# **UNIVERSIDAD DE CUENCA**

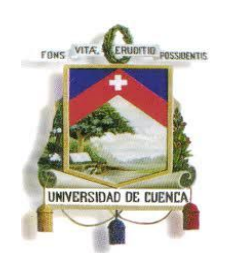

# **FACULTAD DE CIENCIAS QUÍMICAS ESCUELA DE INGENIERÍA INDUSTRIAL**

# **"DISEÑO Y DESARROLLO DE LA ESTANTERÍA METÁLICA UTILIZANDO LA METODOLOGÍA DFSS EN TUGALT S.A"**

Tesis previa a la obtención del Título de Ingeniero Industrial.

# **AUTOR:**

# DANIEL SANTIAGO VELECELA VEGA

# **DIRECTOR:**

ING. WILSON PATRICIO CALLE GUAMANTARIO

**CUENCA-ECUADOR 2015**

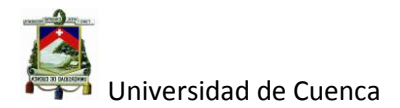

#### **Resumen.**

Sin duda que el desarrollo de nuevos productos es un requisito fundamental para toda empresa de manufactura, razón por la cual es necesario un método que nos ayude a obtener productos en base a los requisitos del cliente y con la calidad esperada por los mismos.

El presente tema de tesis está encaminado al desarrollo de un nuevo producto dentro del portafolio actual de la empresa y para ello se ha utilizado la metodología IDDOV la misma que está dentro del enfoque DFSS (Diseño para seis sigma) y acompañado de algunas herramientas como son: la VOC (Voz Del Cliente), QFD (Desdoblamiento de la Función de Calidad), TRIZ (Resolución de problemas inventivos), Ingeniería Robusta, AMEF (Análisis de modo de Fallas) siendo las mencionadas las más utilizadas y practicas a la hora de desarrollar nuevos productos.

El enfoque DFSS está orientado tanto al diseño de productos como al de procesos, permitiendo obtener productos de acuerdo a los requisitos del cliente por un lado y por el otro, permite alcanzar procesos robustos para su fabricación, de esa forma se puede garantizar productos de alta calidad y así obtener una ventaja competitiva en un mundo cada vez más dinámico y práctico.

Palabras claves: DFSS (Diseño para seis sigma), IDDOV, (Identificar oportunidades, Definir requisitos, Desarrollar conceptos, Optimizar diseño, Verificar), VOC (Voz del cliente), QFD (Desdoblamiento de la calidad), TRIZ (Resolución de problemas inventivos), Ingeniería Robusta

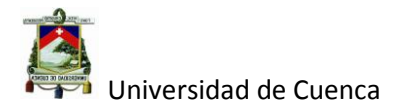

## **Abstract**

Undoubtedly, the development of new products is an essential for any company manufacturing requirement, which is why a method that helps us to obtain products based on customer requirements and quality expected by them is necessary. This thesis topic is aimed at new product development within the current portfolio of the company and it has been used IDDOV methodology it is within the scope DFSS (Design for Six Sigma) and accompanied by some tools as they are : VOC (Voice of Customer), QFD (Doubling of Quality Function), TRIZ (Inventive Problem Solving), Engineering Robust, FMEA (Analysis mode failures) being those

mentioned most used and practices when develop new products.

DFSS approach is oriented both product design and the process, allowing to obtain products according to customer requirements on the one hand and on the other, achieves robust processes for their production, thus can ensure high- quality and gain a competitive advantage in an increasingly dynamic and practical world.

Keywords: DFSS (Design for Six Sigma), IDDOV, (identify opportunities, define requirements, develop concepts, design Optimize, Verify), VOC (Voice of Customer), QFD (quality splitting), TRIZ (Inventive Problem Solving ) Robust Engineering

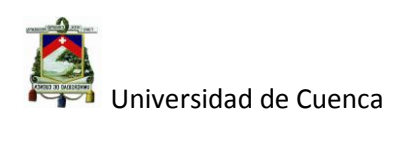

# ÍNDICE GENERAL

# **CAPÍTULO I**

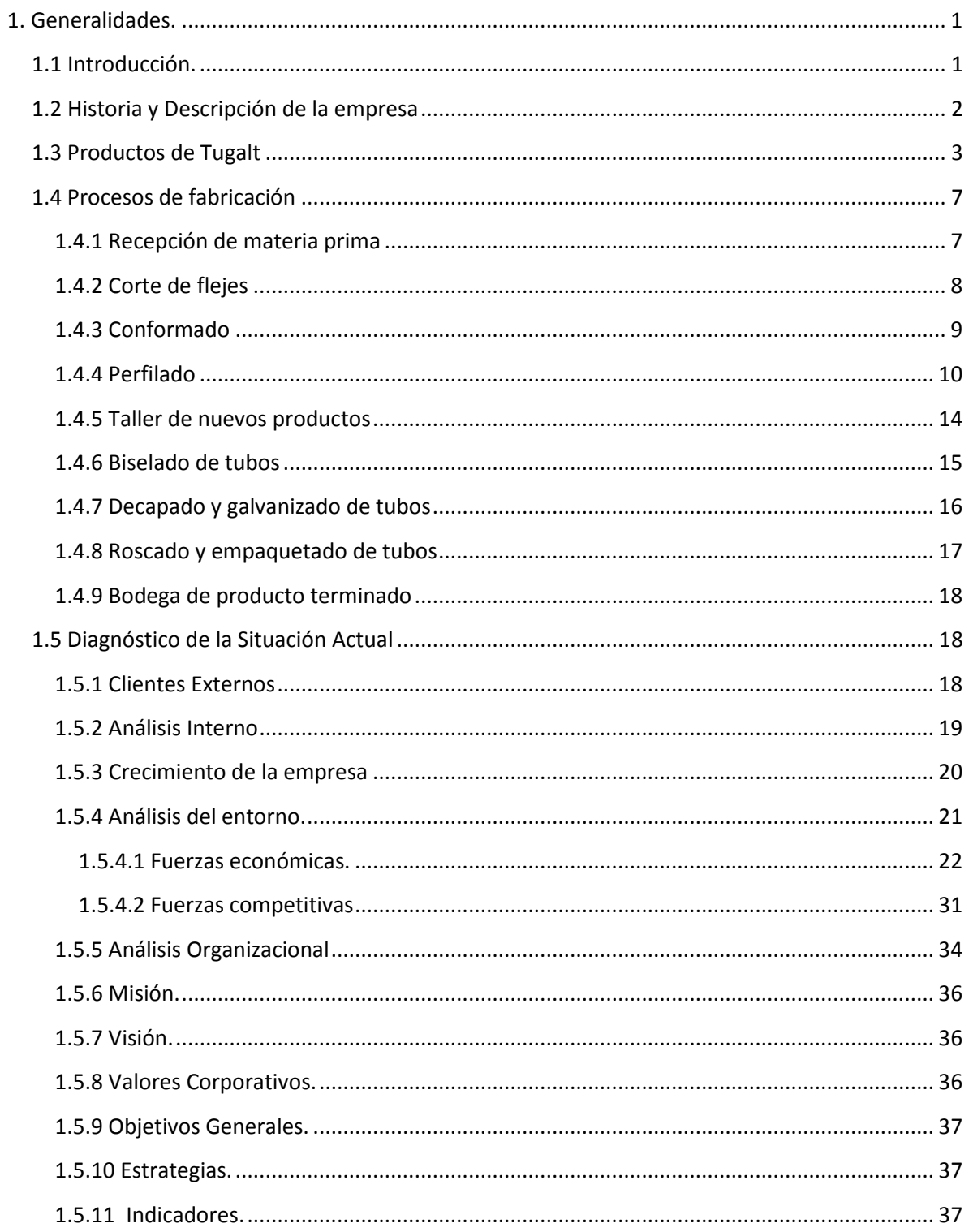

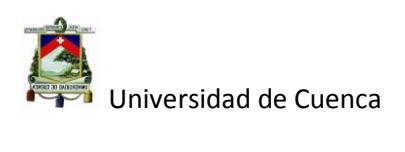

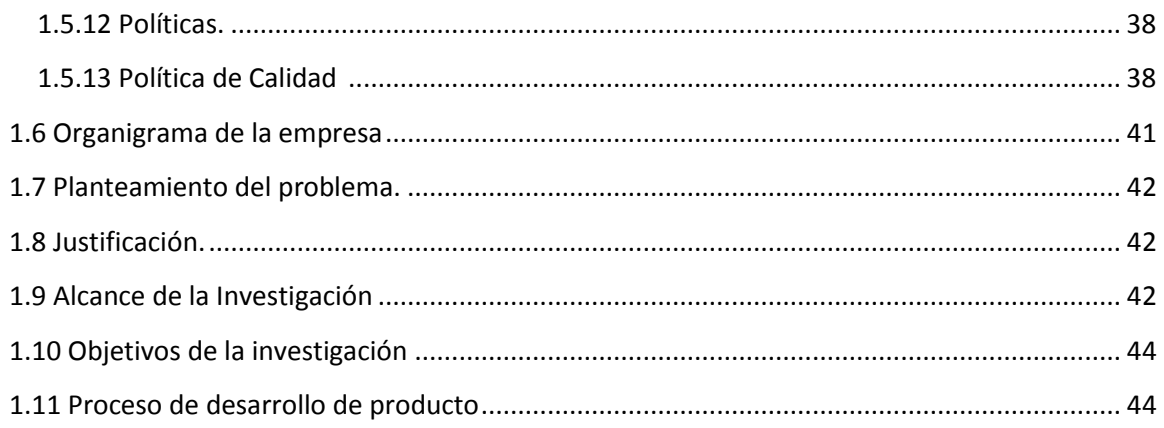

#### **CAPÍTULO II**

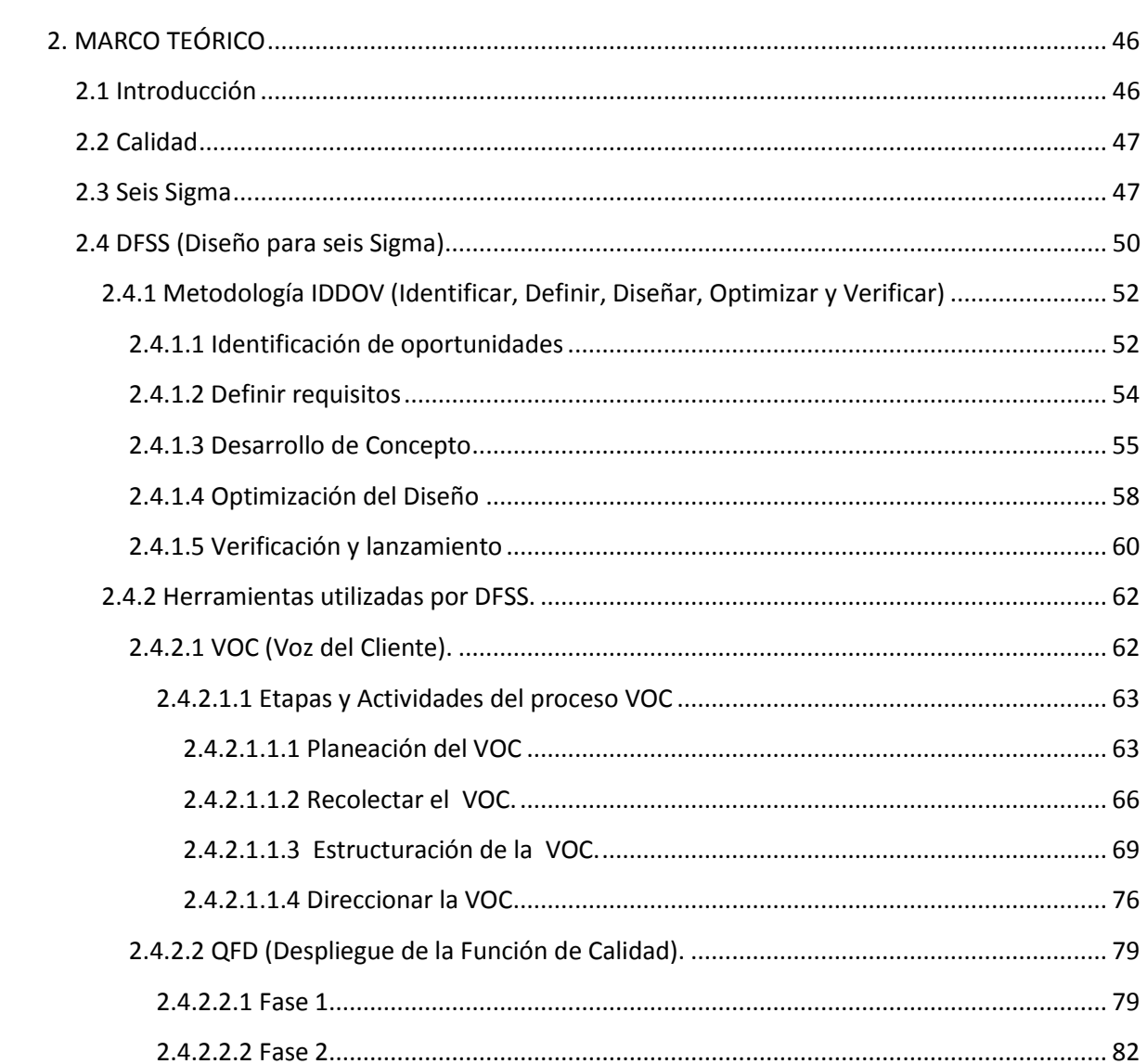

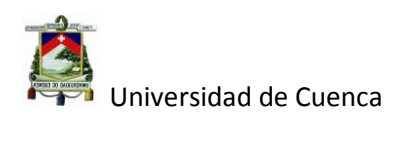

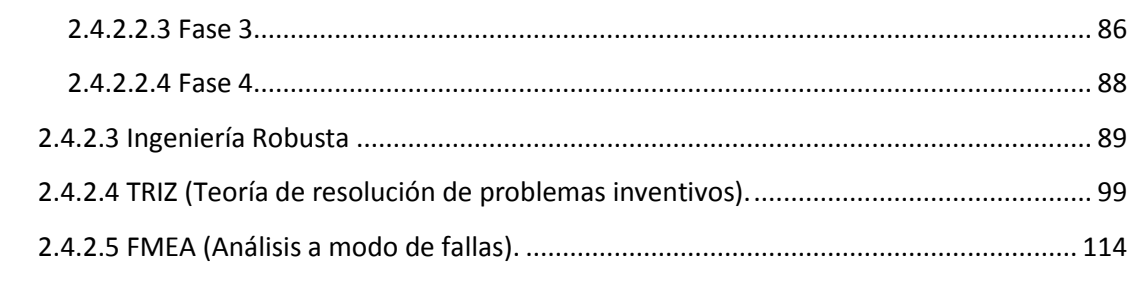

#### **CAPÍTULO III**

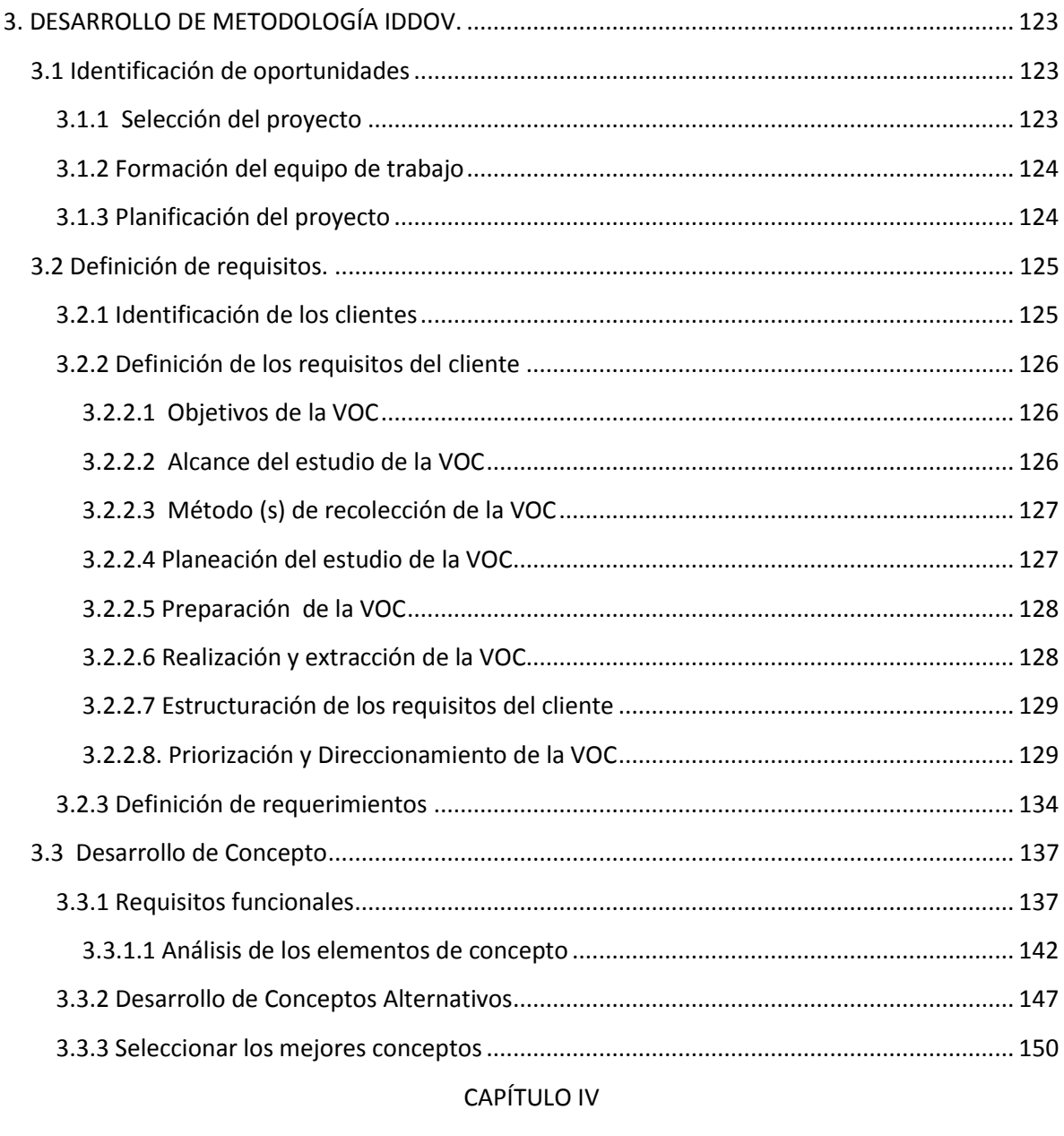

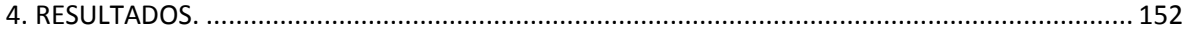

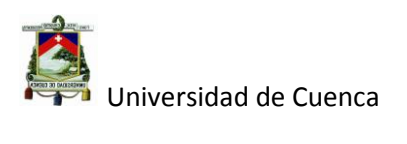

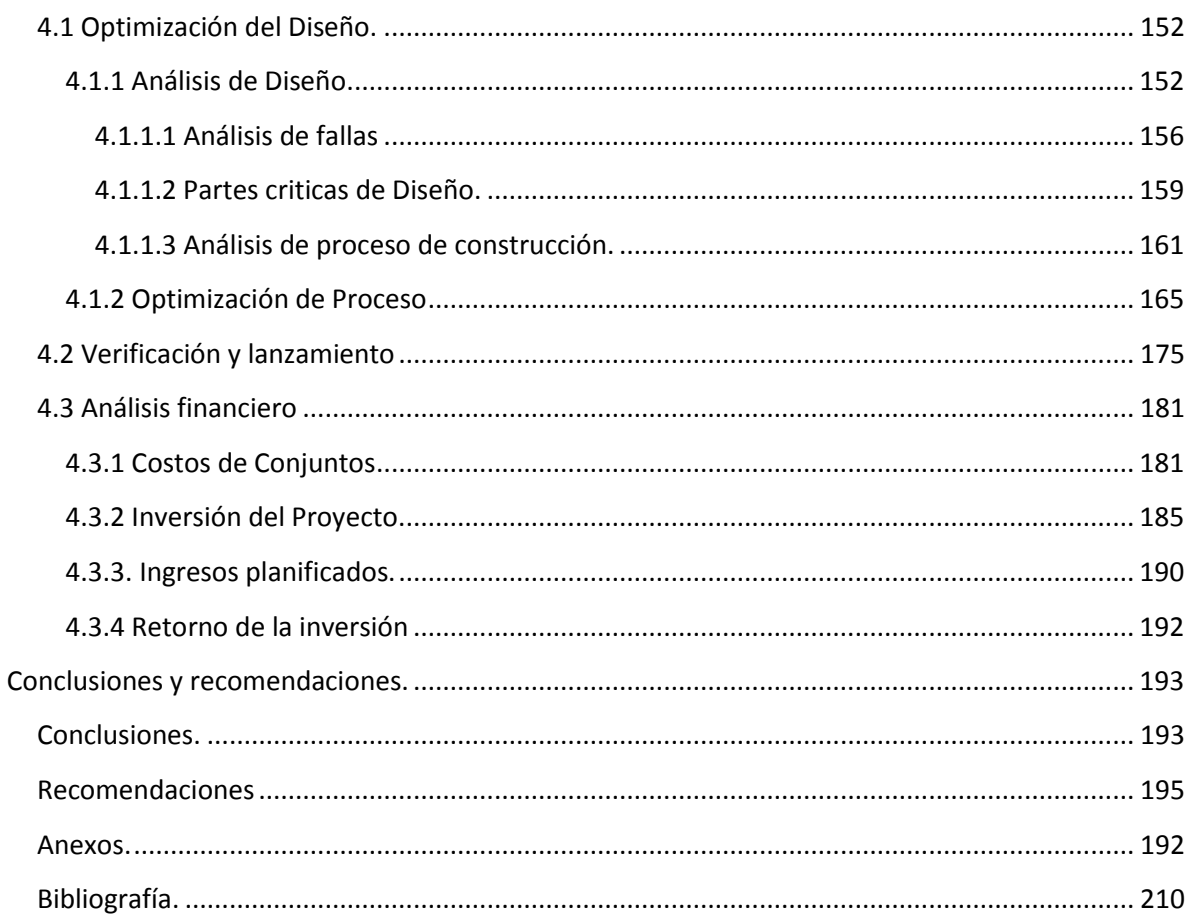

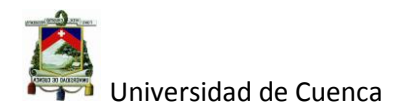

### ÍNDICE DE TABLAS.

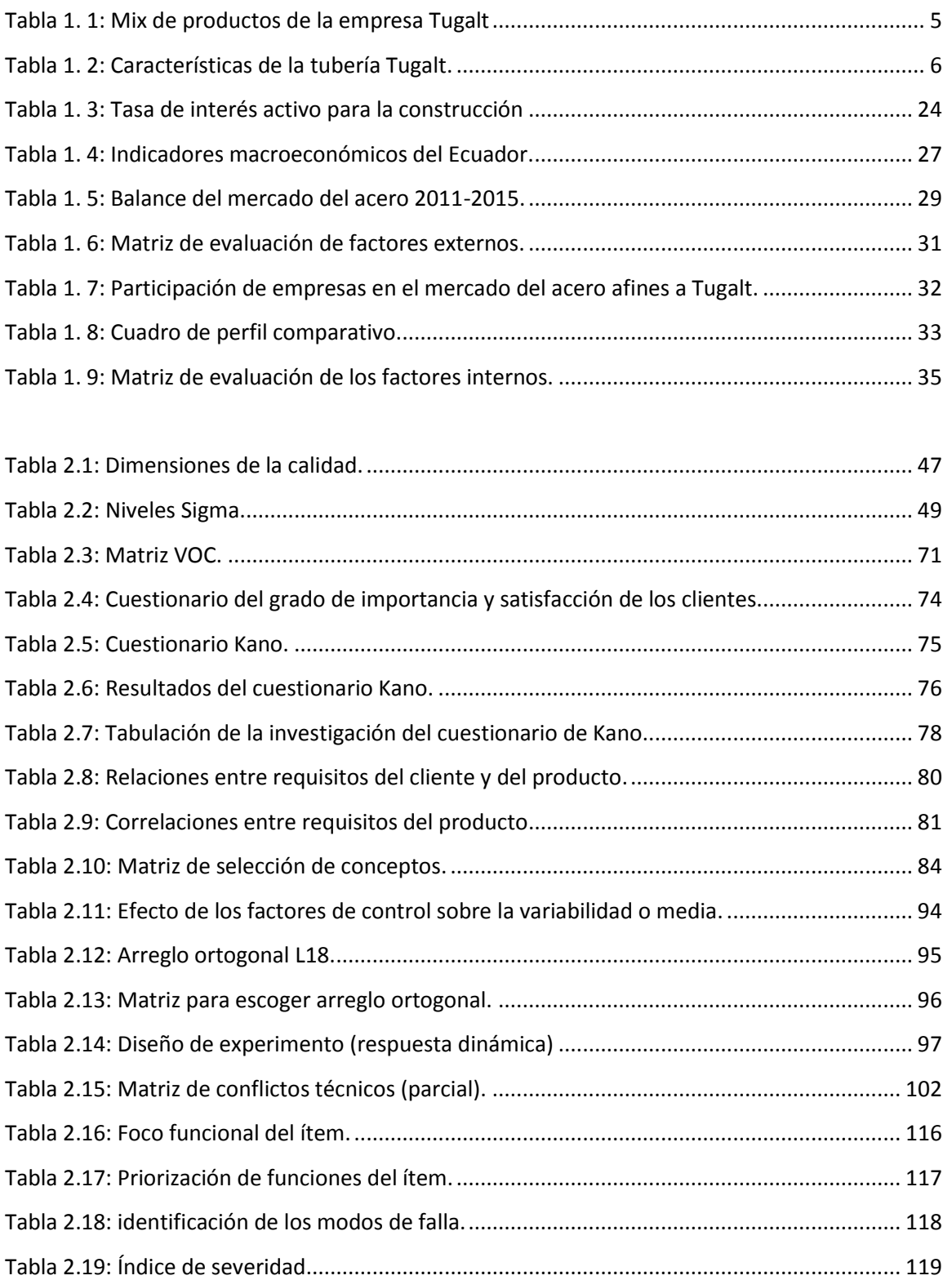

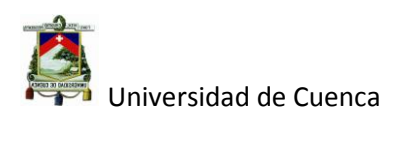

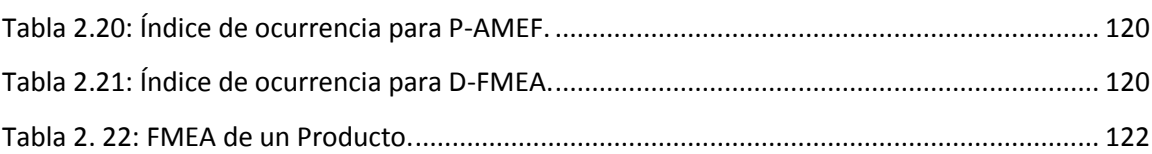

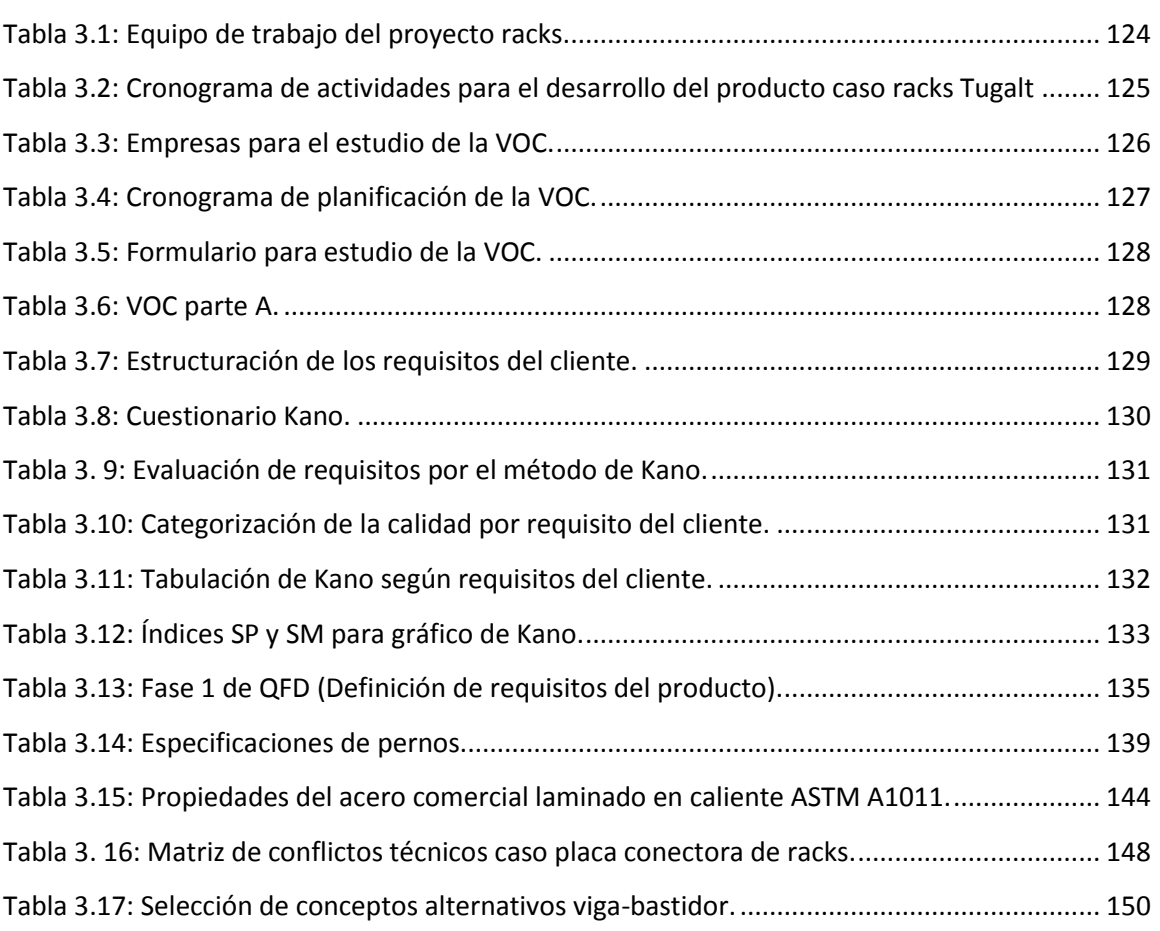

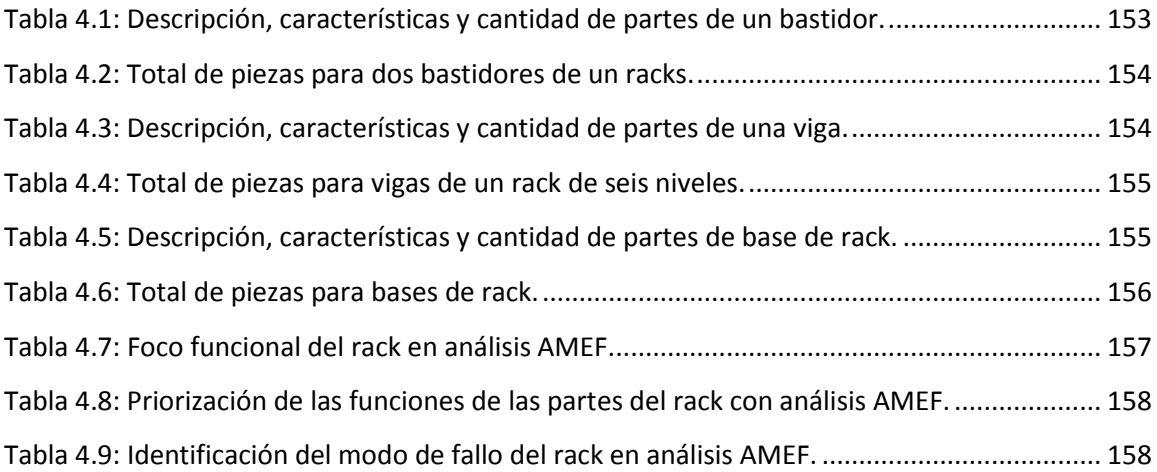

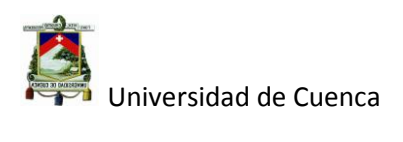

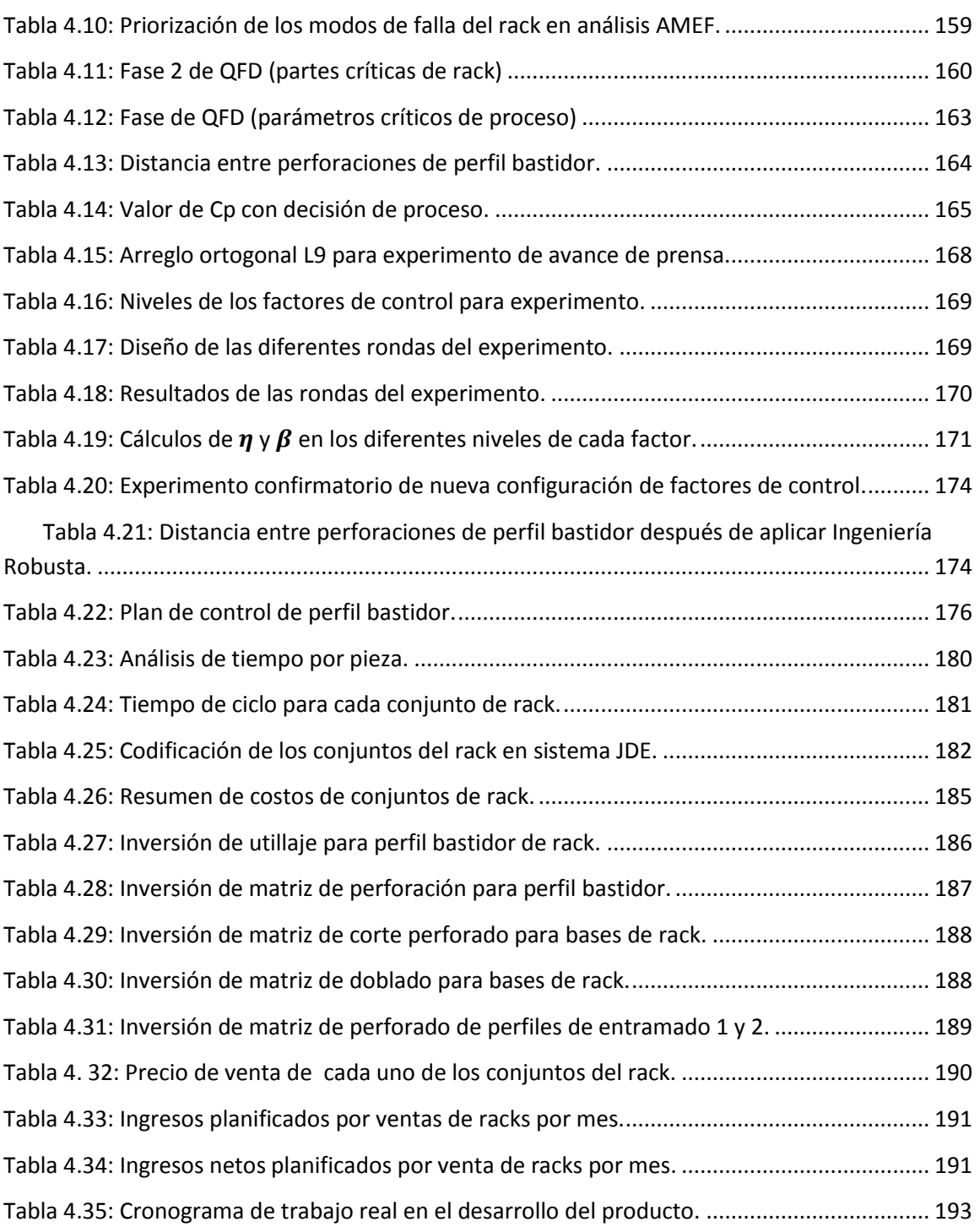

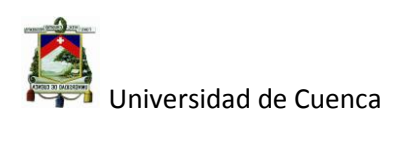

### ÍNDICE DE FIGURAS.

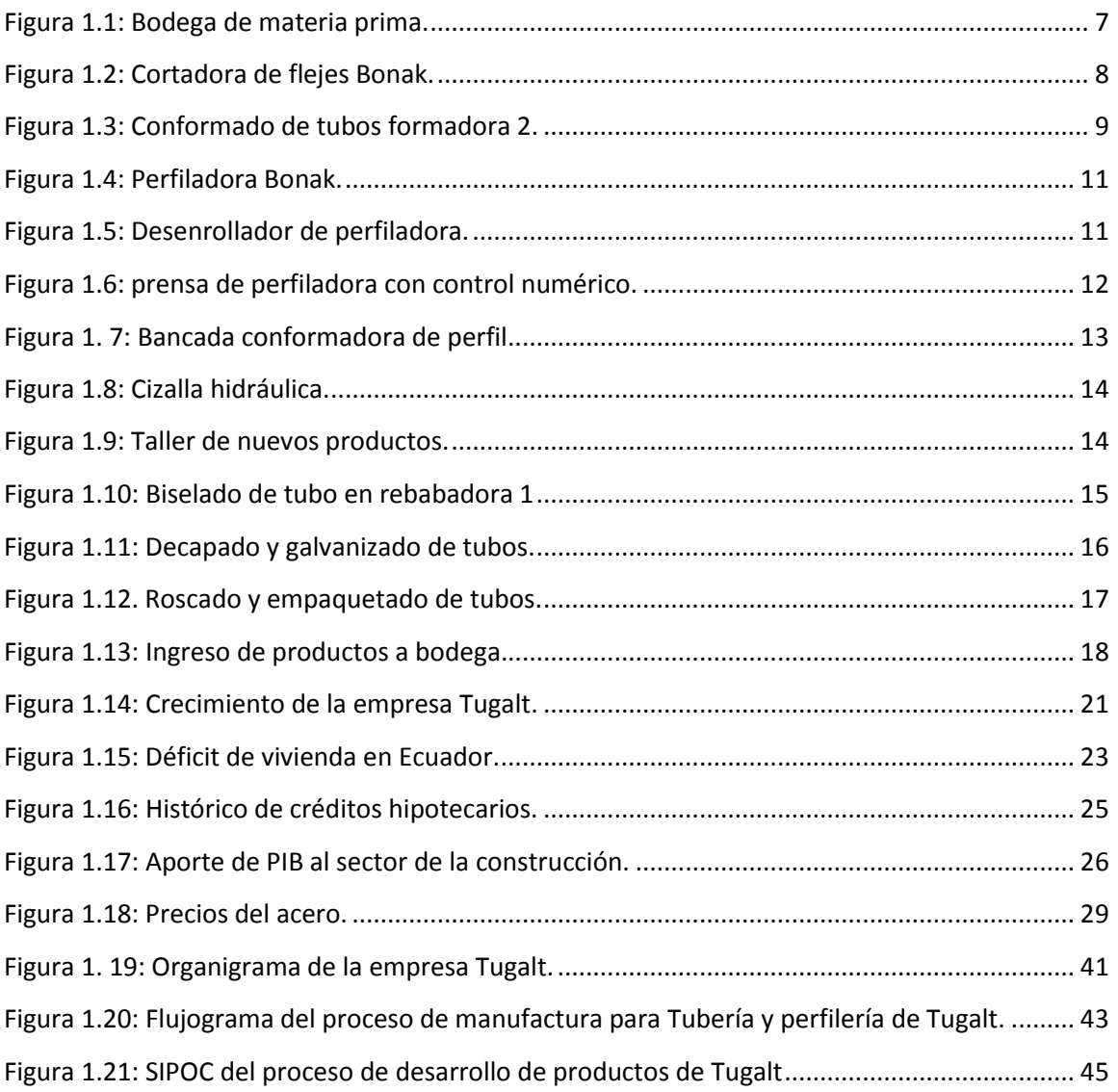

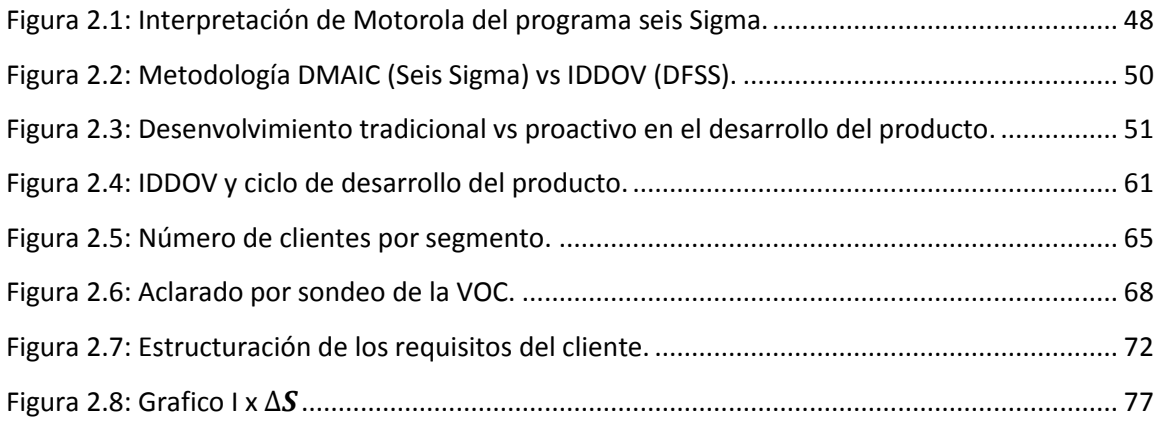

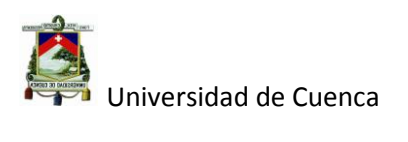

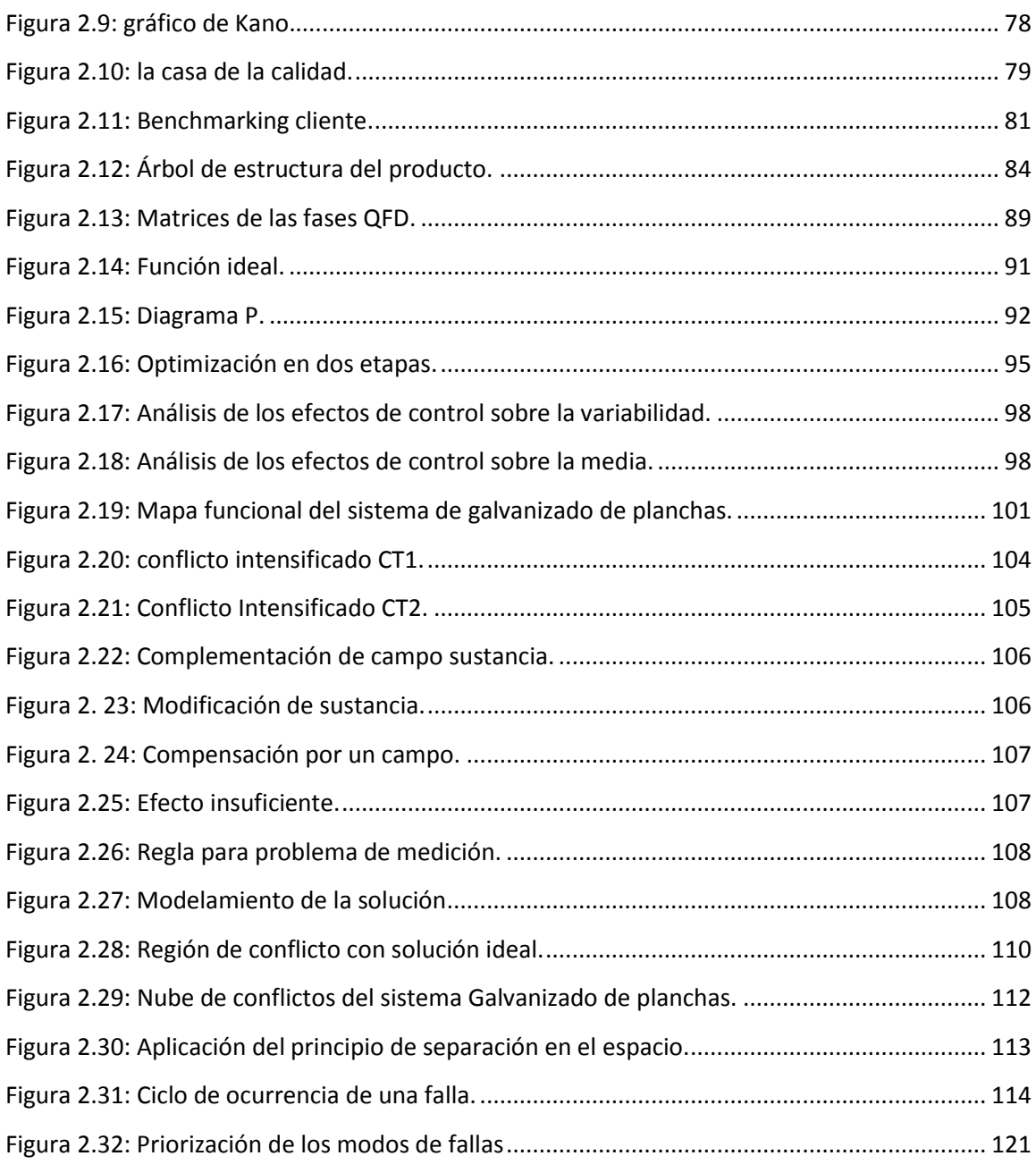

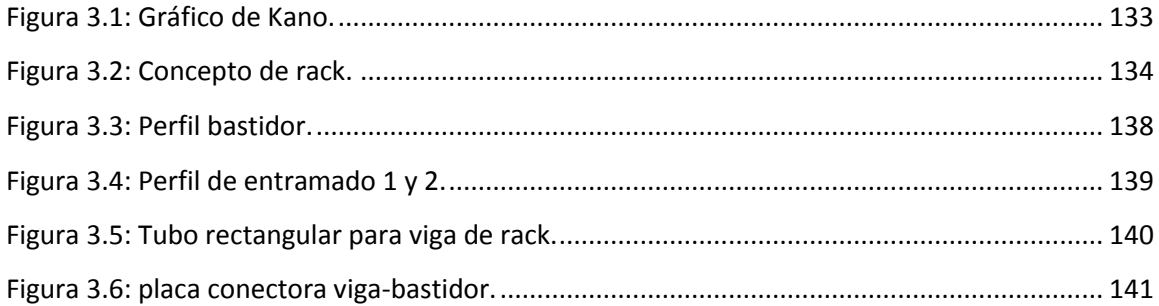

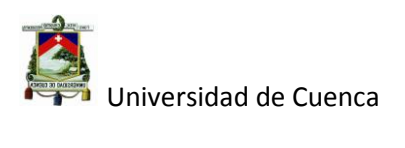

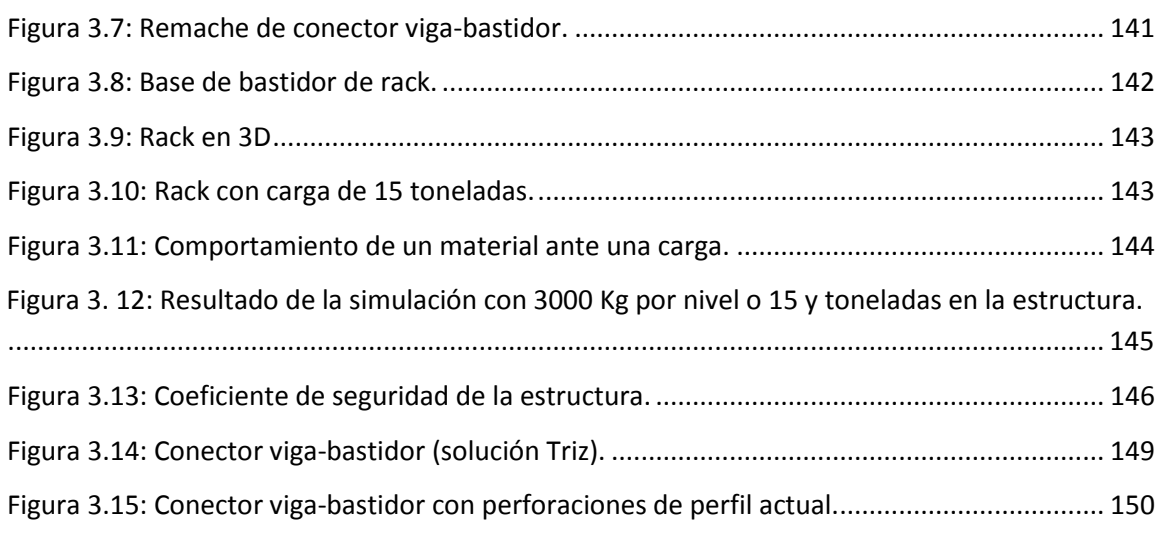

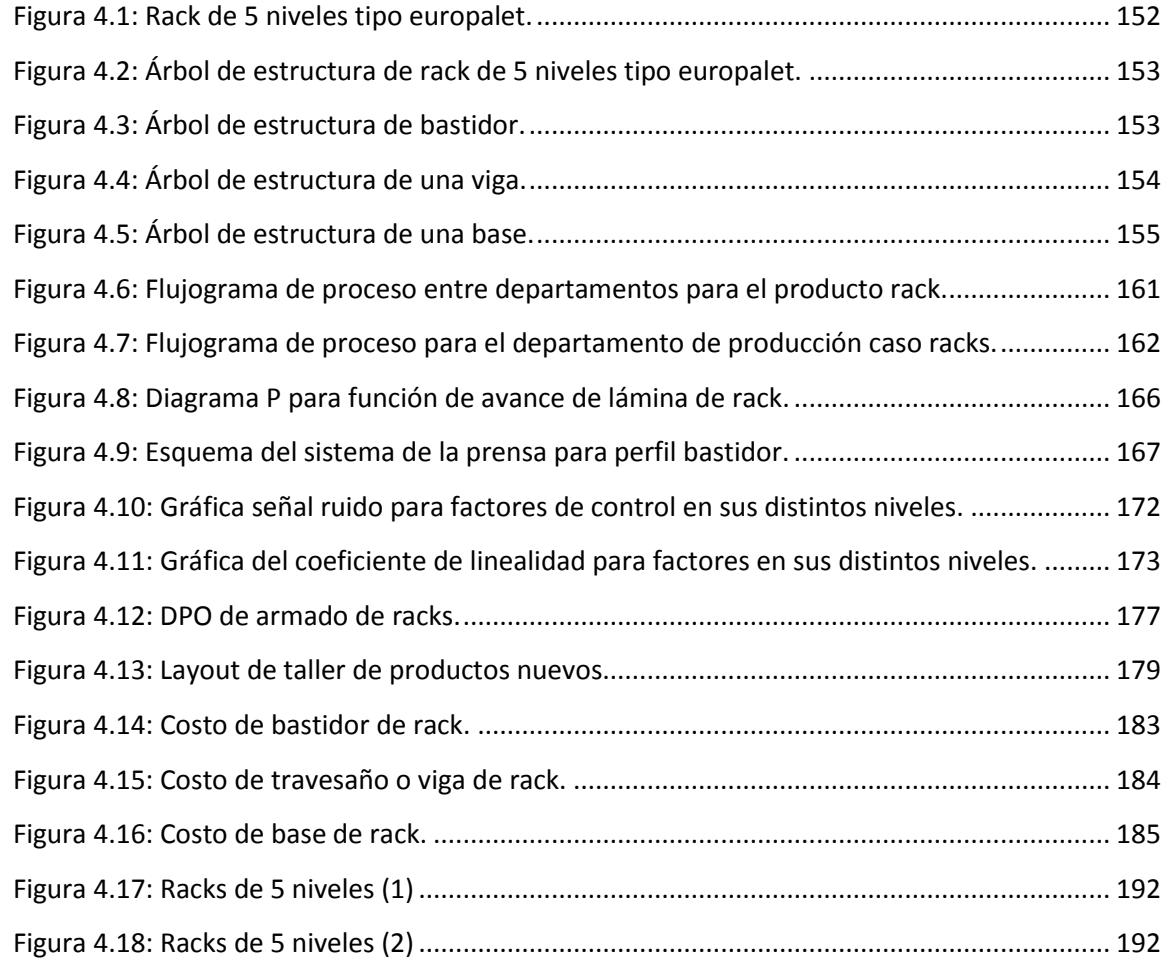

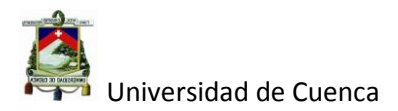

Daniel Santiago Velecela Vega autor de la tesis "DISEÑO Y DESARROLLO DE LA ESTANTERÍA METÁLICA UTILIZANDO LA METODOLOGÍA DFSS EN TUGALT S.A", reconozco y acepto el derecho de la Universidad de Cuenca, en base al Art. 5 literal c) de su Reglamento de Propiedad Intelectual, de publicar este trabajo por cualquier medio conocido o por conocer, al ser este requisito para la obtención de mi título de Ingeniero Industrial. El uso que la Universidad de Cuenca hiciere de este trabajo, no implicará afección alguna de mis derechos morales o patrimoniales como autor

Cuenca 27 de Abril del 2015

Daniel Santiago Velecela Vega

C.I: 010439390-5

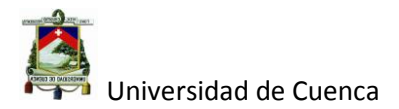

Daniel Santiago Velecela Vega autor de la tesis "DISEÑO Y DESARROLLO DE LA ESTANTERÍA METÁLICA UTILIZANDO LA METODOLOGÍA DFSS EN TUGALT S.A", certifico que todas las ideas, opiniones y contenidos expuestos en la presente investigación son de exclusiva responsabilidad de su autor.

Cuenca 27 de Abril del 2015

owe

Daniel Santiago Velecela Vega

C.I: 010439390-5

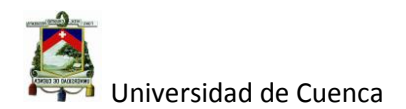

# CAPÍTULO I

#### <span id="page-15-0"></span>**5 1. Generalidades.**

#### <span id="page-15-1"></span>**1.1 Introducción.**

El siguiente tema de tesis se realizará en la empresa TUGALT. S.A, empresa perteneciente al Grupo Industrial Graiman ubicada en el parque industrial (entre Machángara y Panamericana Norte Km 4) de la ciudad de Cuenca. La empresa está dentro del sector de manufactura metal-mecánico dedicada a la transformación de chapa metálica con algunos valores agregados más como son el galvanizado y roscado de algunas de sus tuberías de conducción de fluidos.

La empresa ha venido enfrentándose a varios retos a lo largo de su vida, entre los cuales podemos destacar, el aumento de la competencia tanto de empresas nacionales como internacionales, esta competencia no solo involucra los precios si no también el desarrollo de nuevos productos, ya que el uso generalizado del acero por parte del sector de la construcción e inmobiliario ha desencadenado un aumento en la demanda de los productos de acero.

Tugalt se ha caracterizado en el mercado por su alta calidad en sus diferentes tipos de productos, pero no ha tenido éxito a la hora de proponer nuevos, ya sea por falta de un profundo conocimiento en el mercado o por no disponer de una metodología destinada al desarrollo de nuevos productos.

Por tal motivo el objetivo del presente trabajo está orientado a diseñar un producto en particular, como es la estantería metálica conocida también con el nombre de Racks, utilizando el enfoque DFSS con su metodología y herramientas analíticas.

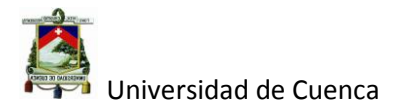

#### <span id="page-16-0"></span>**1.2 Historia y Descripción de la empresa**

Tugalt fue constituida en 1963 de la mano del Señor Alfredo Peña Calderón cuyo hombre visionario y de gran temple hizo realidad su sueño de traer trabajo y progreso a su tierra, después de vivir en los Estados Unidos en donde conoció a su gran amigo y socio el Ing. Hamilton quien era compañero en la marina de dicho país se propusieron regresar al Ecuador e invertir en una empresa la cual se llamaría más tarde Vanderbilt para luego fundar Tugalt y el resto de las empresas que hoy en día conforman el Grupo Industrial Graiman.

En sus comienzos Tugalt fue la primera empresa dedicada a la fabricación de tubería, perfilería y techos en el país, con una visión de ser líderes en la producción de productos de acero en la región y en el país.

En la actualidad Tugalt posee unas de las mejores máquinas para los procesos de transformación de chapa metálica, es así, que las mismas tienen origen europeo tal es el caso de BONAK empresa española dedicada a la construcción de maquinaria para la producción de diferentes tipos de productos de acero.

Tugalt tiene a disposición del mercado productos de alta calidad tales como: tubería negra como galvanizada, perfilería y techos, teniendo sus centros de distribución a nivel nacional tanto en Guayaquil (HIDROSA) en Quito (centro sur y norte) y en Cuenca (centro TOTOTACOCHA).

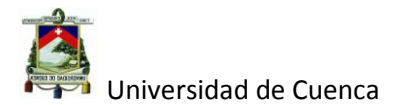

#### <span id="page-17-0"></span>**1.3 Productos de Tugalt**

 Antes de hablar de los productos que fabrica Tugalt es necesario mencionar las materias primas que utiliza para la fabricación de sus diferentes productos.

 La empresa utiliza una variedad de aceros que vienen en presentación de bobinas de 5 a 10 toneladas y con espesores que van desde 0.18 mm hasta los 5,2 mm entre los cuales constan:

- Acero comercial laminado en caliente ASTM A1011 que sirve para la producción de la mayor parte de productos en términos de volumen y variedad de su portafolio, es decir tubería negra y galvanizada en espesores desde 1.2 hasta 5.2 mm.
- Acero comercial laminado en frío ASTM A1008 se utiliza para la producción de tubería mueble y de carpintería metálica con espesores que van desde 0.7 a 1.1 mm.
- Acero pre galvanizado ASTM A653 tipo B que tiene las mismas características que el anterior pero incluye una capa de Zinc de 25 micras y cuyo uso es la Fabricación de tubería para cerramientos de bajos espesores.
- Aluzinc natural y pre pintado ASTM A792 CS AZM150 que tiene como material base el acero comercial más una capa de Zinc (45%) con aluminio (55%) esto para el caso de aluzinc natural y cuando es pre pintado va recubierto con una fina capa de pintura acrílica de varios colores a disposición del cliente con espesores desde los 0.23 a 0.4 mm. utilizados para la fabricación de techos trapezoidales.

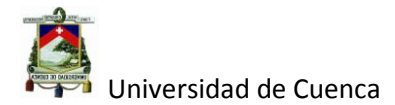

- Acero estructural ASTM A653 SS37 G 90 en espesores de 0.65 a 1.23 mm. y que sirven para fabricar algunos tipos de perfiles estructurales livianos y la placa colaborante, este material es pre galvanizado con espesor de capa de 20 micras.
- Full Hard A1008 A366 es un material cuyo grado de dureza de 90 HRB y sirve para la fabricación de planchas onduladas o planchas de zinc cómo se las conoce en el mercado y viene en espesores de 0.18 a 0.20 mm.

Ecuador no es un país productor de acero, por lo que debe importar la materia prima desde distintos proveedores como: Nucor (China), Arcelor (Brasil e India), Termium (México) y SRI (Japón) para posteriormente procesarla y transformarla en productos para ser utilizados en varios sectores de la economía nacional.

Los productos que Tugalt fabrica se elaboran con acero que cumple con las normas ASTM, SAE y JIS. La empresa cuenta con un portafolio de productos muy diversos, la cual se resume en la Tabla 1.1, Tugalt codifica sus productos tomando en cuenta la familia a la cual pertenece el producto, el espesor de la lámina de acero, el desarrollo del corte, y la calidad del producto, esto para el caso de la tubería, y para techos se da la variante de la longitud de la plancha en vez del desarrollo del corte. Así tenemos por ejemplo:

#### Código: 1871800157NUE

En donde:

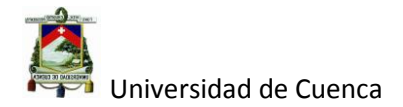

- 187 Familias de producto (redondo cerramiento)
- 180 Espesor de la lámina (1.8 mm)
- 0157 Desarrollo de corte (ancho del fleje)
- NUE Calidad (tubería **N**egra en **U**nidades de **E**xportación).

#### **Tabla 1. 1: Mix de productos de la empresa Tugalt**

<span id="page-19-0"></span>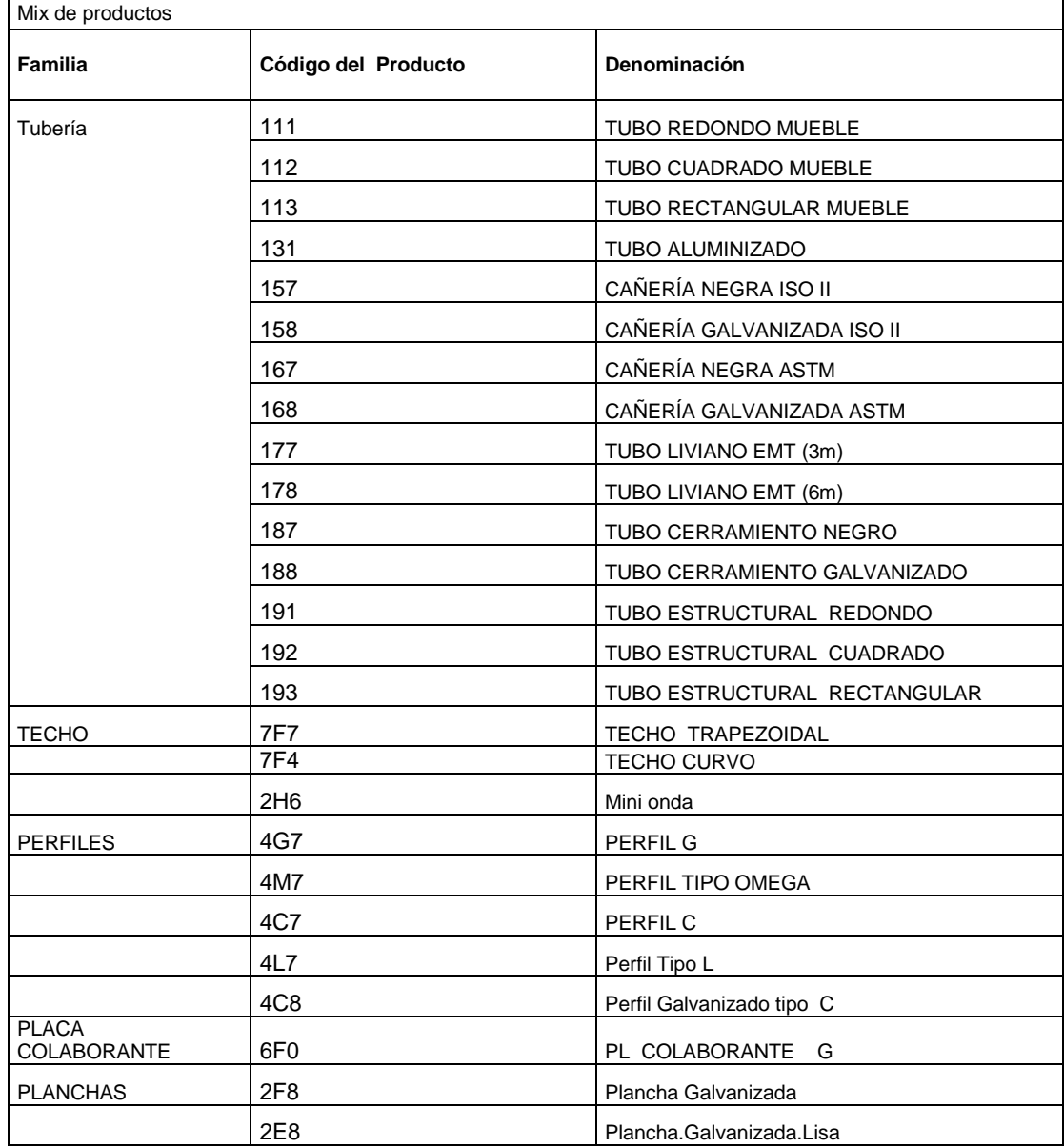

 **Fuente: Elaboración propia.**

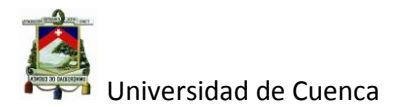

A continuación detallamos algunas de las características (ver tabla 1.2) de los productos que fabrica Tugalt.

| <b>Tipo</b>    | <b>Acabado</b>     | <b>Calidad Normal</b> | Norma de<br>Fabricación     | <b>Extremo</b>                        | <b>Largo Normal</b> | Espesor (mm)                    | Sección |
|----------------|--------------------|-----------------------|-----------------------------|---------------------------------------|---------------------|---------------------------------|---------|
| Fluídos        | Negro, galvanizado | JIS-G-3132            | ISO R65/Serie<br>liviana II | De máquina<br>biselados o<br>roscados | $6000$ mm           | 2, 2.3, 2.5, 2.65,<br>3.2 y 3.6 | Ø       |
|                | Negro, galvanizado | JIS-G-3132            | ASTM A53/A                  | De máquina<br>biselados o<br>roscados | $6000$ mm           | 2.65, 3.2, 3.6, 5y<br>5.2       | Ø       |
| <b>EMT</b>     | Galvanizado        | Laminado en frío      | ANSI C80-3                  | <b>Biselados</b>                      | 3000 mm             | 1, 1.2 y 1.4                    | Ø       |
| Estructural    | Negro, galvanizado | JIS-G-3132-SPHT-<br>1 | ASTM A500                   | De máquina                            | $6000$ mm           | 1.8, 2y3                        | Ø       |
|                | Negro, galvanizado | JIS-G-3132-SPHT-<br>1 | ASTM A500                   | De máquina                            | $6000$ mm           | 1.5, 1.8, 2 y 3                 | Ø       |
|                | Negro, galvanizado | JIS-G-3132-SPHT-<br>1 | ASTM A500                   | De máquina                            | $6000$ mm           | 1.5, 1.8, 2 y 3                 |         |
| <b>Muebles</b> | Negro              | JIS-G-3141            | ASTM A500                   | De máquina                            | $6000$ mm           | $0.7, 0.9, 1.1$ y 1.4           | Ø       |
|                | Negro              | JIS-G-3141            | ASTM A500                   | De máquina                            | $6000$ mm           | $0.7, 0.9, 1.1, 1.4$ y<br>1.5   | Ø       |
|                | Negro              | JIS-G-3141            | ASTM A500                   | De máquina                            | $6000$ mm           | $0.7, 0.9$ y 1.1                |         |

**Tabla 1. 2: Características de la tubería Tugalt.**

#### **Fuente: Documentos TUGALT, Comercialización.**

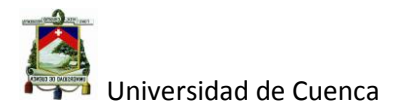

#### <span id="page-21-0"></span>**1.4 Procesos de fabricación**

A continuación se realiza una breve descripción del proceso de producción de Tugalt.

#### <span id="page-21-1"></span>**1.4.1 Recepción de materia prima**

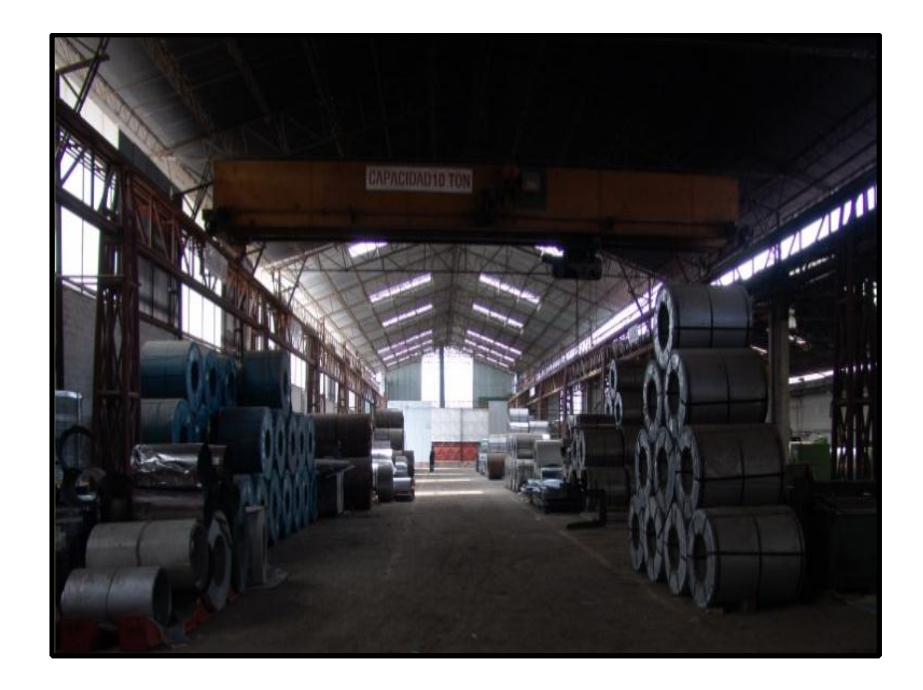

#### **Figura 1.1: Bodega de materia prima.**

<span id="page-21-2"></span>Las bobinas de acero llegan a nuestro país por el Puerto Marítimo de países tales como: China, México, Brasil, Rusia y Japón, en donde se verifica el certificado de calidad de materia prima del proveedor, que debe contener la información de la descripción de la materia prima, el número de bobinas, el peso bruto, el número de negociación; para comprobar que las mismas cumplan con las normas estrictas internacionales calificadas como la japonesa JIS (Norma Industrial Japonesa) y la estadounidense ASTM (Sociedad Americana para Ensayos y Materiales).

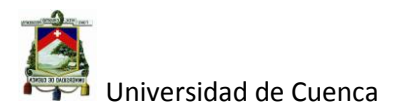

#### <span id="page-22-0"></span>**1.4.2 Corte de flejes**

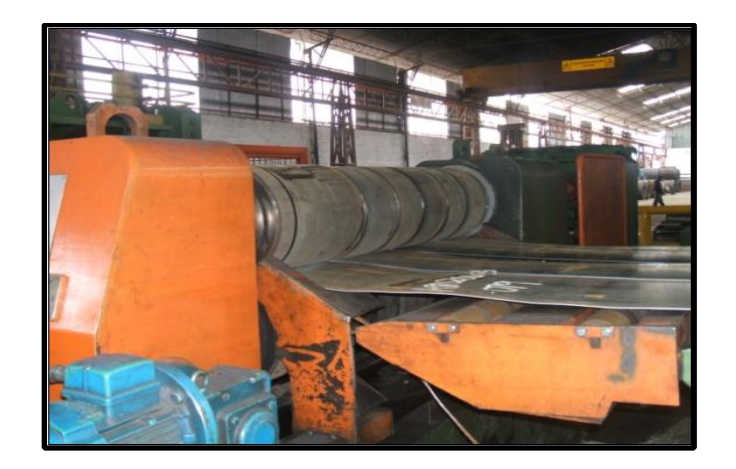

**Figura 1.2: Cortadora de flejes Bonak.**

<span id="page-22-1"></span>En este proceso se cortan las bobinas de acero según el ancho de fleje que venga en la orden de producción emitida por programación de la producción, para lo cual se utiliza cuchillas rotativas que realizan el corte por cizallamiento.

Para realizar el corte de bobinas, es necesario armar los anchos de flejes requeridos con los separadores de acero y caucho, que junto con las cuchillas de acero inoxidable forman los anchos respectivos de cada fleje a cortar, este procedimiento se lo realiza tanto para el eje excéntrico superior como para el eje excéntrico inferior de forma que se intercambien posiciones entre enteros ( anchos de corte) y compañeros [anchos de corte – (2 veces el ancho de cuchillas + 10% del espesor de la lámina a cortar)].

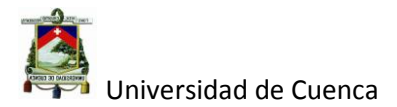

Es muy importante señalar que el armado de los cortes de flejes se debe tener una estricta limpieza tanto de los separadores de acero como las cuchillas de acero inoxidable para no interferir con la medida del ancho de corte.

#### <span id="page-23-0"></span>**1.4.3 Conformado**

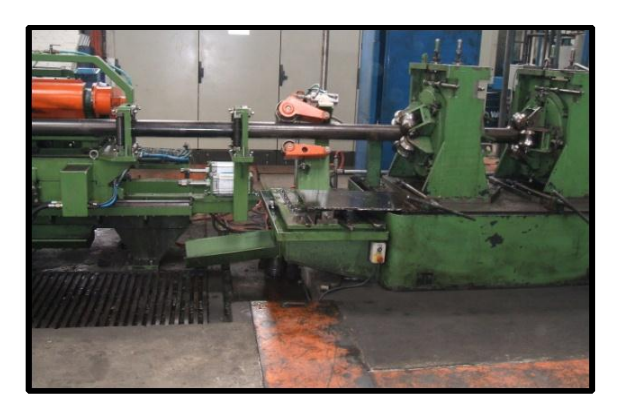

#### **Figura 1.3: Conformado de tubos formadora 2.**

<span id="page-23-1"></span>Para este proceso existen 4 máquinas formadoras y una perfiladora que procesan distintos tipos de anchos de flejes y espesores de láminas, así por ejemplo la formadora dos (figura 1.3) procesa espesores de lámina desde 2.0mm hasta 5.2mm a diferencia de la formadora 5 que procesa espesores de lámina desde 0.7mm hasta 1.8mm.

El proceso comienza por la recepción de la orden de producción por la máquina asignada para el trabajo, luego se verifica la orden para proceder al armado (cambio de línea).

Autor: Daniel Santiago Velecela Vega El cambio de línea consiste en remplazar los rodillos ya utilizados para completar una orden de producción, por rodillos para completar una nueva orden de producción, en este proceso se desmonta los rodillos verticales y horizontales del tren formador como del tren calibrador, luego se desmonta los

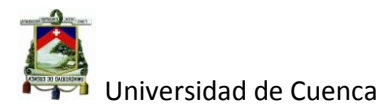

rodillos de la mesa de soldadura y cabeza de turco, terminado esto se procede a realizar una limpieza y lubricación de los ejes para dar paso al montaje del tren formador y el tren calibrador con los rodillos verticales y horizontales, también se realiza el montaje de los rodillos de la cabeza de turco y mesa de soldadura, terminado el montaje se procede a pasar la lámina y a dar el ajuste final para alcanzar la medida del tubo dentro de las tolerancias , por último se programa la máquina para realizar el corte de la medida longitudinal especificada por la orden de producción, se enciende el sistema de refrigeración y se da marcha junto al sistema de soldadura por alta frecuencia.

#### <span id="page-24-0"></span>**1.4.4 Perfilado**

Este proceso está dentro del proceso de conformado, de igual manera su proceso antecesor es el corte de flejes y es muy importante para el desarrollo del presente proyecto ya que es aquí donde se elaboran la mayor partes del nuevo producto.

Por lo tanto es importante hacer una breve descripción de las partes con las que cuenta esta máquina (ver figura 1.4), siendo las siguientes:

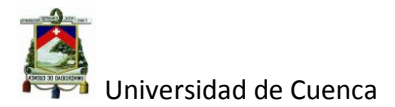

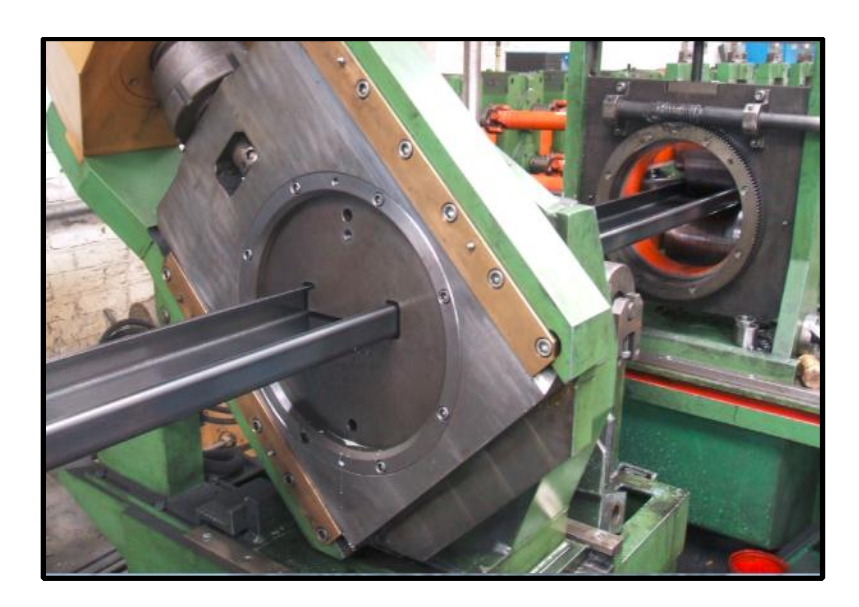

**Figura 1.4: Perfiladora Bonak.**

<span id="page-25-0"></span>Desenrollador de flejes

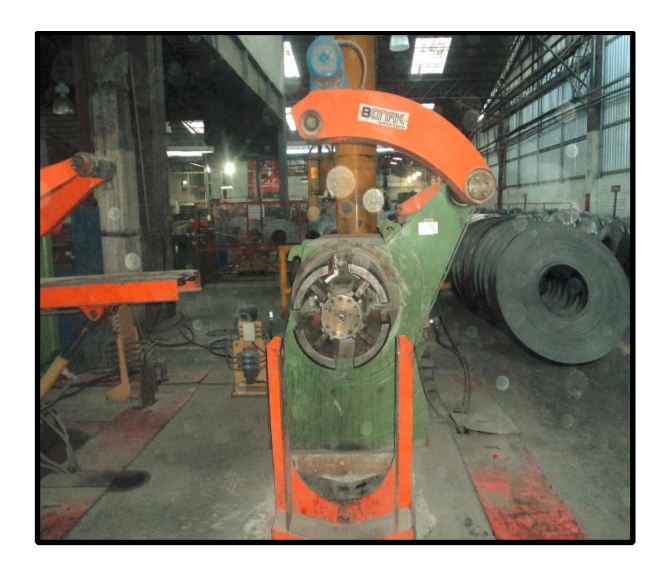

#### **Figura 1.5: Desenrollador de perfiladora.**

<span id="page-25-1"></span>El desenrollador es el encargado de alimentar a la máquina o prensa con los distintos tipos de flejes según el producto.

Prensa de 50 Ton con alimentador de Control numérico.

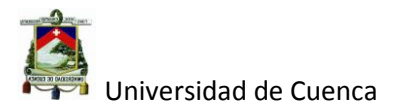

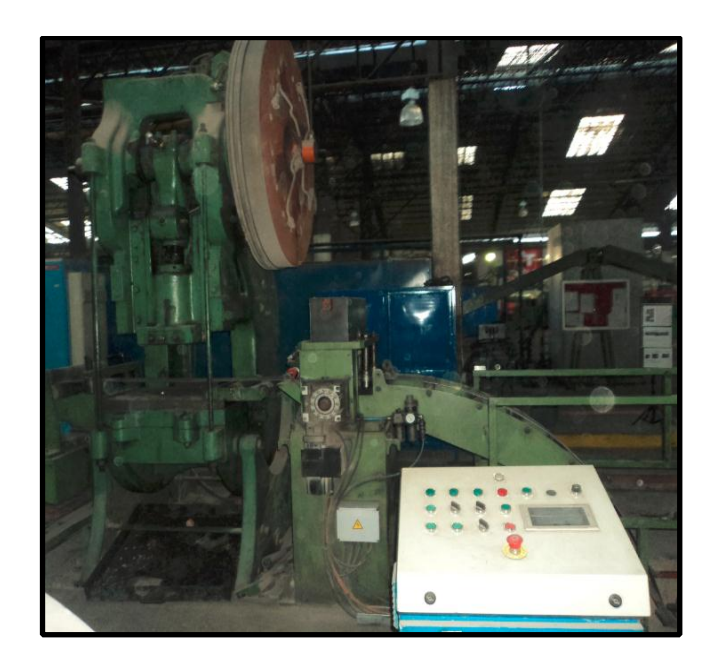

**Figura 1.6: prensa de perfiladora con control numérico.**

#### **Figura 1.6: Prensa de perfiladora con control numérico.**

<span id="page-26-0"></span>Después que el fleje ha sido alimentado por el desenrollador, este pasa por la prensa y es controlada por el control numérico para la realización de ciclos de perforación.

Nota: la prensa trabaja cuando se requiere perforaciones en el perfil, caso contrario esta se desactiva, es decir solo trabaja la zona de conformado o perfilado.

Bancada conformadora de Perfiles.

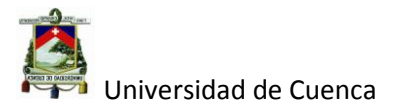

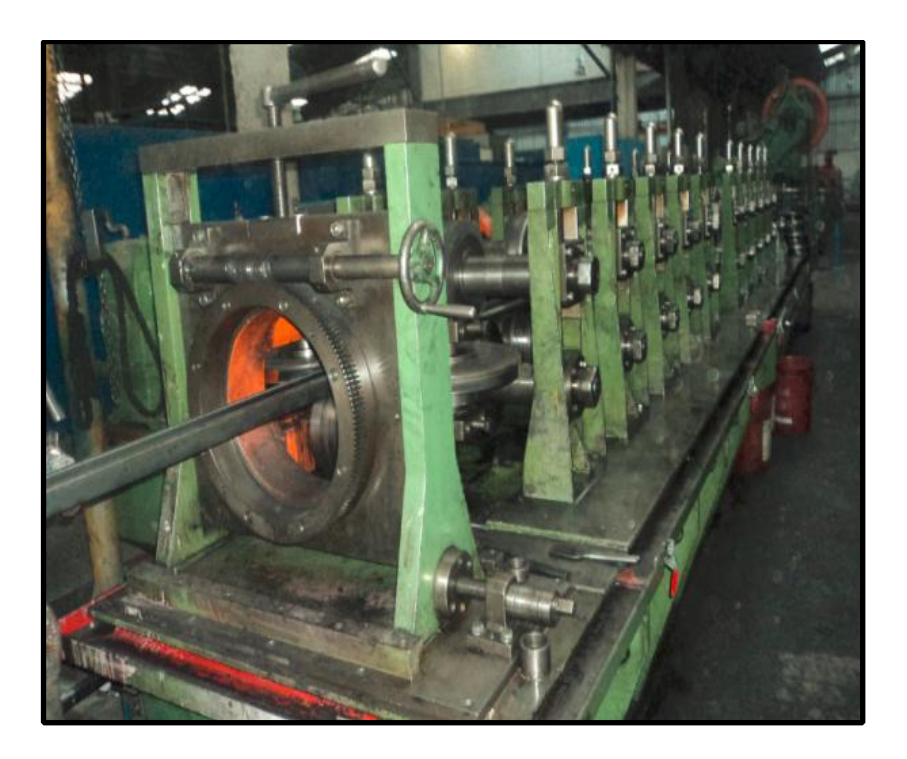

**Figura 1. 7: Bancada conformadora de perfil.**

<span id="page-27-0"></span>En esta parte de la máquina se conforman los pliegues mediante un sistema de rodillos de la misma manera que para el conformado de tubos se requiere un juego de rodillos para cada tipo de perfil los mismos que se cambian según la necesidad o especificación del producto.

Cizalla Hidráulica.

Es la última parte de la máquina y es donde se corta el perfil a la medida requerida, esto se logra mediante una cizalla hidráulica que está sobre un sistema de avance controlado por un sistema neumático.

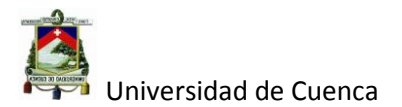

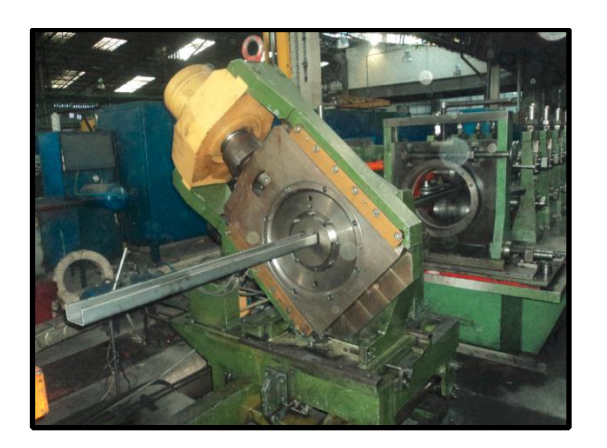

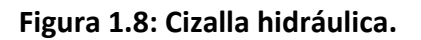

#### <span id="page-28-1"></span><span id="page-28-0"></span>**1.4.5 Taller de nuevos productos**

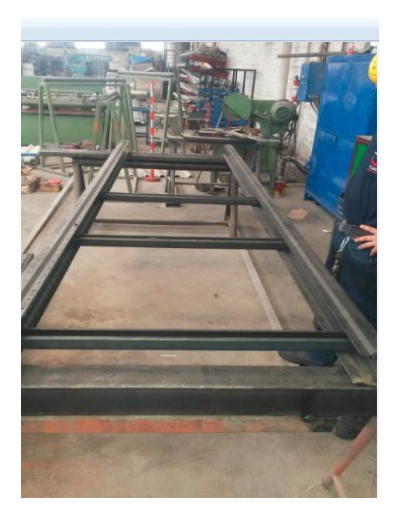

**Figura 1.9: Taller de nuevos productos.**

<span id="page-28-2"></span>Este proceso nació junto con la necesidad del desarrollo de nuevos productos para ello la dirección dispuso de algunas herramientas que se disponían dentro de la empresa como son: Torno, Taladro, prensa neumática e hidráulica, soldadoras y equipo de pintura.

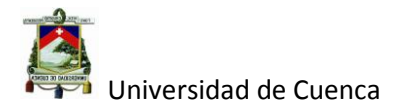

El taller de nuevos productos recibe la mayor parte de elementos de las líneas de producción para luego hacer los mecanizados y terminados para cada producto.

#### <span id="page-29-0"></span>**1.4.6 Biselado de tubos**

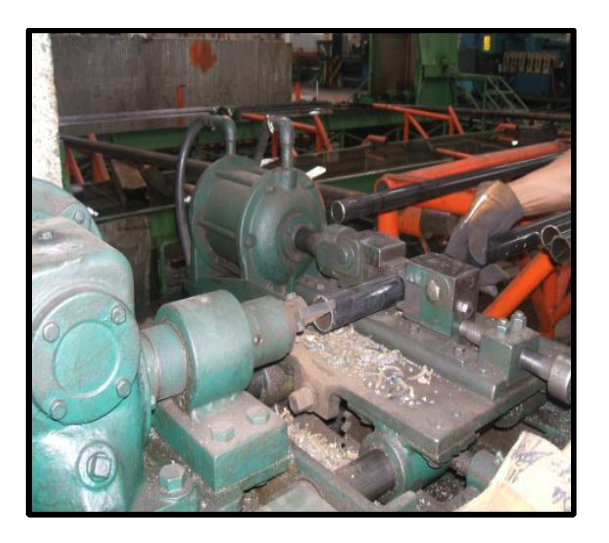

#### **Figura 1.10: Biselado de tubo en rebabadora 1**

<span id="page-29-1"></span>Es un proceso cuyo objetivo es eliminar la rebaba (viruta de acero) que se produce por el corte de la sierra de las máquinas formadoras, para ello se monta las cuchillas cuyas características depende de la medida y espesor del tubo que se va a rebabar, luego se monta las mordazas según la medida del tubo y se procede a calibrar el aire de los pistones que presionan las mordazas para evitar una sobrecarga sobre los tubos y así la deformación de los mismos.

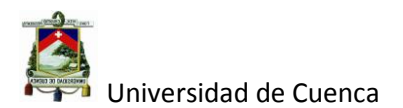

#### <span id="page-30-0"></span>**1.4.7 Decapado y galvanizado de tubos**

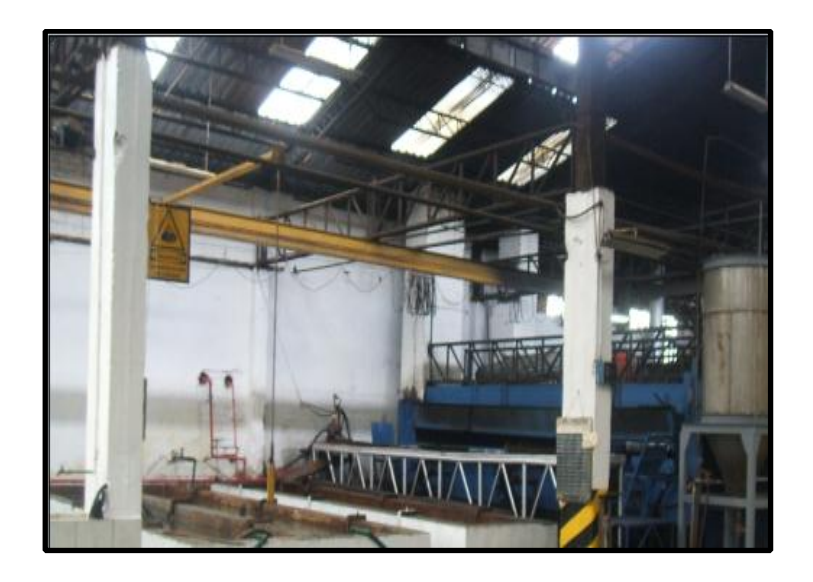

**Figura 1.11: Decapado y galvanizado de tubos.**

<span id="page-30-1"></span>En el decapado los tubos son sometidos a diferentes baños químicos a lo largo de su recorrido así, el primer baño se lo realiza en una solución de ácido fosfórico cuyo nombre comercial es Hydronet para luego pasar a una solución de ácido Clorhídrico (HCl) y por último pasar a un baño en una solución salina denominada cloruro de zinc amonio, esta sal actúa como un fundente para la aleación del zinc con el acero.

El galvanizado es un proceso mediante el cual se adhiere una fina capa se zinc a la superficie del tubo de acero mediante las diferentes aleaciones que se producen entre el zinc y el acero a temperaturas mayores a los 430 °C, para ello los tubos son sumergidos en una cuba de zinc a la temperatura mencionada, en donde el zinc está en estado líquido para luego ser sacados con un tiempo controlado de inmersión que va desde 1 minuto hasta tres minutos.

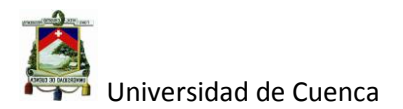

#### <span id="page-31-0"></span>**1.4.8 Roscado y empaquetado de tubos**

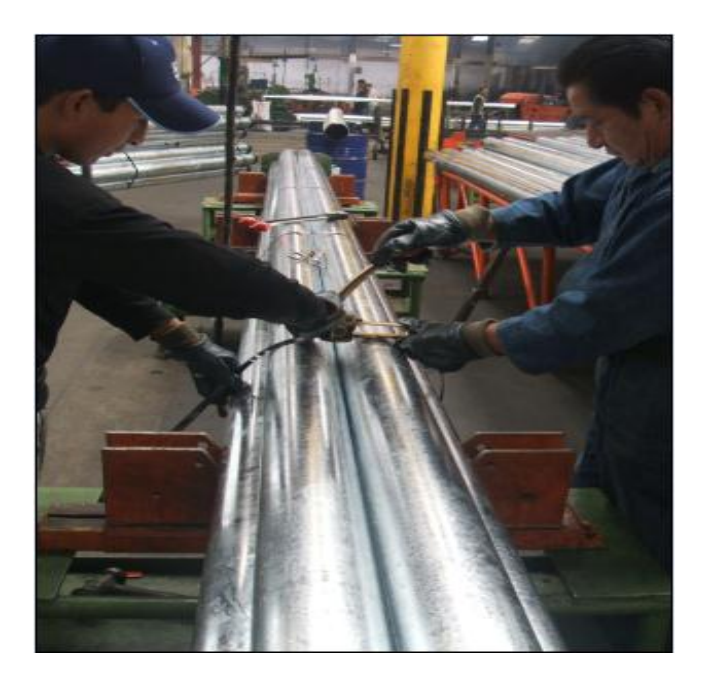

**Figura 1.12. Roscado y empaquetado de tubos.**

<span id="page-31-1"></span>El Roscado es el proceso por el cual se construyen los hilos de la rosca, los mismos que están normalizados por la norma ANSI, el procedimiento para el roscado es similar al del rebabado en la sujeción del tubo con mordazas, pero en vez de cuchillas se utiliza peines que están normalizados para cada medida por la norma ANSI (American National Standards Institute), luego de roscarlos se les coloca unos tapones de rosca para proceder a empaquetar.

El empaquetado es el proceso en el cual se agrupa a cada tubo por sus características de: dimensión, acabado superficial y espesor, luego se sujeta el paquete mediante zunchos y grampas, se coloca su respectiva tarjeta de identificación para ser enviado a la bodega de producto terminado.

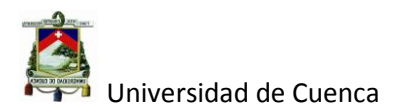

#### <span id="page-32-0"></span>**1.4.9 Bodega de producto terminado**

**Figura 1.13: Ingreso de productos a bodega.**

<span id="page-32-3"></span>En esta parte los productos que fueron empaquetados se ubican en determinados lugares de la bodega de producto terminado, para en lo posterior ser enviados a otro destino que puede ser el cliente u otra bodega a nivel local o nacional.

Es muy importante que los productos que ingresan a la bodega de producto terminado deben tener su respectiva identificación en el extremo del paquete, en la figura 1.20 se muestra un flujo grama de los procesos de manufactura de Tugalt.

### <span id="page-32-1"></span>**1.5 Diagnóstico de la Situación Actual**

#### <span id="page-32-2"></span>**1.5.1 Clientes Externos**<sup>1</sup>

Tugalt clasifica a sus clientes de acuerdo a los diferentes sectores que atiende en sus centros ubicados a nivel nacional divididos de la siguiente manera:

 $\overline{a}$ 

<sup>1</sup> Fuente Comercialización Tugalt.

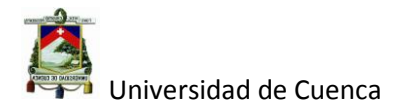

- Distribuidores con un 70%.
- Constructores con un 20%.
- Metal mecánicos 5 a 7%.
- Clientes en general de un 3 a 5%.

Como podemos observar dentro de los principales clientes de Tugalt están los distribuidores y el sector de la construcción en general; a los cuales se trata siempre de satisfacer sus necesidades de la mejor manera posible. Entre las demandas que nuestros clientes exigen son:

- $\checkmark$  Disponibilidad en cantidad y variedad
- $\checkmark$  Nuevos productos acordes a la necesidad del mercado
- $\checkmark$  Productos de calidad
- $\checkmark$  Menor tiempo de entrega de productos
- $\checkmark$  Crédito oportuno y de tres meses
- $\checkmark$  Precios razonables
- $\checkmark$  Servicio de asesoría técnica

#### <span id="page-33-0"></span>**1.5.2 Análisis Interno**

Se ha considerado para el análisis interno, todos los procesos de la compañía como son: El Departamento de Producción, Ventas, Comercialización, Calidad, Desarrollo Organizacional, Seguridad Industrial, con el personal que forma parte de los mismos. Entre las demandas que sus clientes establecen están:

Tener seguridad laboral

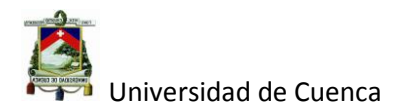

- **❖ Objetivos claros**
- Establecimiento de directrices claras por parte de sus líderes
- Capacitación
- ❖ Seguridad en el trabajo
- Comunicación y relaciones humanas
- Participación de beneficios

Sin duda que en los últimos años se ha puesto de manifiesto por parte del personal que labora en la empresa, la necesidad de tener un verdadero plan de capacitaciones, puesto que los retos a los cuales se enfrentan cada día exige mayor preparación y destrezas por parte de sus colaboradores.

#### <span id="page-34-0"></span>**1.5.3 Crecimiento de la empresa**<sup>2</sup>

Podemos señalar que la empresa TUGALT, desde el año 2008 ha venido creciendo en el nivel de participación del mercado referente a sus años anteriores, así, en el 2009 tuvo un crecimiento del 26%, para el 2010 reporto un crecimiento del 32%, para el 2011 disminuyó su crecimiento al 25%, en el año 2012 de igual manera apenas creció un 13%, pero en el 2013 su crecimiento fue del 47% llegando a facturar más de 3 millones de dólares al mes; para este año 2014 su participación en el mercado ha decrecido alrededor de un 20% con respecto al 2013 a causa de la disminución del crecimiento del país. A continuación se muestra la figura 1.14 que resume lo anteriormente mencionado.

 $\overline{a}$ 

<sup>&</sup>lt;sup>2</sup> Fuente: Departamento de Comercialización.

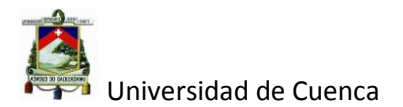

<span id="page-35-1"></span>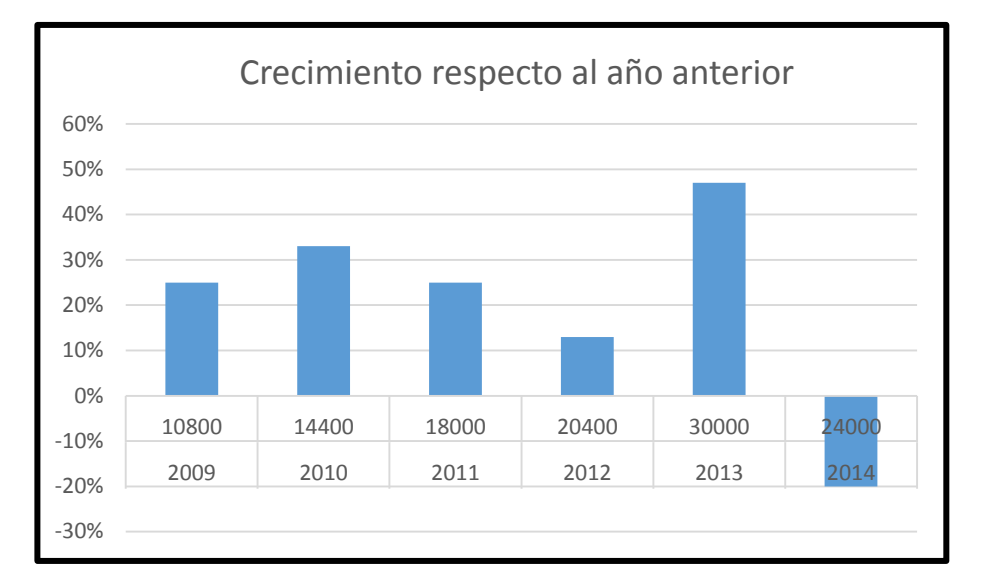

**Figura 1.14: Crecimiento de la empresa Tugalt.**

#### **Fuente: Elaboración propia.**

#### <span id="page-35-0"></span>**1.5.4 Análisis del entorno.**

En este tipo de negocio como de cualquier otro es fundamental evaluar el entorno donde se desenvuelve la empresa, y para esto es necesario evaluar las siguientes variables:

- Fuerzas competitivas
- Fuerzas económicas
- ❖ Fuerzas sociales
- ❖ Fuerzas políticas
- Fuerzas tecnológicas

Los cambios en las variables del entorno, significan cambios en la demanda de consumidores. Dentro de las variables más representativas para la empresa se
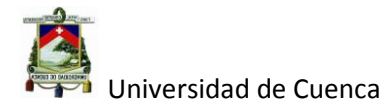

encuentra la económica, teniendo en cuenta el precio del acero y su producción, también se toma en cuenta la competencia de la empresa; estas se tratan a continuación.

# **1.5.4.1 Fuerzas económicas.**

Para hacer este análisis, veremos cómo está el sector de la construcción en Ecuador, ya que es este sector que incentiva el consumo de diferentes productos de acero, adicional a esto, veremos el precio del acero que es la materia prima principal de la empresa.

# **Sector de la construcción en Ecuador**

Como ya se mencionó, el sector de la construcción en el Ecuador es la fuerza que determina el consumo de los diferentes tipos de productos de acero como son: varilla de acero, tubos, placa colaborante, techos perfiles etc.

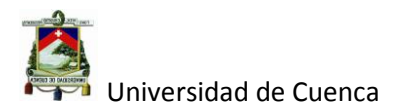

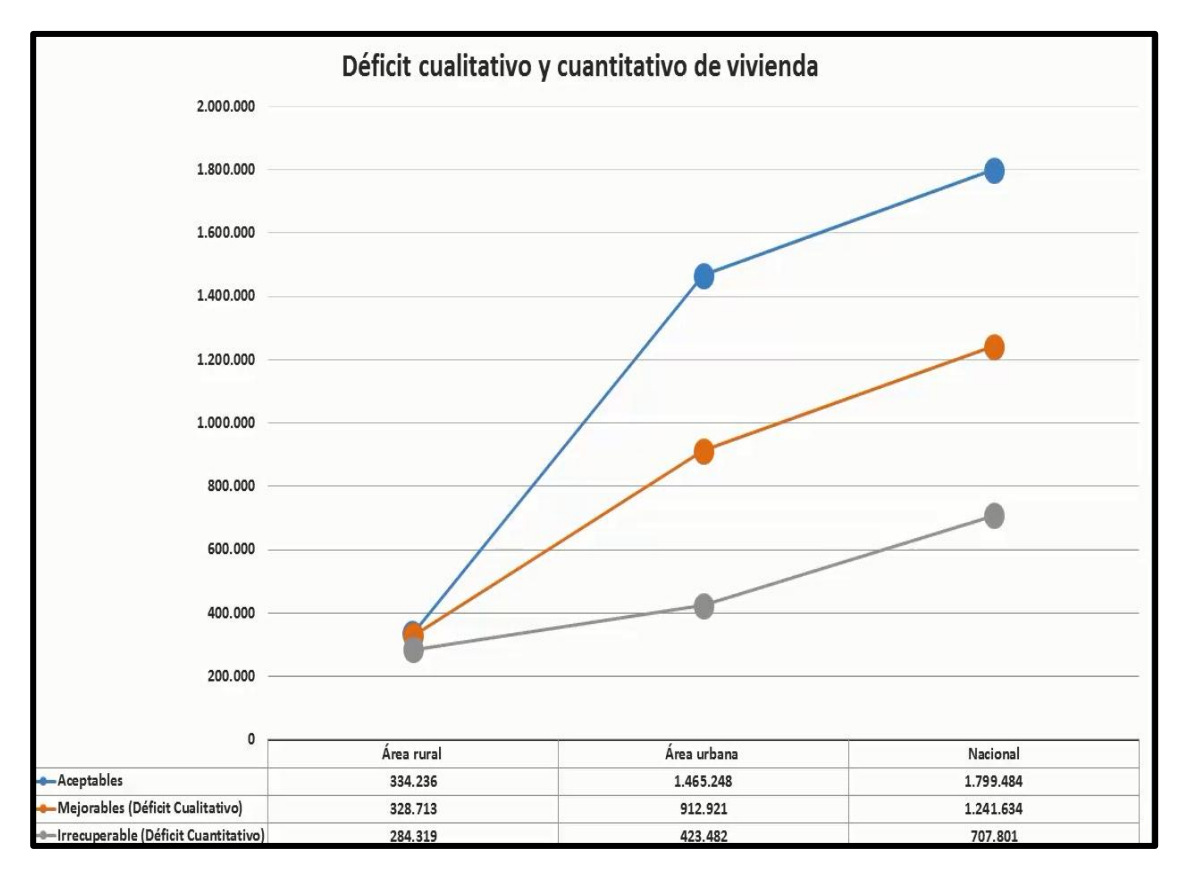

**Figura 1.15: Déficit de vivienda en Ecuador.**

#### **Fuente: Cámara de la construcción del Ecuador**

Como se puede ver en la figura 1.15 existe un déficit de cerca de 1.800.000 viviendas por cubrir tanto en sectores urbanos como rurales.

Los incentivos para la reactivación del sector de la construcción que se hace a través de créditos hipotecarios por parte del BIESS. A continuación en la tabla 1.3 se observa el monto de préstamo que se puede acceder en función del sueldo que se percibe y la tasa de interés que varía de acuerdo a los años solicitados para cancelar dicho préstamo.

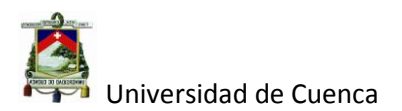

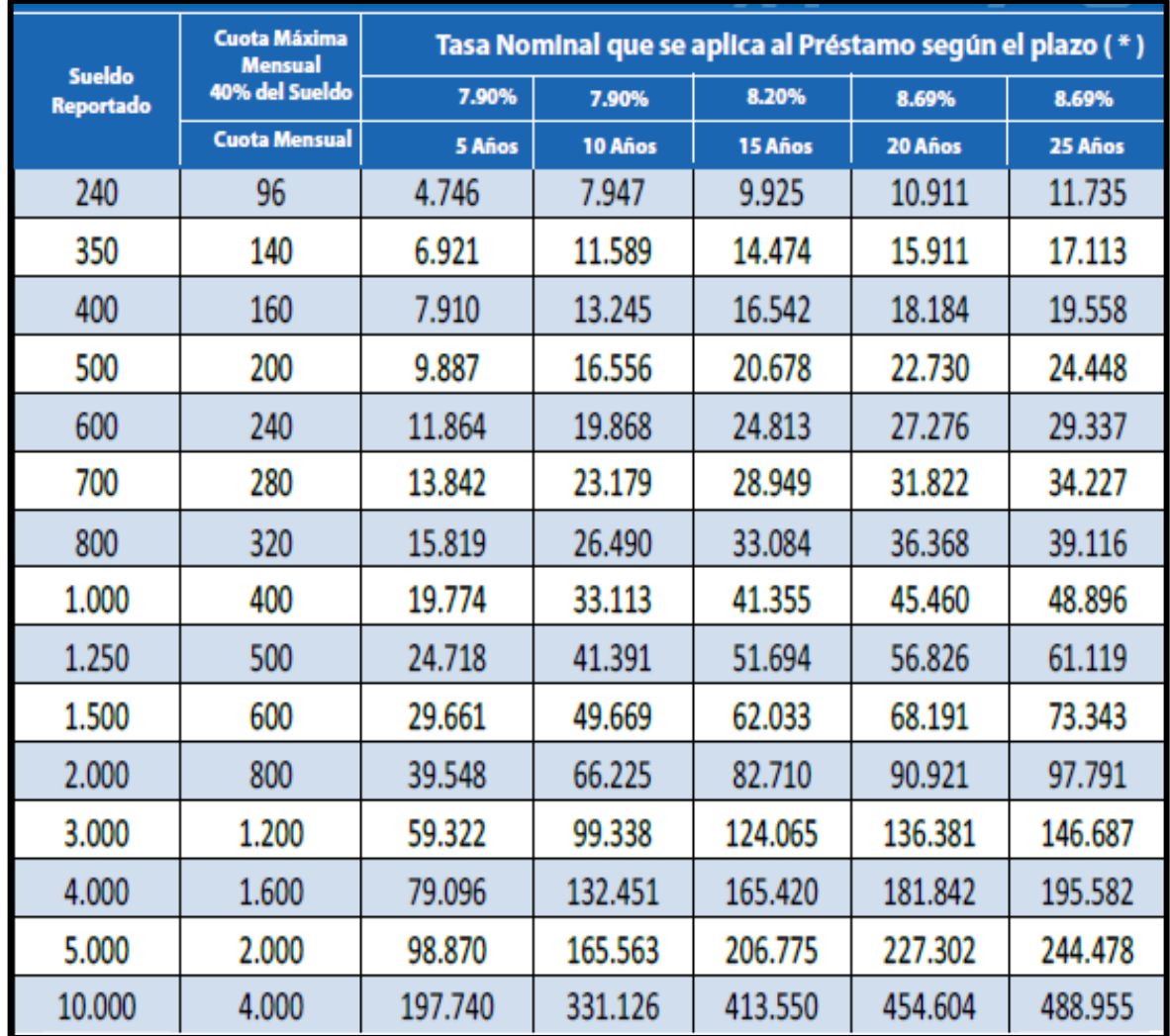

#### **Tabla 1.3: Tasa de interés activo para la construcción**

# **Fuente: Banco del BIESS**

# **ttp://www.biess.fin.ec/hipotecarios/construccion-de-vivienda día de la**

# **consulta 13/10/014.**

En la figura 1.16 podemos observar la cantidad de dinero invertida por el BIESS

para la construcción en los denominados créditos hipotecarios.

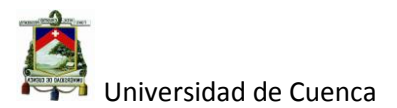

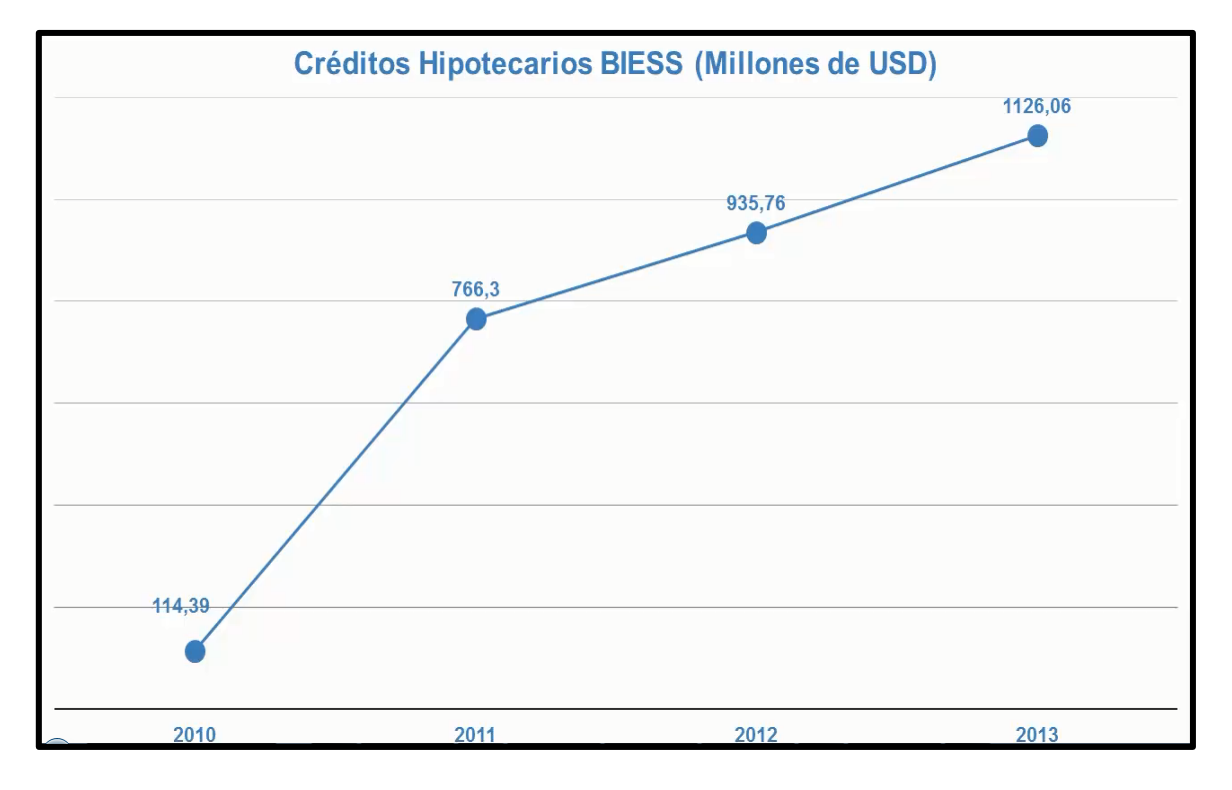

**Figura 1.16: Histórico de créditos hipotecarios.**

# **Fuente: Cámara de la construcción del Ecuador**

En el año 2013 se invirtió 1126,06 millones de dólares para el sector de la construcción de vivienda ,se espera que para el año 2014 y 2015 el crecimiento<sup>3</sup> sea del 4.5% para ambos años, esto significaría que la inversión en el 2014 estaría entre 1180 millones de dólares, y para el 2015 representaría 1230 millones de dólares en el sector de la construcción de viviendas; y para las obras públicas o civiles estaría calculado con la cantidad de aporte del PIB para la construcción menos lo que se invierte para el sector de la vivienda.

3 [http://www.clave.com.ec/1062-](http://www.clave.com.ec/1062-Estimaciones_para_el_Mercado_Inmobiliario___Ecuador_Colombia_y_Per%C3%BA.html)

 $\overline{a}$ 

[Estimaciones\\_para\\_el\\_Mercado\\_Inmobiliario\\_\\_\\_Ecuador\\_Colombia\\_y\\_Per%C3%BA.html](http://www.clave.com.ec/1062-Estimaciones_para_el_Mercado_Inmobiliario___Ecuador_Colombia_y_Per%C3%BA.html) día dela consulta 13/10/2014

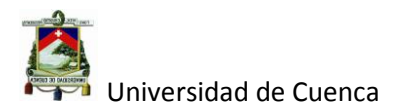

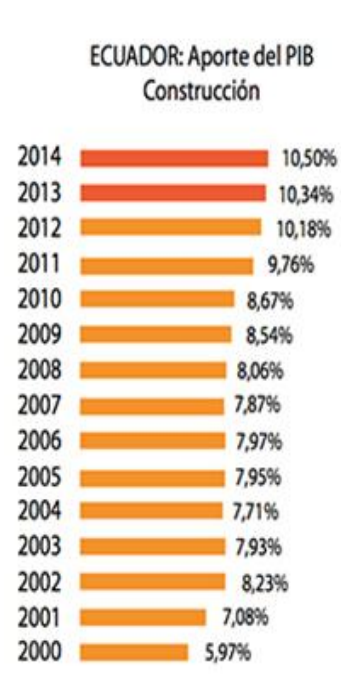

#### **Figura 1.17: Aporte de PIB al sector de la construcción.**

#### Fuente: [www.clave.com.ec](http://www.clave.com.ec/) día de la consulta 14/10/2014

Si calculamos el PIB a través del crecimiento previsto para el 2014 que es del 4.5%<sup>4</sup> teniendo como base el año 2013 en donde el PIB fue de 90351 millones de dólares; tendríamos para este año 94416 millones de dólares, si lo multiplicamos por el porcentaje que representa en el sector de la construcción (ver figura 1.17) tenemos que la inversión en construcción es de 9913 millones de dólares, quedando distribuido de la siguiente manera 1230 millones en el sector de la vivienda y 8683 millones para la obra pública.

En la tabla 1.4 se muestra algunos indicadores macroeconómicos del país.

 $\overline{a}$ 

<sup>4</sup> Banco central del Ecuador

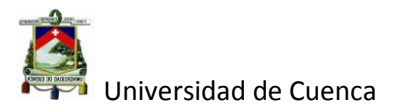

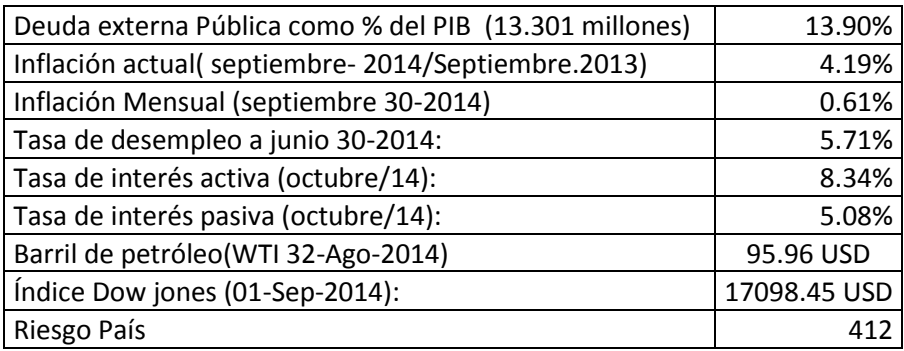

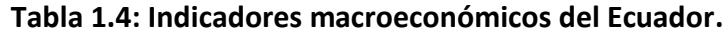

#### **Fuente: Banco Central del Ecuador.**

A fines del año 2013, el saldo de la deuda externa pública fue de USD 12,920.2 millones, 14.3% del PIB, mientras que el saldo de la deuda externa privada fue de USD 5,685.4 millones, 6.0% del PIB a finales del mes de julio de 2014, el saldo de la deuda externa pública fue de USD 15,229.5 millones y el de la deuda externa privada fue de USD 6,160.3 millones. En el mes de julio, la tasa de variación (t/t-1) de la deuda externa pública fue positiva en 4.3% y la de la deuda privada en 0.43%.

La inflación anual de agosto de 2014 se ubicó en 4.15%, porcentaje superior al de igual mes del 2013 (2.27%). Por divisiones de consumo, 5 agrupaciones se ubicaron por sobre el promedio general, siendo los mayores porcentajes los de Bebidas Alcohólicas; Bienes y Servicios Diversos; Alimentos y Bebidas No Alcohólicas y, Educación; mientras que en las Comunicaciones se registró deflación.

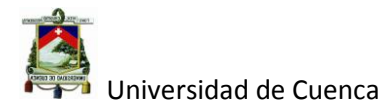

Al analizar la estructura de la población económicamente activa (PEA) urbana, se puede observar que en junio de 2014, la tasa de desocupación es del 5.7% una tasa mayor que el 2013 (4.9%).

El West Texas Intermediate (WTI) en julio de 2014 alcanzó un valor promedio de 102.9 USD/barril, mostrando un decrecimiento de -1.6% con relación a similar mes del 2013. En el mismo mes y año, los precios del crudo Oriente y Napo registra también un decrecimiento de -8.7% y -11.6% en su orden con relación a julio de 2013.

El riesgo país ha disminuido en comparación de octubre del 2013 en más de 200 puntos de 661 a cerca de los 412 puntos.

El índice Dow jones (valor promedio ponderado de las acciones de las 30 empresas más importantes de EEUU); ha subido en más de 1000 UDS en comparación al mes anterior del mismo año de 15327 a 16544.

#### **Precio del acero.**

A continuación se observa la evolución del precio del acero desde el 2009 hasta la fecha. En la figura 1.18 el precio del acero se mantuvo con una tendencia al alza desde Enero del 2009 hasta Enero del 2011, llegando a un precio máximo de 958 UDS/ tonelada desde esa fecha hasta la actual; el precio del acero tiene una tendencia a la baja registrándose actualmente a un precio de 641UDS/tonelada (precio en planta).

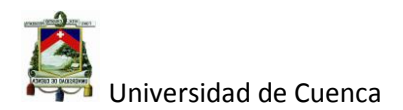

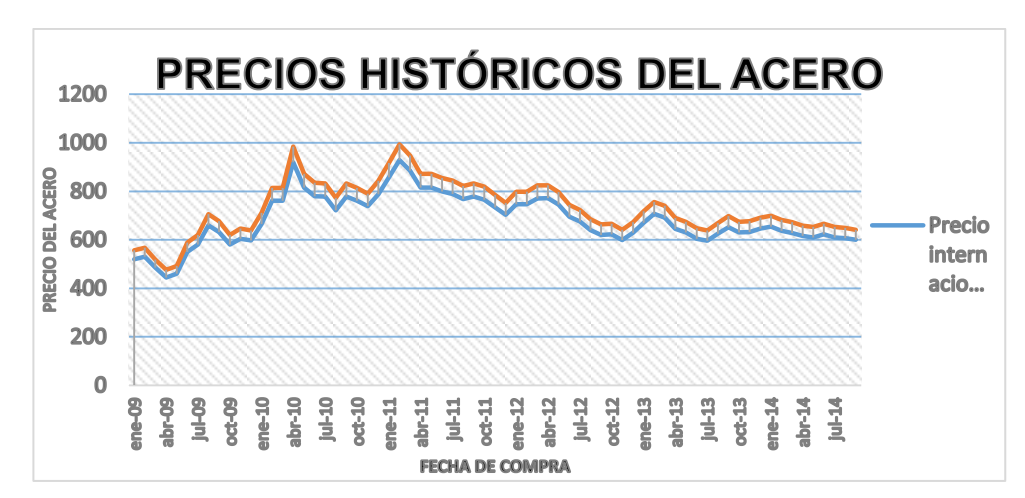

**Figura 1.18: Precios del acero.**

# **Fuente: Departamento de Compras Tugalt.**

A continuación se muestra la tabla 1.5 donde se indica que la tendencia del precio del acero se mantendrá hasta el 2015 (a la baja).

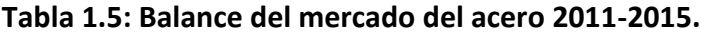

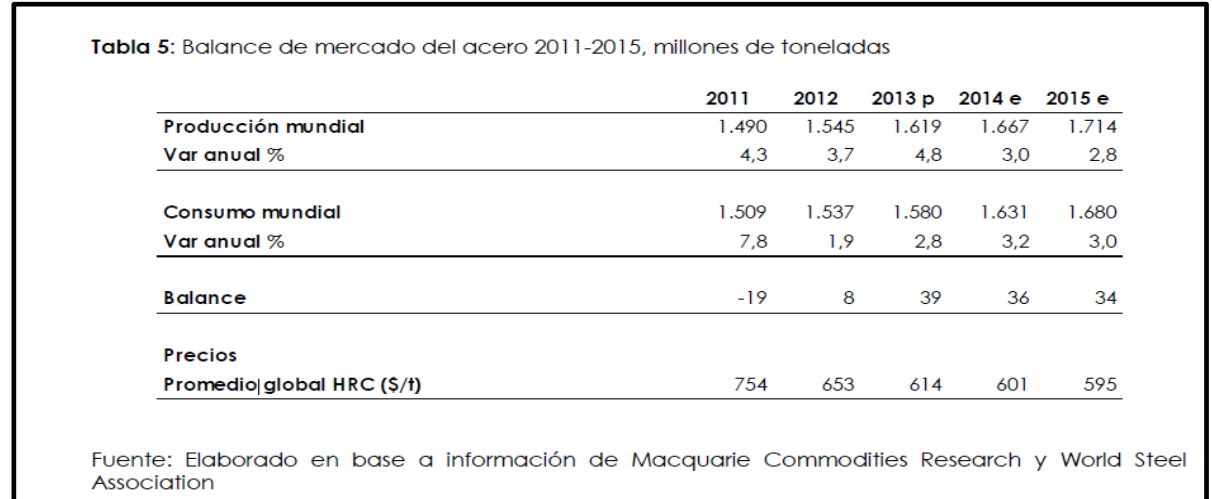

**Fuente**:<http://www.cochilco.cl/estudios/info-hierro.asp> día de la consulta

13/10/2014

Autor: Daniel Santiago Velecela Vega 29

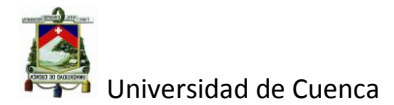

Esta baja de precios obedece al aumento en la capacidad de producción de acero y a una disminución en el consumo, especialmente por parte de China.

# **Matriz de evaluación de factores externos**

El análisis del entorno, concluye con la estructuración de una matriz de evaluaciones de factores externos (ver tabla 1.6).

Los procedimientos para la construcción de esta matriz son los siguientes:

a) Elaborar una lista de amenazas y oportunidades decisivas para la empresa

b) Asignar una ponderación a cada factor que oscila entre:

- Sin importancia 0.01
- Muy importante 1

La ponderación dada a cada factor indica la importancia relativa de dicho factor en el éxito de una empresa. La sumatoria de todas las ponderaciones dadas a los factores deben ser 1.0.

c) Hacer una clasificación de uno a cuatro para indicar el impacto que cada variable presenta:

- Amenaza importante 1
- Amenaza menor 2
- Oportunidad menor 3
- Oportunidad importante 4

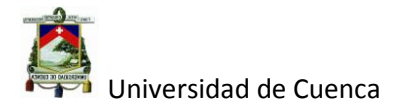

- d) Multiplicar la ponderación de cada factor por su clasificación, para establecer el resultado ponderado para cada variable.
- e) Sumar los resultados ponderados para cada variable con el fin de determinar el resultado total ponderado para una empresa.

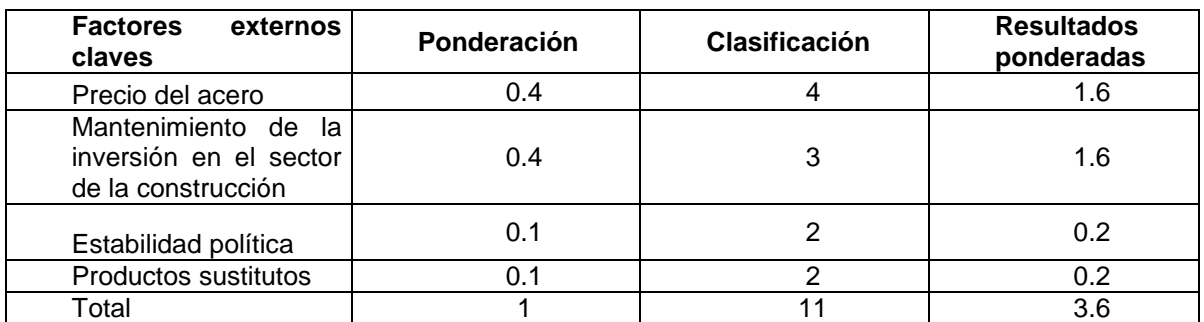

#### **Tabla 1.6: Matriz de evaluación de factores externos.**

# **Fuente: elaboración propia por referencia de Tugalt.**

Sin duda que el precio del acero y la activación de la economía a través del sector de la construcción juegan un papel fundamental para el desenvolvimiento normal de la empresa, es decir; en busca del desarrollo y crecimiento del negocio, que por fortuna se ha mantenido según lo anteriormente analizado.

# **1.5.4.2 Fuerzas competitivas**

Los principales competidores de la empresa TUGALT son IPAC, NOVACERO, KUBIEC-CONDUIC en todo su portafolio de productos, los cuales tienen tendencias muy agresivas tanto en precios como distribución, ya que al tener mayor participación en el mercado nacional ver (tabla 1.7) tienen mayor poder adquisitivo de la materia prima principal que es el acero.

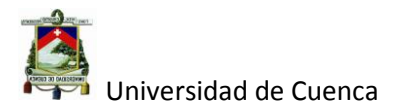

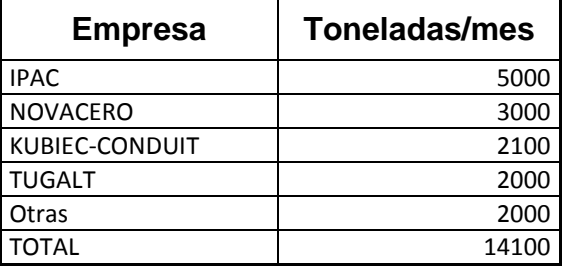

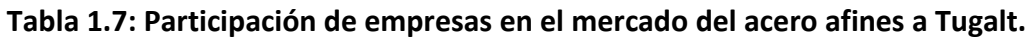

#### **Fuente: Departamento de Comercialización Tugalt.**

Se considera que las fuerzas competitivas son los hechos y las tendencias ambientales que más pueden afectar la posición estratégica de la empresa. Por esto es conveniente realizar una matriz de perfil competitivo (ver tabla 1.8). Para la elaboración de la matriz se toma en cuenta:

- a) Factores claves de éxito del sector empresarial que se va analizar
- b) La ponderación a cada factor clave de éxito con el propósito de indicar la importancia relativa se ese factor de éxito del sector empresarial
	- Sin importancia 0.01
	- Muy Importante 1.00
- c) Asignar a cada competidor la debilidad o fortaleza; cada factor clave de éxito, en donde:
	- $\triangleright$  Debilidad Importante 1
	- > Debilidad menor 2
	- > Fortaleza menor 3

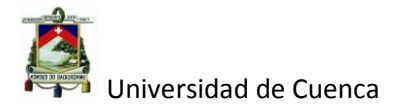

- > Fortaleza mayor 4
- d) La ponderación asignada a cada factor clave de éxito debe multiplicarse por la clasificación correspondiente a cada competidor para determinar un resultado ponderado para cada empresa, el resultado ponderado indica la fuerza o debilidad relativa de cada competidor en cada factor determinante de éxito.
- e) Sumar la columna de resultados ponderados para cada competidor esto da un resultado ponderado para cada empresa, dicho total ponderado revela la fortaleza total de la empresa en comparación con la de sus competidores. El total ponderado, más alto indicará el competidor más amenazante, mientras que el menor revelará el más débil, los totales ponderados pueden variar de 1.0 (el más bajo) a 4.0 (el más alto).

| <b>Factores claves</b><br>de éxito | Ponderación | <b>TUGALT</b>  |          | <b>IPAC</b> |         | <b>NOVACERO</b> |         | <b>KUBIEC-</b><br><b>CONDUIT</b> |         |
|------------------------------------|-------------|----------------|----------|-------------|---------|-----------------|---------|----------------------------------|---------|
|                                    |             | Clasif.        | R. Pond. | Clasif.     | R. Pond | Clasif.         | R. Pond | Clasif.                          | R. Pond |
| Calidad<br>los<br>en<br>Productos  | 0.2         | 4              | 0.8      | 3           | 0.6     | 2               | 0.4     | 3                                | 0.6     |
| Atención al<br>Cliente             | 0.15        | $\overline{2}$ | 0.3      | 4           | 0.6     | 2               | 0.3     | 3                                | 0.45    |
| Precio                             | 0.3         | $\overline{2}$ | 0.6      | 4           | 1.2     | 3               | 0.9     | 3                                | 0.6     |
| Centros de Venta<br>y distribución | 0.15        | $\overline{2}$ | 0.3      | 3           | 0.45    | 3               | 0.4     | 3                                | 0.3     |
| Desarrollo de<br>productos         | 0.2         | 1              | 0.2      | 2           | 0.4     | $\overline{2}$  | 0.6     | 3                                | 0.6     |
| resultados<br>Total<br>ponderados  | 1           |                | 2.2      |             | 3.25    |                 | 2.6     |                                  | 2.55    |

**Tabla 1.8: Cuadro de perfil comparativo.**

**Fuente: elaboración Propia.**

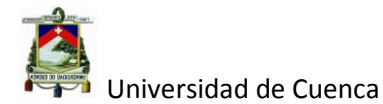

Como se puede observar en la matriz competitiva, la empresa IPAC actual líder en el mercado posee las mayores ventajas competitivas en el mercado del acero a nivel nacional, seguido de NOVACERO y KUBIEC-CONDUIT.

En esta matriz también se observa que la atención al cliente, los centros de distribución, junto con el desarrollo de nuevos productos; será la clave para mejorar la competitividad dentro de Tugalt ya que como se mencionó anteriormente dado al volumen y poder económico que poseen las empresas en cuestión no es recomendable competir en precios.

# **1.5.5 Análisis Organizacional**

#### **Identificación de fortalezas y debilidades**

Las fortalezas son factores internos que contribuyen positivamente a la gestión de la empresa, y las debilidades son factores negativos que en cambio obstaculizan el adecuado desempeño.

**Matriz de evaluaciones de factores internos:** Esta herramienta analítica resume y evalúa las fortalezas y debilidades importantes de gerencia, mercadeo, finanzas, producción, investigación y desarrollo. Suministra una base para analizar las relaciones internas entre las áreas funcionales de la empresa.

El procedimiento para estructurar la matriz de evaluaciones de factores son los siguientes:

a) Identificar las fortalezas y debilidades claves de la empresa.

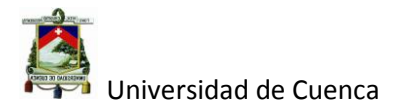

- b) Asignar la ponderación a cada factor que oscile entre:
	- $\triangleq$  Sin importancia 0.01
	- $\ddot$  Muy Importante 1.00

c) Asignar una clasificación de uno a cuatro a cada factor, en donde:

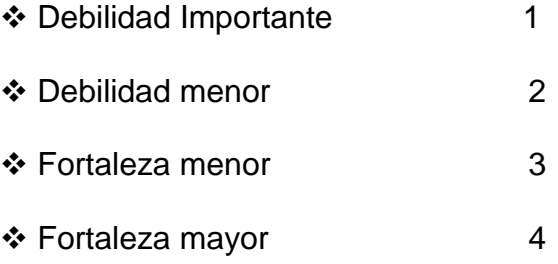

- d) La ponderación asignada a cada factor debe multiplicarse por la clasificación correspondiente para determinar un resultado ponderado para cada variable.
- e) Sumar los resultados ponderados para cada variable. El total ponderado, más alto indicará la empresa con una posición interna fuerte, mientras que el menor revelará una organización con problemas débiles, los totales ponderados pueden variar de 1.0 (el más bajo) a 4.0 (el más alto).

Factores internos claves **Ponderación** Clasificación Resultados ponderadas Clima organizacional and the control of the control of the control of the control of the control of the control of the control of the control of the control of the control of the control of the control of the control of th Directrices claras por parte de la dirección 0.3 1 0.3 Investigación y desarrollo  $0.3$  | 1 | 0.2 Capacitación e instrucción  $\begin{array}{ccc} 0.2 & 4 & 0.8 \end{array}$ 

Total 1 10 2.1

**Tabla 1.9: Matriz de evaluación de los factores internos.**

**Fuente: elaboración propia.**

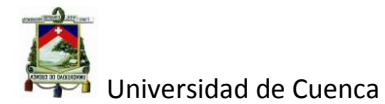

Como se muestra en la tabla 1.9, las principales debilidades se encuentran en la investigación y desarrollo de nuevos productos y la falta de directrices claras por parte de la dirección.

Esto nos indica que la investigación y desarrollo orientado a productos de mayor valor agregado para los clientes es de vital importancia.

# **1.5.6 Misión.**

Fabricar y proveer servicios y productos de acero de alta calidad; utilizados en sistemas constructivos, que promuevan el éxito de nuestros clientes.

# **1.5.7 Visión.**

Ser un referente nacional en la transformación del acero con valores agregados.

# **1.5.8 Valores Corporativos.**

- Puntualidad
- Compromiso
- Desarrollo de nuestra gente
- Respeto a las personas
- Equidad
- Credibilidad e integridad
- Trabajo en Equipo
- Servicio

 $\overline{a}$ 

• Calidad de Producto<sup>5</sup>

<sup>&</sup>lt;sup>5</sup>Manual de Calidad de Tugalt.

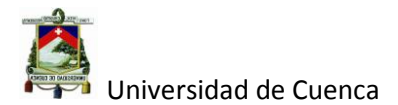

# **1.5.9 Objetivos Generales.**

Para la implantación de objetivos, se tomó en cuenta lo que la empresa necesita alcanzar sea a corto o largo plazo. Entre estos objetivos se encuentra:

- Cumplir con el 95% del índice de cobertura productos
- Desarrollar productos con valor agregado
- Recuperar el nivel de ventas a cerca de 2500 toneladas

Estos objetivos se basan en la situación actual que tiene la empresa.

# **1.5.10 Estrategias.**

Las estrategias deben estar alineadas a los objetivos que se planteó para esto se debe:

- $\checkmark$  Coordinar mensualmente las necesidades de productos de parte de todas las zonas del país para los meses venideros en base a su stock y previsión de ventas conjuntamente con el departamento de producción y compras.
- Formar al personal técnico y comercial para el desarrollo de nuevos productos.
- $\checkmark$  Introducir nuevos productos para aumentar la participación en el mercado en base a su estudio.

# **1.5.11 Indicadores.**

- $\checkmark$  Sistema tipo semáforo basado en el ABC. Existencias físicas de bodegas.
- $\checkmark$  Ventas de los productos.
- $\checkmark$  Tiempo promedio de cambio de línea.

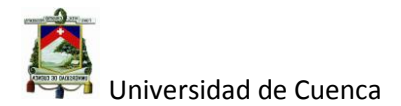

- $\checkmark$  Personas capacitadas, horas de capacitación por personal.
- $\checkmark$  Programas de capacitación puestos en marcha vs. los programas planeados.

# **1.5.12 Políticas.**

- $\checkmark$  Es política de la empresa realizar y revisar diariamente las existencias de nuestros almacenes a nivel nacional.
- $\checkmark$  Es política de la empresa cumplir con los plazos de entrega de cada producto, especialmente los que tengan prioridad de urgente (pedidos puntuales).
- $\checkmark$  Es política de la empresa realizar un evaluación y fomentar la formación dentro del personal de nuestra organización.
- $\checkmark$  Es política de la empresa desarrollar productos con valor agregado que el mercado los necesiten.

# **1.5.13 Política de Calidad <sup>6</sup>**

El compromiso de la Política de Calidad en Tubería Galvanizada Ecuatoriana S.A., se ha establecido por:

SATISFACCIÓN DE LOS CLIENTES

 Identificamos claramente los requisitos del cliente con el propósito de aumentar su nivel de satisfacción.

 PRODUCTOS CONFORMES CON ESPECIFICACIONES O NORMAS NACIONALES E INTERNACIONALES

 $\overline{a}$ 

 $6$ Manual de calidad de Tugalt.

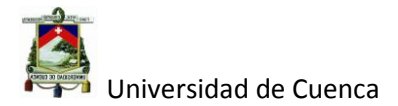

 Producimos nuestros productos bajo un estricto control de calidad cumpliendo especificaciones o normas internas, internacionales o nacionales aplicables.

 COLABORADORES CONFIABLES Y CON ALTOS ESTÁNDARES DE DESEMPEÑO.

 Nos esforzamos por incrementar las competencias de nuestros colaboradores con el fin de mejorar su nivel de desempeño.

MEJORAMIENTO CONTINUO.

 Planificamos, controlamos y medimos nuestros procesos con el propósito de mejorarlos continuamente.

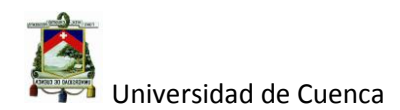

# **1.6 Organigrama de la empresa**

En lo que se refiere al análisis interno de la empresa, en su organigrama empresarial se lo presenta a continuación:

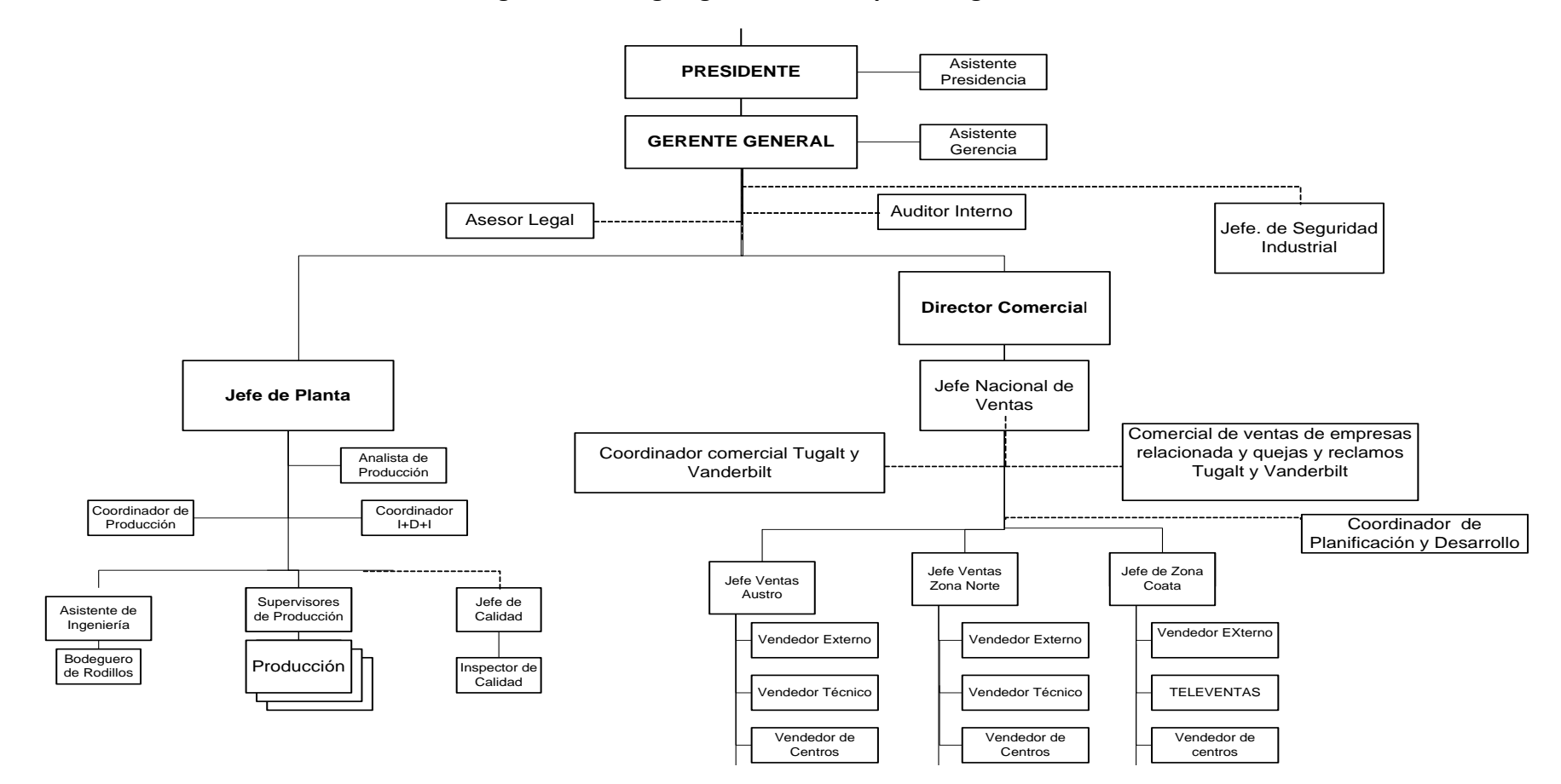

**Figura 1. 19: Organigrama de la empresa Tugalt.**

Autor: Daniel Santiago Velecela Vega

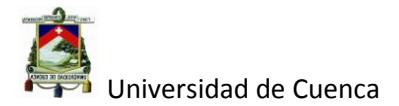

# **1.7 Planteamiento del problema.**

Como se pudo ver en el análisis de perfil competitivo, se necesita hoy en día, el desarrollo de nuevos productos como ventaja competitiva fundamental, algo que Tugalt ha descuidado en los últimos años ya sea por falta de interés o por no tener el conocimiento de cómo hacerlo, por lo tanto, mientras la empresa no encamine sus esfuerzos en el desarrollo de nuevos productos, estará en desventaja en un mercado cada vez más dinámico.

# **1.8 Justificación.**

Para mejorar el perfil competitivo de la empresa es necesario desarrollar productos con valor agregado siguiendo una metodología que asegure al máximo los resultados perseguidos.

Hace algunos meses se implementó dentro de la empresa Tugalt el enfoque DFSS (Diseño por seis sigma), que no es otra cosa que la implementación de la metodología IDDOV (Identificar, Definir, Desdoblar, Optimizar y Verificar) que junto a unas herramientas analíticas promueve el desarrollo de productos .

# **1.9 Alcance de la Investigación**

Para el presente trabajo de tesis se planteó el desarrollar un producto (estantería metálica Paletizados o Racks Paletizados) siguiendo el enfoque DFSS. Que incluye el estudio de mercado hasta el desarrollo del producto.

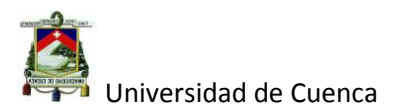

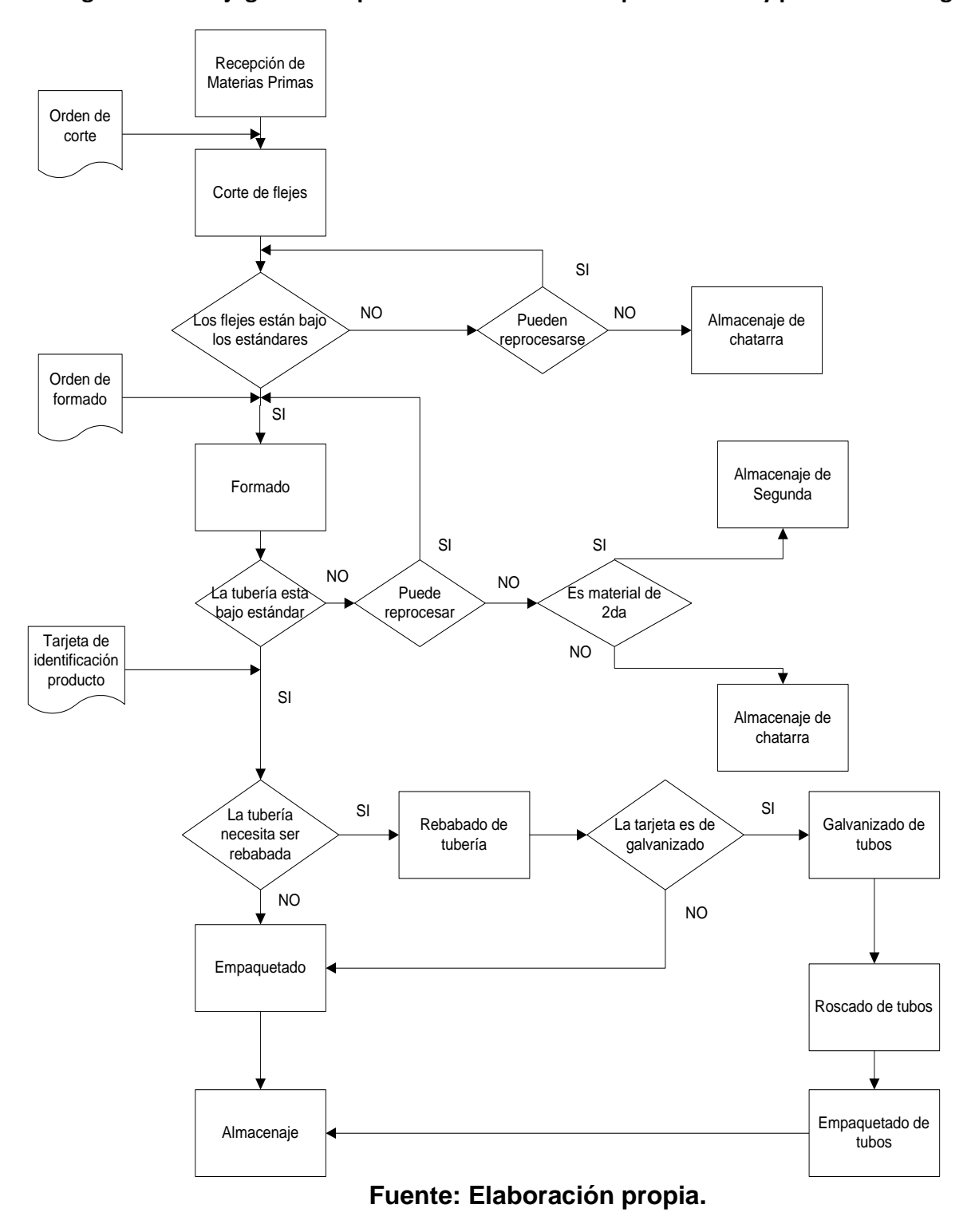

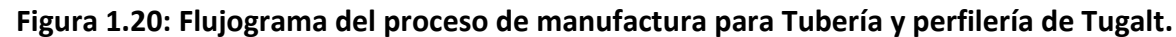

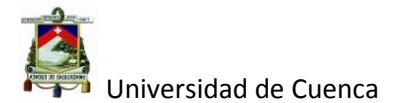

# **1.10 Objetivos de la investigación**

# **Generales**

Desarrollar un nuevo producto (estantería metálica paletizado o racks paletizado).

# **Específicos**

- Determinar la situación actual de la empresa.
- Determinar la metodología para el desarrollo de nuevos productos.
- Desarrollar el diseño del nuevo producto.
- Construcción del nuevo producto.

# **1.11 Proceso de desarrollo de producto**

Este proceso fue creado por la alta dirección hace 6 meses en la empresa Tugalt por la necesidad de desarrollar nuevos productos con valor agregado y está conformada por el departamento de Compras (logística), Gerencia General, Producción e Ingeniería, todos estos departamentos forman el comité de desarrollo de nuevos productos.

En la figura 1.21 se muestra el SIPOC (El Diagrama SIPOC, por sus siglas en inglés Supplier – Inputs- Process- Outputs – Customers, es la representación gráfica de un proceso de gestión. Esta herramienta permite visualizar el proceso de manera sencilla, identificando a las partes implicadas en el mismo)<sup>7</sup> de Tugalt, el mismo que fue elaborado siguiendo la metodología DFSS con todas sus herramientas analíticas.

Autor: Daniel Santiago Velecela Vega **.** <sup>7</sup><http://www.aec.es/web/guest/centro-conocimiento/diagrama-sipoc> día de la consulta 15/10/2014

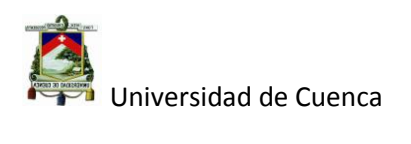

#### Autor: Daniel Santiago Velecela Vega 45

#### **Figura 1.21: SIPOC del proceso de desarrollo de productos de Tugalt**

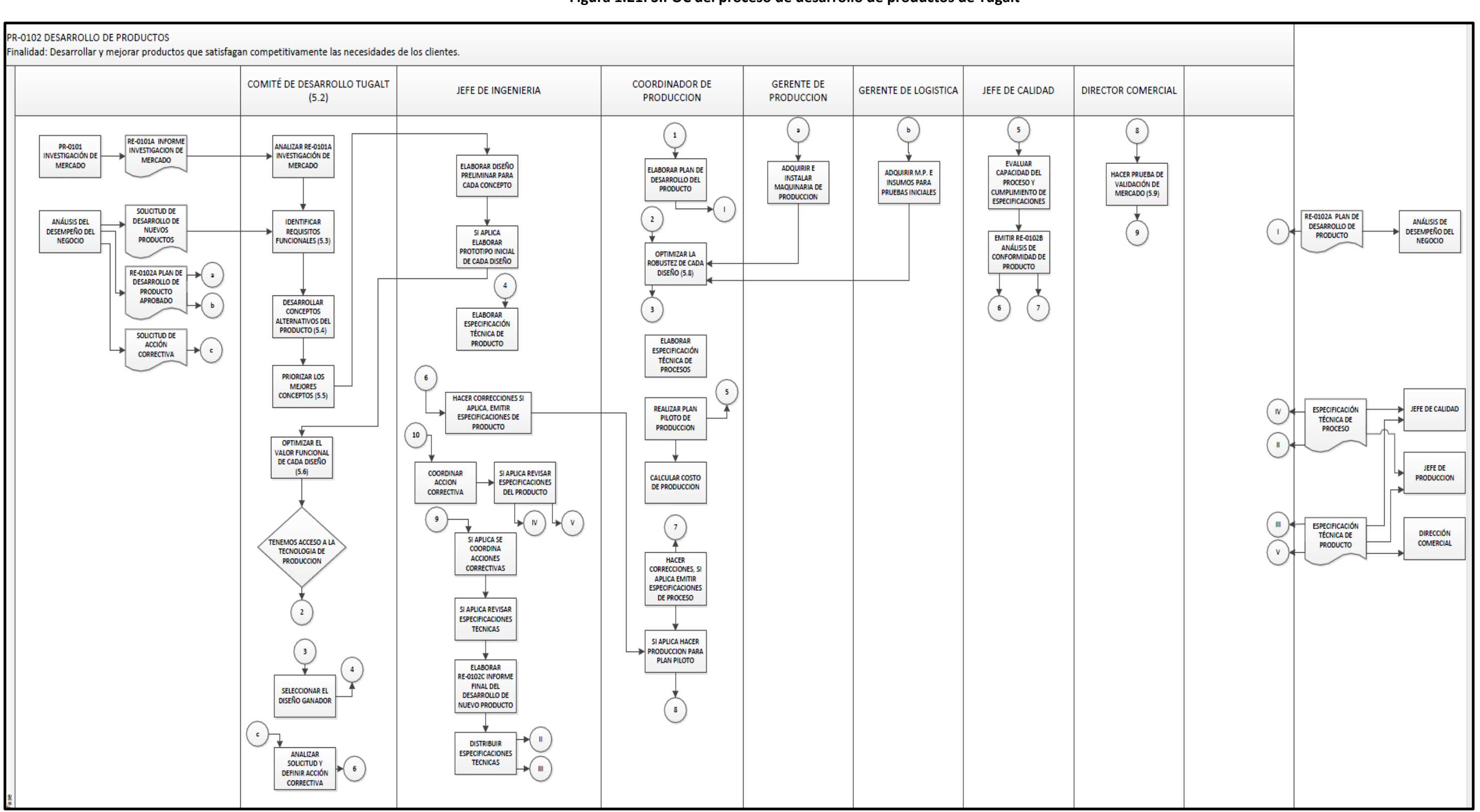

**Fuente: Comité de desarrollo Tugalt.**

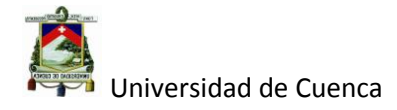

# CAPÍTULO II

# **2. MARCO TEÓRICO**

# **2.1 Introducción**

En este capítulo veremos el sustento teórico del enfoque DFSS con su metodología y herramientas que permiten obtener productos de acuerdo a los requisitos del cliente.

La metodología utilizada por DFSS es la denominada IDDOV que es (Identificar, Definir, Desarrollar conceptos, Optimizar y Verificar) una serie de pasos que permiten tener una mejor visión y comprensión para el desarrollo de productos, como se mencionó, esta metodología va acompañada de algunas herramientas analíticas como VOC, QFD, AMEF, TRIZ, Ingeniería robusta, etc.

Las preguntas que planteamos en este capítulo son:

¿Qué es calidad?

¿Qué es Seis Sigma?

¿Qué es DFSS?

¿Cuáles son sus características y objetivos de DFSS?

¿Qué es la metodología IDDOV utilizada por el enfoque DFSS?

¿Cuáles son sus herramientas analíticas utilizadas por DFSS?

¿Cómo y cuándo utilizar dichas herramientas?

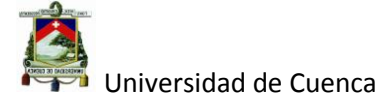

# **2.2 Calidad<sup>8</sup>**

Es la capacidad para satisfacer necesidades explícitas o implícitas; esto es que, el producto o servicio debe ser capaz de cumplir con los requisitos de los clientes potenciales o en otras palabras "Hacer las cosas bien", y libre de deficiencias, que significa que el producto o servicio debe cumplir con las necesidades del cliente de forma coherente, y a esto lo denominamos: "Hacer las cosas bien todo el tiempo."

A continuación mostramos algunas de las dimensiones de la calidad:

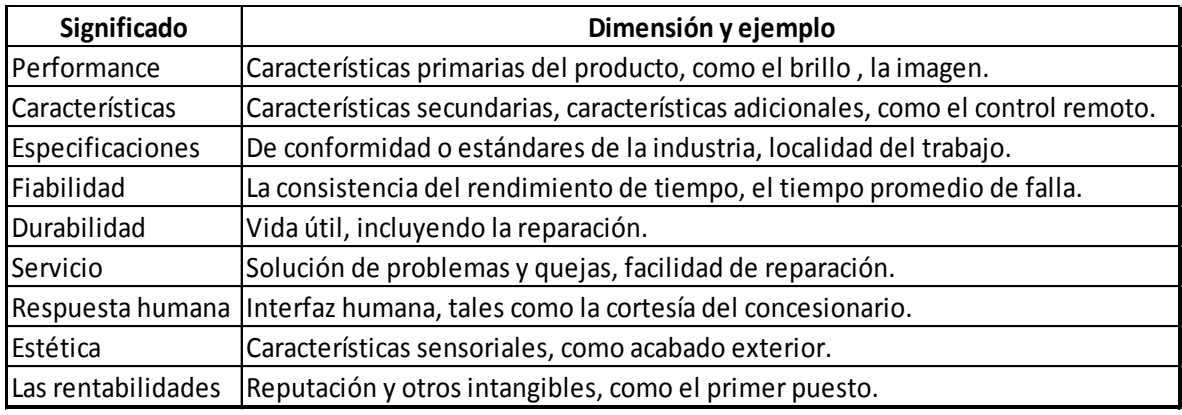

#### **Tabla 2.1: Dimensiones de la calidad.**

# **Fuente: Kai Yang & Basem s. El- Kaik Dising For Six Sigmar 2009 segunda edición página 3**

# **2.3 Seis Sigma**

Sigma $\sigma$ ) es una letra griega que se usa para designar a la desviación estándar, que es una medida de la variación dentro de un proceso de su valor medio.

Seis sigma es un enfoque para la mejora de procesos el cual se basa en el nivel de rendimiento de un proceso, así, si el nivel de rendimiento de un

1 <sup>8</sup>Subir Chowdhury DFSS 2003 página 17.

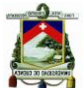

# Universidad de Cuenca

proceso no es una constante si no una variable aleatoria; podemos utilizar la media y la desviación estándar del proceso como medidas claves del rendimiento del proceso.

Todo proceso tiene límites de especificación superior e inferior que son la base para el estudio de seis sigma, la diferencia entre estos dos límites es a lo que se denomina rango de aceptabilidad del proceso (USL-LSL), así, si la variación  $(\sigma)$  es muy pequeña, los valores aleatorios estarán muy cerca de la media tanto como para que el valor media  $(\mu)$ o valor ideal (T) más  $\pm$  6  $\sigma$ estarán dentro del rango de aceptabilidad del proceso

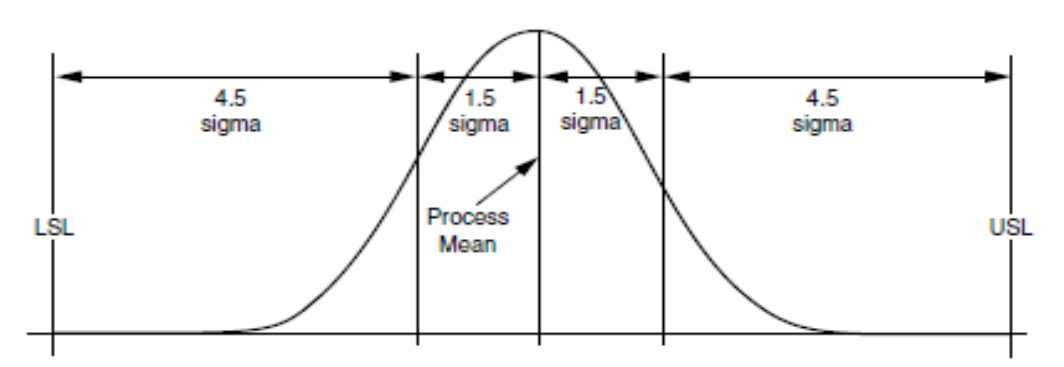

**Figura 2.1: Interpretación de Motorola del programa seis Sigma.**

# **Fuente: Motorola. Programa seis sigma.**

En la figura 2.1 Motorola se basa en que la media de un proceso es una variable aleatoria, así que le asigna 1.5 σ para cualquier lado de la distribución dejando 4.5 σ entre esta zona de seguridad y el límite de especificación del proceso respectivo. Por lo tanto, incluso si el proceso se desvía tanto como 1,5 σ del centro del proceso, un completo 4.5 σ permanece como seguridad. Esto asegura un peor escenario de 3,4 ppm (partes por millón) no conformes a cada lado de la distribución (6,8 ppm total)

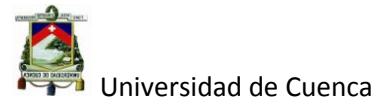

A continuación se muestra los diferentes niveles sigma

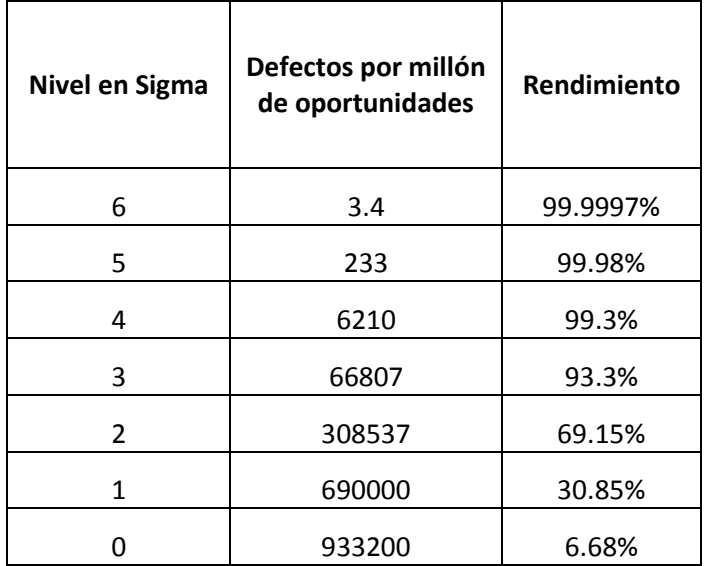

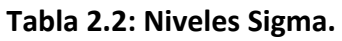

## **Fuente[:http://www.pdcahome.com/4466/calcular-el-nivel-sigma-del](http://www.pdcahome.com/4466/calcular-el-nivel-sigma-del-proceso/)[proceso/](http://www.pdcahome.com/4466/calcular-el-nivel-sigma-del-proceso/) día de consulta 27/10/2014.**

Hay dos maneras para poder conseguir un nivel de 6 σ, la una es utilizar la mejora de procesos a través de un programa Seis Sigma, él mismo que utiliza la metodología DMAIC (Definir, Medir, Analizar, Implementar y Consolidar) y la otra que es utilizar el Diseño para Seis Sigma (DFSS) que es con su metodología IDDOV.

La experiencia indica, que el mejor rendimiento posible que una empresa puede lograr con el método DMAIC es Cinco Sigma, que sin duda alguna es un paso importante para casi todas las empresas, pero no un nivel de Seis Sigma para la calidad que desean. DMAIC puede producir rendimientos impresionantes, pero más cambios exhaustivos y duraderos pueden ser creados con DFSS.

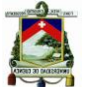

Universidad de Cuenca

A medida que las empresas suben el nivel sigma, los costos incurridos para tal objetivo son mayores que los beneficios alcanzados, esto es debido a que Seis Sigma se concentra en la resolución de problemas que aunque sea necesario, es un abordaje reactivo y al mismo tiempo garantiza la existencia de más problemas para el día de mañana, entonces para superar esto se recomienda actuar proactivamente en la fuente de la mayoría de los problemas técnicos en el ciclo de desarrollo del producto tal como lo hace DFSS.

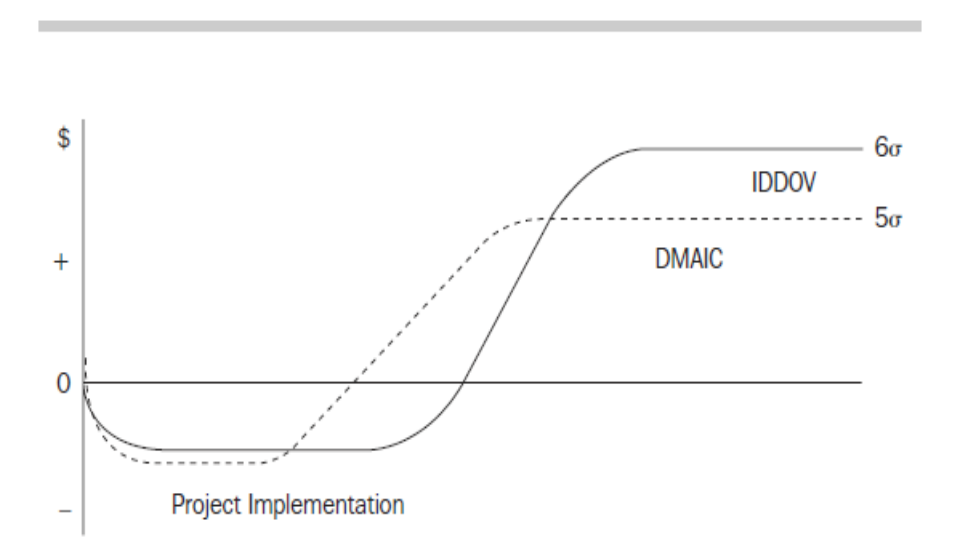

**Figura 2.2: Metodología DMAIC (Seis Sigma) vs IDDOV (DFSS).**

**Fuente:** Subir Chowdhury DFSS 2003 página 39

# **2.4 DFSS (Diseño para seis Sigma)**

Diseño por seis sigmas, es un enfoque o metodología que integra las herramientas analíticas al proceso de desarrollo de productos con la finalidad de asegurar que el desempeño de los productos o servicios se aproxime lo máximo al estado ideal, entendiéndose por ideal a:

Perfecta adecuación a las necesidades del cliente

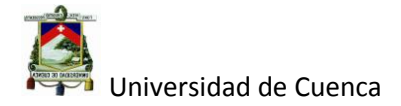

- Mínima variabilidad ante el ambiente de trabajo
- Ausencia de defectos Perjudiciales
- Reducción de tiempo de desarrollo
- Menos cambios en su diseño
- Menor costo de desarrollo

Diseño para Seis Sigma se caracteriza por actuar en las etapas tempranas del desarrollo del producto, precisamente para evitar lo máximo posible el tener que corregir los errores en etapas más avanzadas, lo que da como resultado una disminución de tiempo de desarrollo del producto y por ende menor costo.

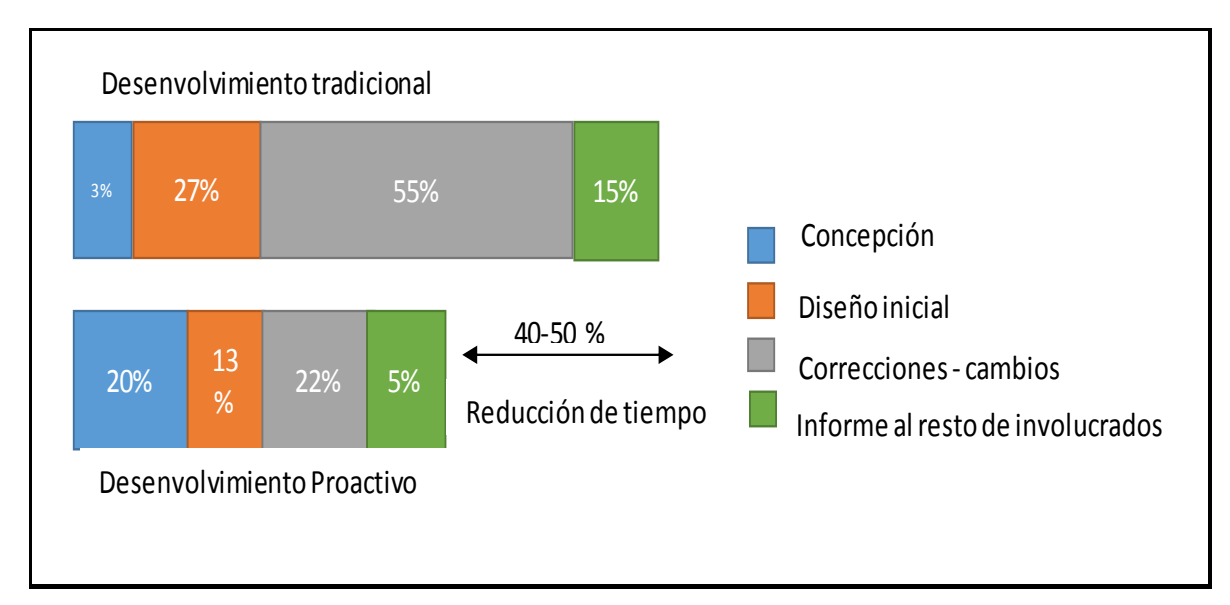

# **Figura 2.3: Desenvolvimiento tradicional vs proactivo en el desarrollo del producto.**

# **Fuente: Estudio de la fuerza Aérea de los EEUU, 1994.**

En la figura 2.3 se puede observar que cuando el desenvolvimiento es proactivo se invierte más tiempo en la concepción del producto (identificación de requisitos del cliente), el tiempo del resto de etapas disminuye a lo largo del desarrollo tales como: diseño inicial, correcciones y difusión.

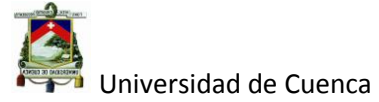

Existen tres frentes de contribución del DFSS al ciclo de desarrollo del producto siendo estas:

- 1. La metodología IDDOV
- 2. Herramientas analíticas
- 3. Administración de proyectos

Siendo el último utilizado en proyectos complejos.

# **2.4.1 Metodología IDDOV (Identificar, Definir, Diseñar, Optimizar y Verificar)**

La metodología IDDOV es una serie de pasos orientados al desarrollo de productos siendo los siguientes:

# **2.4.1.1 Identificación de oportunidades**

La identificación de oportunidades en un contexto general, involucra una clara observación del entorno externo (mercado, competencias, innovaciones, etc.) como el interno (capacidad de producción, tecnología, habilidades, etc.), con el fin de establecer metas a corto o mediano plazo que permita un desarrollo de la empresa.

Los pasos para la identificación de oportunidades son las siguientes:

# **Selección de proyecto**

En esta parte, es muy importante investigar el mercado: (clientes externos, competidores, tecnología, sociedad); para identificar y priorizar oportunidades de nuevos productos, cabe señalar que el proyecto escogido debe ser relevante para el cliente (se recomienda utilizar la herramienta

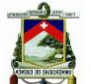

Universidad de Cuenca

analítica VOC<sup>9</sup>), así como, para la empresa para poder alinear con la estrategia y objetivos del negocio.

# **Formación del equipo de trabajo**

Lo más importante dentro de la formación de equipos de trabajo, es tener la participación directa de la gerencia o alta dirección, como directos responsables del desarrollo de nuevos productos, así, se difundirá a los demás cargos la importancia o relevancia que tiene el proyecto para la organización además que poseen un alto grado de influencia dentro de la empresa.

El equipo debe de estar conformado por especialistas directamente involucrados en el desarrollo de productos (jefes de producción, supervisores, obreros, mecánicos, etc.), es importante también señalar que el equipo debe contar con un acompañamiento periódico y soporte de la alta gerencia así como de un facilitador o experto en el uso correcto de la metodología IDDOV y sus herramientas analíticas.

# **Planificación del proyecto**

Es recomendable que la planificación y la ejecución del proyecto sean guiadas por un método eficaz de administración de proyectos (cadena crítica).

El plan del proyecto debe responder a las siguientes preguntas:

- 1. ¿Qué oportunidad de mercado pretende explotar el producto?
- 2. ¿Qué buscamos con el proyecto? (propósito o misión del proyecto)
- 3. ¿Cómo vamos a saber si cumplimos el Propósito?
- 4. ¿Qué comprende o no el proyecto? (alcance del proyecto).

**.** 

<sup>&</sup>lt;sup>9</sup> Voz del Cliente (Voice of the Customer)

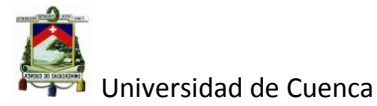

- 5. ¿Cuáles son las premisas básicas y restricciones?
- 6. ¿Qué personas comprenden el equipo del proyecto, y cuáles son sus responsabilidades?
- 7. ¿Cuáles son las reglas del equipo?
- 8. ¿En qué tiempo vamos a concluir el proyecto?
- 9. ¿Cómo serán administrados los problemas?
- Es Recomendable establecer un formato estándar para el plan del proyecto DFSS.

Al final de la fase de Identificar oportunidades se espera obtener:

- Un proyecto claramente definido
- Un equipo formado y comprometido
- Consenso y apoyo gerencial asegurados

# **2.4.1.2 Definir requisitos**

Para esta parte es de vital prioridad garantizar el éxito del proyecto, pues es aquí donde se determinan las necesidades del cliente, para esto es importante analizar las siguientes características:

# **Identificación de los clientes**

La identificación de los clientes se refiere a determinar los diferentes segmentos de mercado, el foco central para determinar dichos segmentos sería el usuario final del producto (quien paga por el producto completo).

También es necesario considerar a toda la cadena de clientes internos y externos como: Manufactura, Ensambladores, Distribuidores, Revendedores, etc.

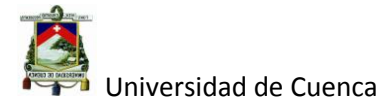

# **Definición de los requisitos del cliente**

La definición de los requisitos del cliente es la parte central de la definición de requisitos, y es en donde se investiga, estructura y prioriza los parámetros de satisfacción de los clientes de un universo de necesidades con relación al producto.

# **Definición de requerimientos**

En esta etapa se traduce los requisitos del cliente a los requisitos técnicos, para ello se identifica, estructura y prioriza los atributos técnicos o características de desempeño del producto, cuyo cumplimiento asegura la satisfacción del cliente.

Al finalizar esta etapa se pretende:

- $\checkmark$  La identificación de clientes con sus respectivos requisitos claramente definidos y priorizados.
- $\checkmark$  Que los requisitos de desempeño del producto estén claramente definidos y priorizados, en función de su impacto sobre la voz del cliente (VOC).

# **2.4.1.3 Desarrollo de Concepto**

Una vez definido los requisitos del cliente y pasados a requisitos técnicos el siguiente paso, es desarrollar diferentes conceptos para cumplir con los requisitos siempre orientados a satisfacer las necesidades del cliente, en general el desarrollo de conceptos consta de los siguientes pasos:

**Mapear los requisitos funcionales**

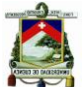

Universidad de Cuenca

Sin lugar a duda un punto clave de DFSS es el abordaje funcional y esto se basa en que en realidad lo que el cliente compra es un conjunto de funciones útiles para satisfacer sus necesidades, por lo tanto, es fundamental tener una visión precisa y estructurada de las funciones que el producto ejecuta para el cliente, en general, para cada necesidad existen uno o más requisitos funcionales correspondientes.

#### **Generar conceptos alternativos**

Una de las principales causas detrás de los problemas graves observados en el desarrollo del producto es la utilización de un solo concepto (normalmente no ideal), el cual es rápidamente decidido y llevado para las etapas posteriores de desarrollo; por eso es necesario generar varios conceptos, los mismos que pueden ser utilizados en lo posterior para solucionar distintos tipos de problemas y de ese modo tener varias alternativas probadas que podrían no solo encaminar hacia la solución sino también disminuir el tiempo en el desarrollo de productos.

Es grande el riesgo de aferrarse por la primera buena idea, por eso es necesario que el concepto sea explotado al máximo "*la selección incorrecta del concepto en una situación dada del desarrollo muy raramente (o nunca) podrá ser compensada por el diseño detallado, por más brillante que este sea"<sup>10</sup> .*

#### **Seleccionar los mejores conceptos**

Es importante asegurar una selección adecuada de los mejores conceptos a ser llevados a la etapa de diseño y caracterización del desempeño, de igual

**.** 

<sup>&</sup>lt;sup>10</sup> Profesor Stuar Pugh [Design](http://en.wikipedia.org/wiki/Total_Design) methodology 1981.

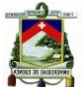

Universidad de Cuenca

manera es importante realizar una combinación de los mejores conceptos de cada concepto alternativo, ya que puede llevar a uno mejor.

Si el concepto es innovador (mientras más innovador más riesgoso); es importante recurrir a la redundancia en el desarrollo, es decir sacar adelante no solo el mejor concepto si no varias alternativas de los mejores conceptos teniendo en cuenta que cada concepto debe ser explorado hasta los límites funcionales de aplicación.

Es importante señalar que aunque un concepto falle en cumplir con tal o cual aplicación en cuestión, podrá estar dentro de nuestro "estante" listo para su utilización en una posible aplicación en el futuro, esto formará parte de nuestro conocimiento reutilizable cuyo uso reduce dramáticamente el tiempo de desarrollo del producto tal como lo hace la empresa TOYOTA.

Es buena práctica confirmar la funcionalidad básica de los conceptos seleccionados, construyendo prototipos preliminares, antes de la fase de optimización.

Al final de esta etapa se pretende:

- Entender y estructurar los requisitos funcionales independientemente de un concepto específico.
- Explotar las diversas alternativas innovadoras de los conceptos así como enriquecer el conocimiento en diferentes ramas de la tecnología.
- Obtener criteriosamente los mejores conceptos para la siguiente etapa que es Optimizar conceptos.

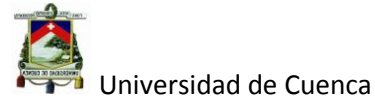

# **2.4.1.4 Optimización del Diseño**

Como su nombre lo indica la optimización del diseño busca mejorar el diseño considerando su funcionalidad vs el costo incurrido para el desarrollo del producto y se puede dividir en las siguientes etapas:

# **Optimizar el valor**

Al valor se lo puede expresar entre la relación de la funcionalidad que un determinado producto puede cumplir, y el costo incurrido para dotar de dicha funcionalidad al producto.

#### Valor = F *conditional*.

Es decir para un concepto desarrollado, una forma eficiente de aumentar el valor es reducir el costo del producto, eliminando o simplificando ciertas partes o componentes del mismo, sin el perjuicio de la funcionalidad. Taguchi<sup>11</sup> llama a eso "diseño de la funcionalidad" y recomienda partir con conceptos con el menor número de partes, materiales más baratos y tolerancias menos apretadas antes de partir a la etapa de diseño de parámetros o Ingeniería robusta.

Una vez que esté claramente definido el diseño de cada concepto bajo desarrollo es recomendable realizar un análisis crítico del diseño con el fin de:

- 1. Detectar posibles fallas y riesgos, para prevenir su ocurrencia.
- 2. Identificar oportunidades para hacer el diseño intrínsecamente confiable, sin aumento de la complejidad y costo.
- 3. Asegurar la manufactura del producto.

Autor: Daniel Santiago Velecela Vega **.** <sup>11</sup> Ingeniero y estadístico Japonés (1924- 2012) creador del método Taguchi para la mejora de la calidad.
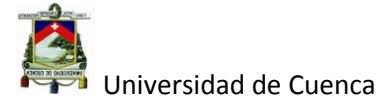

4. Identificar cuáles son los elementos que necesitan ser considerados en la optimización de la robustez.

## **Optimizar la Robustez**

La robustez es el grado de estabilidad que la función de un producto presenta frente a los factores que causan variación en el ambiente de manufactura y uso (denominados factores de ruido).

Optimizar la robustez es encontrar la combinación óptima de los parámetros de diseño (factores de control) que hacen que la funcionalidad del producto sea mínimamente sensible a los factores de ruido, al menor costo unitario de manufactura.

Comúnmente un factor de ruido es aquel que cuyo control tiene un elevado costo, al contrario que los factores de control cuyo ajuste tiene un mínimo costo en el proceso de manufactura.

## **Optimización de tolerancias**

El siguiente paso es el diseño de tolerancias; en el que vamos a optimizar nuestras tolerancias para un máximo efecto, que no necesariamente significa hacerlas a todas tan fuertes como puedan, si no hacerlas ajustadas donde tengan que estar de ese modo y permitiéndoles ser lo más flexibles en donde nos aseguremos de no perder la funcionalidad del producto, maximizando así la calidad, la eficiencia y el ahorro de nuestro diseño.

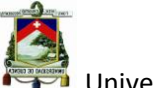

Taguchi recomienda que las tolerancias de ciertos parámetros sean establecidas con base la "función de pérdida", buscando un equilibrio entre el costo de control en la manufactura y el costo para la sociedad.

Es esta fase de optimización del diseño se pretende:

- Generar conocimiento (Know how) tecnológico.
- Obtener un diseño optimizado para los mejores conceptos.
- Una o más soluciones para la fase de validación con un alto potencial de éxito.

## **2.4.1.5 Verificación y lanzamiento**

Es la última fase de la metodología IDDOV utilizada por DFSS y cuyo objetivo es la revisión del nuevo producto dentro del ambiente de manufactura y consta de las siguientes partes:

# **Verificación del desempeño del producto**

Se recomienda hacer un análisis crítico final sobre el diseño así como ensayos de demostración de la robustez y confiabilidad del producto con muestras reales de la producción ya generalmente es más eficiente realizar tales ensayos en condiciones extremas de ruido en lugar de la condición tradicional del "peor caso" buscando apenas detectar fallas.

# **Verificar el desempeño del proceso**

Se debe realizar estudios de capacidad y estabilidad estadística de las variables críticas de manufactura y características críticas del producto, a lo largo de los periodos representativos de la producción.

**Monitorear y mejorar el desempeño de campo**

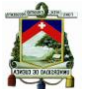

Es aconsejable implementar procedimientos para la recolección de datos de campo, así como para la implementación de las acciones correctivas necesarias, y con todo esto también se aconseja el crear y mantener actualizada una base de conocimientos, a partir del análisis de fallas de campo.

Al final de la etapa de Verificación y lanzamiento de pretender:

- Obtener una rápida curva de aprendizaje en la manufactura.
- Un producto innovador, robusto, de mínimo costo y orientado para las necesidades del cliente.
- Clientes satisfechos y leales.

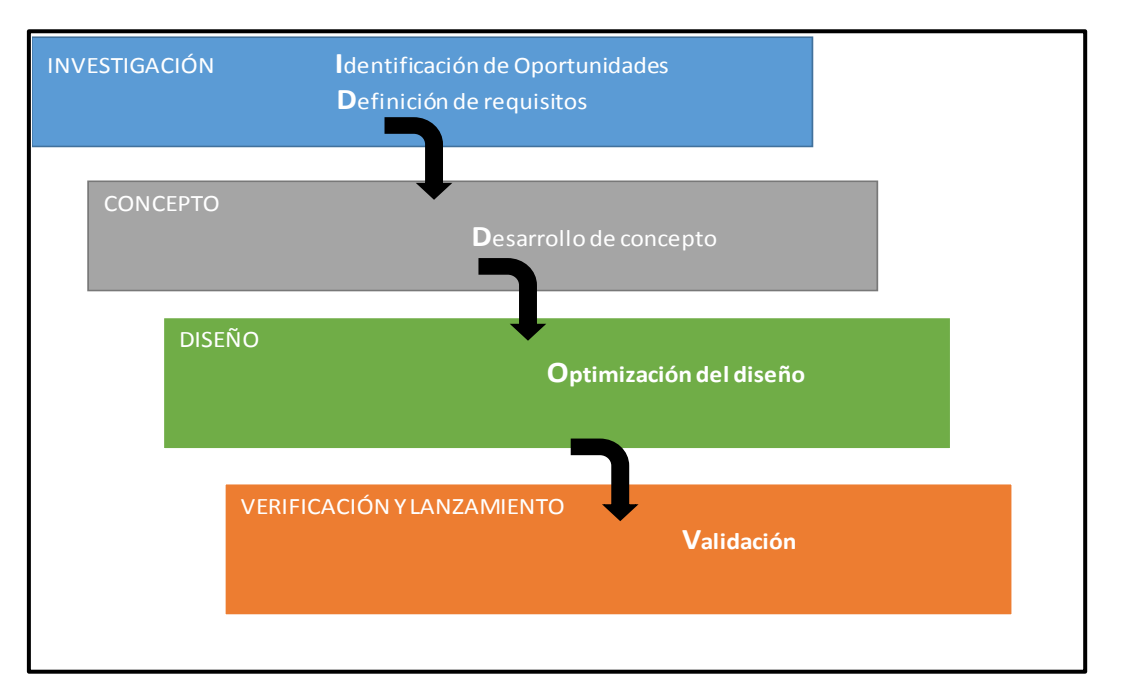

#### **Figura 2.4: IDDOV y ciclo de desarrollo del producto.**

# **Fuente: realización propia.**

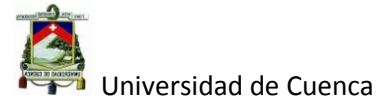

## **2.4.2 Herramientas utilizadas por DFSS.**

Cada fase de la metodología IDDOV va acompañada de una serie de herramientas analíticas, las mismas que ayudan para que el desarrollo sea más eficaz en cada etapa del desarrollo del producto y son:

- VOC o voz del cliente (Voice of the customer).
- QFD o Despliegue de la Función de Calidad.
- Ingeniería Robusta.
- TRIZ (Teoría de la Resolución de problemas Inventivos).
- FMEA (Análisis de modo de fallos y Efectos).
- VA/ Trimming o Análisis de Valor.
- Selección de Conceptos o Matriz de priorización.
- Análisis Crítico de Diseño.
- Diseño de tolerancias.

En este capítulo se analizará las 5 primeras herramientas que son las más utilizadas.

# **2.4.2.1 VOC (Voz del Cliente).**

La voz del cliente es el conjunto de requisitos y expectativas que los clientes expresan al respecto de los diferentes productos, los mismos que sirven como parámetros de desempeño del producto, que una vez atendidos, da como resultado en la satisfacción inevitable del cliente.

Hay que tener en cuenta de que aunque el precio es un importante factor de decisión de compra normalmente no hace parte del VOC, pues no es un parámetro de desempeño funcional del producto.

Los factores de éxito del proceso VOC son:

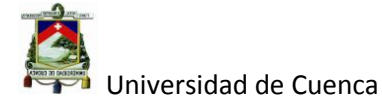

- Soporte Gerencial, prioridad, recursos, empoderamiento, acompañamiento y establecer un ejecutivo para el proyecto VOC.
- Nombrar un líder del proyecto.
- Compromiso individual y formación de un equipo para el proyecto VOC.

# **2.4.2.1.1 Etapas y Actividades del proceso VOC**

A continuación se muestra las diferentes etapas y actividades que abarcan un proceso VOC.

# **2.4.2.1.1.1 Planeación del VOC**

Esta etapa se compone de las siguientes partes:

# **Establecer Objetivos.**

Antes de comenzar la planificación es necesario plantearse el contexto que motiva el proyecto de realizar la VOC pudiendo llegar a ser:

- 1. Obtener datos necesarios para la planificación estratégica.
- 2. Necesidades para el desarrollo de un nuevo producto.
- 3. Información para el mejoramiento de productos existentes.
- 4. Descubrir nuevos productos en el mercado.
- 5. Identificación de problemas a ser resueltos, aquí se trata de descubrir un nuevo producto en base a las necesidades fundamentales del cliente que se pretende resolver, o si se tratase de un producto existe ¿qué es lo que limita su desempeño actual?

También estaría un Benchmarking (copiar lo excelente) que nos indicaría ¿Cuál es el referencial de excelencia? Para poder hacer un diferencial con relación a nuestros productos.

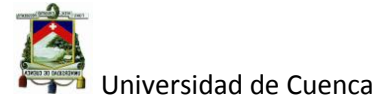

En definitiva es importante definir en una frase la "misión" del estudio VOC para enlistar los objetivos a ser alcanzados.

## **Definir el alcance del estudio.**

Es necesario determinar el alcance de la investigación en función de los distintos segmentos de los clientes. Aquí es importante el criterio para definir los segmentos del mercado, esto radica en el uso o aplicación que los clientes le dan al producto y no necesariamente se refiere a las diferencias geográficas, culturales, económicas, etc. Esto puede reducir drásticamente el alcance del estudio a más del tiempo y costo.

Se recomienda que para cada segmento también se incluya a los clientes no tradicionales, como son: Clientes insatisfechos, ex clientes, clientes de la competencia y distribuidores.

También es importante determinar la cantidad de clientes a investigar, aquí se recomienda que estén entre 10 y 20 clientes (figura 2.5) por segmento porque a partir de esto no se justifica el beneficio.

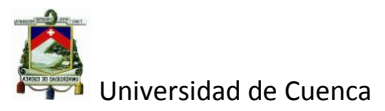

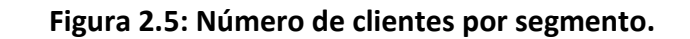

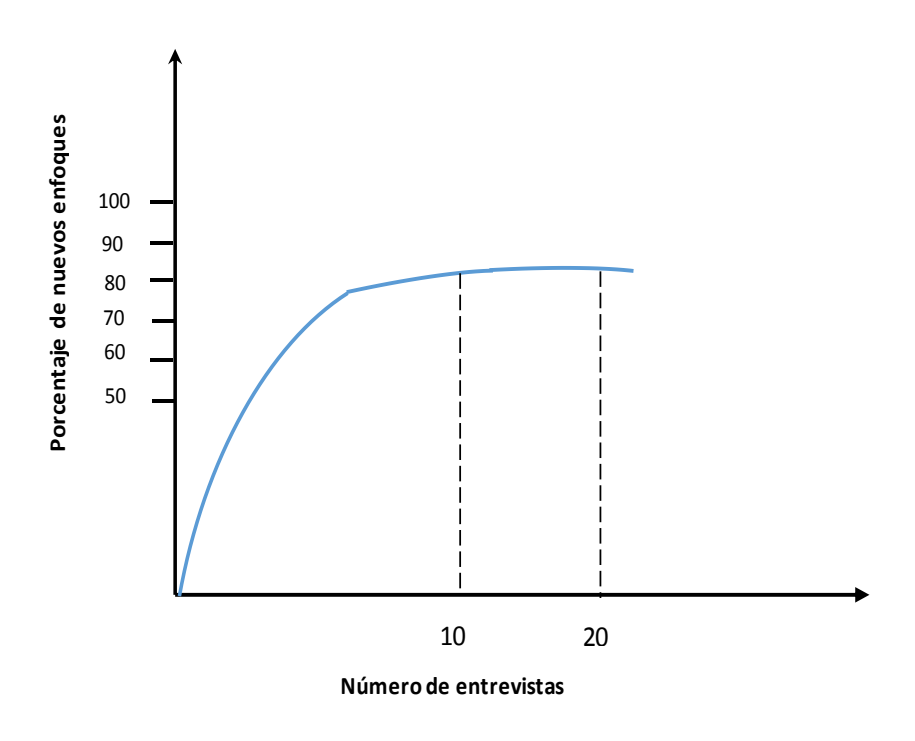

**Fuente:** MOURA/QUALIPLUS módulo de la VOC.

**Definir método(s) de recolección de la VOC.**

Sin duda alguna el mejor método para identificar los parámetros de VOC son las **entrevistas personales e individuales con los clientes**, otras entrevistas que pueden ser son: vía telefónica, cuestionarios, vía e mail o internet e investigación en puntos de venta.

Existen otros métodos útiles para la investigación del VOC entre otros están:

**Observar al cliente** usando el producto (reacciones, conversaciones, comentarios, actitudes positivas o negativas) en el ambiente de uso/compra.

**Ser un cliente** adquiriendo el producto o servicio.

**Usar información existente** en la empresa ya sea en forma de SAC (Solicitud de Acciones Correctivas) o reclamos.

Autor: Daniel Santiago Velecela Vega 65

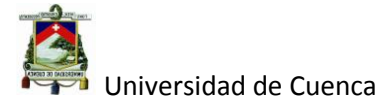

## **Establecer el plan de la VOC.**

Es necesario definir un cronograma para las demás etapas y actividades del proceso VOC asegurándose que las responsabilidades y plazos estén claramente definidos, adicional a esto, se debe tener la aprobación para todos los recursos necesarios incluyendo el plan de revisión regular de la gerencia o dirección.

## **2.4.2.1.1.2 Recolectar el VOC.**

De igual manera que la anterior esta se compone de las siguientes partes:

## **Preparación de la recolección de la VOC.**

En esta parte se prepara los medios de la recolección de los datos tales como guías para entrevistas y guías para la observación en el gemba (lugar de acción o donde suceden los hechos), es necesario hacer una evaluación de estos medios antes de salir al campo para hacer las correcciones respectivas si fuese necesario. Hay que instruir al personal involucrado en la recolección de datos teniendo cuidando de igual manera con todos los detalles logísticos como son citas con los entrevistados, reservas de viajes, formularios, grabadoras, etc.

Dentro de la instrucción al personal para recolectar los datos de la VOC se pretende capacitar en:

## **Los tipos de Voz del cliente en las entrevistas**.

Hay que tener en cuenta que los clientes expresan varios tipos diferentes de datos como son:

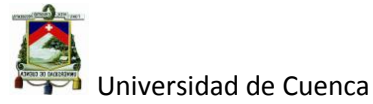

- o Sugerencias (solución) generalmente lo que los clientes expresan con este tipo de datos, es expresar en que le ayudaría una función determinada del producto para su uso personal.
- o Reclamo genérico con este dato el cliente pretende asentar un detalle o aspecto que no le gusto del producto.
- o Problema (reclamo específico) aquí el cliente expresa un malestar en el uso del producto.
- o Especificación cuando se menciona este dato se expresa la necesidad de un parámetro específico del producto pudiendo ser o no ser necesario para la función del producto.
- o Imagen es un problema descrito en forma verbal por el cliente, por una experiencia vivida con el producto.
- o Necesidad explícita es un dato muy valioso dentro del estudio VOC ya que sintetiza lo que quiere el cliente con respecto al producto.
- o Necesidad implícita (no dicha) es aquel requisito que el cliente no lo menciona pero que es básica para el funcionamiento del producto.
- o Necesidad latente se define como aquella necesidad desconocida hasta por el propio cliente.

## **Como aclarar la VOC.**

Como regla general lo que se pretende es entender la realidad del cliente al utilizar el producto, ya que por lo general, los entrevistados tienden a ofrecer sugerencias o reclamos, por lo tanto es indispensables que el entrevistador realice sondeos de la VOC para llegar a los reales problemas o necesidades.

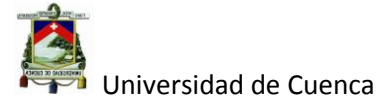

Para estimular para que el cliente hable es recomendable usar preguntas abiertas del tipo:

- o ¿Describa el producto ideal para usted?
- o ¿Qué es lo que más aprecia en este producto?
- o ¿Qué es lo que menos le gusta?

Y cuando se encuentra ante una queja, sugerencia o especificaciones (figura 2.6), se debe utilizar preguntas adicionales denominadas "preguntas de sondeo" hasta llegar a las necesidades, tales preguntas son:

- o ¿Porqué?
- o ¿Usted podría explicar?
- o ¿Puede dar un ejemplo?
- o ¿En qué le ayudaría eso?

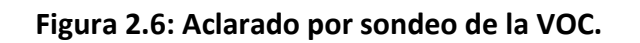

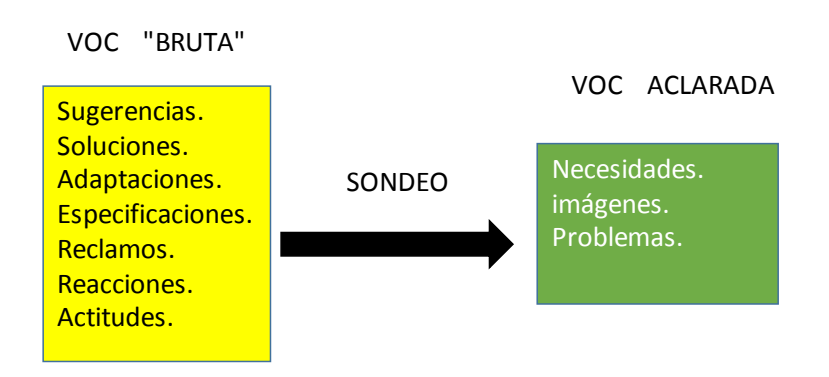

**Fuente: realización propia.**

Autor: Daniel Santiago Velecela Vega 68

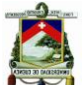

No siempre se consigue de los clientes la verbalización de sus necesidades, pero el entrevistador puede darse por bien servido si se consiguen extraer del cliente imágenes o escenas que describan la interacción del cliente con el producto, en su ambiente de uso.

#### **Realizar recolección de la VOC.**

En este punto es importante señalar las pautas o directrices necesarias para realizar las entrevistas tales como:

- o La postura frente al entrevistado la misma que se determina por la empatía, la atención activa al cliente y el sondeo para la aclaración de las diferentes respuestas.
- o La postura incorrecta frente al entrevistado se recalca que la entrevista no tiene por objeto vender productos, así como la validación de las características de los mismos o defender a la empresa o producto.
- o Se debe dar preferencias a entrevistas individuales ya que las entrevistas colectivas tienden a ser menos eficaces debido a la interferencia asociada a la dinámica de grupos.
- o Escoja el lugar adecuado se pretende que el entrevistado se sienta a gusto durante la entrevista por lo que es preferente realizar la entrevista en su lugar de trabajo.

## **2.4.2.1.1.3 Estructuración de la VOC.**

En esta etapa se trata los datos de la VOC inicial o bruta con la finalidad de: eliminar redundancias, identificar incoherencias y obtener una visión completa y coherente de las necesidades de los clientes, que de igual manera en las etapas anteriores se divide en las siguientes partes:

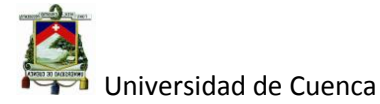

## **Transcripción de las declaraciones del cliente**

Los datos recogidos en las entrevistas deben ser transcritas en forma de declaraciones (frases completas, de sentido único), preservando el lenguaje del cliente y evitando interpretar lo que el cliente dijo.

## **Extracción de requisitos**

El próximo paso es transformar las declaraciones de la VOC en requisitos del cliente, ya que estos constituyen la parte final de la VOC a partir de los cuales se realizará la priorización y direccionamiento de los esfuerzos de mejoramiento, es muy importante que cada requisito del cliente refleje la realidad vivida por el cliente.

# **La Matriz VOC.**

Es una herramienta que ayuda a explotar al máximo la relación entre las declaraciones y el contexto de uso del producto, esta tabla o matriz (ver tabla 2.3) consta de las siguientes partes:

- o Parte A contiene las declaraciones (frases VOC) obtenidas en la entrevista así como los datos del cliente, es recomendable consolidar todos los formularios en un solo formulario síntesis.
- o Parte B describe todos los detalles del gemba de cada segmento.
- o Parte C obtenida a través del cruce de la parte A de cada cliente con la Parte B del segmento correspondiente.

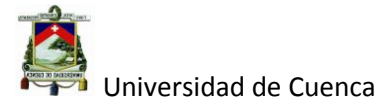

## **Tabla 2.3: Matriz VOC.**

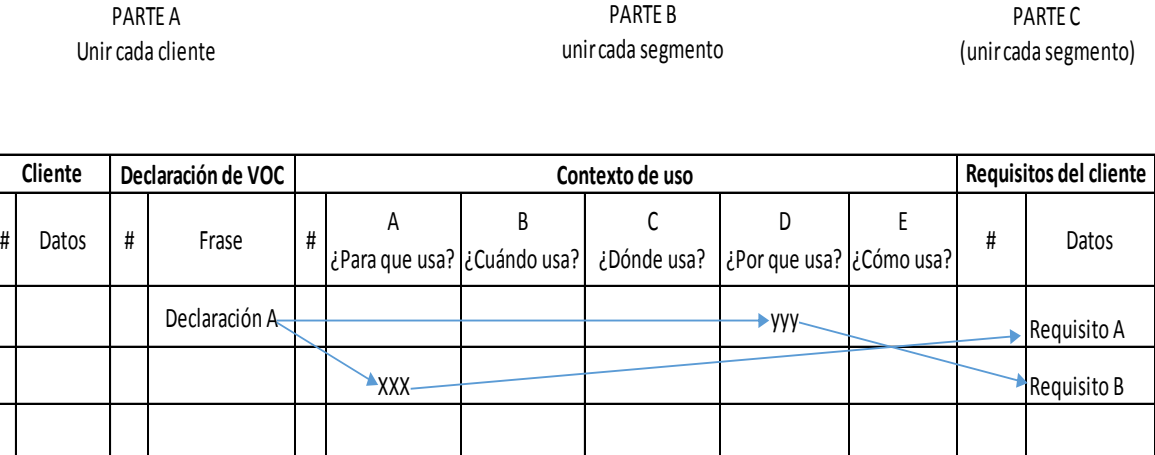

**Fuente:** MOURA/QUALIPLUS módulo de la VOC.

# **Estructurar los requisitos del cliente.**

Después de la identificación y redacción de los requisitos del cliente es necesario agrupar los diferentes requisitos por afinidades y similitudes (figura 2.7) en los mismos para poder dar una estructura que refleje todos los parámetros de satisfacción de los clientes para los cuales el producto se destina.

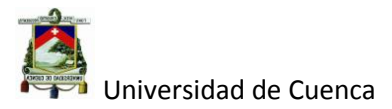

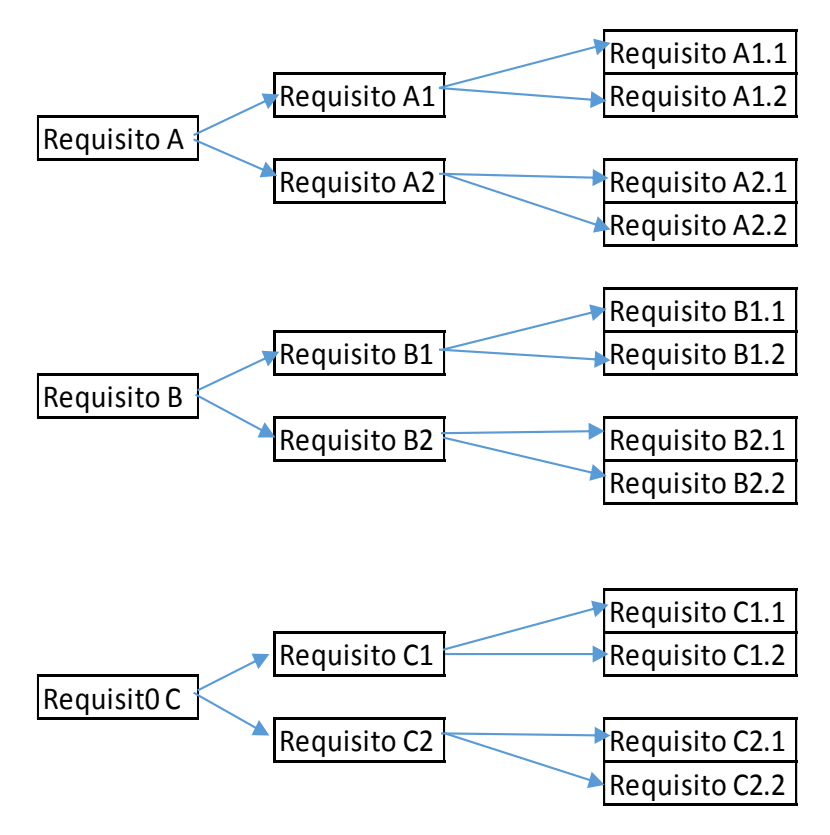

#### **Figura 2.7: Estructuración de los requisitos del cliente.**

## **Fuente: Elaboración Propia.**

## **Priorizar la VOC**

Esta etapa comprende un segundo acercamiento con el cliente cuyos objetivos son:

- o Confirmar los requisitos junto a los clientes.
- o Establecer el grado de importancia relativa entre los varios requisitos.
- o Si es aplicable medir el grado de satisfacción del cliente.
- o De igual manera si es posible identificar nuestra posición competitiva.
- o Si se desea, clasificar los tipos de requisitos en calidad mandataria, esperada o atractiva.
- **Preparación de la investigación**

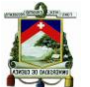

Como ya se mencionó ahora se trata de una investigación cuantitativa sobre los requisitos del cliente levantados en la investigación cualitativa de las etapas anteriores.

A continuación se dictan los pasos para realizar esta segunda investigación.

- 1. Seleccionar los tipos de clientes.
- 2. Definir el tamaño de la muestra, eligiendo la mayor muestra que los recursos lo permita.
- 3. Defina los métodos de investigación ya sea: entrevistas personales, entrevistas por teléfono, cuestionarios vía correo electrónico, etc.
- 4. Desarrolle los cuestionarios.
- 5. Valide los cuestionarios y el método de tabulación de los resultados.
- 6. Capacitar a las personas involucradas en la investigación.
- 7. Planee la realización de la investigación, responsabilidades, plazos, recursos y logísticos.

## **Tipos de cuestionarios para esta etapa**

## **1. Cuestionario I X .**

Este cuestionario mide el grado (**I**) de importancia que tienen los requisitos descritos anteriormente para el cliente, usualmente medido en una escala de 1-9 siendo 1 sin importancia y 9 extremadamente importante, también pude ser aplicado para medir el grado de satisfacción del cliente con relación al cumplimiento con los requisitos del mismo, la escala es similar al grado de importancia siendo 1 extremadamente insatisfecho y 9 extremadamente satisfecho; para obtener el diferencial

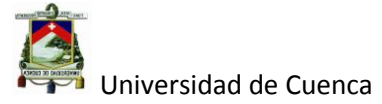

competitivo  $\Delta S$ , se resta el grado de satisfacción de nuestro producto  $S_N$ menos el grado de satisfacción del competidor  $S_c$  ( $\Delta S = S_N - S_c$ ) (ver tabla 2.4).

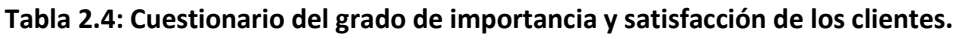

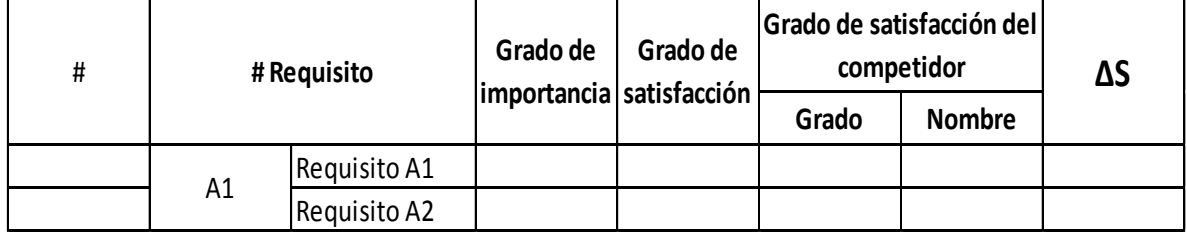

 **Fuente:** MOURA/QUALIPLUS módulo de la VOC.

# 2. **Cuestionario Kano**

El cuestionario Kano identifica y clasifica los requisitos del cliente en: calidad mandataria, calidad esperada y calidad atractiva.

- **Calidad mandataria.** Es aquella que permite la entrada de la empresa en el mercado, es decir que cumple con las funciones y premisas básicas.
- **Calidad esperada.** Es la que mantiene a la empresa en el mercado es decir lo que el cliente usa consistentemente para decidir la compra.
- **Calidad atractiva.** Es aquella que lleva a la empresa al liderazgo de mercado, es el denominado efecto "guau" ya sea por innovación o saltos cuantitativos.

Para realizar el cuestionario Kano se realiza preguntas de cómo se sentiría ante el cumplimiento (positivo) e incumplimiento (negativo) de cada uno de los requisitos (tabla 2.5) establecidos en las etapas anteriores, con las opciones para contestar de:

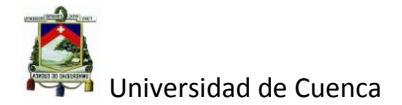

- 1. Me gusta.
- 2. Es el esperado.
- 3. No siento nada.
- 4 No hay que escoger.
- 5. No me gusta.

Luego se realiza el conteo de cada opción de respuesta combinada positiva y negativamente para determinar el tipo de calidad (la mayor) que cumple cada requisito (ver tabla 2.6), teniendo como referencia:

C1- Calidad mandataria.

- D1 Calidad atractiva.
- E1 Calidad esperada.
- E2 Calidad mandataria.
- E3 Calidad mandataria.

## **Tabla 2.5: Cuestionario Kano.**

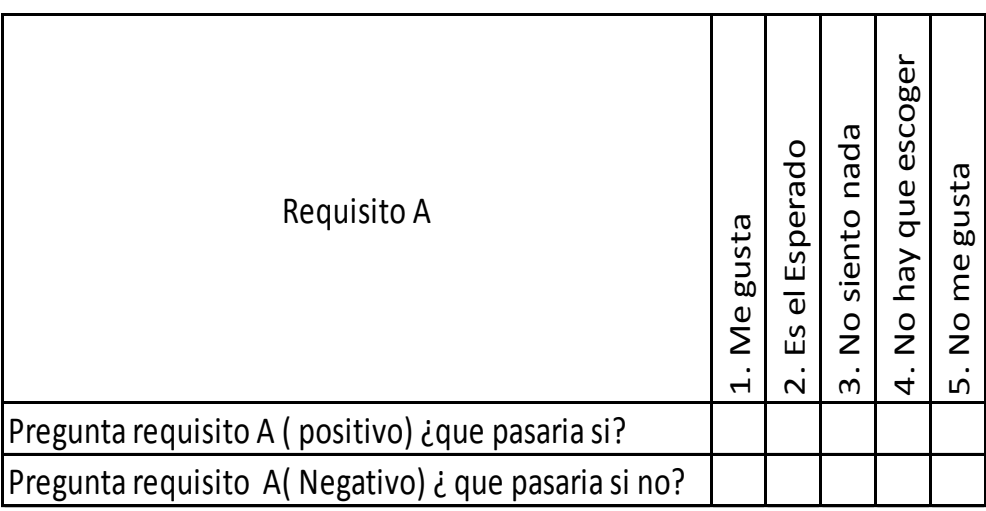

**Fuente:** MOURA/QUALIPLUS módulo de la VOC.

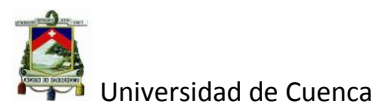

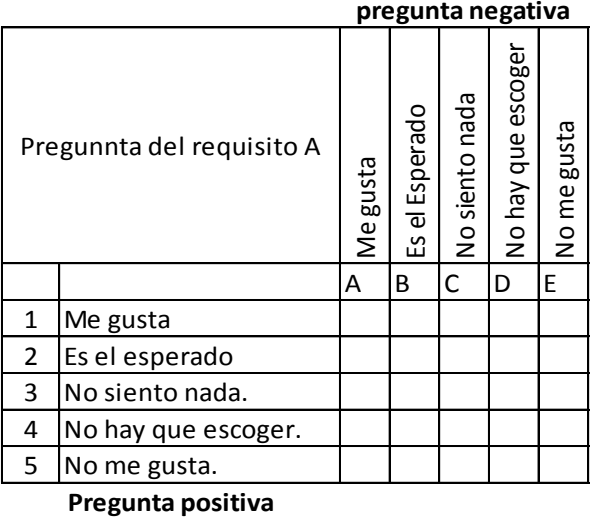

#### **Tabla 2.6: Resultados del cuestionario Kano.**

 **Fuente: Fuente:** MOURA/QUALIPLUS módulo de la VOC

# *2.***4.2.1.1.4 Direccionar la VOC**

Esta es la última etapa que involucra la interpretación de los resultados finales y el direccionamiento de los esfuerzos de mejoramiento a través de la organización.

La VOC priorizada puede ser usada para: la planificación estratégica, para el desarrollo de nuevos productos, para el mejoramiento continuo de productos y procesos existentes.

## **Interpretación de los resultados.**

Los resultados obtenidos en el cuestionario **I X** $\Delta S$  se pueden interpretar con el gráfico **I X** $\Delta S$ , el mismo que sirve para priorizar las mejoras, ya que, según el cuadrante en el que se encuentren los diferentes requisitos, estos nos dirán los principales a considerar, siendo los del cuadrante inferior derecho los más importantes a mejorar.

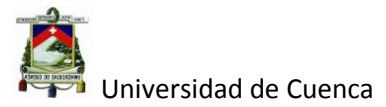

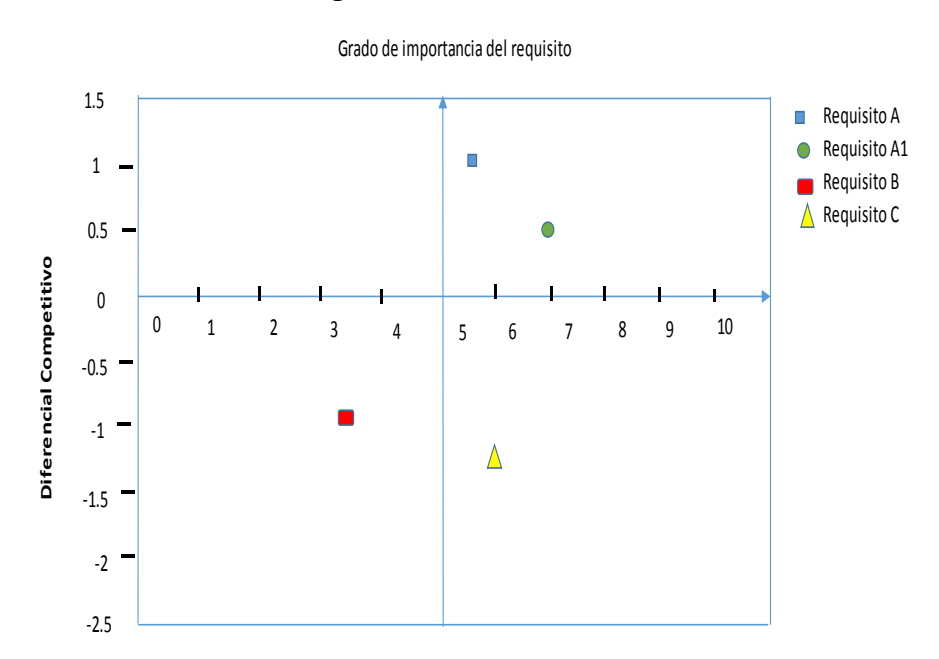

#### **Figura 2.8: Grafico I x**

**Fuente:** MOURA/QUALIPLUS módulo de la VOC.

De igual manera se puede evaluar los datos conseguidos con el cuestionario de Kano (utilizando el grafico de Kano figura 2.9), pero antes hay que determinar los índices SP (porcentaje de clientes insatisfechos con atención deficiente del requisito) y SM (porcentaje de clientes satisfechos con buena atención del requisito) como se muestra en la tabla 2.7.

 $SP = CM + CE;$ 

SM= CE+CA.

Siendo:

- CM= Calidad Mandataria
- CE= Calidad Esperada.
- CA= Calidad atractiva
- Ci= Calidad inválida

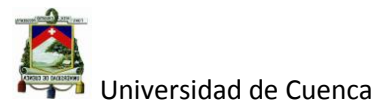

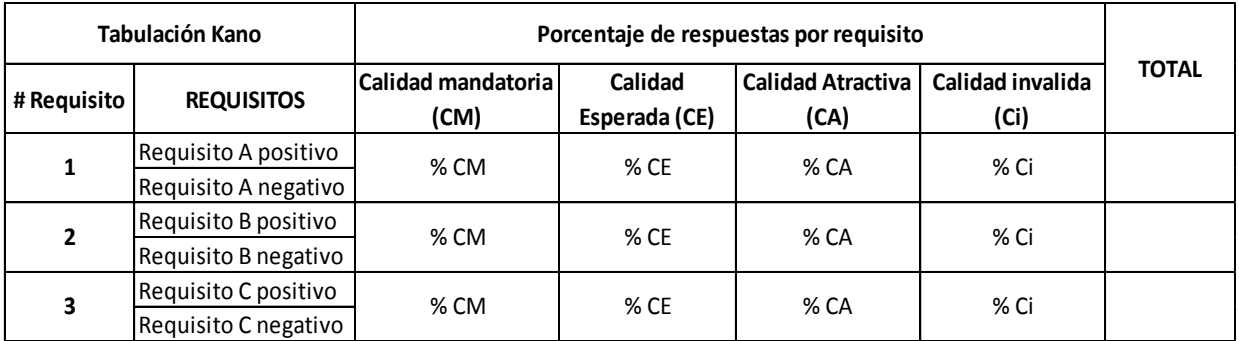

#### **Tabla 2.7: Tabulación de la investigación del cuestionario de Kano.**

## **Fuente:** MOURA/QUALIPLUS módulo de la VOC

Una vez tabulado los datos se puede graficar los diferentes requisitos en los distintos cuadrantes del tipo de calidad, cuanto más próximo estén de las esquinas, mas unánime es la posición del mercado con relación al tipo de calidad representada por el requisito del cliente y mientras más cerca estén del centro más confusa será la opinión sobre ese requisito, este gráfico puede ser muy útil a la hora de la elección de las características del producto.

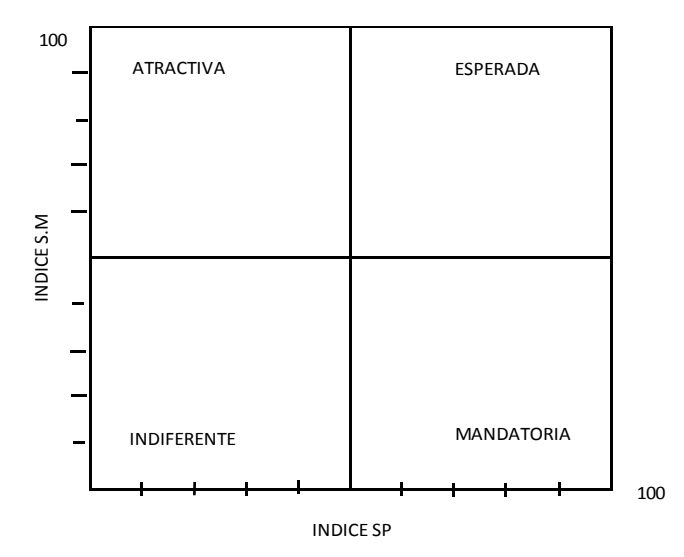

#### **Figura 2.9: gráfico de Kano.**

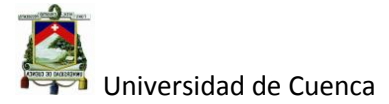

**Fuente: Fuente:** Kai Yang & Basem s. El- Kaik Dising For Six Sigmar 2009 segunda edición página 224.

## **2.4.2.2 QFD (Despliegue de la Función de Calidad).**

QFD es un método utilizado para traducir los requisitos del cliente (VOC) en requisitos del producto o de la empresa, los mismos que son utilizados para el diseño de mejores productos o procesos.

A partir de los datos estructurados de la VOC, las matrices (Fases) del QFD permiten responder algunas preguntas claves para diseñar y producir productos de éxito.

## **2.4.2.2.1 Fase 1.**

El objetivo de QFD en la fase 1 es determinar y priorizar los requisitos del producto; en base a los requisitos del cliente, para alcanzar tal objetivo, se utiliza una estructura o matriz que conforma la denominada casa de la calidad y describen a continuación en la figura 2.10.

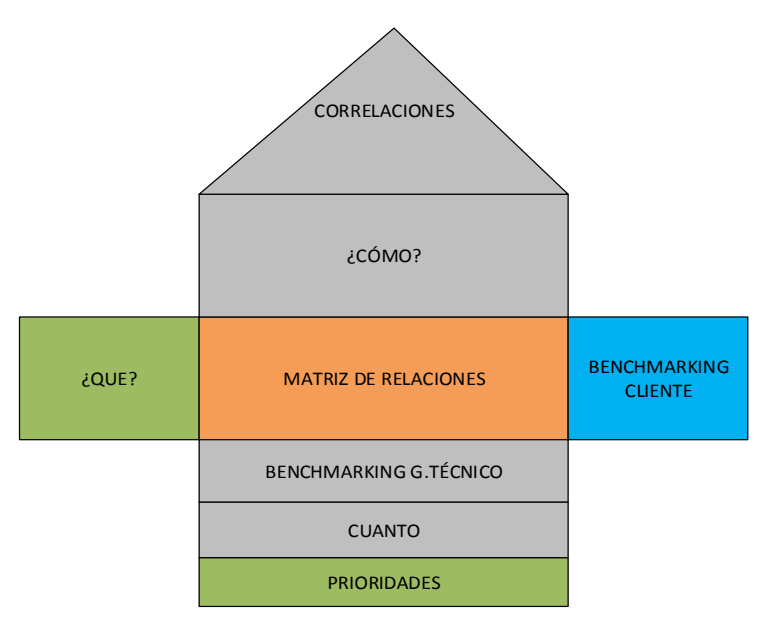

**Figura 2.10: la casa de la calidad.**

Autor: Daniel Santiago Velecela Vega 79

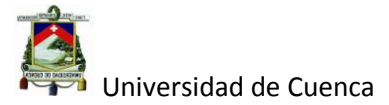

**Fuente:** Kai Yang & Basem s. El- Kaik Dising For Six Sigma 2009 segunda edición página 218

- **Que.** Lo conforman los requisitos del cliente previamente estructurados y priorizados en la VOC.
- **Como.** Es la respuesta a los requisitos del cliente, que de igual manera deben estar estructuradas y definidas con el objetivo de satisfacer las necesidades del cliente y se los denomina requisitos del producto.
- **Matriz de relaciones.** Muestra el grado de relación entre los requisitos del cliente y los requisitos del producto, para esto, se utiliza diferentes signos que representa el grado de relación entre los dos requisitos. (Ver tabla 2.8).

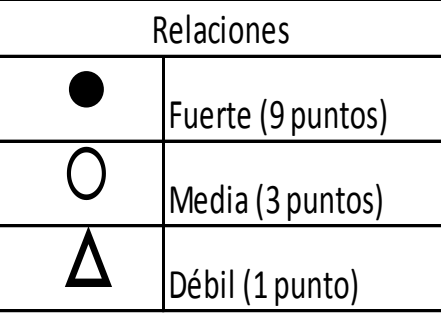

**Tabla 2.8: Relaciones entre requisitos del cliente y del producto.**

**Fuente:** Kai Yang & Basem s. El- Kaik Dising For Six Sigmar 2009 segunda edición página 220.

 **Correlaciones.** De igual manera que la matriz de relaciones, en esta parte se determina las inter relaciones que existe entre los requisitos del producto, el grado de correlación se lo señala utilizando la siguiente tabla.

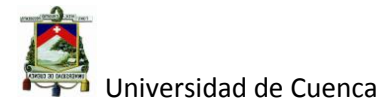

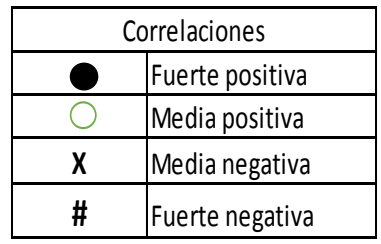

#### **Tabla 2.9: Correlaciones entre requisitos del producto.**

## **Fuente: Elaboración propia.**

 **Benchmarking cliente.** Aquí se coloca la posición de la empresa frente a los diferentes competidores en el cumplimiento de los requisitos del cliente. (Ver figura 2.11).

#### **Figura 2.11: Benchmarking cliente.**

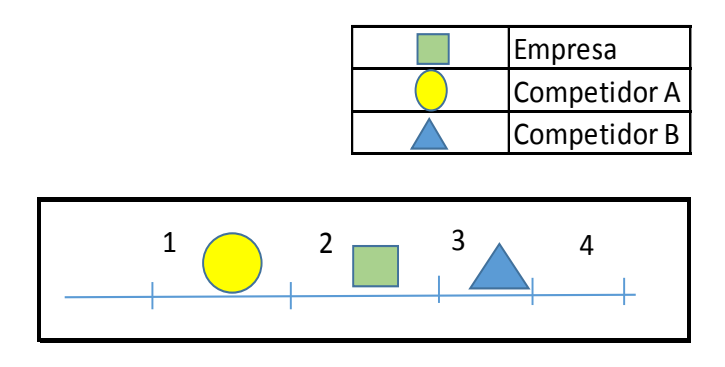

## **Fuente: Elaboración propia.**

- **Benchmarking técnico.** Es una comparación del valor de los requisitos del producto entre la empresa y la competencia, utilizando las mismas unidades de medida ya sea fuerza, resistencia, caudal, etc.
- **Cuanto.** Se refiere a los costos incurridos para cumplir los requisitos del producto ya sean estos por: llamadas por reparaciones, reparaciones bajo garantías y reparaciones realizadas en campo.

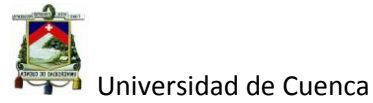

 **Prioridad.** Por último se debe de dar el peso de importancia a cada requisito del producto, esto se consigue sumando cada producto de la importancia del requisito del cliente con el grado de relación del requisito del producto, siendo los valores mayores los de mayor prioridad.

## **2.4.2.2.2 Fase 2.**

El principal objetivo de la segunda fase es seleccionar el mejor concepto así como sus partes críticas con sus características y metas.

A continuación se detalla las partes de la fase 2:

- Transferencia de los requisitos del producto de la fase 1. Como su nombre lo indica, los requisitos del producto se transfieren a una segunda matriz en la parte denominada planificación de requisitos del producto (en la parte del "Que"), para ello, hay que asegurarse que el nivel de detalle de los requisitos del producto sea suficiente para el éxito en el desdoblamiento del diseño. Para darle el peso de importancia se puede basar en el porcentaje de priorización dada en la primera fase, hay que recordar que aquí se encuentran los requisitos del producto priorizados en la primera fase.
- Agregar los requisitos funcionales.

La lista de requisitos del cliente obtenidas en la VOC normalmente no contienen frases relacionadas con la calidad mandataria, entre las cuales están requisitos funcionales que el cliente usualmente no expresa, por ello es necesario completar la matriz de planificación del producto con requisitos funcionales adicionales, para asegurar que el desdoblamiento del diseño sea completo.

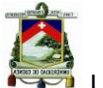

Se recomienda que la selección de los requisitos funcionales se realice por un equipo conformado por todos los departamentos.

En caso que el concepto esté ya definido.

En algunas situaciones el concepto básico del diseño ya fue definido, en este caso se aconseja partir con la lista de materiales primero y luego considerará algunas alternativas de diseño, en lugar de explotar todos los posibles conceptos a partir de cero.

**• Benchmarking de diseño.** 

Se lo realiza al igual que el benchmarking de la fase 1 pero con un mayor nivel de detalle, siendo los ingenieros del desarrollo del producto los encargados en realizar esta actividad.

Generación y selección de conceptos de diseño.

Es una parte muy importante para la producción de mejores productos, para ello es necesario evaluar varios conceptos de diseño y seleccionar la mejor o una combinación de las mejores.

Una forma de escoger los mejores conceptos es la utilización de la matriz de conceptos figura 2.18.

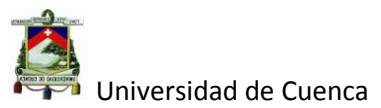

|                              |  |  |  | Concepto A   Concepto B   Concepto C   Concepto D   Concepto E |  |
|------------------------------|--|--|--|----------------------------------------------------------------|--|
| Criterios de<br>evaluación 1 |  |  |  |                                                                |  |
| Criterios de<br>evaluación 2 |  |  |  |                                                                |  |
| Criterios de<br>evaluación 3 |  |  |  |                                                                |  |
| Criterios de<br>evaluación 4 |  |  |  |                                                                |  |

**Tabla 2.10: Matriz de selección de conceptos.**

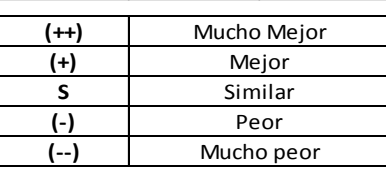

# **Fuente: Kai Yang & Basem s. El- Kaik Dising For Six Sigmar 2009 segunda edición página 153**

Despliegue de lista de materiales.

La finalidad es asegurar que todas las piezas necesarias para la implementación del concepto estén identificadas, es útil aquí elaborar un árbol de estructura del producto figura 2.12.

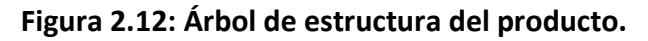

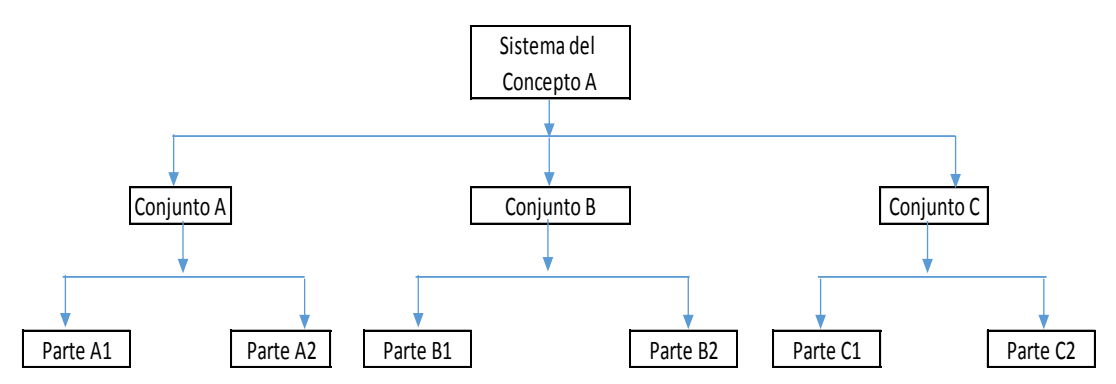

# **Fuente: Elaboración propia**

Análisis de fallas.

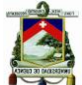

La finalidad de esta parte es identificar las características críticas de las piezas, las cuales serán colocadas en las columnas de la matriz para su análisis; las técnicas comúnmente utilizadas son FMEA (Análisis de Modo De Falla).

Determinación de las características críticas.

Una vez determinadas la lista de materiales se debe determinar aquellas características esenciales para las funciones de las partes y de todo el sistema (espesor, diámetro, resistencia, etc.), algunas fuentes de estas características son: análisis FMEA, experiencia con problemas anteriores y datos históricos de fallas.

Matriz de relaciones y grado de importancia.

Para llenar esta matriz se utiliza la misma simbología que en la fase 1, en donde se coloca las interacciones entre los requisitos del producto y las características criticas de las partes del producto, aquí es importante realizarse esta pregunta ¿Si controlamos estas características críticas cuán fuerte podremos satisfacer los requisitos del producto?, los índices de importancia son calculados como la matriz de planificación del producto.

Optimización

Para garantizar la facilidad de manufactura y el buen desempeño, el diseño debe de ser insensible a los diferentes factores de fabricación y uso que pueden causar variación, es decir, un diseño robusto que puede ser obtenido mediante la realización de estudios de optimización llamados diseño de parámetros.

Meta de las características críticas (CCs.).

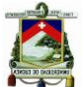

La definición de las metas de las características críticas es esencialmente una cuestión de juicio técnico, sustentados por los resultados obtenidos de los varios análisis realizados hasta este punto; también se complementas las metas de las características críticas con una evaluación del grado de dificultad en la manufactura.

Definición de las CCs para el desdoblamiento en la fase 3.

 Las CCs seleccionadas para la siguiente fase son aquellas que requieren especial atención, dejando las demás para un control regular del sistema de manufactura, es decir las CCs deben ser aquellas más sensibles a variaciones intrínsecas o externas al proceso de fabricación.

## **2.4.2.2.3 Fase 3.**

Los objetivos de esta fase es determinar la mejor combinación proceso- diseño así como la identificación de los parámetros críticos del proceso con sus metas para luego seleccionarlos y pasarlos a la siguiente fase.

Como en las fases anteriores se sigue los siguientes pasos para construir la matriz de la fase 3, como se describe a continuación.

- Pasar las características críticas a la columna de planificación ("Que") Tal como se realizó para las otras fases se pasa los ítems más relevantes (Requisitos del cliente fase 1, Requisitos del producto fase 2 y Características críticas fase 3) a la columna de planificación para continuar con el estudio.
- Colocar las restricciones del proceso en la columna de planificación.

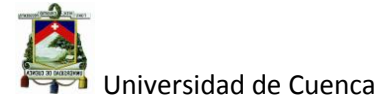

Aquí se coloca las restricciones más importantes o requisitos de interés de la empresa como por ejemplo, un proveedor, el uso de robots, etc.

Seleccionar el mejor diseño de proceso.

Los criterios de selección para escoger el proceso deben constar del número de operaciones, la robustez del proceso, el área ocupada, el tiempo de ciclo, la inversión el costo.

Determinación de los parámetros críticos del proceso.

Los parámetros críticos de cada operación del proceso necesitan ser identificados, pues estos son los "diales de ajuste" del proceso que permitirán producir conforme lo planificado, en este punto es recomendable utilizar el FMEA de proceso.

Optimización del proceso.

Es necesario optimizar el proceso si no es capaz, es decir reducir su variabilidad ya sea utilizando las herramientas de Seis Sigma o el método Taguchi; los mismos conceptos y técnicas usadas para la optimización del producto pueden ser aplicadas y utilizadas para obtener un proceso robusto.

Metas de los parámetros críticos.

Las metas de los parámetro críticos pueden ser establecidos a través de cálculos, experimentos o experiencias pasadas.

Para el caso de parámetros de proceso las metas pueden ser especificadas en base a normas y especificaciones.

Definición de parámetros críticos para la siguiente fase.

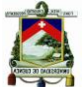

Es muy importante que los parámetros críticos que sean analizados en la siguiente fase sean difíciles de controlar, requieran nuevos procedimientos de control o controles especiales.

La forma de seleccionar es similar a las fase anteriores, es decir en función de su grado de relación con las características críticas y el grado de importancia de las mismas.

## **2.4.2.2.4 Fase 4.**

El objetivo de esta fase es traducir las determinaciones de las fases anteriores en términos de actividades operacionales de tal forma que todos los involucrados entiendan lo que necesita ser controlado para satisfacer los requisitos del cliente obtenidos en la VOC.

A continuación se describen las partes de la fase 4.

Pasar los parámetros críticos a la columna de planificación.

De la misma forma las características críticas seleccionas en la etapa anterior pasan a conformar parte del "Que" hacer.

• Requisitos de Control.

Los requisitos de control generalmente son extraídos de la FMEA de procesos en base a la importancia, la frecuencia de los problemas, severidad de los efectos y la dificultad de detectar el problema.

Acciones a tomar.

Aquí se señala las formas de controlar los requisitos anteriormente mencionados para la estandarización y control de procesos.

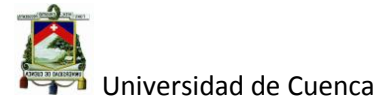

Estos controles pueden ser en forma de planes de control, Instrucciones operacionales, Poka Yoke, Control visual, Mantenimiento preventivo, entrenamiento, etc.

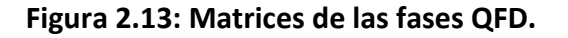

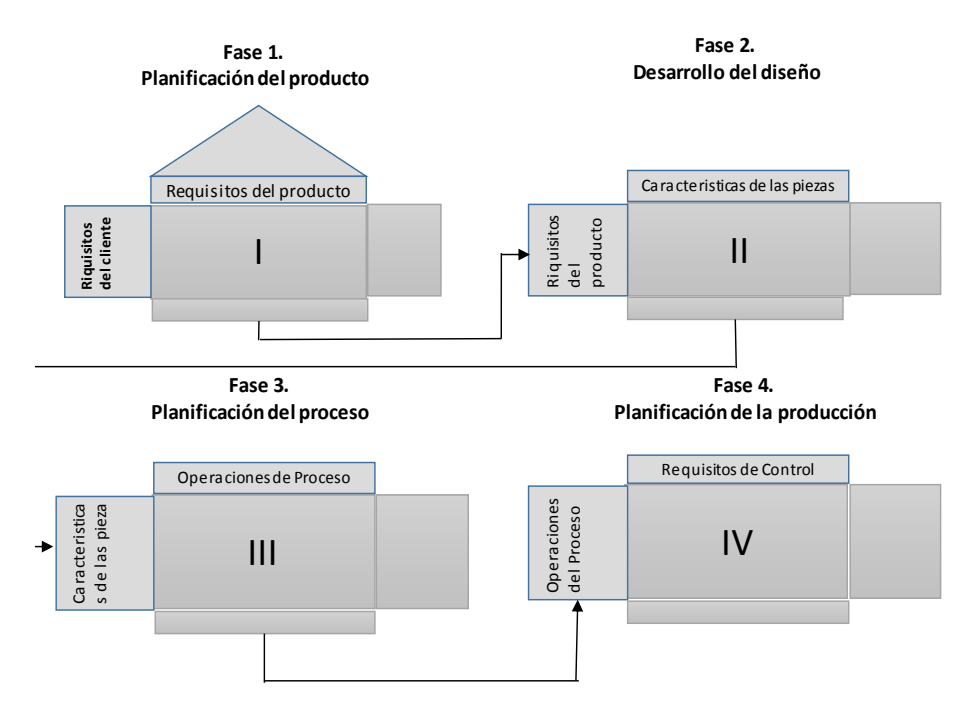

**Fuente:** Kai Yang & Basem s. El- Kaik Dising For Six Sigmar 2009 segunda edición página 216

## **2.4.2.3 Ingeniería Robusta**

Ingeniería Robusta o Ingeniería de Calidad (métodos Taguchi) es una herramienta de calidad, cuya finalidad es disminuir la variación mediante la búsqueda de un producto o proceso robusto (insensible ante factores de uso o fabricación de un producto), fue desarrolla por el doctor Taguchi en la década de los 50 quien adapto algunas terminologías de la ingeniería para ser aplicadas a la calidad.

A continuación se presenta la metodología del método Taguchi.

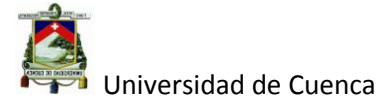

# **Construcción del diagrama P**

El diagrama P es el diseño del experimento del método Taguchi utilizado para la experimentación y se lo describe a continuación:

# **1. Determinar la función básica del producto o proceso.**

Esto hace referencia al objetivo principal del producto o proceso en cuestión, se lo realiza siguiendo la siguiente regla. *Acción + objeto.* Ejemplo. Aumentar Presión.

## **2. Definir la respuesta (¿Qué medimos al final?).**

Aquí se determina que se va a medir y como se va a medir en una escala continúa con su respectiva unidad física,

Ejemplo Presión [PSI, BAR, Atmósferas, etc.].

## **3. Determinar el factor de Señal.**

El factor de señal es aquel que controla proporcionalmente el nivel de respuesta, (solo para el caso de respuesta dinámica).

Ejemplo. Temperatura

## **4. Comprobar que se trate de una función ideal.**

Es simplemente revisar que el nivel de señal se relacione directamente con el nivel de respuesta, es decir que a cero señal cero respuesta.

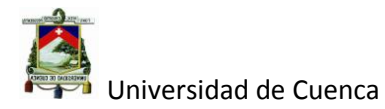

#### **Figura 2.14: Función ideal.**

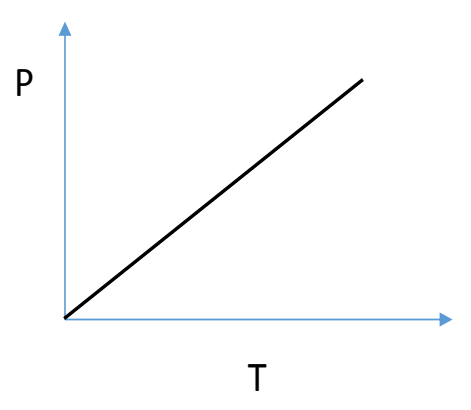

## **Fuente: Elaboración propia.**

## **5. Enlistar los síntomas de mal funcionamiento del producto o proceso.**

En este paso se verifica que los problemas estén relacionados con las variaciones de la respuesta.

Ejemplo. Baja presión, alta presión.

## **6. Determinar los factores de ruido.**

Los factores de ruido son aquellos que perturban el correcto funcionamiento del producto o proceso y son muy difíciles (costosos) o imposibles de controlar.

Ejemplo. Temperatura ambiente, humedad relativa, tipo de material, etc.

## **7. Determinar factores de control.**

Son aquellos que son fáciles de controlar (bajo costo) por lo tanto son la clave para robustecer a un producto o proceso.

Ejemplo. Tiempo de proceso, temperatura, concentraciones, etc.

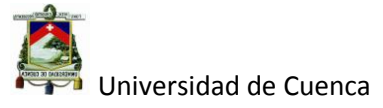

## **Figura 2.15: Diagrama P.**

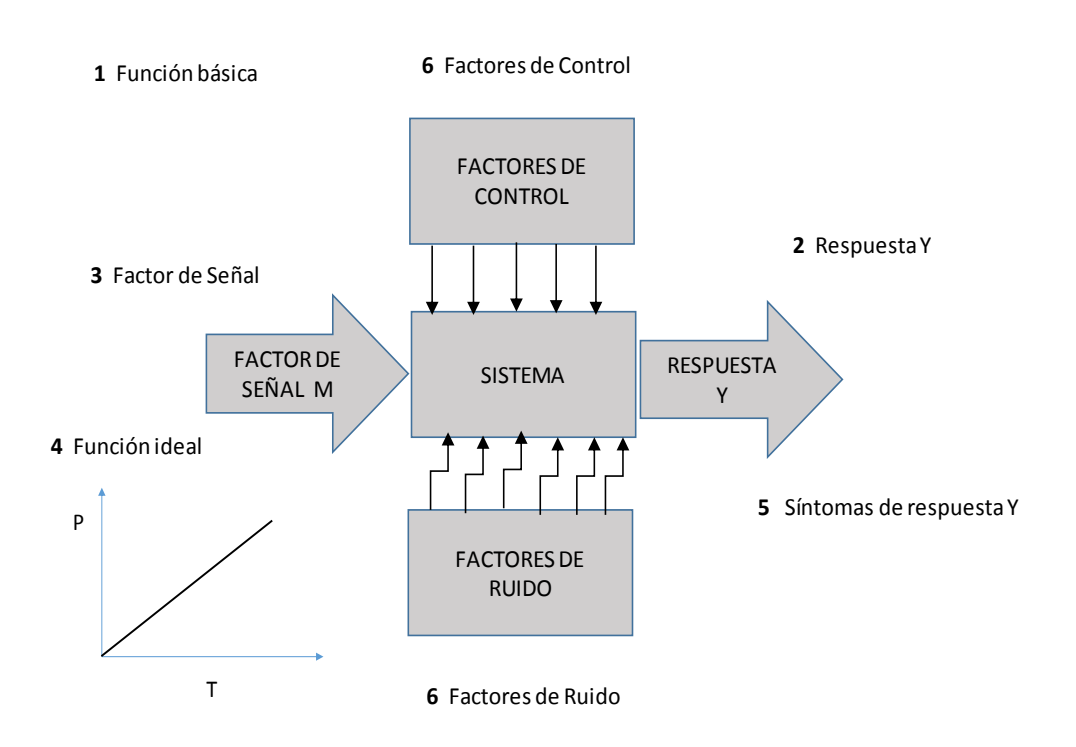

**Fuente:** Kai Yang & Basem s. El- Kaik Dising For Six Sigmar 2009 segunda edición página 518.

## **Determinar el tipo de señal-ruido a utilizar.**

El tipo de relación que se da entre la señal y la respuesta, derivará el tipo de señal ruido a utilizar, así, en ingeniería robusta se utiliza las siguientes relaciones señal ruido en función de las posibles respuestas:

1. Respuesta Dinámica.

 Se dice que una respuesta es dinámica cuando el nivel de señal es proporcional al nivel de respuesta, en tal caso, la relación señal ruido viene determinado por:

$$
\eta = 10 \log \frac{\beta^2}{S_e^2}
$$

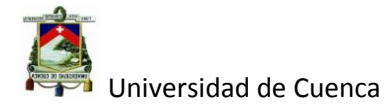

$$
\beta = \frac{\sum_{i} \sum_{j} Y_{ij} M_{i}}{\sum_{i} \sum_{j} M^{2}}
$$

$$
S_{e}^{2} = \frac{\sum^{n} (Y - \beta M)^{2}}{n - 1}
$$

De donde:

 $\eta$  = nivel de señal y ruido (db).

 $\beta$  = nivel de sensibilidad.

 ${\mathcal{S}_{e}}^{2}$ = Varianza o nivel de ruido.

n = número de medidas por rondas.

2. Respuesta nominal mejor.

Cuando no se pueda determinar una señal que sea proporcional a la respuesta y su relación con la misma no sea lineal, se recomienda utilizar la respuesta nominal mejor cuya relación señal ruido es la siguiente:

$$
\eta = 10 \log \frac{Y_m^2}{S^2}
$$

$$
Y_m = \frac{\sum_{i=1}^n Y_i}{n}
$$

$$
S = \sqrt{\frac{\sum_{i=1}^n (Y_i - Y_m)^2}{n - 1}}
$$

De donde:

 $\eta$  = nivel de señal y ruido (db).

 $Y_m$  = valor medio.

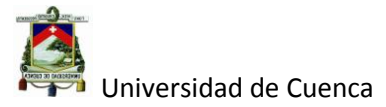

 $S =$  Desviación estándar.

n = número de medidas por rondas.

Existen más tipos de respuestas como son:

- 3. Ventana Operativa.
- 4. Mayor Mejor.
- 5. Menor mejor.
- 6. Atributos.

Entre todos los tipos de respuesta, es recomendable utilizar los dos primeros descritos anteriormente, ya que con estos se puede optimizar en dos etapas el producto o proceso.

Antes de describir estas dos etapas es necesario revisar los tipos de efectos que causan los diferentes factores de control en la señal-ruido (variabilidad) y en la media o sensibilidad.

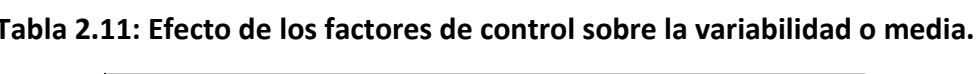

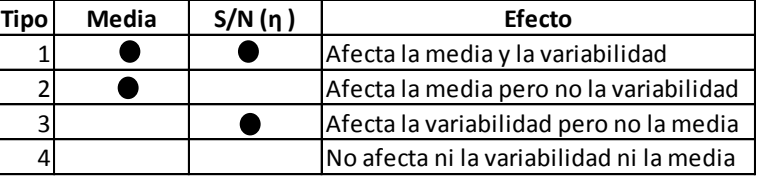

**Fuente: Elaboración Propia.**

# **Optimización en dos etapas**

Reducción de la variabilidad. Que significa utilizar los factores de tipo 1 y 3 para reducir la variabilidad.

Ajustar la media. Es la utilización de un factor para llevar la media al valor nominal o deseado.
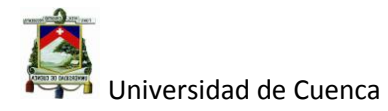

#### **Figura 2.16: Optimización en dos etapas.**

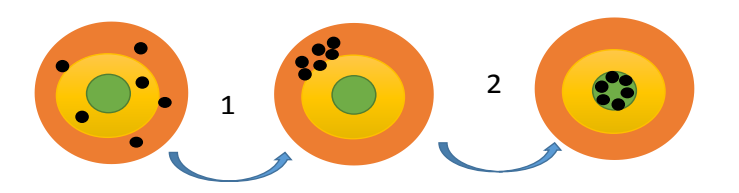

## **Fuente: Elaboración propia.**

#### **Escoger el arreglo ortogonal para la experimentación**

Los arreglos ortogonales son la base del estudio del método Taguchi, ya que ellos son los que permiten medir el grado de interacción de los factores de control con los factores de ruido, y así medir su incidencia en la respuesta. Se dice que un arreglo es ortogonal cuando para cualquier nivel de un factor, el número de ocurrencias de cada nivel de los demás factores es igual.

| L8             | Α                       | В              | C                       | D                       | E              | F              | G              |
|----------------|-------------------------|----------------|-------------------------|-------------------------|----------------|----------------|----------------|
| $\mathbf 1$    | $\mathbf{1}$            | $\mathbf 1$    | $\mathbf{1}$            | 1                       | 1              | $\mathbf{1}$   | $\mathbf 1$    |
| $\overline{2}$ | $\mathbf{1}$            | $\mathbf 1$    | $\mathbf{1}$            | $\overline{\mathbf{c}}$ | $\overline{c}$ | 2              | $\overline{c}$ |
| 3              | 1                       | $\overline{2}$ | 2                       | 1                       | 1              | $\overline{2}$ | $\overline{2}$ |
| 4              | $\mathbf 1$             | $\overline{2}$ | $\overline{2}$          | $\overline{2}$          | $\overline{2}$ | 1              | $\mathbf 1$    |
| 5              | $\overline{\mathbf{c}}$ | $\mathbf 1$    | $\overline{\mathbf{c}}$ | $\mathbf 1$             | $\overline{c}$ | $\mathbf 1$    | $\overline{2}$ |
| 6              | $\overline{2}$          | $\mathbf{1}$   | $\overline{2}$          | $\overline{2}$          | $\mathbf 1$    | $\overline{2}$ | $\mathbf{1}$   |
| 7              | $\overline{\mathbf{c}}$ | $\overline{2}$ | $\mathbf{1}$            | 1                       | $\overline{2}$ | $\overline{2}$ | $\mathbf 1$    |
| 8              | $\overline{2}$          | $\overline{2}$ | 1                       | $\overline{2}$          | 1              | 1              | $\overline{2}$ |

**Tabla 2.12: Arreglo ortogonal L8.**

**Fuente:Fuente:** Kai Yang & Basem s. El- Kaik Dising For Six Sigmar 2009 segunda edición página 471

En la tabla 2.12 se observa un arreglo ortogonal L8 para 7 factores de control (A, B, C, D, E, F, G) de dos niveles (1,2) y 8 rondas de experimentación, en la cual se observa que, cuando el nivel de A es 1 los demás factores tienen el mismo nivel de ocurrencia (nivel 1 y 2 para B, C, D,

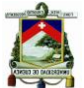

Universidad de Cuenca

E, F, G) , de la misma manera cuando el nivel de A es 2 los demás factores mantienen el mismo nivel de ocurrencia (nivel 1 y 2 para B, C, D, E, F, G).

A esto se lo denominada ortogonalidad, el mismo que cancela el efecto de los demás factores sobre un factor dado, permitiéndolo estudiar de forma individual a dicho factor sobre la respuesta.

En La tabla se observa la forma de escoger al arreglo ortogonal (AO) en función del número de factores y el grado de libertad (G.L), el cual se calcula de la siguiente manera:

1.  $G.L = #$  de factores x (n-1) donde n = al número de niveles

2. G.L= # de factores x  $(n-1) + #$  de factores x  $(n-1)$ 

La primera cuando todos los factores tienen igual nivel de factores y la segunda cuando hay un factor con un número diferente de niveles a los demás factores.

|                 | G.L                      | N° Max de                | Niveles de los factores |                |    |    |  |  |  |  |  |
|-----------------|--------------------------|--------------------------|-------------------------|----------------|----|----|--|--|--|--|--|
| <b>AO</b>       |                          | factores                 | 2                       | з              | 4  | 5  |  |  |  |  |  |
| L4              | 3                        | 3                        | 3                       |                |    |    |  |  |  |  |  |
| L8              | $\overline{z}$           | $\overline{z}$           | $\overline{7}$          |                |    |    |  |  |  |  |  |
| L9              | 8                        | 4                        |                         | $\overline{a}$ |    |    |  |  |  |  |  |
| L12             | 11                       | 11                       | 11                      |                |    |    |  |  |  |  |  |
| L <sub>16</sub> | 15                       | 15                       | 15                      |                |    |    |  |  |  |  |  |
| L <sub>16</sub> | 15                       | 5                        |                         |                | 5  |    |  |  |  |  |  |
| L <sub>18</sub> | $15(*)$                  | 8                        | $\mathbf{1}$            | 7              |    |    |  |  |  |  |  |
| L <sub>25</sub> | 24                       | 6                        |                         |                |    | 6  |  |  |  |  |  |
| L <sub>27</sub> | 26                       | 13                       |                         | 13             |    |    |  |  |  |  |  |
| L32             | 31                       | 31                       | 31                      |                |    |    |  |  |  |  |  |
| L32             | 28                       | 10                       | $\mathbf{1}$            |                | 9  |    |  |  |  |  |  |
| L36             | 35                       | 23                       | 11                      | 12             |    |    |  |  |  |  |  |
| L36             | $29$ (**)                | 16                       | 3                       | 13             |    |    |  |  |  |  |  |
| <b>L50</b>      | 45                       | 12                       | $\mathbf{1}$            |                |    | 11 |  |  |  |  |  |
| L54             | 51                       | 26                       | $\mathbf{1}$            | 25             |    |    |  |  |  |  |  |
| L64             | 63                       | 63                       | 63                      |                |    |    |  |  |  |  |  |
| L64             | 63                       | 21                       |                         |                | 21 |    |  |  |  |  |  |
| L81             | 80                       | 40                       |                         | 40             |    |    |  |  |  |  |  |
|                 |                          |                          |                         |                |    |    |  |  |  |  |  |
| *)              |                          | Mas 2 grados de libertad |                         |                |    |    |  |  |  |  |  |
| $^{**}$         | Mas 6 grados de libertad |                          |                         |                |    |    |  |  |  |  |  |

**Tabla 2.13: Matriz para escoger arreglo ortogonal.**

## **Fuente: Kai Yang & Basem s. El- Kaik Dising For Six Sigmar 2009**

**segunda edición página 474**

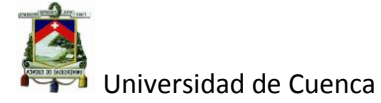

## **Diseño de experimento**

En el diseño de experimento, se asigna al arreglo ortogonal los factores de ruido, los mismos que están acoplados a cada nivel del factor de señal (esto para respuesta dinámica) dejando una columna para la relación señal ruido, nivel de sensibilidad y la varianza para cada ronda del experimento.

|         |                |        |                |                |                |                |        |    |                | $\overline{\phantom{a}}$ |                |    | $\cdot$        |   |   |    |
|---------|----------------|--------|----------------|----------------|----------------|----------------|--------|----|----------------|--------------------------|----------------|----|----------------|---|---|----|
|         |                |        |                |                |                |                |        |    | M1             |                          | M <sub>2</sub> |    | M <sub>3</sub> |   |   |    |
| $L8$    | A              | B      | $\Gamma$<br>J  | D              | E              | F              | G      | N1 | N <sub>2</sub> | N1                       | N <sub>2</sub> | N1 | N <sub>2</sub> | n | Ų | Ve |
| 1<br>Ŧ. | 1              | T      | 1<br>┻         | 1              | 1              | 1<br>┻         | 1<br>T |    |                |                          |                |    |                |   |   |    |
| 2       | 1              | 1<br>Ŧ | 1<br>T         | 2              | 2              | $\overline{2}$ | 2      |    |                |                          |                |    |                |   |   |    |
| 3       | 1              | 2      | 2              | 1              | 1              | 2              | 2      |    |                |                          |                |    |                |   |   |    |
| 4       | 1              | 2      | $\overline{2}$ | 2              | 2              | 1              | 1<br>T |    |                |                          |                |    |                |   |   |    |
| 5       | $\overline{2}$ | 1      | $\overline{2}$ | 1              | $\overline{2}$ | 1              | 2      |    |                |                          |                |    |                |   |   |    |
| 6       | $\overline{2}$ | 1      | $\overline{2}$ | $\overline{2}$ | 1              | 2              | 1<br>T |    |                |                          |                |    |                |   |   |    |
| 7       | $\overline{2}$ | 2      | 1<br>┻         | 1              | 2              | 2              | 1      |    |                |                          |                |    |                |   |   |    |
| 8       | 2              | າ      | 1              | າ              | 1              | 1<br>T         | າ<br>۷ |    |                |                          |                |    |                |   |   |    |

**Tabla 2.14: Diseño de experimento (respuesta dinámica)**

## **Fuente: Elaboración propia.**

## **Realización del experimento y análisis de datos**

Aquí es en donde se aplica la optimización por dos etapas.

Primero se analiza las respuestas obtenidas, siendo los niveles de mayores

decibelios; de ganancia, los apropiados para reducir la variabilidad.

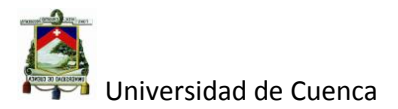

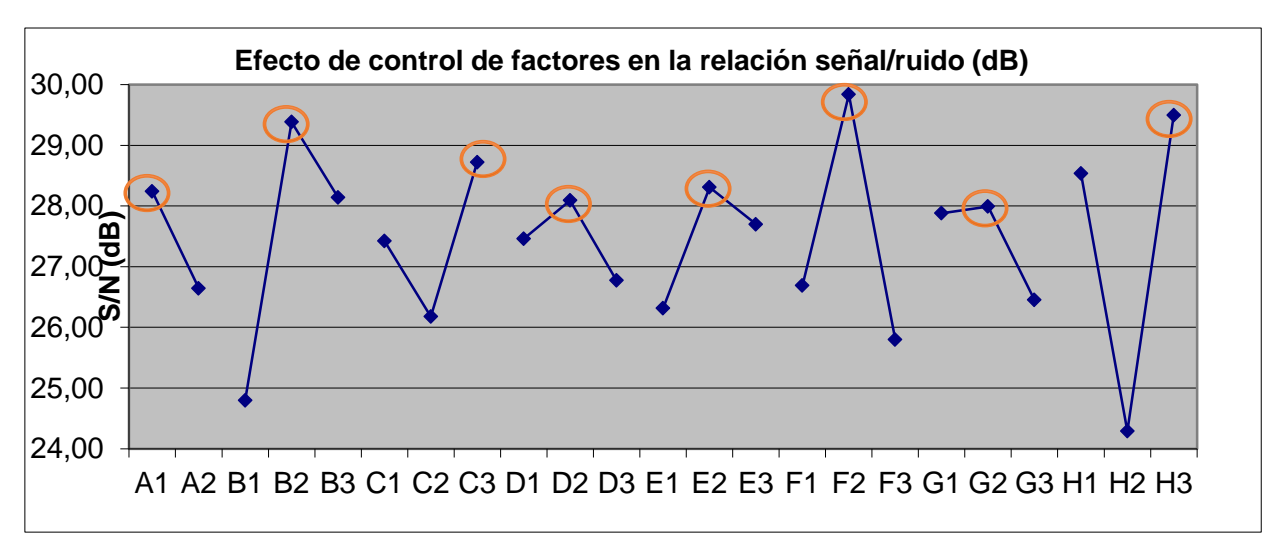

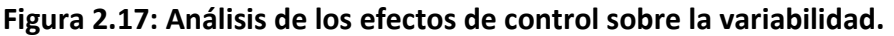

## **Fuente: Experimento realizado en la empresa Tugalt**

Por Ejemplo en la figura 2.17 se observa que los niveles que determinan una menor variabilidad en el proceso son: A1, B2, C3, D2, E2, F2, G2 y H3. Segundo se determina un factor de ajuste para llevar el valor obtenido (media) al valor objetivo que se ha trazado.

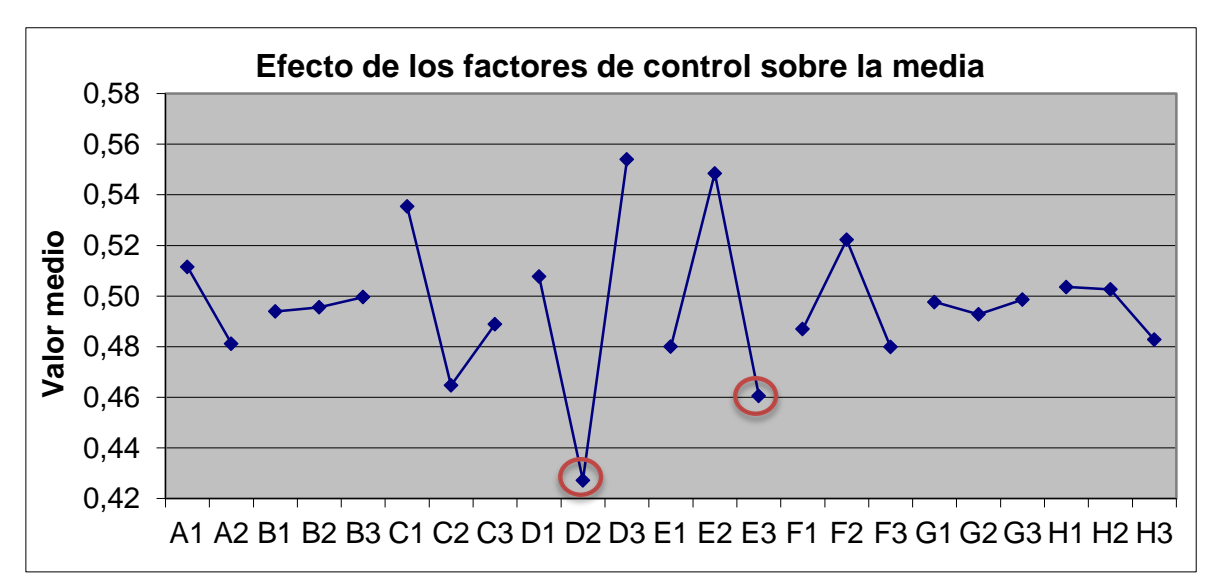

**Figura 2.18: Análisis de los efectos de control sobre la media.**

## **Fuente: Experimento realizado en la empresa Tugalt**

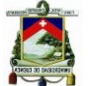

Universidad de Cuenca

Por ejemplo en la figura 2.18 el factor D, tiene un efecto significativo sobre el valor medio y no así sobre la variabilidad (figura 2.17), por lo tanto se puede utilizar como factor de ajuste.

Por último se realiza un experimento confirmatorio controlado por los nuevos niveles de los factores de control para comprobar su efectividad.

## **2.4.2.4 TRIZ (Teoría de resolución de problemas inventivos).**

TRIZ es la abreviación de Teoría de Resolución de Problemas Inventivos, su inventor es el ruso Genrickh Altshuller (1926-1998) quien después de estudiar e investigar 400.000 patentes de inventos encontró un patrón en abordaje de la solución de problemas inventivos, siendo los siguientes.

- La evolución de todo sistema de ingeniería, independientemente de la rama de la tecnológica, no ocurre al azar, sino de acuerdo a ciertos patrones o líneas bien definidas.
- Todo problema inventivo tiene atrás un conflicto entre parámetros o requisitos del sistema.
- En millones de patentes de innovación investigadas, las soluciones más poderosas utilizaron un conjunto relativamente pequeño de principios inventivos.

De la misma manera Altshuller clasificó los niveles de innovación según el grado de complejidad de la siguiente manera:

 Nivel 1. La solución es encontrada dentro de los límites de conocimiento de una misma profesión en donde la solución, involucra el análisis de pocas variantes.

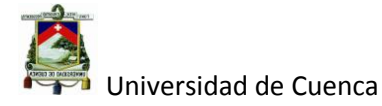

- Nivel 2. La solución es encontrada dentro de los límites de conocimiento de una misma industria e involucra el análisis de algunas decenas de variantes.
- Nivel 3. La solución es encontrada dentro de los límites de una determinada rama de la ciencia y tecnología, la solución involucra el análisis de centenas de variantes.
- Nivel 4. La solución es encontrada fuera de la rama del conocimiento científico y tecnológico en la cual se desarrolló el problema, puede comprender el análisis de millares de variantes.
- Nivel 5. La solución es encontrada fuera de los límites del conocimiento científico actual, a través del descubrimiento de un nuevo fenómeno y comprende el análisis de millares o millones de variantes.

Altshuller sintetizó los métodos que proveen, de manera más rápida; las soluciones más poderosas, siendo los de nivel 2, 3 y 4 los más adecuados.

Antes de utilizar el TRIZ ante un problema determinado, es necesario verificar que se está frente a un problema de innovación, para ello, es necesario identificar una contradicción que puede ser del siguiente tipo.

- Contradicción administrativa. Este tipo de contradicción se basa en la necesidad de hacer pero no se sabe cómo hacer.
- Contradicción técnica (CT). Este tipo de contradicción marca en realidad la presencia de un problema de innovación.

El problema se describe en que al mejorar el parámetro "A" el parámetro "B" se deteriora.

 Contradicción física (CF). Este tipo de contradicción es mucho más específica que la anterior.

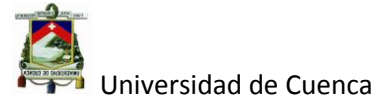

Aquí el problema se describe de la siguiente manera; para realizar la función F1, el elemento debe tener la propiedad + P, pero para realizar la función F2, el mismo elemento debe tener la propiedad opuesta –P.

Para la aplicación de esta herramienta, se puede seguir los siguientes pasos que están propuestos de manera que se pueda encontrar el mayor número de soluciones conforme su avance.

## **1. Descripción del sistema y elección del mini problema.**

Aquí se identifica el sistema como por ejemplo: mecanizado de cigüeñal, galvanizado de planchas, conformado de techos etc. Junto con la identificación del sistema lo acompañan la función del sistema, los elementos del sistema, su mapa funcional, descripción del sistema y por último la selección del mini problema.

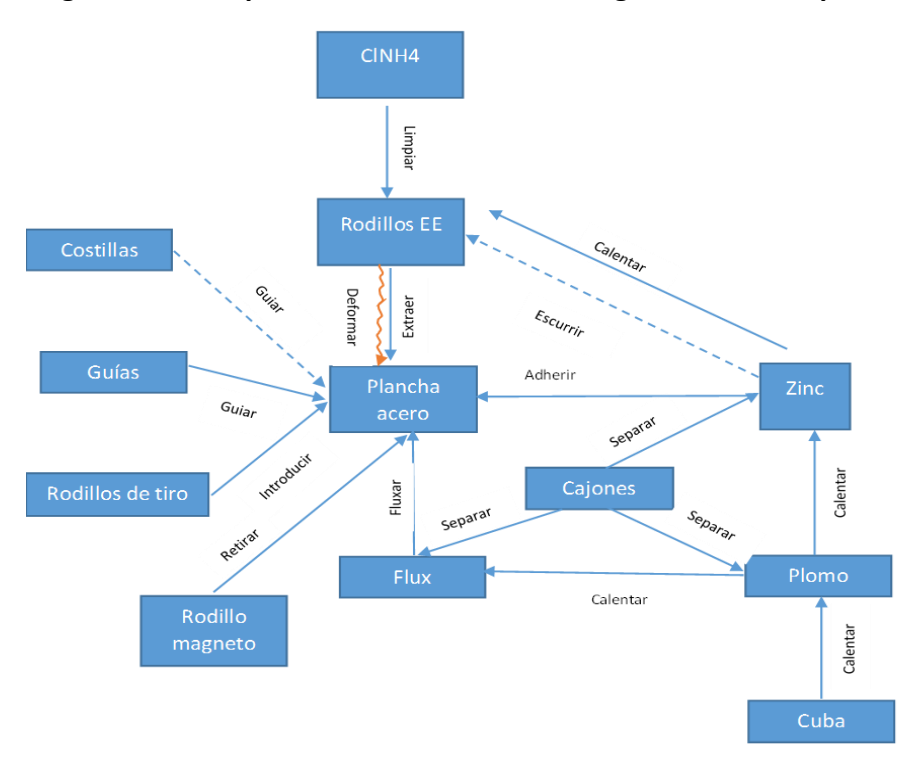

**Figura 2.19: Mapa funcional del sistema de galvanizado de planchas.**

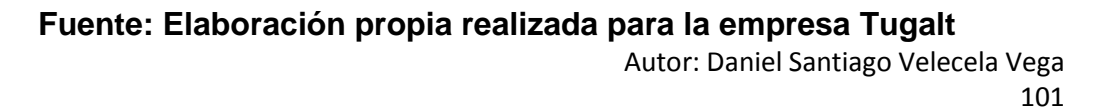

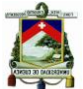

Universidad de Cuenca

En la figura 2.19 se puede observar un mapa funcional en donde constan todas las partes del sistema así como sus funciones e interrelaciones; algo que destacar en la figura, son las distintos tipos de líneas o flechas y su significado, así, las líneas continuas significan que no hay problemas en su función, las líneas entrecortadas significan que su función no se cumple completamente y para la línea ondulada de color rojo, significa que hay un problemas en cumplir su función

El mini problema seleccionado por ejemplo para este caso sería:

"Queremos disminuir el espesor de recubrimiento de Zinc en la plancha de acero sin realizar mayor inversión en el sistema".

## **2. Uso de la matriz de conflictos técnicos.**

La matriz de conflictos técnicos es un conjunto de soluciones estándares basados en 40 principios para la resolución de problemas que Altshuller identifico.

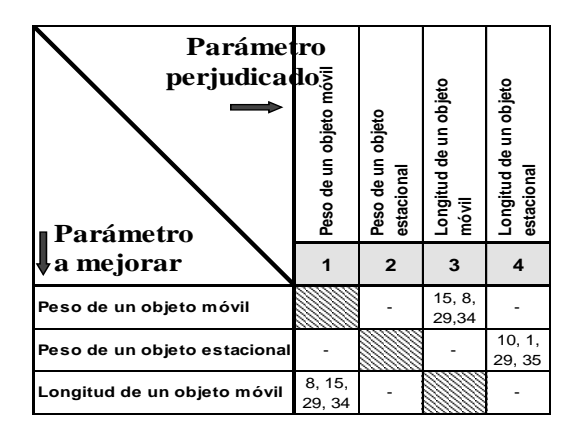

**Tabla 2.15: Matriz de conflictos técnicos (parcial).**

## **Fuente: 40 principios Altshuller 2005.**

En la tabla 2.15 se muestra la matriz de conflictos técnicos (parcialmente) en donde se observa los parámetros que se quieren mejora (verticalmente) y

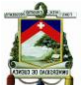

## Universidad de Cuenca

los parámetros que se ven perjudicados (horizontalmente), una de las características de esta matriz ,es que los parámetros tanto a mejorar como los que se ven perjudicados son iguales razón por la cual la diagonal de cruce entre los mismos parámetros no tiene ningún principio para la solución del problema, pero para los demás casos por ejemplo. Para mejorar el peso de un objeto móvil donde se ve perjudicada la longitud de un objeto móvil la matriz aconseja utilizar los principios 15, 8, 29 y 34 (Dinamicidad, Contrapeso, Construcción neumática o hidráulica y Rechazo-restauración) para solucionar este problema.

Antes de utilizar la matriz de conflictos técnicos, se debe determinar la contradicción técnica del sistema, en este caso se utiliza la fórmula siguiente:

Al mejorar el parámetro "A" el parámetro "B" se deteriora.

Continuando con el ejemplo del mapa funcional anteriormente citado tenemos:

*"Podemos reducir el exceso de zinc, pero al hacer esto deformamos la plancha en el momento de la extracción".*

Cada solución viable recomendada por la matriz de conflictos debe ser considerada para su posterior análisis dada su viabilidad de aplicación.

Nota: los 40 principios de resolución de problemas y la matriz completa de contradicciones técnicas estarán en el anexo 3.

#### **3. Detalle e intensificación de los conflictos técnicos**

En esta parte se procura agrandar los problemas en los extremos del conflicto técnico para ello se utiliza las siguientes variables.

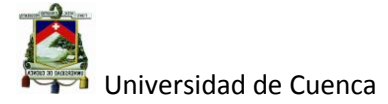

- a. Función en cuestión. Es la tarea que el sistema tiene problema.
- b. Objeto. Se refiere al elemento o pieza, sobre la cual actúa la herramienta para realizar la función del sistema.
- c. Herramienta. Es la parte con la cual interacciona el objeto para cumplir la función del sistema.

Para poder explicar mejor seguimos con el ejemplo anterior.

Función en cuestión: "Escurrir Zinc de plancha"

Objeto: Plancha galvanizada

Herramientas: Rodillos Extractores (rodillos EE)

La intensificación se logra cuando se coloca en los extremos la funcionalidad del sistema, continuando con el ejemplo.

**CT1** Con mucha presión en los rodillos EE estos extraerán y escurrirán el Zinc pero dañaría la plancha deformándola después del galvanizado.

**CT2** Con ninguna presión en los rodillos EE estos no deformarían la plancha y tampoco escurrirían y extraerían la plancha después de galvanizarse.

Lo que puede ser representado por los siguientes diagramas figura 2.31 y

2.32.

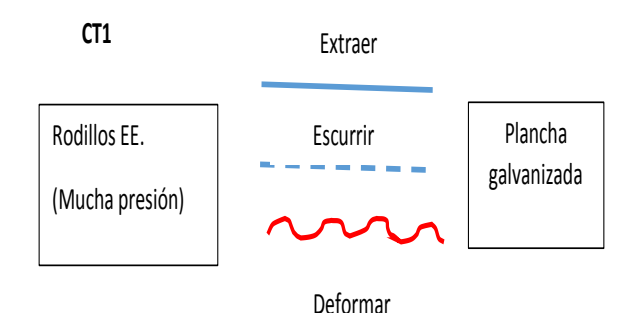

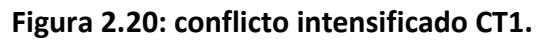

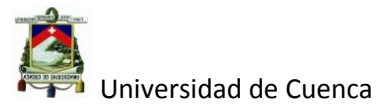

## **Fuente: Elaboración propia realizada para la empresa Tugalt.**

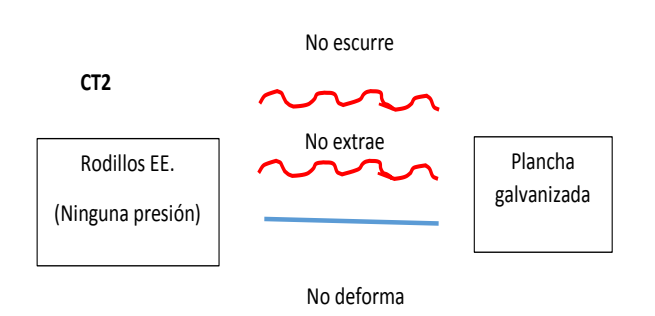

#### **Figura 2.21: Conflicto Intensificado CT2.**

## **Fuente: Elaboración propia realizada para la empresa Tugalt**

El significado de las líneas se mantiene:

Línea continua. Función realizada correctamente.

Línea discontinua. Función realizada parcialmente.

Línea ondulada. Función que no se realiza correctamente.

## **4. Modelamiento de la solución**

Para este modelamiento, se necesita los datos de la etapa anterior como son:

- o Función requerida: Función del sistema
- o S1: Objeto
- o S2: Herramientas
- o F: Campo energético
- o Recursos. Temperatura, gravedad, aire, movimiento rotacional, etc.

El objetivo del modelamiento es comprobar si el sistema está completo, es

decir, se base en el principio que todo sistema funciona bien si posee campo

(F) y sustancias (S1y S2) que interrelacionen correctamente y si no es el

caso se propone 5 soluciones estándares y son:

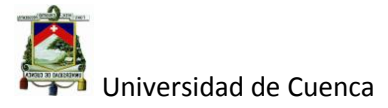

1. Completar el sistema campo sustancia. Si existe una sustancia difícil de controlar, el problema es resuelto completando el sistema campo sustancia.

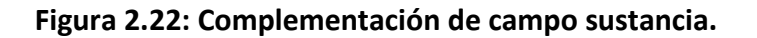

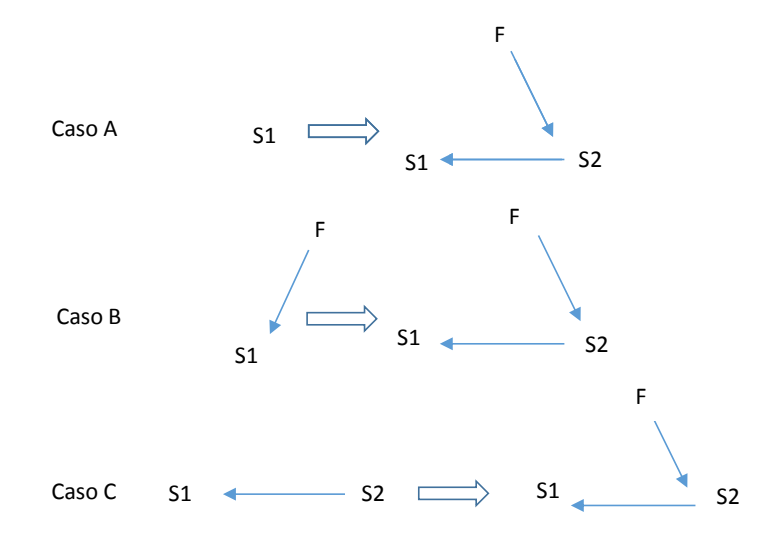

## **Fuente: ISAK Bukhman,TRIZ TECHNOLOGY FOR INNOVATION Capítulo 5**

2. Modificación de sustancia. Si existe una interacción perjudicial entre dos sustancias S1 y S2 se recomienda una introducción de una nueva sustancia S3, la cual debe ser la modificación de S1 o S2 de tal manera que  $S3 = S'1$ ;  $S'2$ .

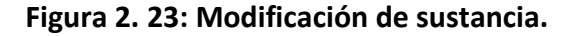

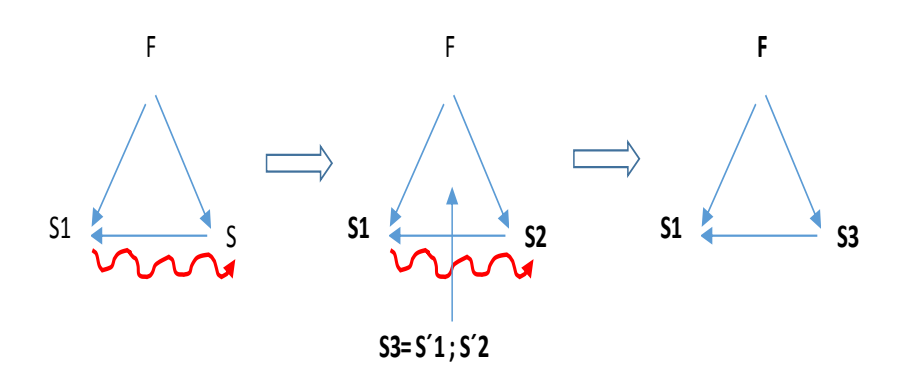

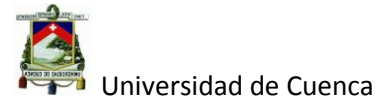

**Fuente:** ISAK Bukhman, TRIZ TECHNOLOGY FOR INNOVATION Capítulo 5

3. Compensación por un campo. Si un campo F1 causa un efecto perjudicial entre S1 y S2, un campo F2 puede compensar el efecto F1.

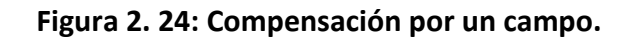

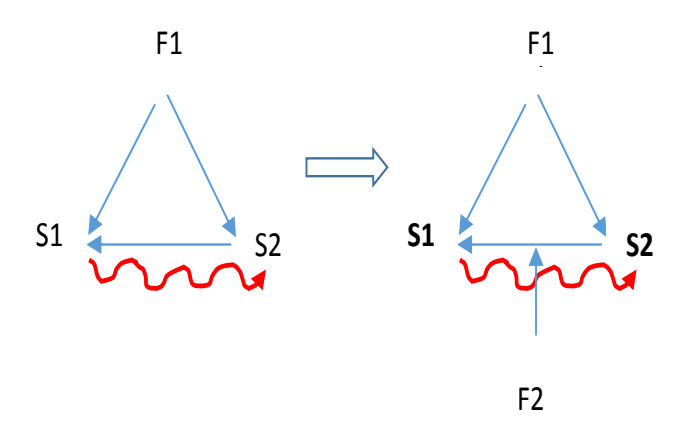

## **Fuente: ISAK Bukhman, TRIZ TECHNOLOGY FOR INNOVATION Capítulo 5.**

4. Efecto insuficiente. Si el efecto entre S1 y S2 es insuficiente, sustituya S2 por S3 y F2.

**Figura 2.25: Efecto insuficiente.**

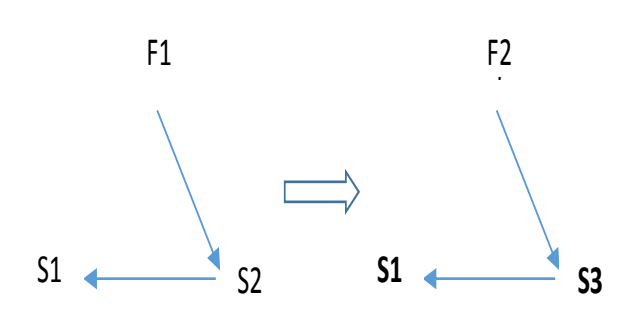

## **Fuente**: **ISAK Bukhman, TRIZ TECHNOLOGY FOR INNOVATION, Capítulo 5**

5. Regla para problema de medición. Si una sustancia S1 es incapaz de generar un campo que pueda ser medido, o genera un campo insuficiente

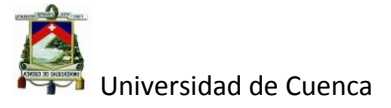

o difícil de ser medido, entonces se debe introducir un par S2-F que interactúe con S1 y genere un campo mesurable F´

**Figura 2.26: Regla para problema de medición.**

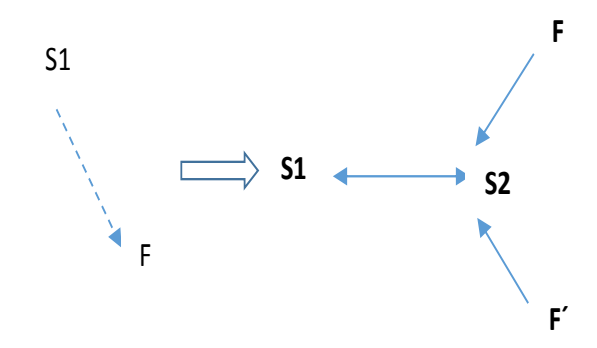

## **Fuente: ISAK Bukhman, TRIZ TECHNOLOGY FOR INNOVATION Capítulo 5**

Continuando con el ejemplo tenemos:

- o Función requerida: Escurrir Zinc
- o S1: Plancha galvanizada
- o S2: Rodillos extractores
- o FM: Fuerza mecánica
- o Recursos. Temperatura, gravedad, aire, movimiento rotacional de los rodillos
- o S2 rodillos extractores
- o S1 Zinc
- o F Energía térmica

**Figura 2.27: Modelamiento de la solución**

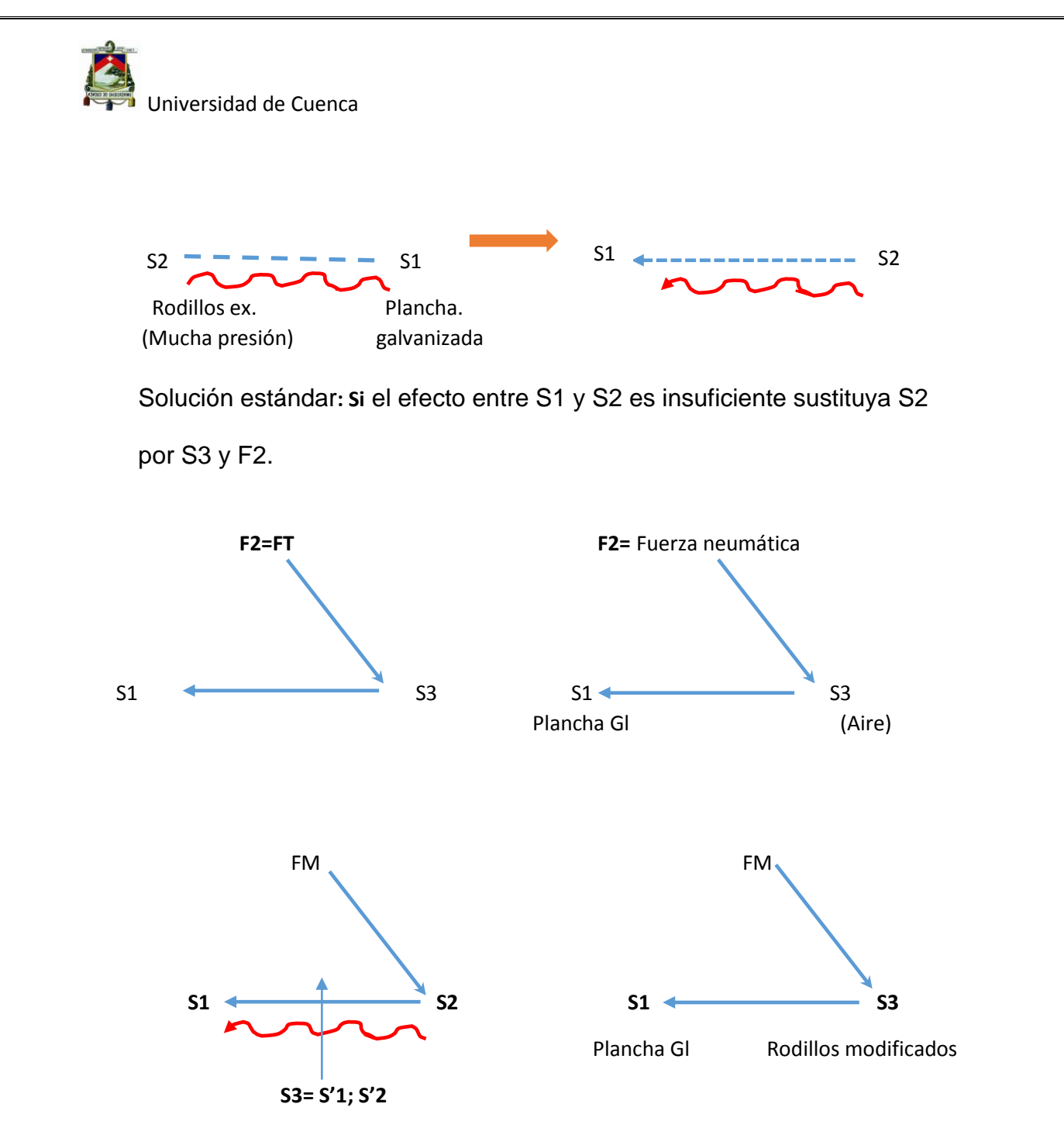

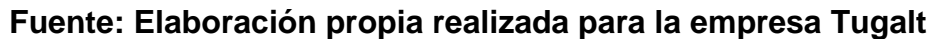

Solución Conceptual 1. Para mejorar el escurrido de la plancha necesitamos la introducción de un segundo campo (fuerza neumática) y una tercera sustancia (aire).

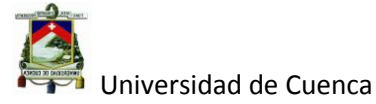

Solución Conceptual 2. Para evitar la deformación de la plancha en la región de conflicto se debe hacer una modificación de los rodillos extractores (estado ideal que no existan).

## **5. Análisis de recursos**

En este punto se aconseja enfocarse en todos los recursos disponibles en el sistema para buscar posibles soluciones; clasificándose en los siguientes:

- o Recurso del Tiempo. Este se divide en: tiempo pre conflicto (T1), tiempo de conflicto (T2) y tiempo pos conflicto (T3).
- o Recursos de los elementos del conflicto. Se refiere a los elementos que conforman el sistema tales como: herramienta, Objeto, energía. etc.
- o Recursos del ambiente. Son aquellos que están presentes en el sistema de forma natural por ejemplo: aire, humedad, gravedad, etc.
- o Recursos de residuos. Son aquellos que son el resultado de desechos de los diferentes procesos como por ejemplo: Vapores, aire caliente, etc.

Algo muy importante que conjuntamente con el análisis de recursos se debe determinar es la región de conflicto, que es el lugar donde sucede el problema por ejemplo; se tiene la siguiente figura 2 .28.

**Figura 2.28: Región de conflicto con solución ideal.**

a)88888886 Autor: Daniel Santiago Velecela Vega

 $\frac{1}{9}$ 

110

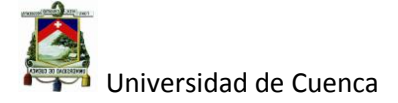

b)

#### **Fuente: Elaboración propia realizada para la empresa Tugalt.**

En la figura 2.28 en el literal a) se ilustra la región de conflicto para el sistema de galvanizado de planchas, en donde se observa a los rodillos EE exprimiendo el zinc en exceso en el tiempo T2; de la misma manera a lado se observa al sistema sin los rodillos en cuestión, a esta técnica se la denomina sistema ausente y sirve para introducir a unos "*pequeños hombrecillos inteligentes*" denominados operadores SLP (small little people) que son los encargados de dar una solución ideal. En la misma figura literal b) se observa que ellos se dividen en dos tipos unos encargados de retener el exceso de Zinc (aire recurso del sistema) y los demás en extraer la plancha.

#### **6. Formulación del conflicto técnico**

La formulación del conflicto técnico es la última parte de la resolución de problemas y posiblemente la más eficaz.

En el transcurso de todos los puntos vistos hasta ahora se ha buscado una solución al problema o contradicción en el sistema, hasta este punto debe estar claro nuestra posible contradicción física, y para poderla aclarar

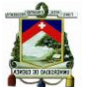

Universidad de Cuenca

utilizamos expresión vista anteriormente; siguiendo con nuestro ejemplo del galvanizado de planchas tenemos:

Para F1 el escurrido de la plancha, los rodillos EE deben estar muy presionados, pero para no deformar la plancha, los rodillos EE no deben estar muy presionados.

En la figura 2.29 se observa una nube de conflictos, que no es otra cosa que los requisitos necesarios para lograr un objetivo, los mismos que se contraponen entre sí y no permiten alcanzarlo.

Siguiendo con el ejemplo, vemos que para obtener una plancha de calidad (no deformada), y con un correcto espesor en la capa de zinc, es necesario eliminar el exceso de Zinc y tener una correcta extracción, de igual manera, para eliminar el exceso de zinc es necesario presionar los rodillos EE, pero para no deformar las planchas los rodillos EE no deben estar presionados.

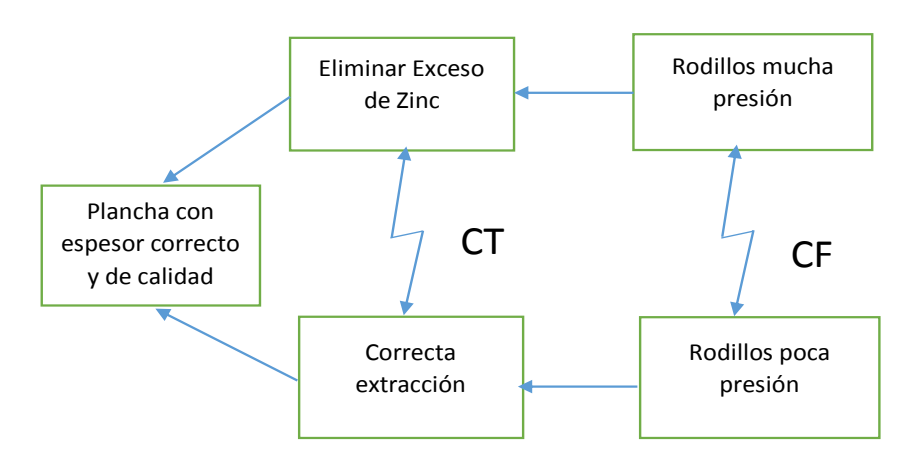

**Figura 2.29: Nube de conflictos del sistema Galvanizado de planchas.**

## **Fuente: Elaboración propia realizada para la empresa Tugalt.**

Para eliminar los conflictos técnicos es TRIZ quien aconseja aplicar los principios de separación los mismos que son:

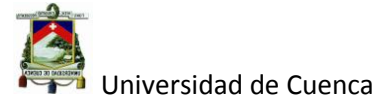

- o Separación en el tiempo. En el intervalo de tiempo1, el objeto tiene la propiedad +A, pero para el intervalo de tiempo 2 el objeto tiene la propiedad –A.
- o Separación en el espacio. En la región del espacio 1, el objeto tiene la propiedad +A, pero para la región del espacio 2 el objeto tiene la propiedad –A.
- o Separación por susceptibilidad de campo. Para uno de los elementos involucrados en el conflicto, el campo de energía presenta la propiedad +A, mientras que para el otro elemento conflictivo el campo presenta la propiedad –A.

Para terminar con el ejemplo anterior, el principio de separación aplicado a la evaporación de la nube de conflicto (conflicto físico) quedaría de la siguiente manera.

En la región de conflicto los rodillos EE tienen la propiedad de ser extractores y en otra región de conflicto no son extractores (no existen).

Utilizando la combinación de las soluciones vistas anteriormente, el sistema quedaría como se ve en la figura 2.30.

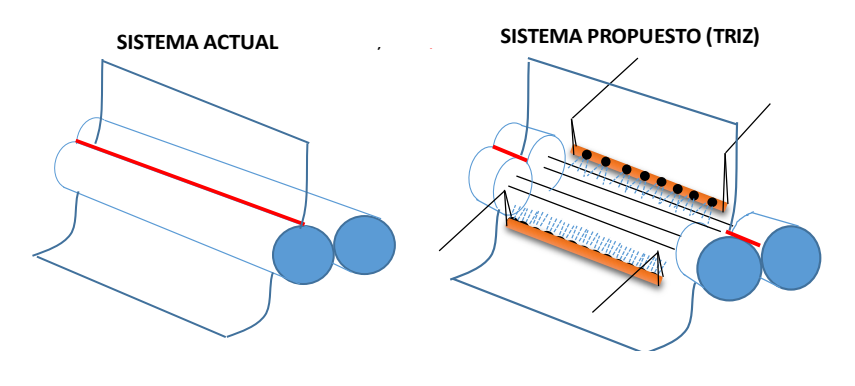

**Figura 2.30: Aplicación del principio de separación en el espacio.**

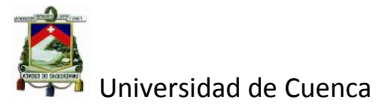

## **Fuente: Elaboración propia realizada para la empresa Tugalt.**

El trabajar sobre la contradicción física es el último paso, que a su vez, garantiza la mayor oportunidad de encontrar una solución viable al problema.

## **2.4.2.5 FMEA (Análisis a modo de fallas).**

Es un método para considerar de forma sistemática, todas las posibles maneras por las cuales un Ítem (pieza o parte de un producto) podría fallar.

Se entiende por ítem a todo elemento que puede ser considerado o descrito individualmente ya sea este una pieza, un proceso o una operación.

Falla es la pérdida completa o parcial de una función.

A continuación se describe el ciclo de falla.

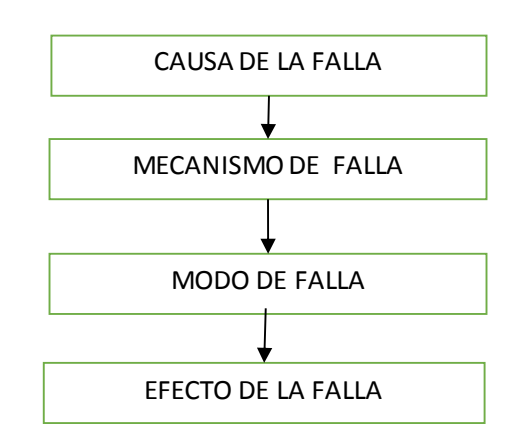

#### **Figura 2.31: Ciclo de ocurrencia de una falla.**

## **Fuente: Elaboración Propia.**

- **Causa de una falla.** Son las circunstancias que determinan la ocurrencia de un determinado mecanismo de falla.
- **Mecanismos de falla.** Son los procesos físicos, químicos y otros que llevan a un ítem a la falla.

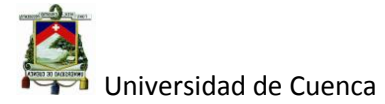

- **Modo de falla.** Es la manera por la cual una falla es percibida.
- **Efecto de la falla.** Son las consecuencias que la existencia de una falla trae a los clientes internos y externos.

Existen varios tipos de FMEA tales como:

- 1. FMEA de sistemas.
- 2. FMEA de diseño.
- 3. FMEA de procesos.
- 4. FMEA de servicio.
- 5. FMEA de software.
- 6. FMEA de Seguridad.

Los FMEA más utilizados y vistos en este punto son el FMEA de diseño (D-FMEA) y el FMEA de proceso (P-FMEA).

A continuación se describen las Etapas principales de un estudio FMEA.

#### **Definir foco.**

En esta etapa se define el ítem a ser estudiado, con todas sus partes y subdivisiones que el mismo posea; es muy importante definir el grado relación que cada uno tenga con los requisitos del producto, los cuales a su vez, tienen un grado de importancia previamente definidos.

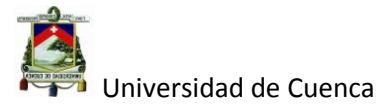

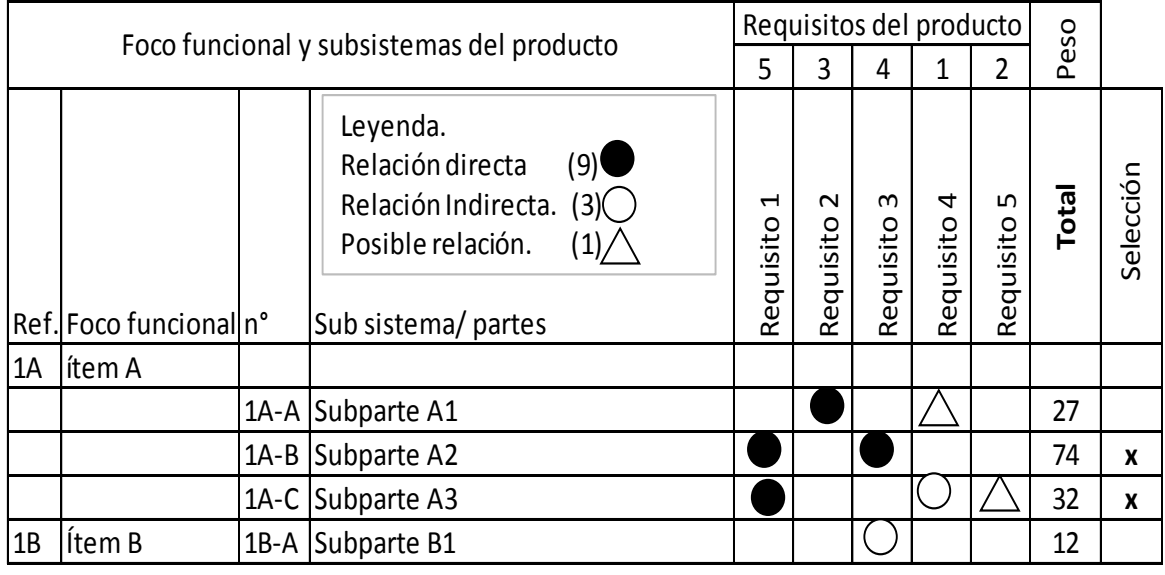

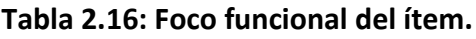

## **Fuente: MOURA/QUALIPLUS módulo de AMEF**

En la figura 2.16 se observa un ejemplo de un formato para realizar el foco funcional, el grado de relación está en la leyenda del formato, conteniendo los símbolos y el valor de cada uno como son: relación directa (9 puntos), relación indirecta (3 puntos) y posible relación (1 punto); del mismo modo, a los requisitos del producto se les ha asignado un peso que va desde 1 hasta 5; siendo 5 un requisito muy importante, 4 importante, 3 razonablemente importante, 2 poco importante y 1 muy poco importante. La suma del producto del grado de relación con el peso de importancia de cada requisito, determina el total de priorización, siendo los valores más altos los que pasarán a la siguiente etapa.

#### **Priorizar las funciones.**

Autor: Daniel Santiago Velecela Vega 116 En esta etapa se determina las funciones de las sub partes de los ítems vistos en la primera etapa, estas funciones deben estar conformadas del verbo de acción más el objeto de acción como por ejemplo "evitar corrosión".

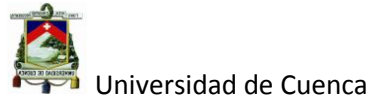

De igual manera se debe determinar las funciones principales para continuar con el estudio, para ello se sigue el mismo procedimiento que la etapa anterior.

En la figura 2.17 se muestra un ejemplo de la priorización de funciones.

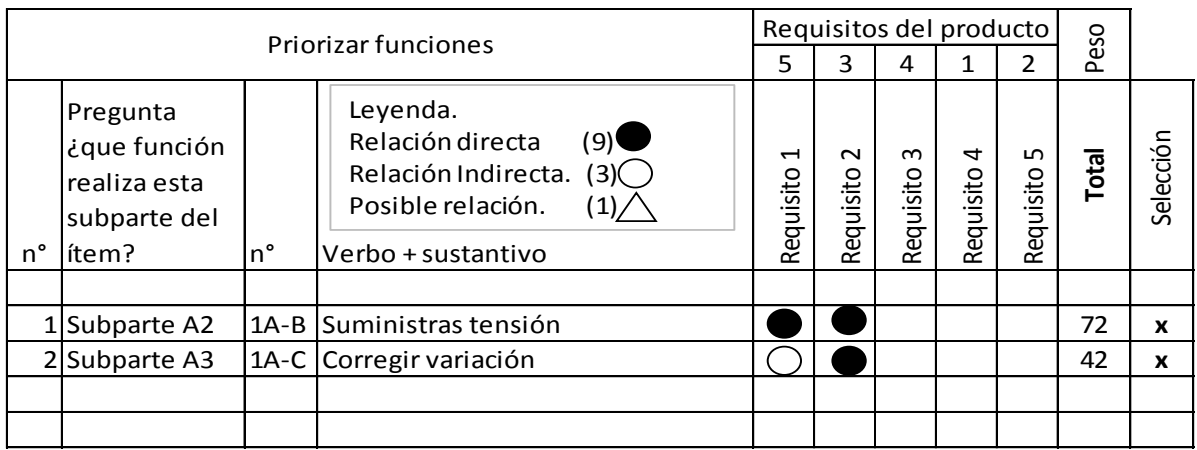

**Tabla 2.17: Priorización de funciones del ítem.**

## **Fuente: MOURA/QUALIPLUS módulo de AMEF.**

#### **Identificar modos de falla.**

En esta fase se determina los diferentes modos de fallo que se pueden dar en las funciones principales determinadas en la fase anterior, para ello es necesario hacerse la siguiente pregunta, ¿qué pasaría si no se cumpliera con dichas funciones?, las mismas que están bajo ciertas especificaciones de uso.

A continuación se presenta los diferentes tipos de modos de fallo que se podrían presentar.

- 1. Función ausente.
- 2. Función insuficiente.

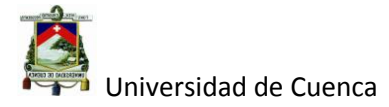

- 3. Función excesiva.
- 4. Función inadecuada.
- 5. Función anticipada.
- 6. Función atrasada.
- 7. Efecto indeseable.

Continuando con el ejemplo, en la figura 2.16 se muestra la aplicación de la identificación de los modos de falla.

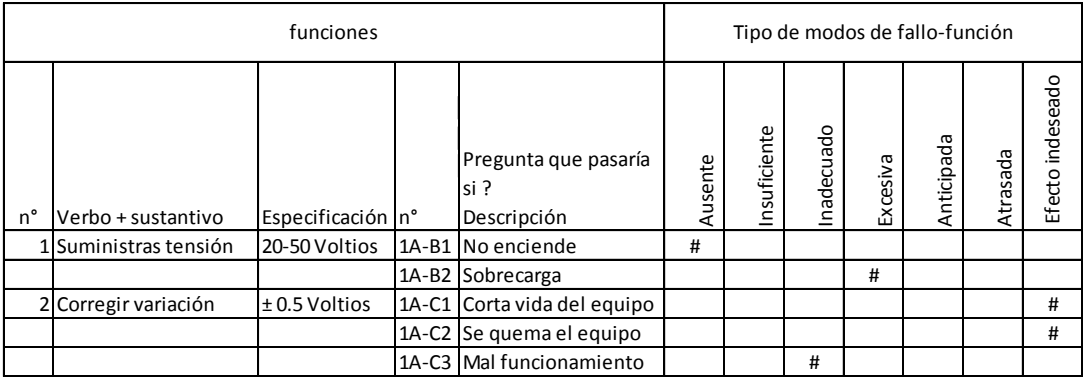

## **Tabla 2.18: identificación de los modos de falla.**

## **Fuente: MOURA/QUALIPLUS módulo de AMEF**

## **Analizar efectos y severidad.**

Como su nombre lo indica, para cada efecto de modo de fallo se debe evaluar su severidad según los siguientes criterios:

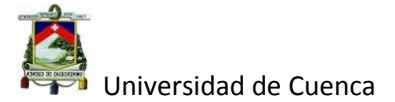

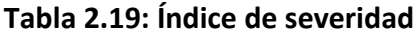

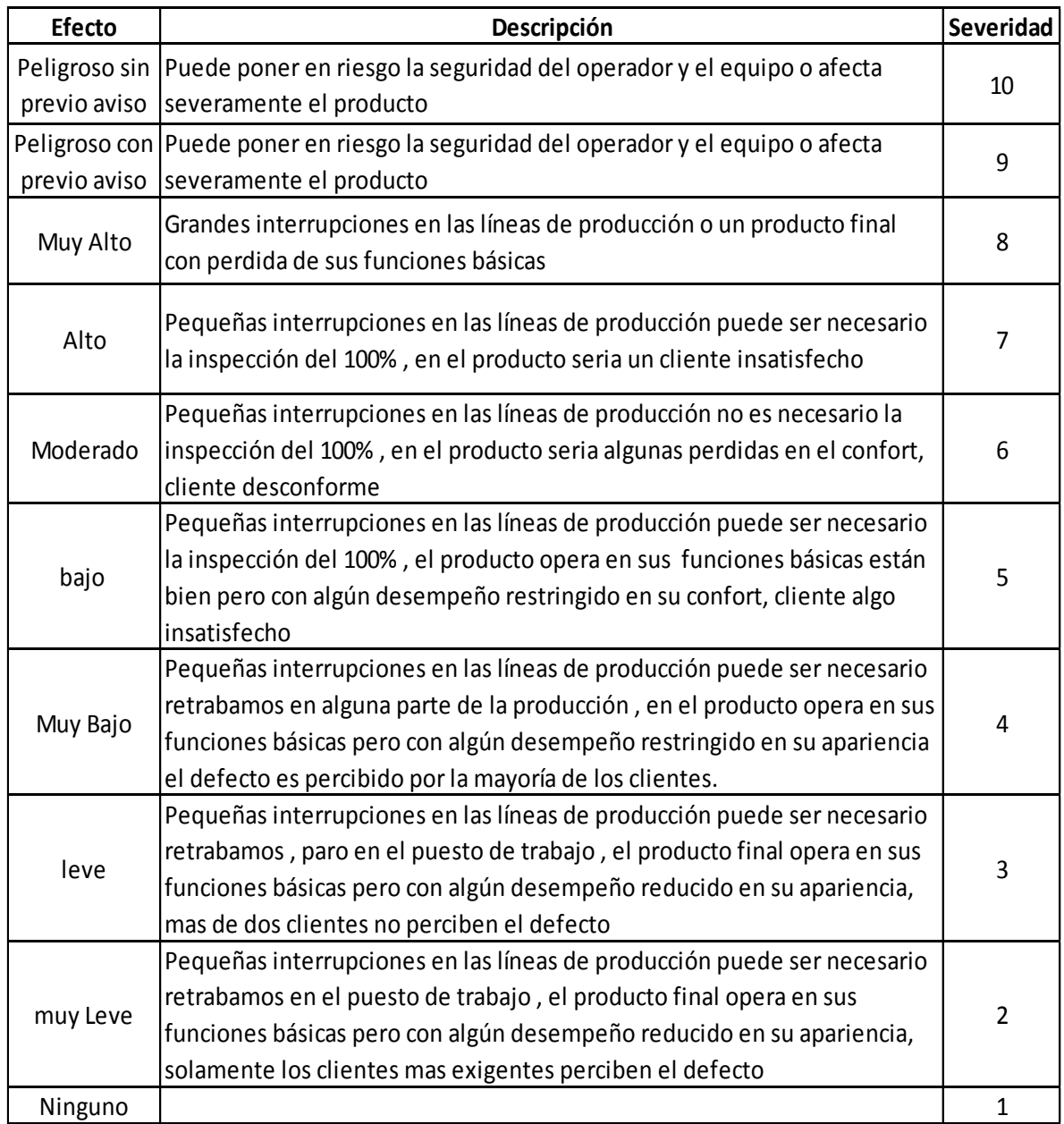

## **Fuente: Análisis del modo potencial de falla y sus efectos cuarta edición**

## **General Motor pág. 37.**

## **Analizar Causas.**

En esta etapa se procura determinar las causas primarias para cada combinación del modo de falla y sus respectivos efectos.

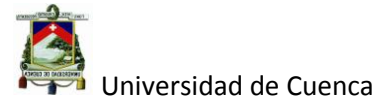

Junto con las causas primarias es necesario determinar la oportunidad de ocurrencia basadas en las siguientes tablas para P-AMEF y D-AMEF.

| Posibilidad de falla | posible tasa de<br>falla | Cpk         | Índice de<br>ocurrencia |
|----------------------|--------------------------|-------------|-------------------------|
| Muy alta             | $\geq 1$ en 2            | < 0.33      | 10                      |
|                      | 1 en 3                   | $\geq 0.33$ | 9                       |
| alta                 | 1 en 8                   | $\ge 0.51$  | 8                       |
|                      | 1 en 20                  | $\geq 0.67$ | 7                       |
|                      | 1 en 80                  | $\geq 0.83$ | 6                       |
| Moderada             | 1 en 400                 | $\geq 1$    | 5                       |
|                      | 1 en 2000                | $\geq 1.17$ | 4                       |
| Baja                 | 1 en 15000               | $\geq 1.33$ | 3                       |
| Muy baja             | 1 en 150000              | $\geq 1.50$ | 2                       |
| Improbable           | ≤1en 1500000             | $\geq 1.67$ |                         |

**Tabla 2.20: Índice de ocurrencia para P-AMEF.**

#### **Fuente: Análisis del modo potencial de falla y sus efectos cuarta edición**

#### **General Motor pág. 93.**

#### **Tabla 2.21: Índice de ocurrencia para D-FMEA.**

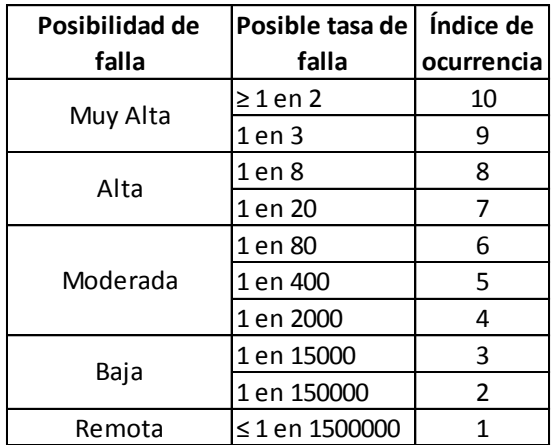

#### **Fuente: Análisis del modo potencial de falla y sus efectos cuarta edición**

#### **General Motor pág. 46.**

#### **Análisis de riesgos y priorización.**

Esta fase consiste en determinar el grado de prioridad de los modos de falla en base al índice de severidad y ocurrencia obtenidas en las fases

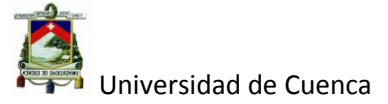

anteriores, además de reforzar el carácter preventivo de FMEA, en lugar de confiar en los métodos de detección de los modos de falla.

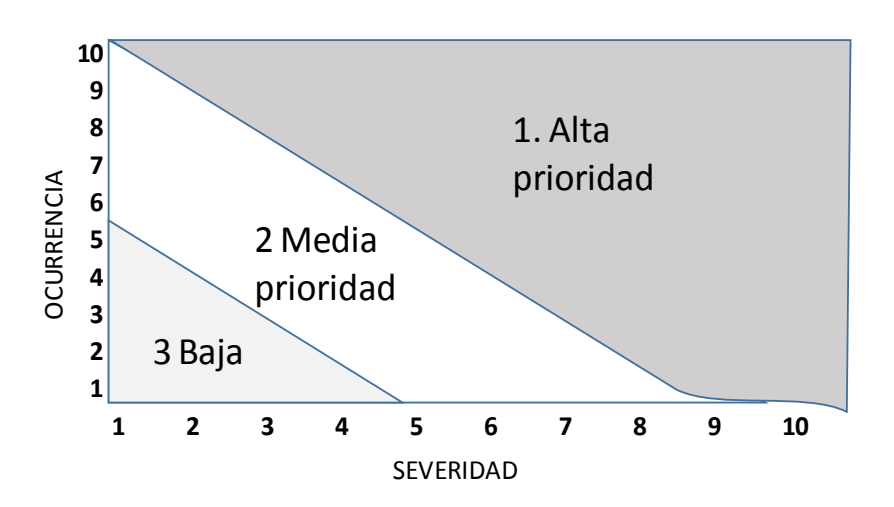

**Figura 2.32: Priorización de los modos de fallas**

## **Fuente: MOURA/QUALIPLUS módulo de AMEF**

En la figura 2.32 se muestra el nivel de prioridad en función de los índices de severidad y ocurrencia los mismos que se explican a continuación y servirán para el plan de mejoras.

Alta prioridad. Estos modos de falla deben ser el foco en torno del cual se desarrolla el plan de mejora.

Media prioridad. Después que se hayan tratado los de alta prioridad, estos modos de falla pueden ser considerados si hay disponibilidad de tiempo y recursos.

Baja prioridad. A estos modos de falla no se recomienda en la inclusión en el plan de mejora.

**Plan de mejora.**

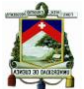

Universidad de Cuenca

El plan de mejora es la razón de ser de la FMEA, los esfuerzos de mejora deben ser direccionados para obtener mejoras intrínsecas en el diseño del producto o en el diseño del proceso (que no dependan de la inspección o control) tales como: cambiar el material, cambiar la tecnología, aumentar la resistencia, Poka Yoke, etc.

A continuación se muestra un ejemplo con los índices de severidad, ocurrencia, priorización y el plan de mejora.

|                               |    |                          |                                              | ℧<br>σ<br>τ<br>¢<br>O<br>S<br>ω<br>τ<br>τ |                        | cia<br>ren<br>Ep<br>٥<br>$\frac{0}{\sigma}$<br><b>Índice</b> | ء<br>ه<br>ΰ<br>oriz | Plan de mejora      |             |
|-------------------------------|----|--------------------------|----------------------------------------------|-------------------------------------------|------------------------|--------------------------------------------------------------|---------------------|---------------------|-------------|
| n <sup>°</sup> Especificación | n° | Falla potencial          | Efecto potencial                             | Ξ,                                        | Causas                 |                                                              | Δ                   | Recomendaciones     | seguimiento |
| 120-50 Voltios                |    | 1A-B1 No enciende        | Fuera de uso                                 | 9                                         | Mal bobionado          |                                                              | А                   | Bobinado automático | 21/02/2015  |
|                               |    | 1A-B2 Sobrecarga         | falta de eficiencia                          |                                           | Falla del rgulador     |                                                              | M                   |                     |             |
| $2 \pm 0.5$ Voltios           |    |                          | 1A-C1 Mal funcionamiento Perdidad de mercado |                                           | Calidad de resistencia |                                                              | M                   |                     |             |
|                               |    | 1A-C2 Se quema el equipo | Deterioro de marca                           | 8                                         | Malas conecciones      |                                                              | A                   | Robustecer diseño   | 10/02/2015  |
|                               |    | 1A-C3 Daña a otro equipo | Deterioro de marca                           | 9                                         | Mal uso                | 81                                                           | A                   | Robustecer diseño   | 11/02/2015  |

**Tabla 2. 22: FMEA de un Producto.**

**Fuente: Elaboración Propia.**

# CAPÍTULO III

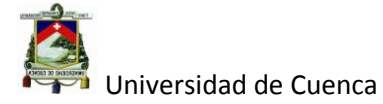

## **3. DESARROLLO DE METODOLOGÍA IDDOV.**

En este capítulo se aplicará la metodología IDDOV (IDD) junto con las herramientas según el enfoque DSSS en donde sea necesarias aplicarlas.

## **3.1 Identificación de oportunidades**

#### **3.1.1 Selección del proyecto**

Hace algunos meses se identificó la oportunidad de fabricar un tipo de rack paletizado como solución a un problema de almacenaje (especialmente a lo que se refiere al espacio disponible) e incluirlos dentro del portafolio de los productos Tugalt, una de las fuentes de esta oportunidad provino de las necesidades de una de las fabricas más grandes del Grupo Industrial Graiman; como lo es Graiman, que necesitaba ordenar su inventario de uno de sus almacenes, por lo cual, solicitó la ayuda a su la empresa hermana Tugalt.

Otra fuente para identificar la oportunidad provino del área comercial; quien había identificado un nicho entre sus propios clientes que tenía la misma necesidad que Graiman, la cual era ordenar sus inventarios mediante la utilización de estantería metálica o racks como se los conoce en el mercado.

Esta oportunidad se alinea con la capacidad de la empresa Tugalt, ya que tanto la materia prima como la tecnología para fabricar dicho producto está al alcance de la empresa.

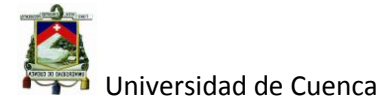

## **3.1.2 Formación del equipo de trabajo**

Para la formación del equipo de trabajo se decidió conformar un equipo multidisciplinario, es decir, con gente de todas las áreas de la empresa como son: logística, compras, producción, comercialización y la alta gerencia quedando conformado de la siguiente manera:

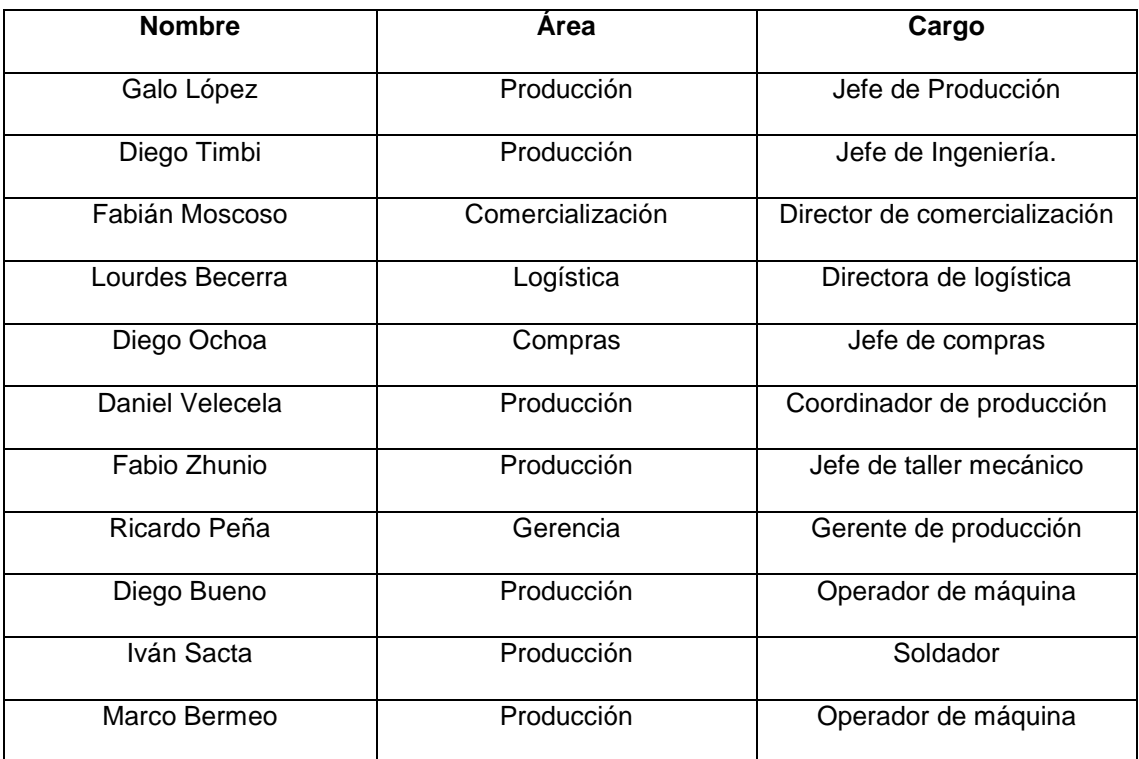

#### **Tabla 3.1: Equipo de trabajo del proyecto racks.**

## **Fuente: Elaboración Propia.**

#### **3.1.3 Planificación del proyecto**

En la planificación del proyecto se considera los siguientes puntos:

**Nombre del proyecto:** Estantería metálica o Racks.

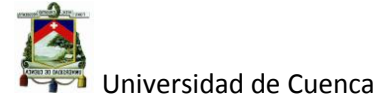

**Objetivos y metas del proyecto**: Introducir al mercado un racks que

satisfagan las necesidades del cliente en el tiempo estimado.

**Alcance del proyecto.** Diseño y construcción de racks.

## **Cronograma de trabajo.** Ver en tabla 3.2

#### **Tabla 3.2: Cronograma de actividades para el desarrollo del producto caso racks Tugalt**

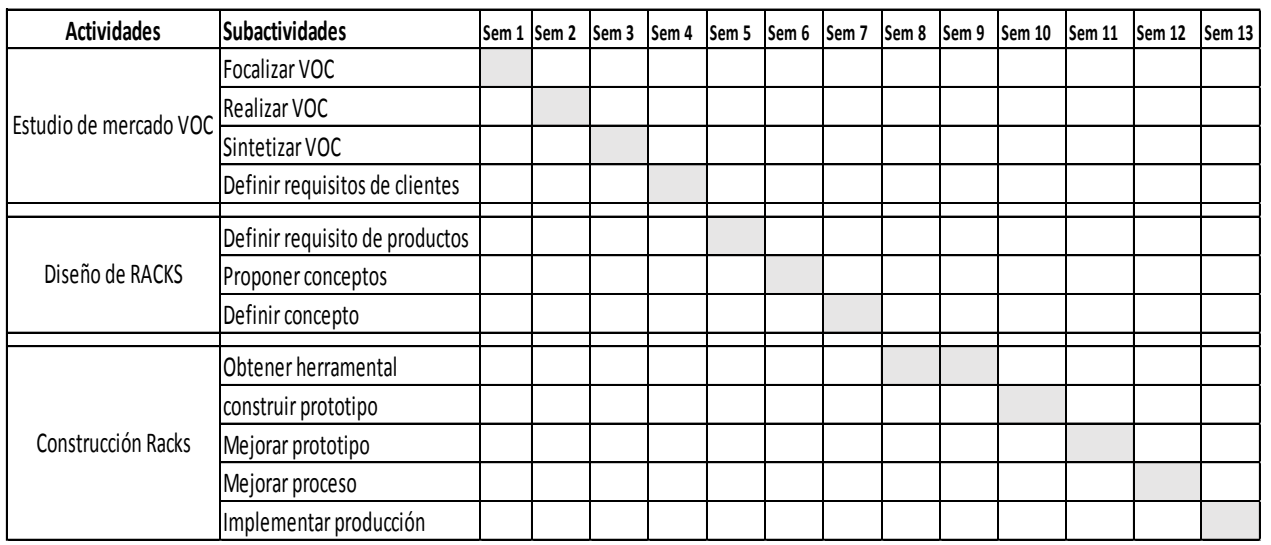

**Fuente. Equipo de trabajo para desarrollo del nuevo producto (rack).**

## **3.2 Definición de requisitos.**

#### **3.2.1 Identificación de los clientes**

Los clientes de este segmento son aquellos que poseen dentro de sus instalaciones, grandes y medianas bodegas como parte de su cadena de valor en su negocio, es decir comerciantes mayoristas y fábricas de diferentes productos como son: Grupo Graiman, Grupo Eljuri , Grupo Ortiz , Grupo La Favorita , El hierro, Mega hierro, etc.

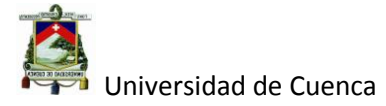

## **3.2.2 Definición de los requisitos del cliente**

Para la definición de los requisitos del cliente se utilizó una de las herramientas de DFSS como lo es VOC (voz del cliente).

## **3.2.2.1 Objetivos de la VOC**

El objetivo del estudio de la VOC es determinar las necesidades de los clientes referentes a los sistemas de estanterías metálicas, como son: tipo, capacidad, tamaño, modularidad, etc.

## **3.2.2.2 Alcance del estudio de la VOC**

El estudio de la VOC abarca a diferentes tipos de empresas tanto comerciales como de manufactura a nivel nacional, es decir, Quito, Ambato, Guayaquil, Manabí y Cuenca para determinar las necesidades de almacenamiento utilizando los sistemas de estanterías metálicas o racks.

El número y las empresas para realizar el estudio de la VOC quedo definido de la siguiente manera (ver tabla 3.3)

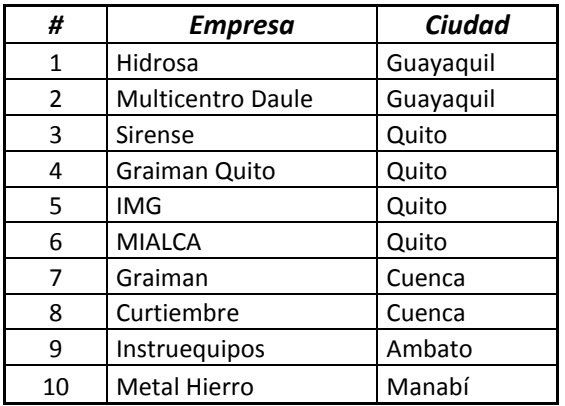

#### **Tabla 3.3: Empresas para el estudio de la VOC.**

**Fuente. Equipo de trabajo para desarrollo del nuevo producto (rack).**

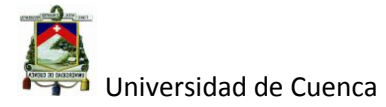

## **3.2.2.3 Método (s) de recolección de la VOC**

El método escogido y utilizado en el estudio VOC es el de las entrevistas personales utilizando preguntas abiertas sobre el producto.

## **3.2.2.4 Planeación del estudio de la VOC**

En la planeación de la VOC se conformó 3 equipos formados por los miembros

del proyecto quedando de la siguiente manera:

Grupo 1. Galo López, Diego Timbi.

Grupo 2. Fabián Moscoso, Lourdes Becerra.

Grupo 3. Daniel Velecela, Diego Bueno.

A su vez se planificó un cronograma de actividades para la realización de la VOC conjuntamente con el equipo de trabajo como se observa en la tabla 3.4

**Tabla 3.4: Cronograma de planificación de la VOC.**

|                |                |                             |           | Semana del 11 al<br>13 de Noviembre | del 2014 |  |                                       |                     |                     |           |             |  |
|----------------|----------------|-----------------------------|-----------|-------------------------------------|----------|--|---------------------------------------|---------------------|---------------------|-----------|-------------|--|
|                | # Grupo        | <b>Empresa</b>              | Ciudad    | 11 12 13 14 15 16                   |          |  | <b>Dirección</b>                      | Contacto            | Cargo               | hora      | Presupuesto |  |
| 1              |                | Hidrosa                     | Guayaquil |                                     |          |  | Av. Juan Tanca<br>Marengo             | Ricardo Quimi       | Jefe de zona Costa  | 8:00 AM   |             |  |
| $\overline{2}$ | 1              | Multicentro Daule Guayaquil |           |                                     |          |  | Av.Vicente<br>Piedrahita              | Rolando Toscado     | Gerente general     | 11:00 AM  | 250         |  |
| $\overline{3}$ |                | Sirense                     | Quito     |                                     |          |  | Calle Isla Isabela                    | Luis Sotomayor      | Gerente general     | 9:00 AM   |             |  |
| $\overline{4}$ | $\overline{2}$ | Graiman Quito               | Quito     |                                     |          |  | Av. Galo Plaza                        | Jaime Abad          | Jefe de zona Quito  | 1:00 PM   |             |  |
| 5              |                | <b>IMG</b>                  | Quito     |                                     |          |  | Alfredo Escudero                      | Stalin Gordon       | Gerente general     | 8:00 AM   | 1000        |  |
| 6              |                | <b>MIALCA</b>               | Quito     |                                     |          |  | Parque la Magdalena                   | Arg. Alexandra Luna | Gerente general     | 13:00PM   |             |  |
|                | 3              | Graiman                     | Cuenca    |                                     |          |  | Parque Industrial<br>Machángara       | Diego Ávila         | Jefe de inventarios | 11:00 AM  | 25          |  |
| 8              |                | Curtiembre                  | Cuenca    |                                     |          |  | Av. Pumapungo                         | <b>Frank Tosi</b>   | Gerente general     | 15:00 Pm  |             |  |
| 9              | 3              | Instrueguipos               | Ambato    |                                     |          |  | Av. las Américas y<br>Gonzales Suarez | Mario Astudillo     | Gerente general     | $9:00$ AM | 500         |  |
| 10             |                | <b>Metal Hierro</b>         | Manabí    |                                     |          |  | Av. 22 y calle 17                     | Pedro Cedeño        | Gerente general     | 8:00 AM   |             |  |

**TOTAL** \$ 1,775.00

## **Fuente. Elaboración Propia caso racksTugalt.**

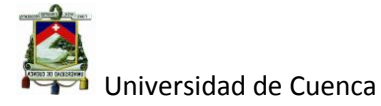

## **3.2.2.5 Preparación de la VOC**

En la preparación se capacitó a los equipos de trabajo en los tipos de voz del cliente y como aclarar la misma, adicionalmente se diseñó un formulario muy simple (ver tabla 3.5) utilizando preguntas abiertas para fomentar una conversación entre el entrevistador y el entrevistado.

#### **Tabla 3.5: Formulario para estudio de la VOC.**

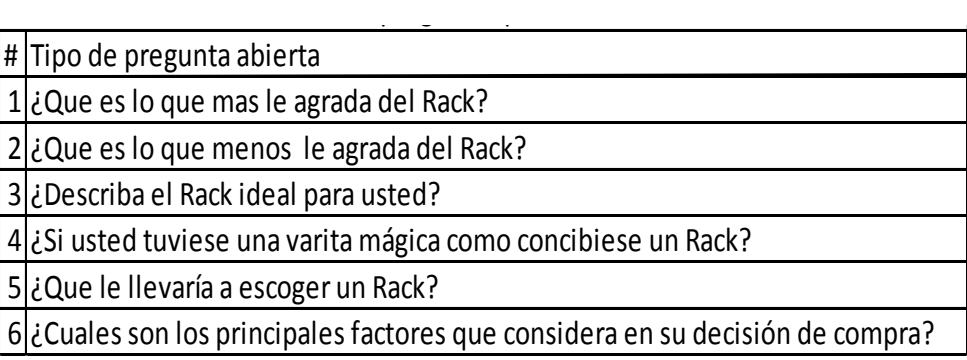

## **Fuente: Realización propia caso Racks Tugalt.**

## **3.2.2.6 Realización y extracción de la VOC.**

En la tabla 3.6 se muestra el ejemplo de una tabla estructurada como resultado

de la realización de la VOC a un cliente, el resto se muestra en el anexo 2.

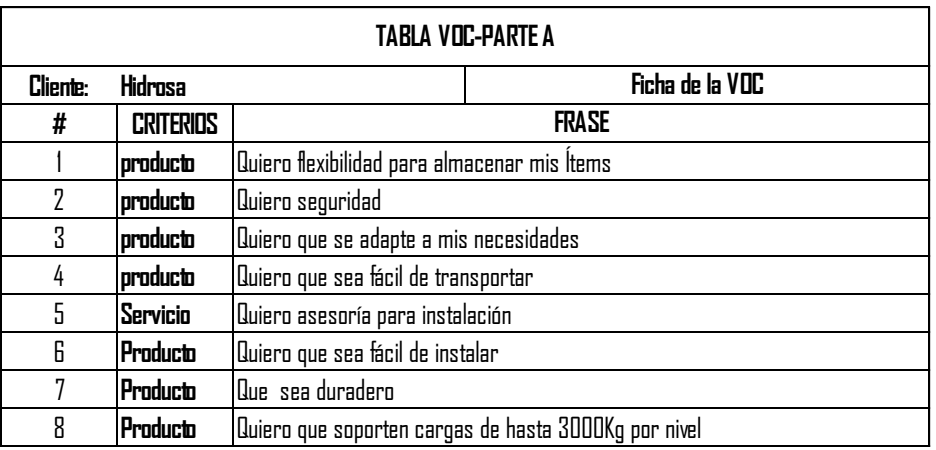

#### **Tabla 3.6: VOC parte A.**

#### **Fuente**: **Realización propia caso Racks Tugalt.**

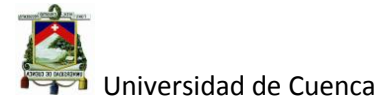

## **3.2.2.7 Estructuración de los requisitos del cliente**

Después de haber realizado la VOC y extraído los requisitos del cliente se procedió a la estructuración de la misma para obtener una síntesis de la VOC por cada uno de los clientes entrevistados, quedando de la siguiente manera (ver tabla 3.7).

| 1 Quiero flexibilidad al modular la altura                 |
|------------------------------------------------------------|
| 2 Quiero que sea para altas cargas por nivel 1000 - 3000Kg |
| 3 Quiero que sean resistentes a la corrosión               |
| 4 Quiero que se hagan a medida                             |
| 5 Quiero que sean fácil de montar y desmontar              |
| 6 Quiero asesoría                                          |
| 7 Quiero que sean estables                                 |
| 8 Quiero que se adapten a mis pallets                      |
| 9 Quiero repuestos.                                        |

**Tabla 3.7: Estructuración de los requisitos del cliente.**

## **Fuente. Equipo de trabajo para desarrollo del nuevo producto (rack).**

## **3.2.2.8. Priorización y Direccionamiento de la VOC**

En esta etapa se utilizó el cuestionario de Kano para evaluar los requisitos anteriormente obtenidos en la VOC, para ello, se determinó un formato que ayudó a recopilar la información de cada requisito, en la tabla 3.8 se muestra un ejemplo de los requisitos 1 al 4, en el anexo 3 se incluye todas la evaluaciones por clientes realizadas.

A continuación se evaluó los resultados para determinar el tipo de calidad que tiene cada requisito, como por ejemplo, el requisito número uno (ver tabla 3.9) tiene su mayor incidencia en el puesto E1 que es Calificada como calidad esperada.

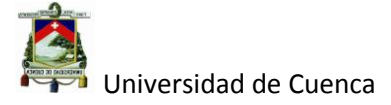

Así finalmente se tiene clasificado cada requisito por su tipo de calidad como se

muestra en la tabla 3.10.

#### **Tabla 3.8: Cuestionario Kano.**

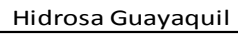

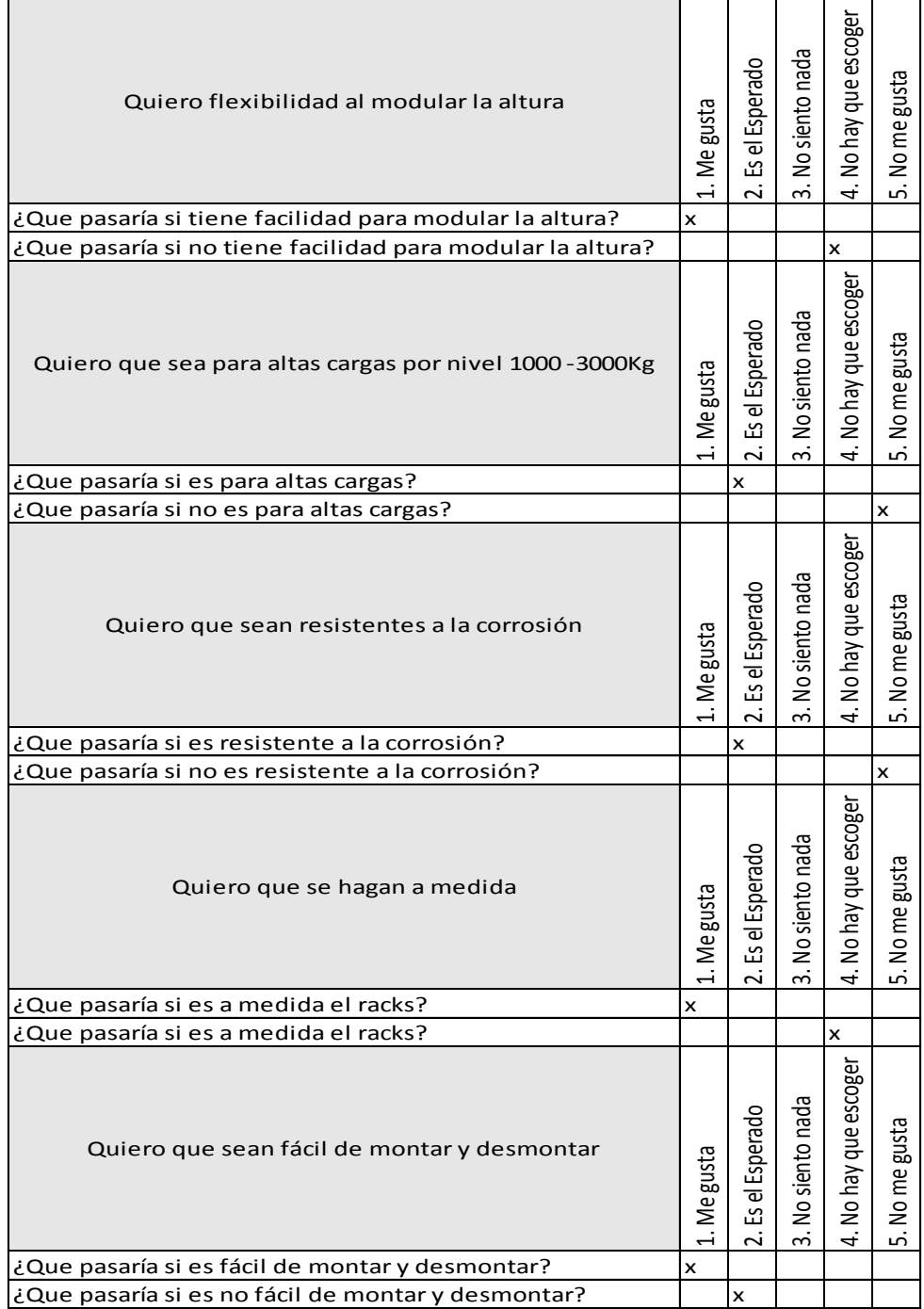

**Fuente:** Realización propia caso Racks Tugalt.
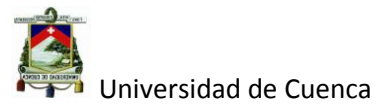

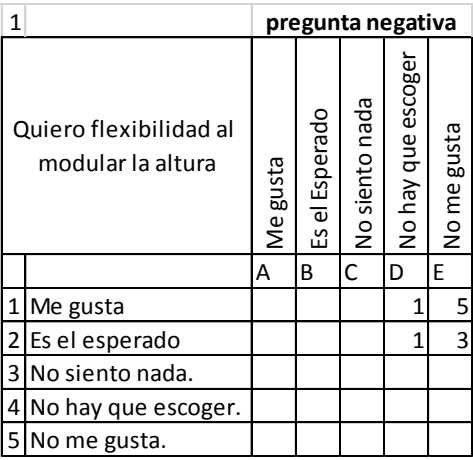

#### **Tabla 3. 9: Evaluación de requisitos por el método de Kano.**

## **Fuente: Realización propia caso Racks Tugalt.**

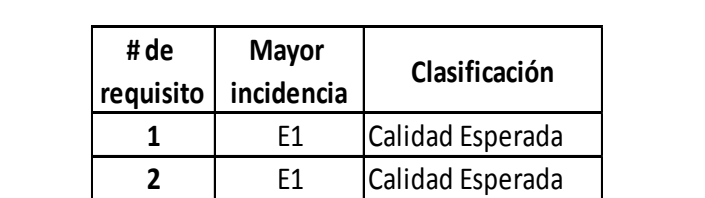

 E1 Calidad Esperada E2 Calidad Madatoria | E2 | Calidad Mandatoria E2 Calidad Mandatoria | E1 | Calidad Esperada D1 Calidad Atractiva | D1 | Calidad Atractiva

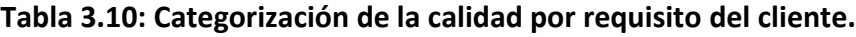

#### **Fuente: Realización propia caso Racks Tugalt.**

Por último realizamos la interpretación de los resultados (requisitos del cliente) utilizando el gráfico de Kano (ver figura 3.1), pero antes realizamos la tabulación de Kano (Ver tabla 3.11) y determinamos los índices SP y SM (Ver tabla 3.12) para proceder con el gráfico.

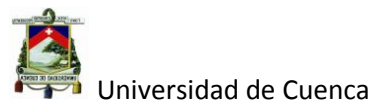

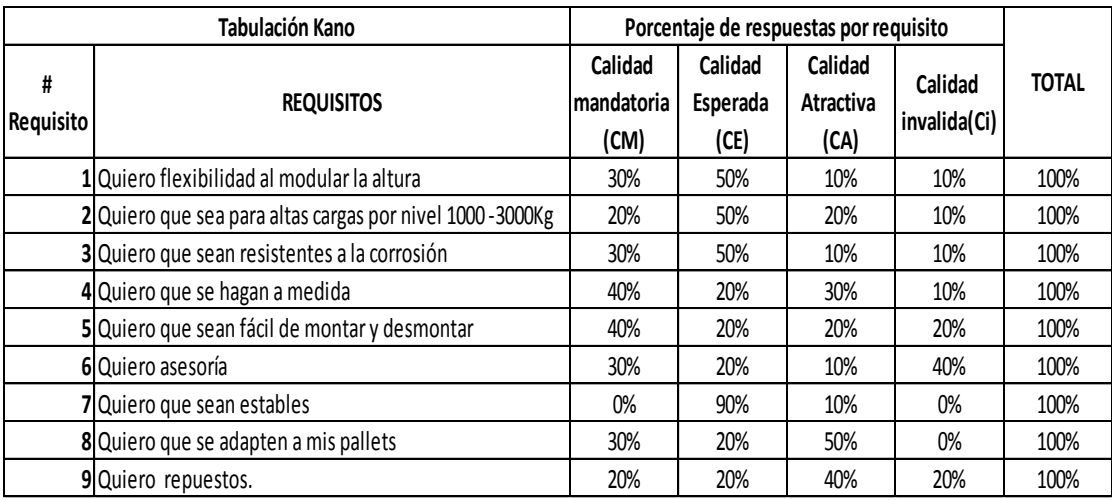

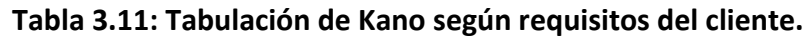

**Fuente:** Realización propia caso Racks Tugalt.

Los resultados de la tabla 3.11 se han obtenido en base a la categorización de cada requisito, es así por ejemplo, para el requisito número 1 (ver tabla 3.9) se tendría 5 entrevistados ubicados en la posición E1 (Calidad esperada), 3 en la posición E2 (Calidad Mandatoria), 1 en la posición D1 (calidad Atractiva) y 1 en calidad indiferente (no se clasifica en ninguna de las anteriores).

Entonces para determinar el porcentaje de cada uno en los distintos tipos de calidad; se divide el número de entrevistados en cada categoría de calidad para el total (en nuestro caso 10 clientes) y se multiplica por 100.

Una vez determinados los porcentajes de cada requisito en sus diferentes categorías, se procedió a calcular los Índices SP y SM.

 $SP = 30\% + 50\% = 80\%$ 

 $SM = 50\% + 10\% = 60\%$ 

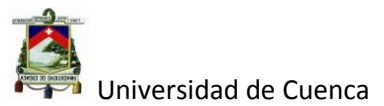

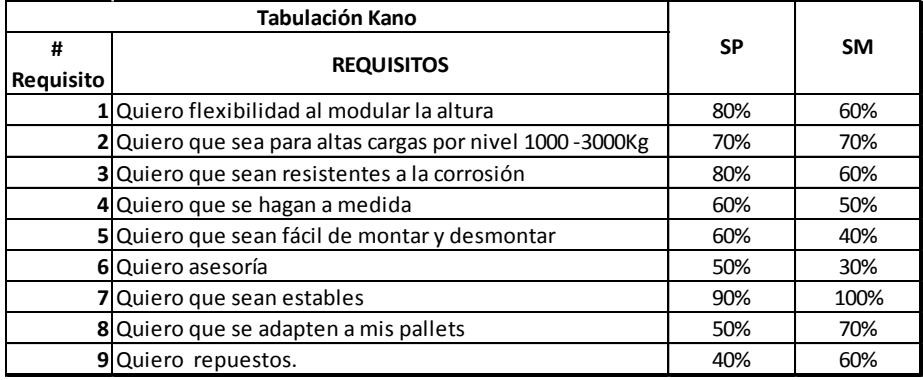

#### **Tabla 3.12: Índices SP y SM para gráfico de Kano.**

**Fuente: Realización propia caso Racks Tugalt.**

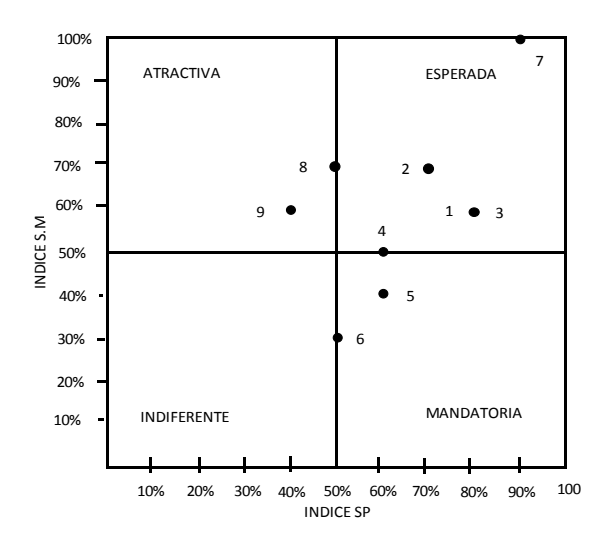

#### **Figura 3.1: Gráfico de Kano.**

**Fuente:** Realización propia caso Racks Tugalt.

En la figura 3.1 se observa que los requisitos 7, 2, 1 y 3 son los requisitos más definidos (más se alejan del centro del gráfico) como calidad esperada, mientras que los requisitos 8 y 9 están definidos como calidad atractiva y los requisitos 5 y 6 están definidos como calidad mandatoria.

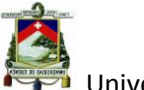

En resumen la adaptabilidad del rack para los pallet, los repuestos que conjuntamente con los requisitos esperados son de vital importancia en el concepto del diseño.

#### **3.2.3 Definición de requerimientos**

Para la definición de los requisitos del producto se partió del concepto de un rack es decir, que esté compuesto de Bastidores, Vigas (travesaños) y Bases como el de la figura 3.2.

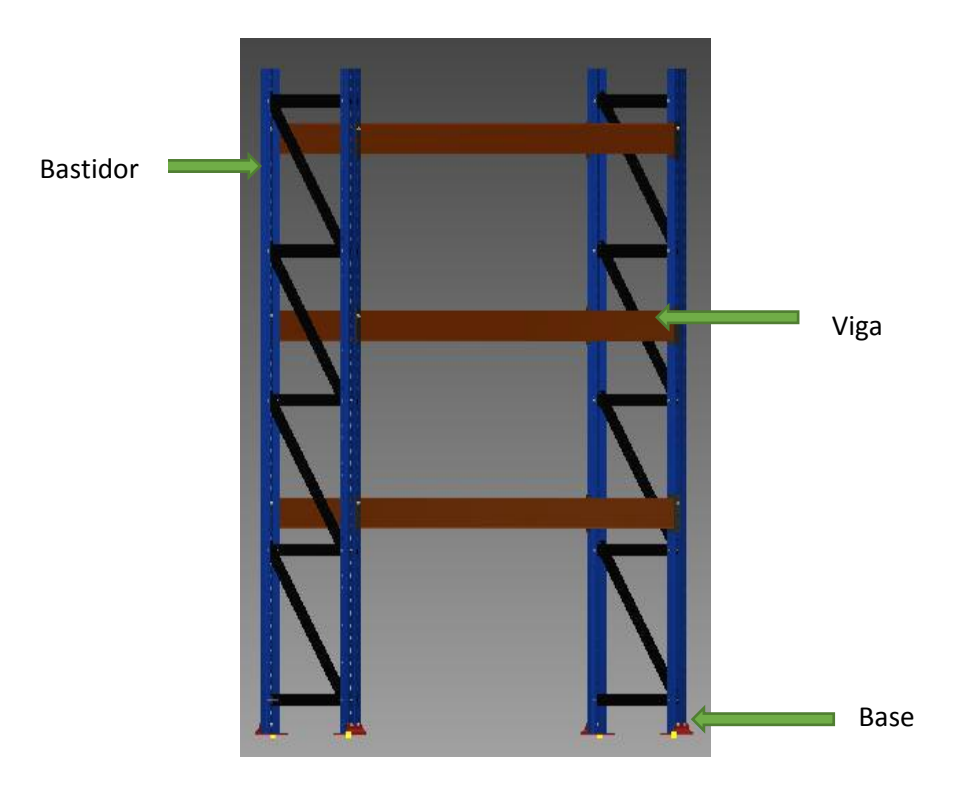

**Figura 3.2: Concepto de rack**.

## **Fuente: Realización propia caso Racks Tugalt.**

En la figura 3.2 se observa el concepto del producto como tal, a continuación se desarrolla las fases de QFD para afinar los detalles del concepto y diseño del producto con relación a los requisitos del cliente.

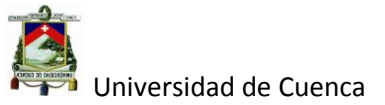

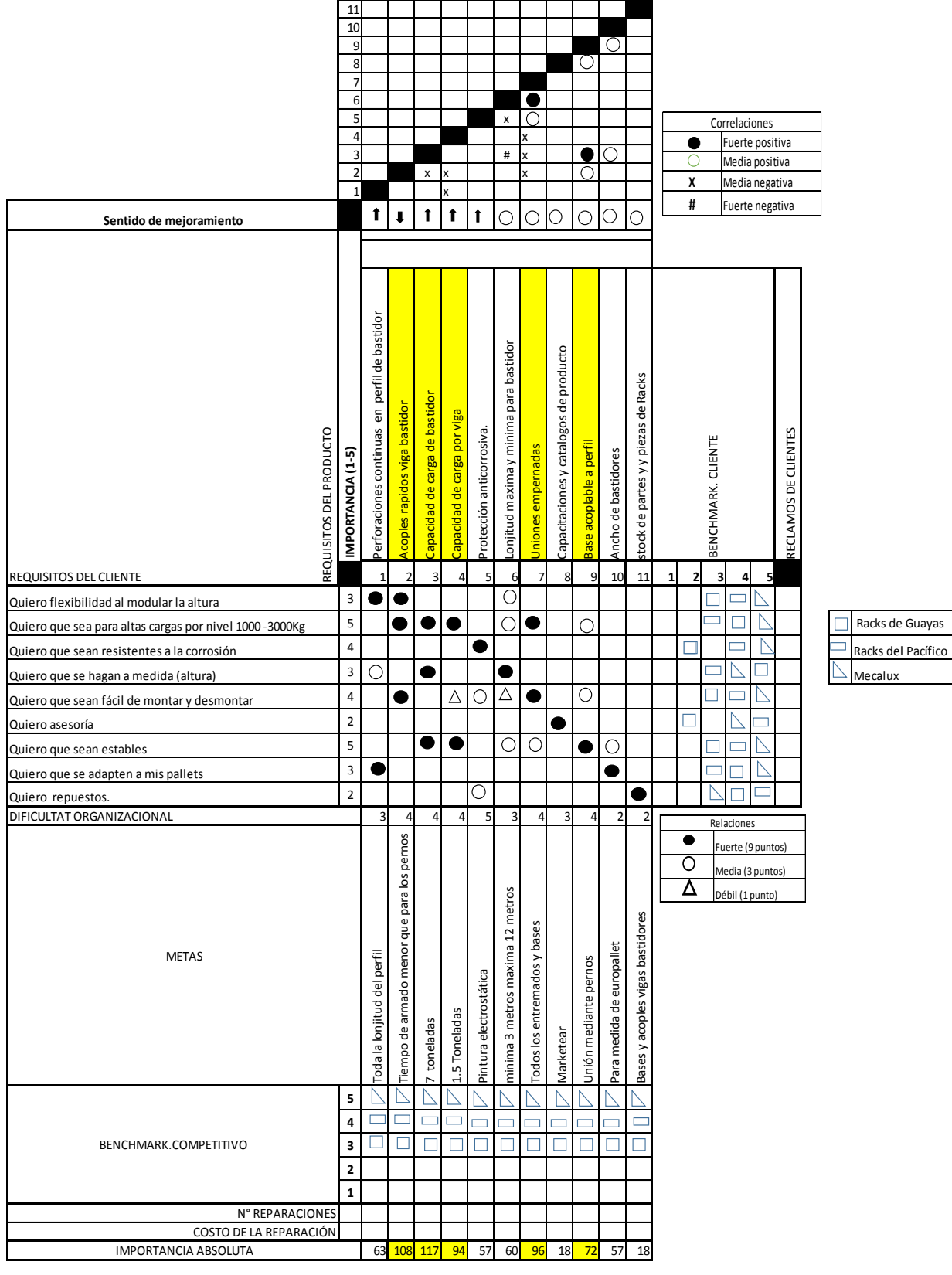

## **Tabla 3.13: Fase 1 de QFD (Definición de requisitos del producto).**

# **Fuente: Realización propia caso Racks Tugalt.**

Autor: Daniel Santiago Velecela Vega 135

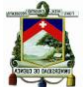

En la tabla 3.13 se observa los requisitos del producto los mismos que fueron obtenidos a partir de los requisitos del cliente en consenso con el equipo de trabajo multifuncional y plasmados en la herramienta del QFD fase 1, es importante señalar que los Racks, al ser un producto nuevo para la empresa, el Benchmarking del cliente se lo ha realizado comparando a tres empresas como son: Racks del Guayas, Racks del Pacífico y Mecalux, que son las principales empresas que ofrecen este producto en el mercado nacional, siendo las dos últimas importadoras, Mecalux de origen europeo líder en el mercado y Racks del Pacífico de origen mexicano.

Los requisitos del producto 2, 3, 4, 7 y 9 tienen mayor relación con los requisitos del cliente por lo tanto son estos los que se utilizan para el desdoblamiento del diseño en la siguiente fase de QFD.

Es importante señalar que las metas de los requisitos del producto se basaron en la exigencia máxima que tendría una estructura de este tipo, es decir alrededor de 15 toneladas distribuidas en 5 niveles (3 toneladas por nivel) sin contar el nivel cero o también conocido como pallet al piso y con una altura aproximada de 6 metros, a su vez, esta altura se basa en la capacidad de elevar una carga mediante un montacargas convencional, fuera de este rango de altura, se necesita otro tipo de montacargas que no es común en el país.

Autor: Daniel Santiago Velecela Vega También se observa que el grado de correlación entre los requisitos del producto número 3 y 6 tiene una correlación fuerte negativa (#), ya que la longitud del bastidor no sólo está determinada por la capacidad de elevación de un montacargas, sino también por la capacidad de la estructura, por ejemplo si a cada nivel se coloca una carga de 3 toneladas y el número de niveles es 7, la

136

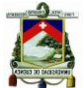

capacidad de la estructura debería ser de 21 toneladas que modificaría por completo la exigencia de la misma.

El grado de dificultad en el requisito número 5 (protección anticorrosiva) es de 5, es decir complejo ya que en la actualidad no se posee una infraestructura y tecnología para la aplicación de pintura electrostática como es la meta planteada, así que se deja la opción para la aplicación de fondo fosfatizante como protección anticorrosiva y sobre ella una pintura acrílica.

## **3.3 Desarrollo de Concepto**

Como se mencionó anteriormente, se partió un diseño preestablecido de un rack paletizado convencional, por lo tanto, en esta parte se analiza el concepto para el diseño de cada una de sus partes, teniendo presente la capacidad en infraestructura y tecnología disponible para satisfacer las necesidades del producto.

#### **3.3.1 Requisitos funcionales**

**Perfil de bastidor**. Es muy importante ya que es el elemento principal de la estructura del Bastidor y sobre la cual se apoya toda la carga, éste perfil necesita perforaciones tanto en su parte frontal para el acople rápido con la Viga o travesaño y base, como en su parte lateral para las uniones empernadas con el perfil de entramado.

Es muy importante señalar que este perfil necesita un número máximo de dobles con el fin de ser rigidizado para cumplir con la exigencia o capacidad de carga sometida.

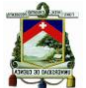

Cabe resaltar que este perfil fue desarrollado bajo las exigencias de las necesidades del producto y a la capacidad de la máquina de perfilar hasta 6 dobles en función con su número de pasos o cabezales de perfilado.

A continuación se muestra en la figura 3.3 el diseño de este perfil con 6 dobles o pliegues, un rigidizador en el medio y perforaciones tanto frontales como laterales.

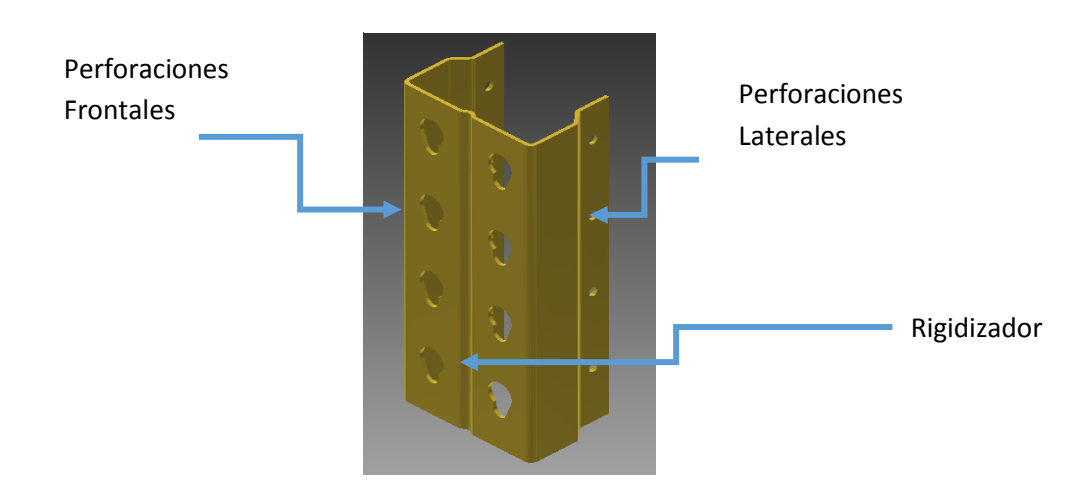

**Figura 3.3: Perfil bastidor.**

#### **Fuente: Departamento de Ingeniería Racks Tugalt.**

El diseño de los agujeros del perfil bastidor están basados en una matriz que se disponía y a la cual se le agregó unos punzones adicionales para lograr las perforaciones laterales, los planos y especificaciones de este perfil se muestran en el anexo 4.

**Perfil de entramado 1 y 2**. El perfil de entramado es el que permite unir los perfiles de bastidor y trasmitir la tensión hacia los pernos de unión para conformar el bastidor como tal, el concepto que debe cumplir este bastidor es que el alto de este perfil debería ser la mitad del espacio interno entre las perforaciones laterales del perfil de bastidor.

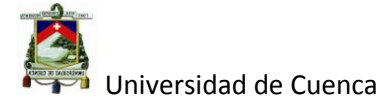

Se puede destacar que este perfil está dentro del portafolio de productos que actualmente se fabrica, los planos y especificaciones se encuentran en el anexo 5 y 6 respectivamente.

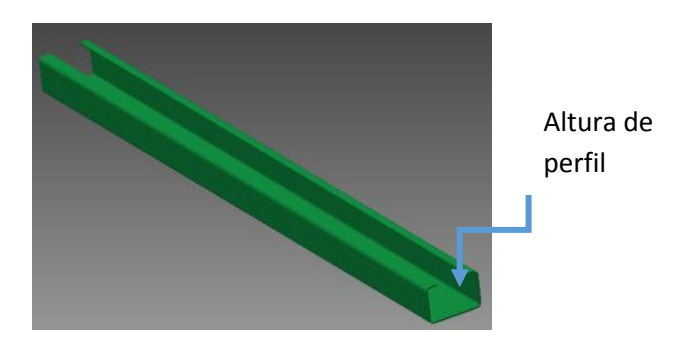

**Figura 3.4: Perfil de entramado 1 y 2.**

 **Fuente:** Departamento de Ingeniería Racks Tugalt.

**Pernos unión.** Para garantizar la resistencia en las uniones empernadas se decidió utilizar pernos galvanizados grado 8.

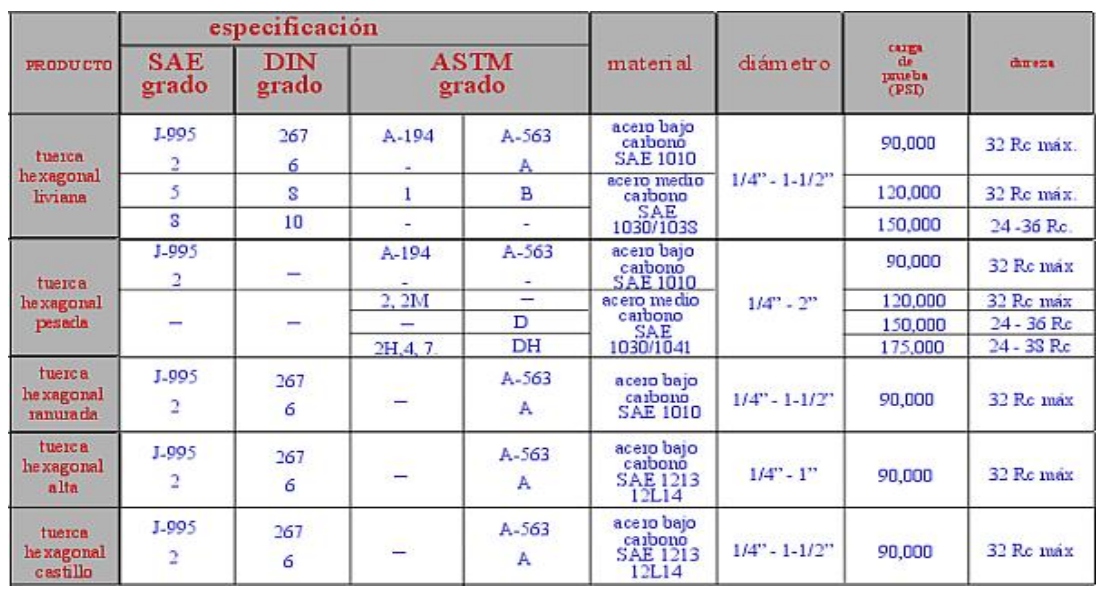

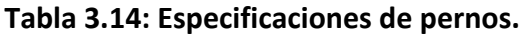

**Fuente:** Normas equivalentes y requerimientos mecánicos

Autor: Daniel Santiago Velecela Vega 139 <http://www.tornillosytuercas.com.mx/Normas.htm> día de la consulta 03/02/2015

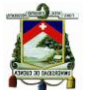

En la tabla 3.14 se observa que los pernos grados 8 soportan esfuerzos de 120.000 Psi (827 MP a este tema se lo analizará más adelante) que prácticamente garantizarían la resistencia de la estructura en las uniones empernadas tanto para los pernos utilizados en bastidores  $(\frac{1}{4}x 4)$  y las bases de  $(3/8" \times \frac{3}{4})$ .

**Viga o travesaño.** El concepto para la viga es que se pandee lo menos posible ante la carga sometida, como meta se ha planteado que soporte hasta 1.5 toneladas, así que se optó por utilizar un tubo rectangular el mismo que se lo fabrica en planta como lo es el 150 x 50 en 3 mm de espesor (los planos se encuentran en el anexo 7), que es el más apropiado para este nivel de exigencia Ver figura 3.5.

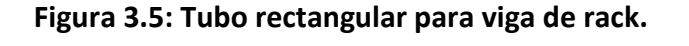

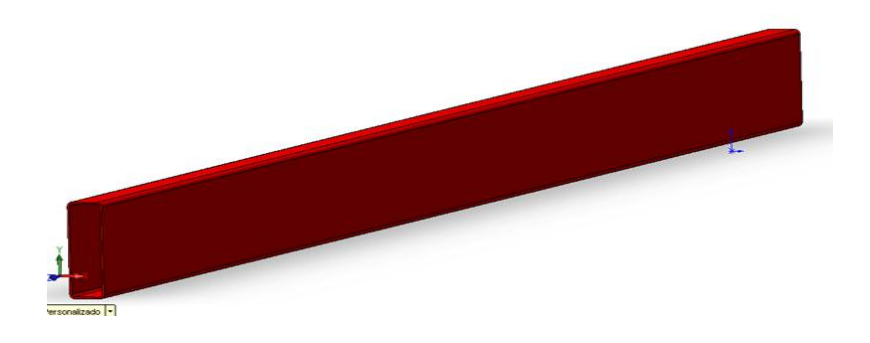

**Fuente:** Realización propia caso Racks Tugalt.

**Placa Conectora Viga-Bastidor.** La placa conectora es un elemento más de la viga o travesaño y sirve para trasmitir la carga desde la viga hacia el bastidor y el acoplamiento con el mismo.

El concepto es que sea rápido de montar o acoplar al bastidor, además de que sea lo suficientemente fuerte para la carga sometida.

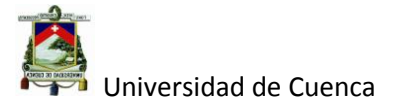

Para tal encomendado se diseñó la siguiente placa conectora ver figura 3.6.

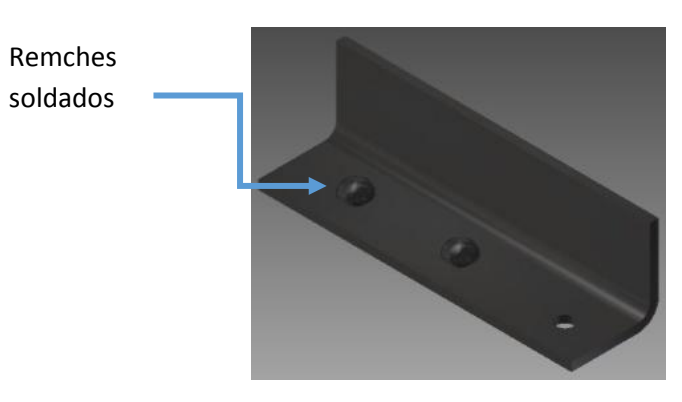

**Figura 3.6: placa conectora viga-bastidor.**

**Fuente:** Realización propia caso Racks Tugalt.

En la figura 3.6 se observa la placa conectora obtenida mediante dos piezas las cuales son un ángulo de 50 x 50 5.00mm y unos remaches (ver figura 3.7) cuya geometría coincide con los agujeros frontales del perfil bastidor para lograr un acople rápido.

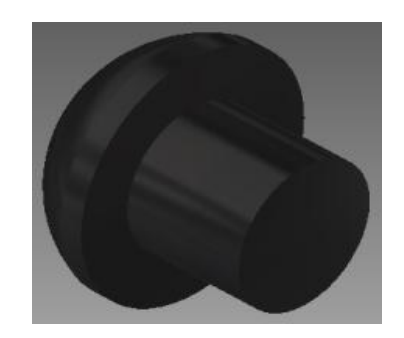

**Figura 3.7: Remache de conector viga-bastidor.**

**Fuente:** Realización propia caso Racks Tugalt.

Es importante señalar que el ángulo de 50 x 50 se lo fabrica en la misma perfiladora y el remache se lo mecanizaría en el taller de productos nuevos.

Los planos y especificaciones de estos elementos se muestran el anexo 8 y 9 respectivamente.

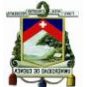

**Base de bastidores.** Para el diseño de la base se manejó el concepto de uniones empernadas ya que se puso énfasis en no utilizar la soldadura para unirla al perfil de bastidor, la fusión de la base es de anclar el bastidor al piso y la de acoplarse al perfil de bastidor.

En la figura 3.7 se observa el diseño de la base, cuyos planos y especificaciones están en el anexo 10.

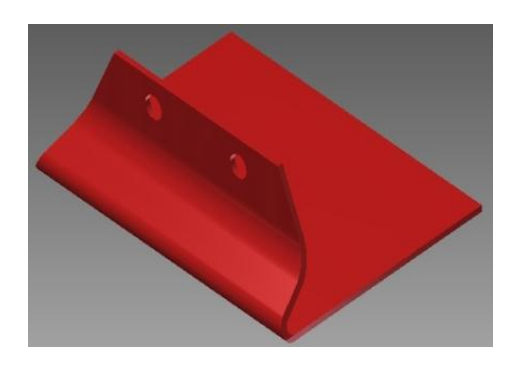

**Figura 3.8: Base de bastidor de rack.**

**Fuente:** Realización propia caso Racks Tugalt.

En el anexo 11 se muestra la estructura ensamblada con cada elemento.

## **3.3.1.1 Análisis de los elementos de concepto**

En este punto se analizó los diferentes elementos o piezas que componen el racks bajo las exigencias de los requisitos del producto, cabe resaltar que el objetivo es validar dichas exigencias más no demostrar todo el cálculo estructural.

Como se mencionó anteriormente el rack es una estructura metálica cuya función principal es soportar cargas o peso, además de modular los espacios para cada tipo de producto que vaya a ser colocado sobre él, en la figura 3.9 y 3.10 se observa una vista en 3 dimensiones (3D) del diseño del rack paletizado

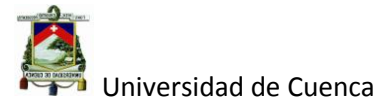

de 5 niveles cuya carga exigida es de 15 toneladas, es decir 3 toneladas o

3000Kg por nivel.

 $\overline{a}$ 

**Figura 3.9: Rack en 3D Figura 3.10: Rack con carga de 15** 

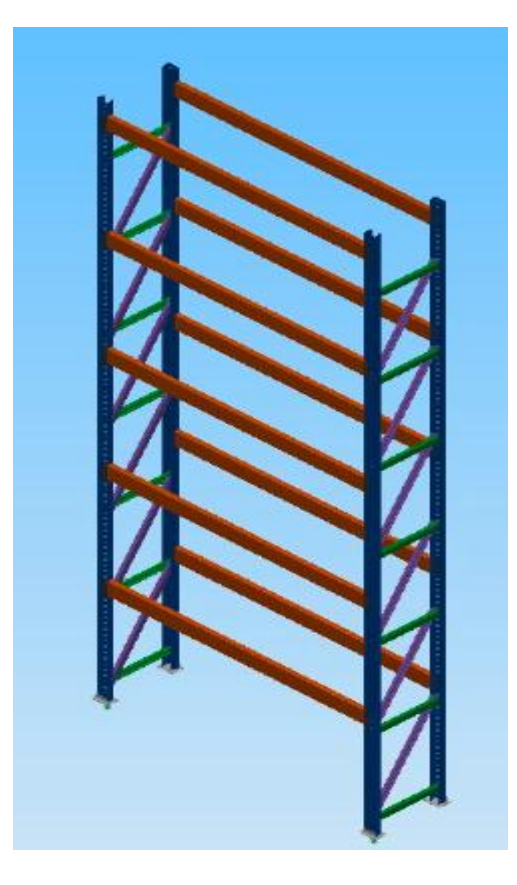

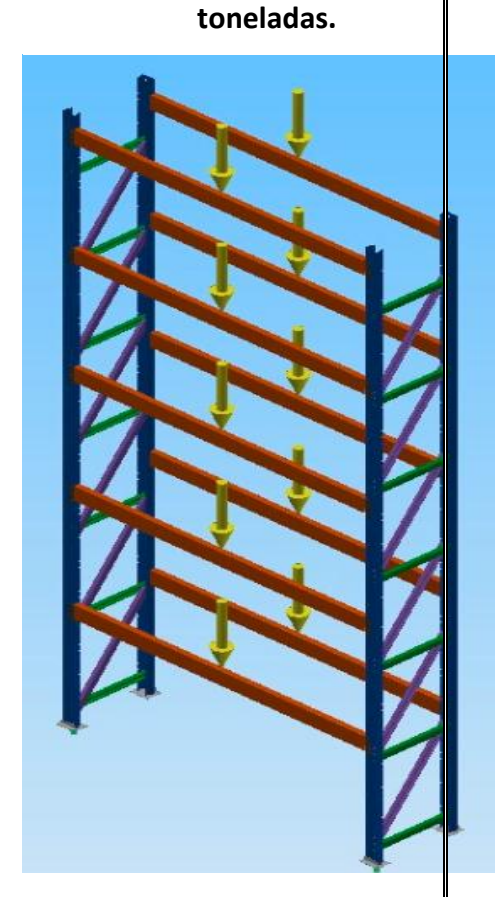

#### **Fuente: Departamento de Ingeniería Tugalt.**

Con la ayuda de un software como lo es el INVENTOR<sup>12</sup> versión 2013; se simuló el comportamiento de esta estructura con la finalidad de validar cada uno de los elementos como un todo, es decir, como una sola estructura. Es muy necesario aclarar las propiedades del acero utilizado para la construcción de racks, a continuación se muestra la tabla 3.15 con algunas de estas propiedades más importantes.

<sup>&</sup>lt;sup>12</sup>Autodesk Inventor es un paquete de modelado paramétrico de sólidos en 3D producido por la empresa de software Autodesk.

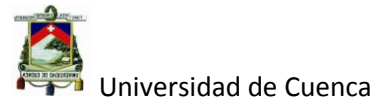

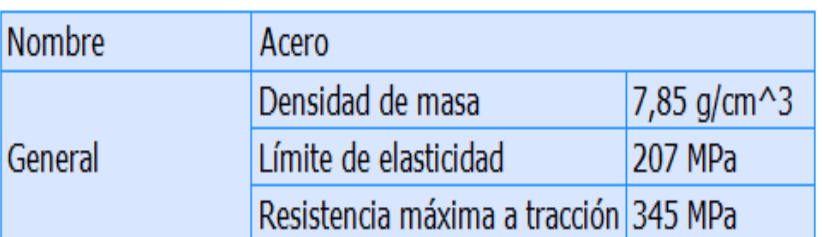

#### **Tabla 3.15: Propiedades del acero comercial laminado en caliente ASTM A1011.**

#### **Fuente: Departamento de Ingeniería Tugalt.**

De estas propiedades sin duda, el límite elástico es el más importante para la validación de la estructura así que, es importante definir y aclarar este tema.

Limite elástico "*El límite elástico, también denominado límite de elasticidad (ver figura 3.11), es la tensión máxima que un material puede soportar sin sufrir deformaciones permanentes<sup>13</sup>*"

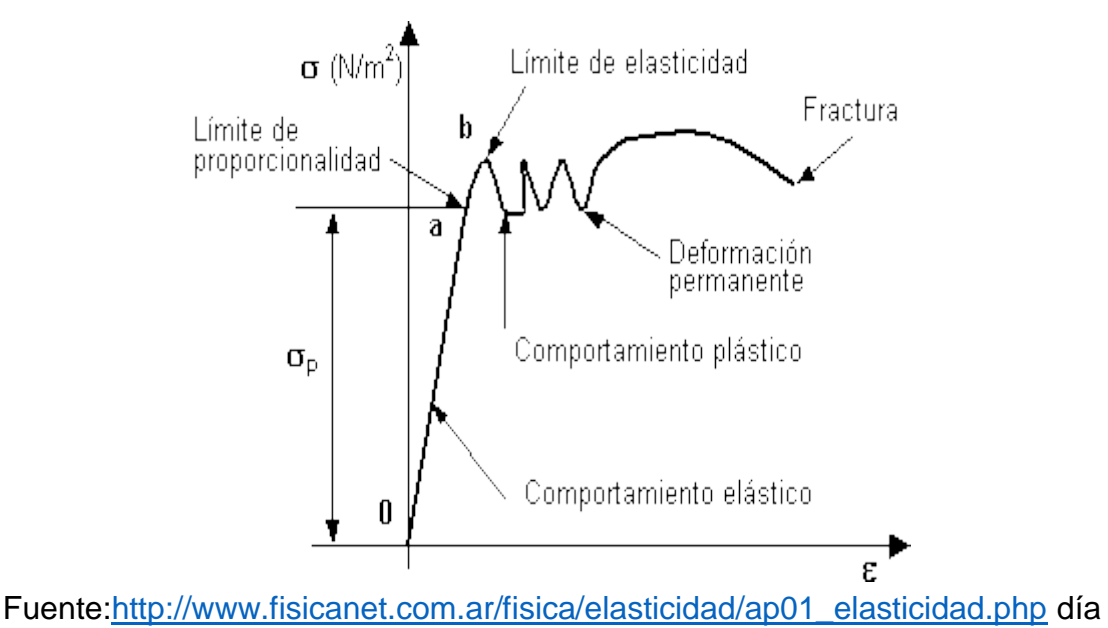

**Figura 3.11: Comportamiento de un material ante una carga.**

1

de la consulta 22-12-2014

<sup>&</sup>lt;sup>13</sup>[http://es.wikipedia.org/wiki/L%C3%ADmite\\_el%C3%A1stico](http://es.wikipedia.org/wiki/L%C3%ADmite_el%C3%A1stico)

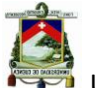

Como se observa en la tabla 3.15, el límite de elasticidad de nuestro acero es de 207MPa. Por lo tanto la estructura no debe exceder este esfuerzo teóricamente.

A continuación presentamos los resultados de la simulación.

Como se puede observar en la figura 3.12 el máximo esfuerzo que soporta la estructura es de 170.2 MPa, por lo tanto se concluye que la estructura es apta para soportar en sus 5 niveles un peso de 3000 Kg.

#### **Figura 3. 12: Resultado de la simulación con 3000 Kg por nivel o 15 y toneladas en la estructura.**

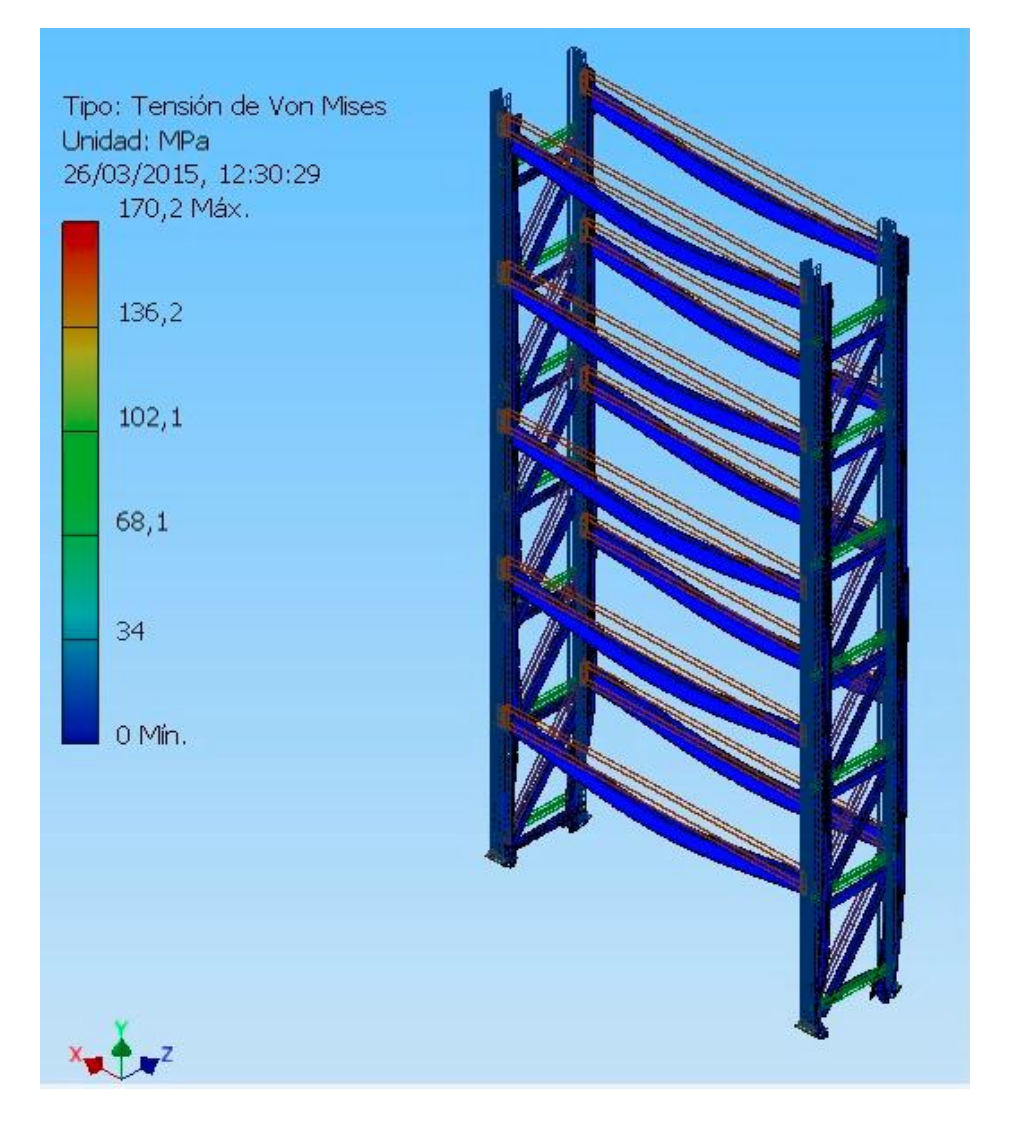

Autor: Daniel Santiago Velecela Vega 145

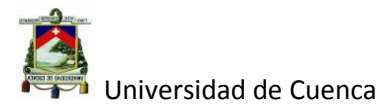

## **Fuente: Realización Propia.**

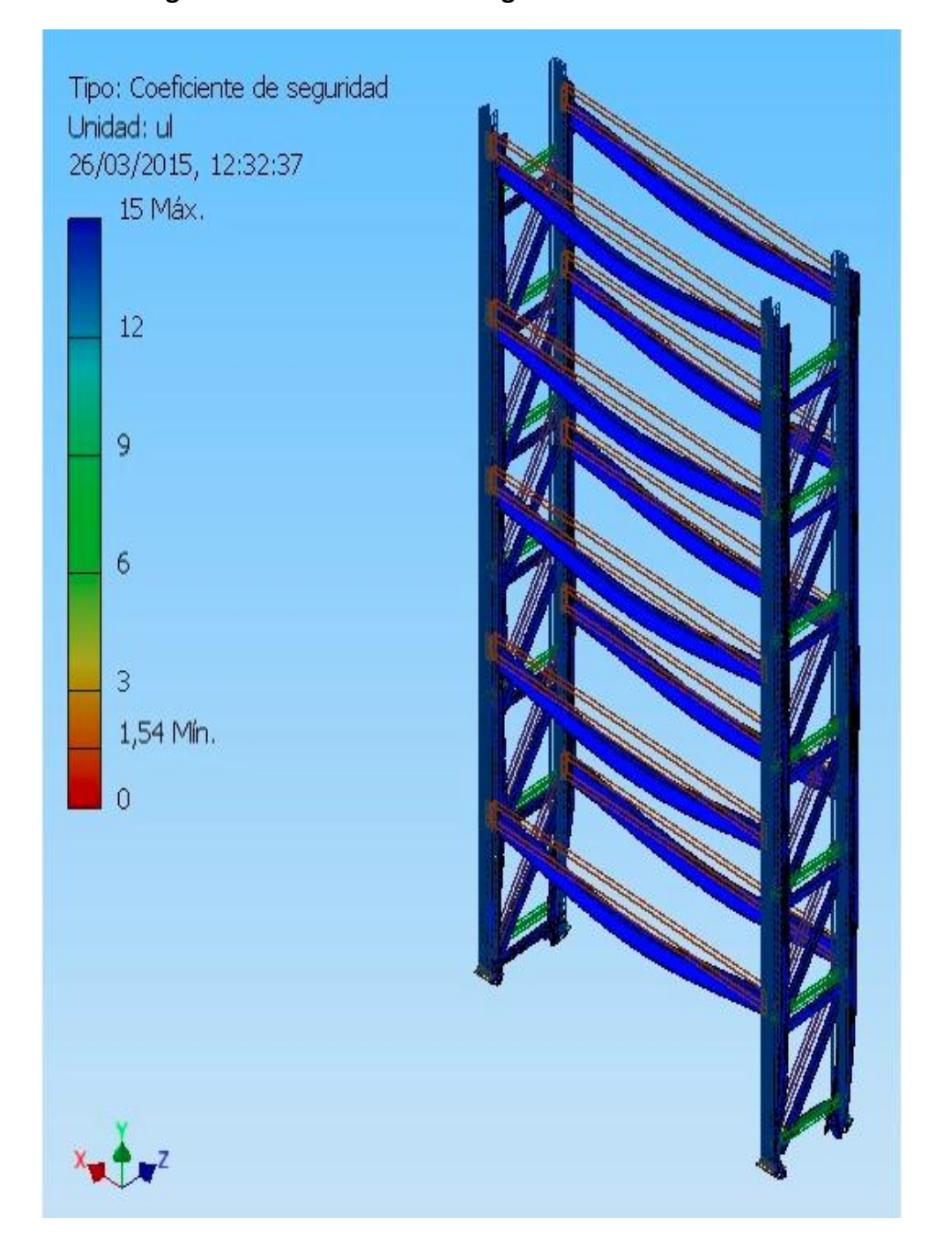

#### **Figura 3.13: Coeficiente de seguridad de la estructura.**

## **Fuente: Realización Propia.**

En la figura 3.13 se observa el coeficiente de seguridad de la estructura que no es otra cosa que la capacidad adicional que tiene la misma de soportar una carga.

> Autor: Daniel Santiago Velecela Vega 146

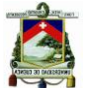

En nuestro caso el factor de seguridad es de 1.54, lo que significa que tiene 54% más de capacidad, es importante señalar que si bien existe capacidad adicional de carga, no se debe sobrepasar para lo que se diseñó, ya que como su nombre lo indica esta capacidad adicional sirve como seguridad frente a condiciones de trabajo fuera de lo normal tales como movimientos anormales de la estructura o choques leves contra la misma.

#### **3.3.2 Desarrollo de Conceptos Alternativos**

A continuación se analiza el concepto de la placa conectora ya que tiene algunos inconvenientes en su fabricación, por ello se analizó un nuevo concepto.

Para el desarrollo de un nuevo concepto de la placa conectora Viga- Bastidor se utilizó la herramienta del TRIZ como se describe a continuación.

- Planteamiento del conflicto Técnico.
	- **Introducción**. El sistema Viga Bastidor, es un sistema simple, razón por la cual no se realizó el mapa funcional sino más bien se partió del conflicto técnico.
	- **Función**. La función de la placa conectora Viga Bastidor es como su nombre lo indica; el de acoplar la Viga con el perfil del bastidor y de trasmitir la carga hacia el bastidor desde la Viga mediante los remaches.
	- **Conflicto Técnico.** El conector Viga Bastidor actual cumple con su función, pero su tiempo de fabricación es muy largo ya que se utiliza soldadura en su construcción.

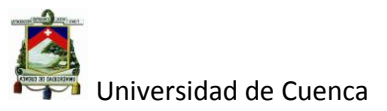

|    | Parámetro<br>perjudicado<br>Parámetro<br>a mejorar | Peso de un objeto móvil<br>1 | Peso de un objeto<br>stacional<br>$\overline{2}$ | Longitud de un objeto<br>móvil<br>3 | Complejidad de control<br>37 | Vivel de automatización<br>38 | ۰<br>Produtividad<br>capacidad<br>39 |
|----|----------------------------------------------------|------------------------------|--------------------------------------------------|-------------------------------------|------------------------------|-------------------------------|--------------------------------------|
| 1  | Peso de un objeto móvil                            |                              |                                                  | 15, 8,<br>29,34                     | 28, 29,<br>26, 32            | 26, 35<br>18, 19              | 35, 3,<br>24, 37                     |
| 37 | Complejidad de control                             | 27, 26,<br>28, 13            | 6, 13,<br>28, 1                                  | 16, 17,<br>26, 24                   |                              | 34, 21                        | 35, 18                               |
| 38 | Nivel de automatización                            | 28, 26,<br>18, 35            | 28, 26,<br>35, 10                                | 14, 13,<br>17, 28                   | 34, 27,<br>25                |                               | 5, 12,<br>35, 26                     |
| 39 | <b>Productividad o capacidad</b>                   | 35, 26,<br>24, 37            | 28, 27,<br>15, 3                                 | 18, 4,<br>28, 38                    | 35, 18,<br>27, 2             | 5, 12,<br>35, 26              |                                      |

**Tabla 3. 16: Matriz de conflictos técnicos caso placa conectora de racks.**

#### **Fuente: Departamento de Ingeniería Racks Tugalt.**

En la tabla 3.16 se observa la utilización de la matriz de conflictos técnicos para el conflicto expuesto anteriormente, aquí es importante aclarar la forma en la cual fueron escogidos los parámetros, para este caso se escogió como parámetro "Productividad o capacidad", ya que el soldar los remaches a la placa conectora resta productividad o capacidad, y esto es lo que se quiere mejorar, para el parámetro que se ve perjudicado se escogió "Nivel de automatización", por ser la forma clásica de mejorar la productividad en un proceso de soldadura con todos sus inconvenientes.

La intersección de estos dos parámetros el de mejorar y el perjudicado, aconsejan utilizar los principios 5, 12, 35 y 26 siendo el número 5 la solución más relacionada con el conflicto técnico planteado.

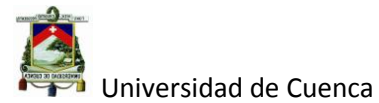

**Principio 5** " <sup>14</sup>*Consolide o integre en el espacio o tiempo, objetos similares u objetos destinados a operaciones contiguas*".

**Solución.** Consolide la placa conectora con los remaches para cumplir con la función requerida.

Esta solución dio como resultado el integrar la placa conectora y los remaches como un solo elemento, es decir sin la necesidad de soldar los remaches a la placa conectora sino más bien hacer una placa conectora que posea unos acoples que se puedan calzar en los agujeros del perfil de bastidor.

En la figura 3.14 se muestra la solución o concepto para el acople Viga-Bastidor para este determinado conflicto.

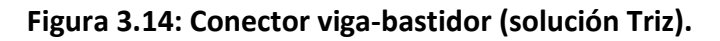

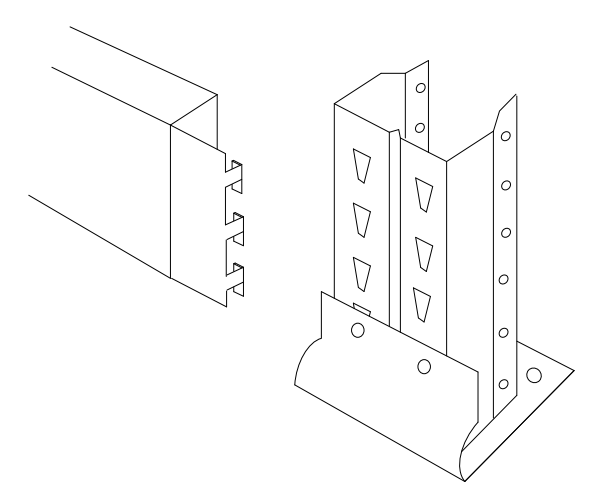

**Fuente:** Departamento de Ingeniería Tugalt.

Como se observa en la figura 3.14, este concepto lleva a la necesidad de cambiar el tipo de perforación actual del perfil utilizado en la construcción de

**<sup>.</sup>** <sup>14</sup> 40 Principios de resolución de problemas TRIZ.

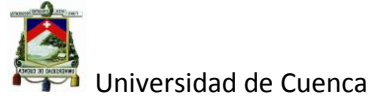

los bastidores (ver figura 3.15) razón por la cual se debe considerar este concepto antes de su aplicación.

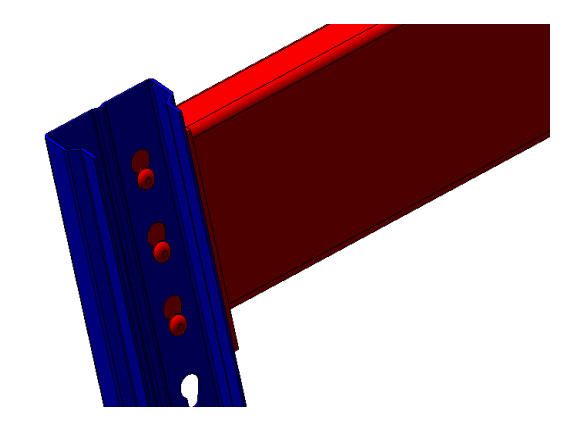

**Figura 3.15: Conector viga-bastidor con perforaciones de perfil actual.**

**Fuente: Departamento de Ingeniería Racks Tugalt.**

## **3.3.3 Seleccionar los mejores conceptos**

En este punto se analizó los conceptos para el conector Viga-Bastidor partiendo de un conector básico como es el de utilizar pernos para acoplar la viga bastidor hasta el último concepto obtenido mediante el TRIZ.

|                           | Conceptos                               |                  |                 |  |  |  |  |  |
|---------------------------|-----------------------------------------|------------------|-----------------|--|--|--|--|--|
|                           | Conector 1                              | Conector 2       | Conector 3      |  |  |  |  |  |
| <b>Criterios</b>          | ⋤<br>田<br>ద<br>田<br>ŏ<br>$\ddot{\circ}$ |                  |                 |  |  |  |  |  |
| Tiempo de<br>fabricación  | $\ddot{}$                               |                  | +               |  |  |  |  |  |
| Costo                     |                                         |                  | ┿               |  |  |  |  |  |
| Resistencia               | $\ddot{}$                               | $^{\mathrm{++}}$ | $\ddot{}$       |  |  |  |  |  |
| Facilidad<br>para usuario |                                         | $++$             | $^{\mathrm{+}}$ |  |  |  |  |  |
| Inversión                 | ┿                                       | $++$             |                 |  |  |  |  |  |

**Tabla 3.17: Selección de conceptos alternativos viga-bastidor.**

Autor: Daniel Santiago Velecela Vega 150

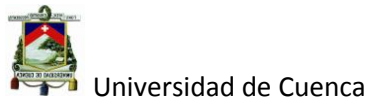

#### **Fuente:** Departamento de Ingeniería Racks Tugalt.

Como se puede observar en la tabla 3.17 el concepto del conector 2 es mejor (6 +) que los otros conceptos; ya que como se mencionó anteriormente, que las perforaciones se lo realizarían aprovechando el herramental (matrices) disponible, el concepto 3 desarrollado con la herramienta del TRIZ requeriría una importante inversión en matrices tanto para las perforaciones del perfil bastidor como para la placa conectora, razón por la cual se opta por conservar el concepto 2 a pesar de sus inconvenientes en el tiempo de manufactura.

El concepto 3 se lo utilizará cuando el volumen de la demanda justifique la inversión necesaria para su manufactura, así que se lo coloca en nuestro "estante" como una solución viable en el mediano plazo.

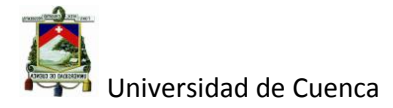

# CAPÍTULO IV

## **4. RESULTADOS.**

En este último capítulo se continúa con el desarrollo de la metodología IDDOV (OV) junto con un breve análisis financiero al final del desarrollo del producto con sus respectivas conclusiones y recomendaciones en el tema desarrollado.

## **4.1 Optimización del Diseño.**

## **4.1.1 Análisis de Diseño.**

Una vez determinado el concepto del racks es necesario realizar un análisis en sus partes para proseguir con el desarrollo del producto.

A continuación se muestra un árbol de estructura del producto para un rack de 5 niveles con una altura de 6.2 m y especificado para la utilización de pallets tipo Europalet (ver figura 4.1).

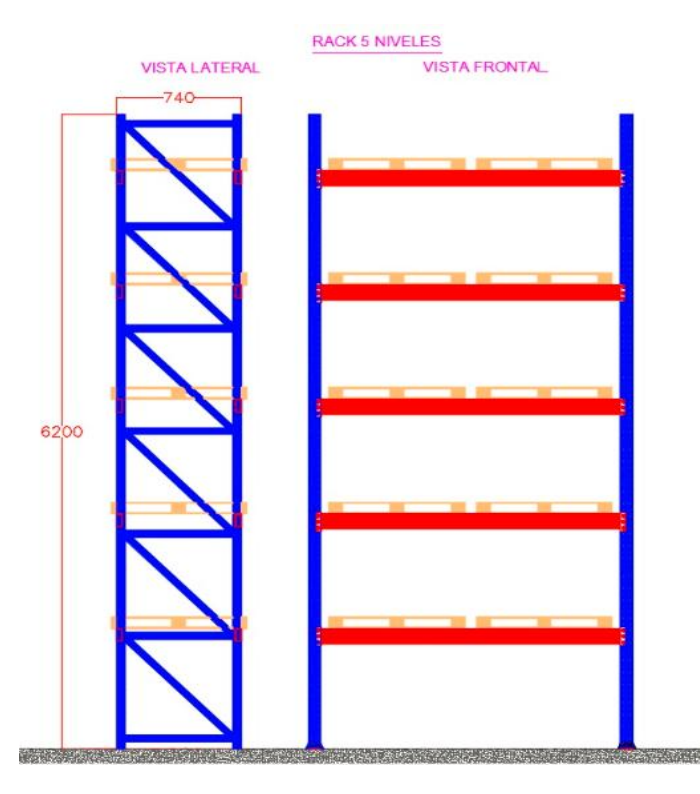

#### **Figura 4.1: Rack de 5 niveles tipo europalet.**

Autor: Daniel Santiago Velecela Vega 152 **Fuente: Departamento de Ingeniería Racks Tugalt.**

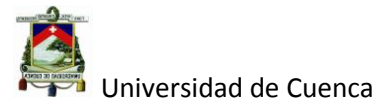

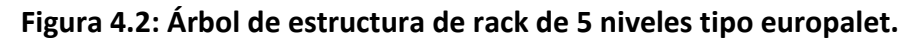

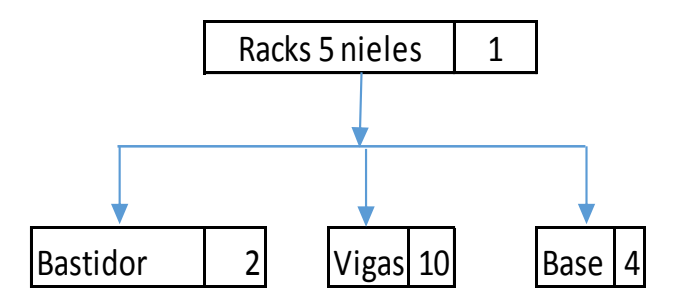

**Fuente:** Departamento de Ingeniería Racks Tugalt.

**Figura 4.3: Árbol de estructura de bastidor.**

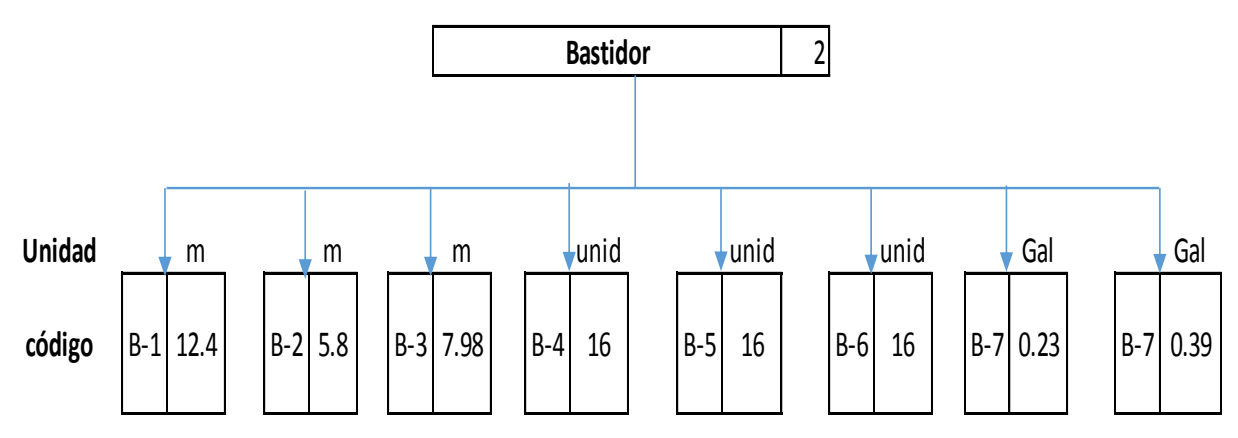

**Fuente:** Departamento de Ingeniería Racks Tugalt.

## **Tabla 4.1: Descripción, características y cantidad de partes de un bastidor.**

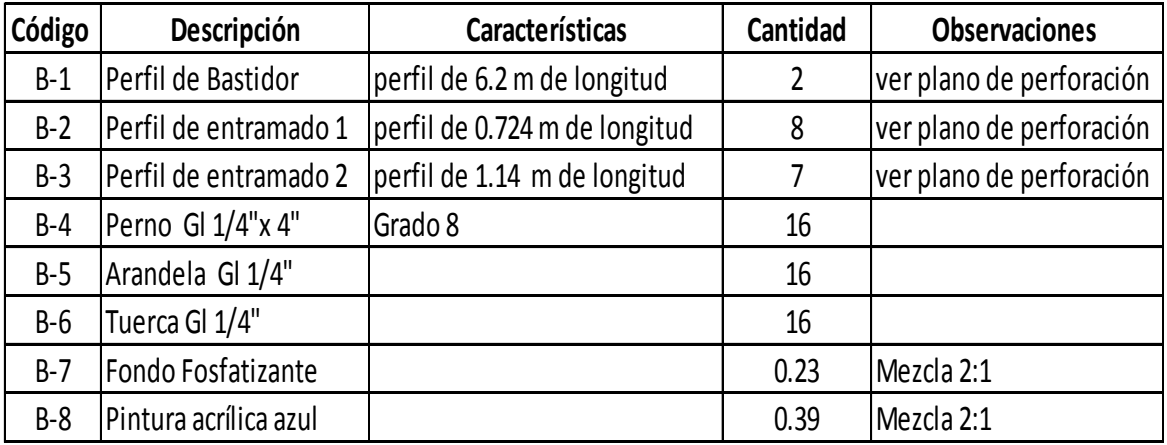

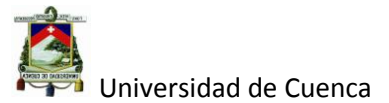

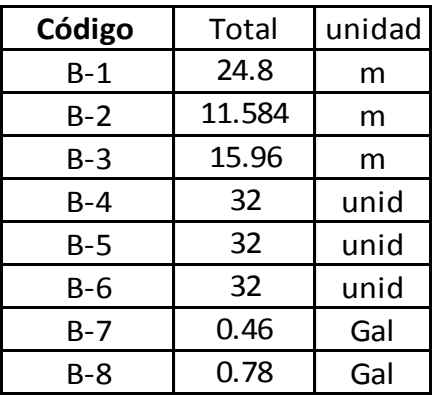

#### **Tabla 4.2: Total de piezas para dos bastidores de un racks.**

**Fuente:** Departamento de Ingeniería Racks Tugalt.

**Figura 4.4: Árbol de estructura de una viga.**

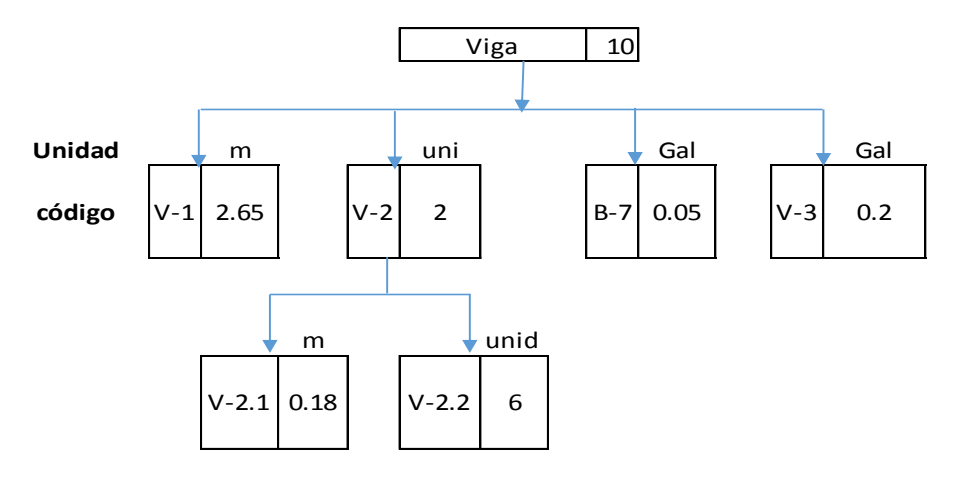

**Fuente:** Departamento de Ingeniería Racks Tugalt.

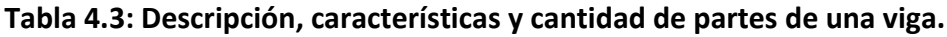

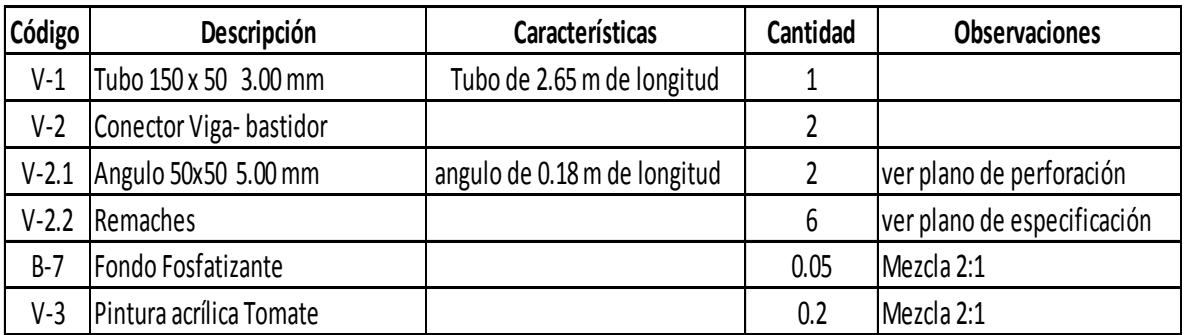

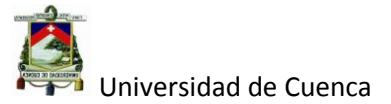

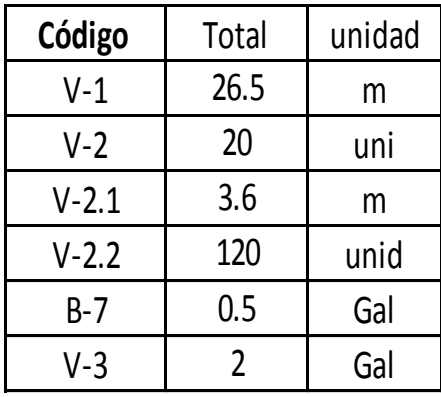

#### **Tabla 4.4: Total de piezas para vigas de un rack de seis niveles.**

**Fuente:** Departamento de Ingeniería Racks Tugalt.

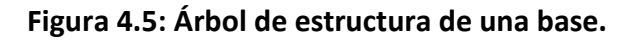

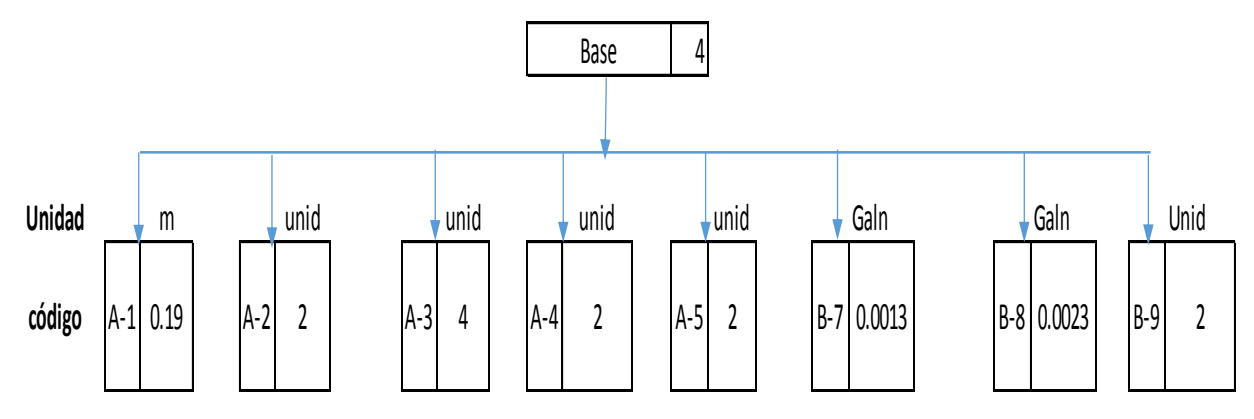

**Fuente:** Departamento de Ingeniería Racks Tugalt.

#### **Tabla 4.5: Descripción, características y cantidad de partes de base de rack.**

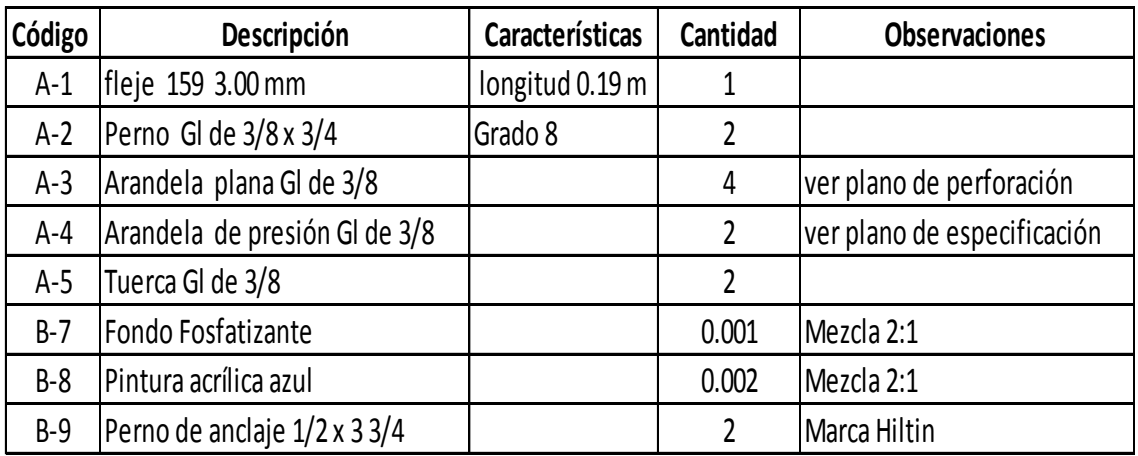

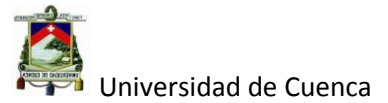

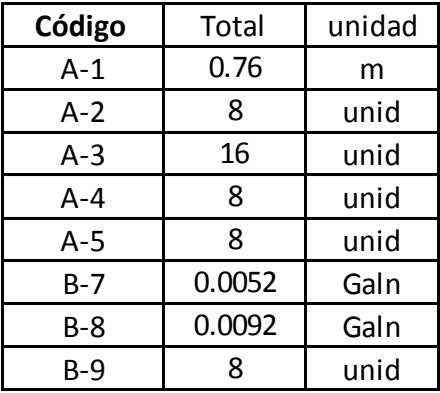

#### **Tabla 4.6: Total de piezas para bases de rack.**

#### **Fuente: Departamento de Ingeniería Racks Tugalt.**

## **4.1.1.1 Análisis de fallas**

Una vez determinado las partes del rack se procede al análisis de modo de falla AMEF, en la tabla 4.7 se muestra el Foco funcional y subsistema del rack, este paso se lo realiza para determinar las partes principales que tienen relación directa con los requisitos del producto, así, se puede observar que el perfil de bastidor, perfil de entramado 1, perfil de entramado 2, los pernos de Gl. de ¼ x 4", el conector Viga-Bastidor, el fleje de 140 en 3.00mm y los pernos Gl. de 3/8" x ¾" son las partes más importantes por ser las más relacionadas con los requisitos del producto.

Continuando con el desarrollo del AMEF se observa en la tabla 4.8 la priorización de las funciones de cada una de las partes obtenidas en la tabla anterior, siendo las más relevantes las del perfil bastidor, acople Viga bastidor y de los pernos de ¼ x 4", cabe resaltar que los análisis que se han llevado a cabo se lo ha realizado con el equipo de trabajo utilizando la matriz de relaciones como en el caso anterior de QFD.

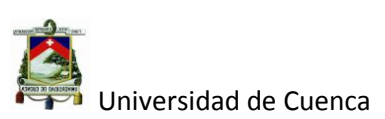

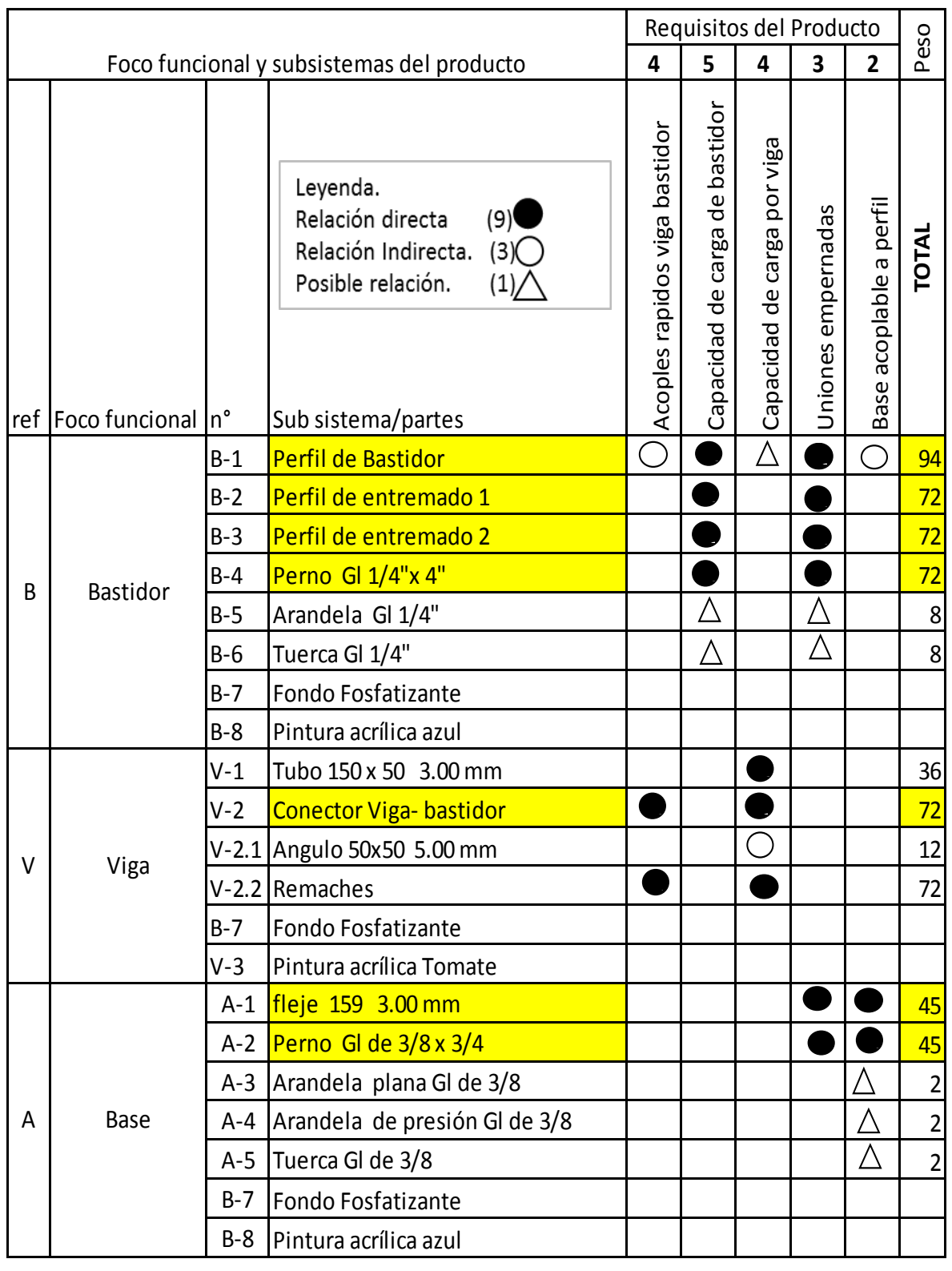

## **Tabla 4.7: Foco funcional del rack en análisis D-AMEF.**

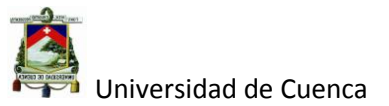

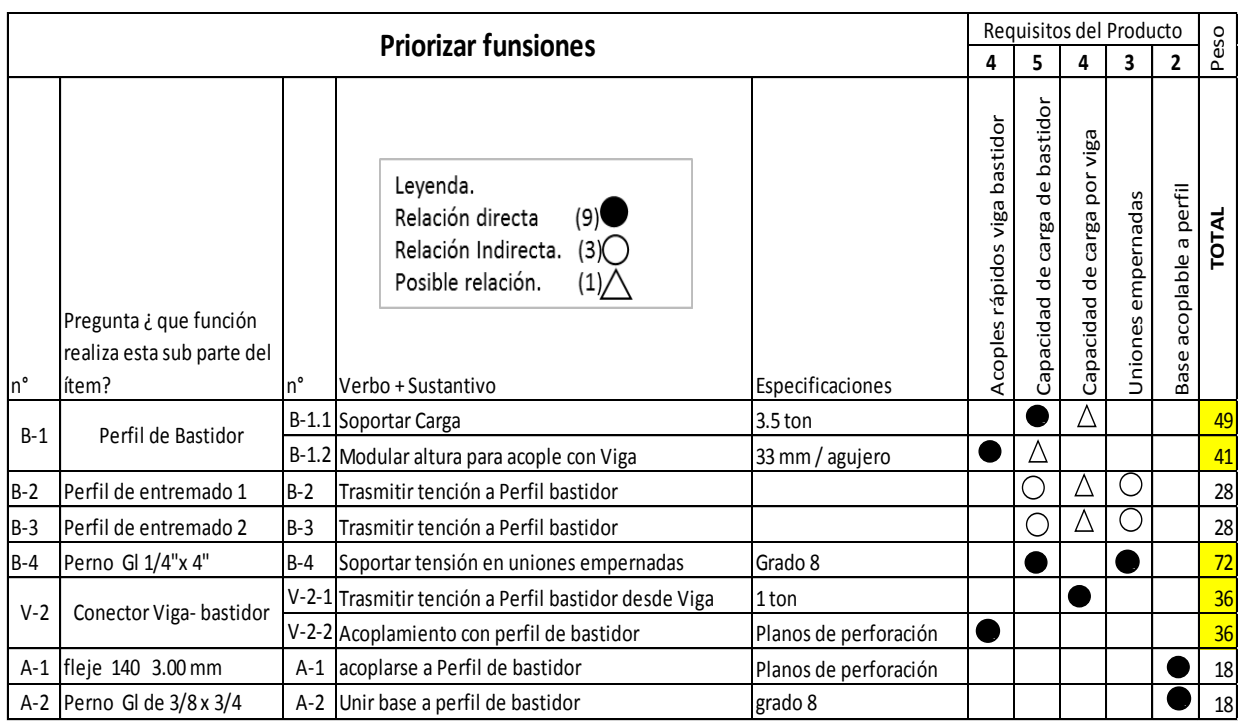

#### **Tabla 4.8: Priorización de las funciones de las partes del rack con análisis AMEF.**

## **Fuente: Departamento de Ingeniería Racks Tugalt**.

#### **Tabla 4.9: Identificación del modo de fallo del rack en análisis AMEF.**

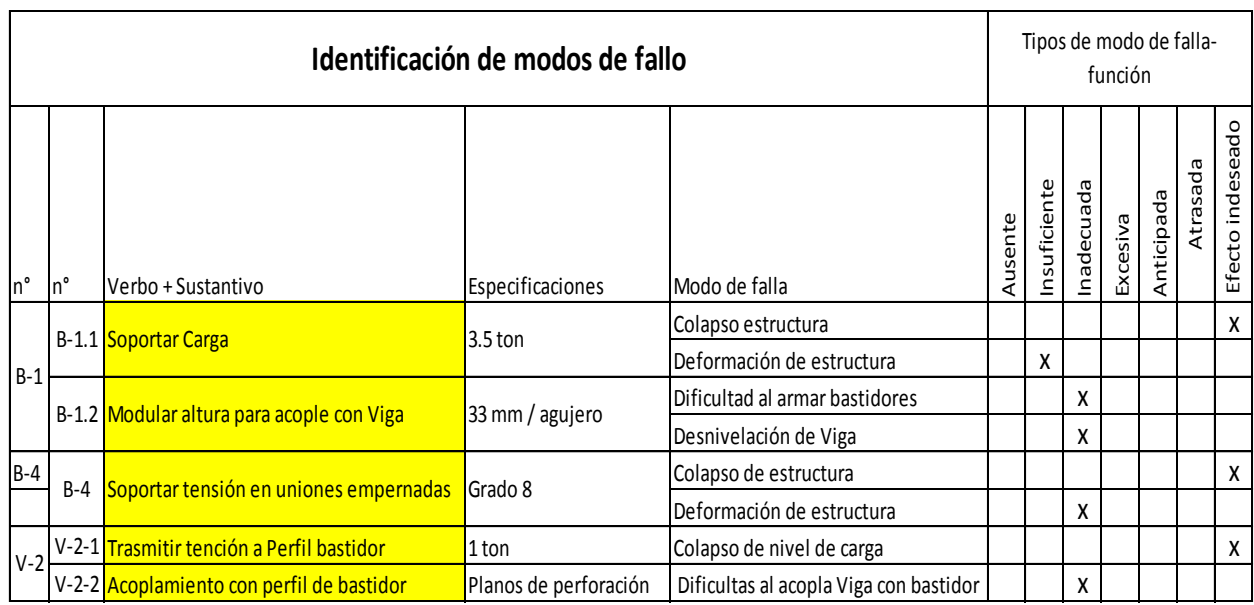

## **Fuente:** Departamento de Ingeniería Racks Tugalt.

Autor: Daniel Santiago Velecela Vega 158 En la tabla 4.9 se muestra la identificación del modo de fallo de las partes cuyas funciones fueron priorizadas anteriormente, cabe destacar que el efecto

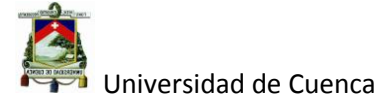

indeseado del colapso de la estructura se debe evitar a toda costa por ser un

tipo de fallo que pone en peligro la vida de quienes vayan hacer uso del rack.

| $n^{\circ}$ | $n^{\circ}$   | <b>Especificaciones</b>  | Falla potencial                                 | Efecto potencial                                  | severidad<br>g<br>Índice | Causas                                 | ocurrencia<br>윙<br>Índice | priorización | Plan de mejora<br><b>Recomendaciones</b><br>Seguimiento |            |
|-------------|---------------|--------------------------|-------------------------------------------------|---------------------------------------------------|--------------------------|----------------------------------------|---------------------------|--------------|---------------------------------------------------------|------------|
| $B-1$       |               | B-1.1 3.5 ton            | Colapso estructura                              | Seguridad de personas y<br>materiales almacenados | 9                        | Sobrecarga de estructura               | 1                         |              | A Atención en diseño                                    | 15/11/2014 |
|             |               |                          | Deformación de<br>estructura                    | Seguridad de materiales                           | 8                        | Sobrecarga de estructura               | 1                         |              | A Atención en diseño                                    | 15/11/2014 |
|             |               | $B-1.2$ 33mm / agujero   | Dificultad al armar<br>bastidores               | Retraso en la producción                          | $\overline{7}$           | Descoordinación en<br>avance de prensa | 10                        | A            | Robustecer proceso                                      | 03/01/2015 |
|             |               |                          | Desnivelación de Viga                           | Seguridad de materiales                           | $\overline{\mathsf{R}}$  | Ajugeros de bastidores<br>no alineados | 10                        |              | A Robustecer proceso                                    | 03/01/2015 |
| $B-4$       | $B-4$         | Grado 8                  | Colapso de estructura                           | Seguridad de personas y<br>materiales almacenados | 9                        | Sobrecarga de estructura               | $\mathbf{1}$              | A            | Especificaciones a<br>proveedores                       | 20/12/2014 |
|             |               |                          | Deformación de bastidor Seguridad de materiales |                                                   | 8                        | Falla de algun perno de<br>entremado   | $\mathbf{1}$              | M            | Especificaciones a<br>proveedores                       | 20/12/2014 |
| $V-2$       | $V-2-1$ 1 ton |                          | Colapso de nivel de<br>carga                    | Seguridad de personas y<br>materiales almacenados | 9                        | Mal soldado placa -tubo                | $\mathbf{1}$              | A            | entrenamiento<br>estandarizado                          | 05/12/2014 |
|             | $V - 2 - 2$   | Planos de<br>perforación | Dificultas al acoplar Viga<br>con bastidor      | Desconformidad del cliente                        | 5                        | Error en medidas de<br>mecanizado      | $\mathbf{1}$              | M            | entrenamiento<br>estandarizado                          | 05/12/2014 |

**Tabla 4.10: Priorización de los modos de falla del rack en análisis AMEF.**

**Fuente:** Departamento de Ingeniería Racks Tugalt.

Por último en la tabla 4.10 se muestra la priorización de las partes críticas del racks en función de sus modos de falla, los mismos que son evaluados de acuerdo a sus índices de criticidad y ocurrencia.

## **4.1.1.2 Partes criticas de Diseño.**

El perfil de bastidor junto con el conector viga bastidor y los pernos galvanizados son considerados como partes críticas y pasan a las siguiente etapa del QFD tal como se muestras a continuación en la tabla 4.11.

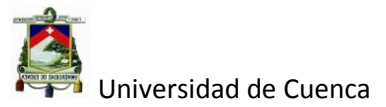

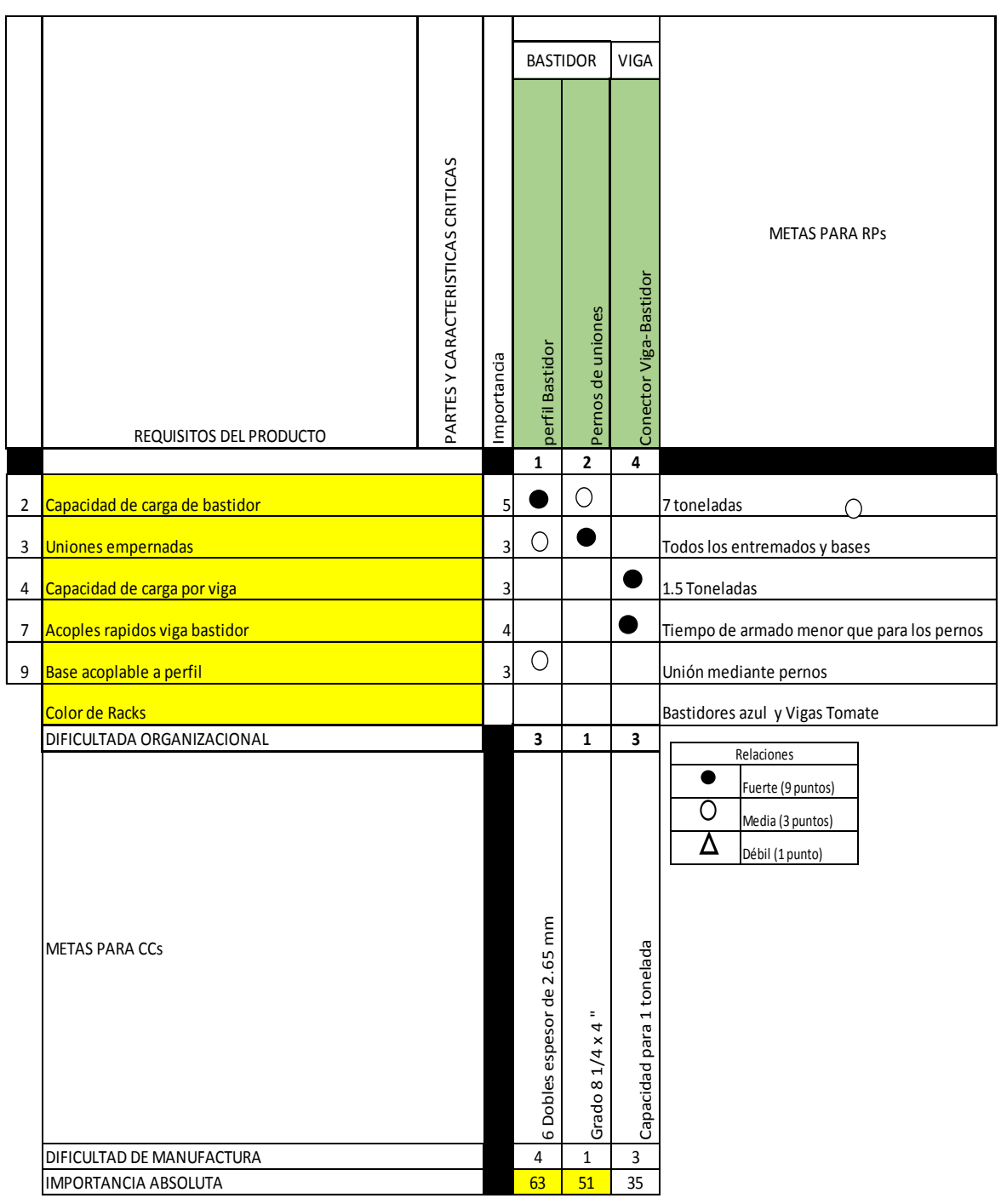

#### **Tabla 4.11: Fase 2 de QFD (partes críticas de rack)**

## **Fuente: Departamento de Ingeniería Racks Tugalt.**

En la tabla 4.11 se observa un análisis de las partes críticas obtenidas anteriormente, las mismas que mediante la utilización del QFD fase 2, se las prioriza de acuerdo a los requisitos del producto, siendo el perfil bastidor y los

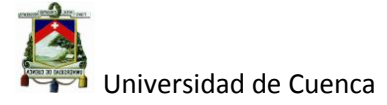

pernos galvanizados como partes criticas importantes en el desdoblamiento y análisis del diseño del producto.

## **4.1.1.3 Análisis de proceso de construcción.**

A continuación se muestra un flujograma de proceso entre departamentos para la fabricación de los racks.

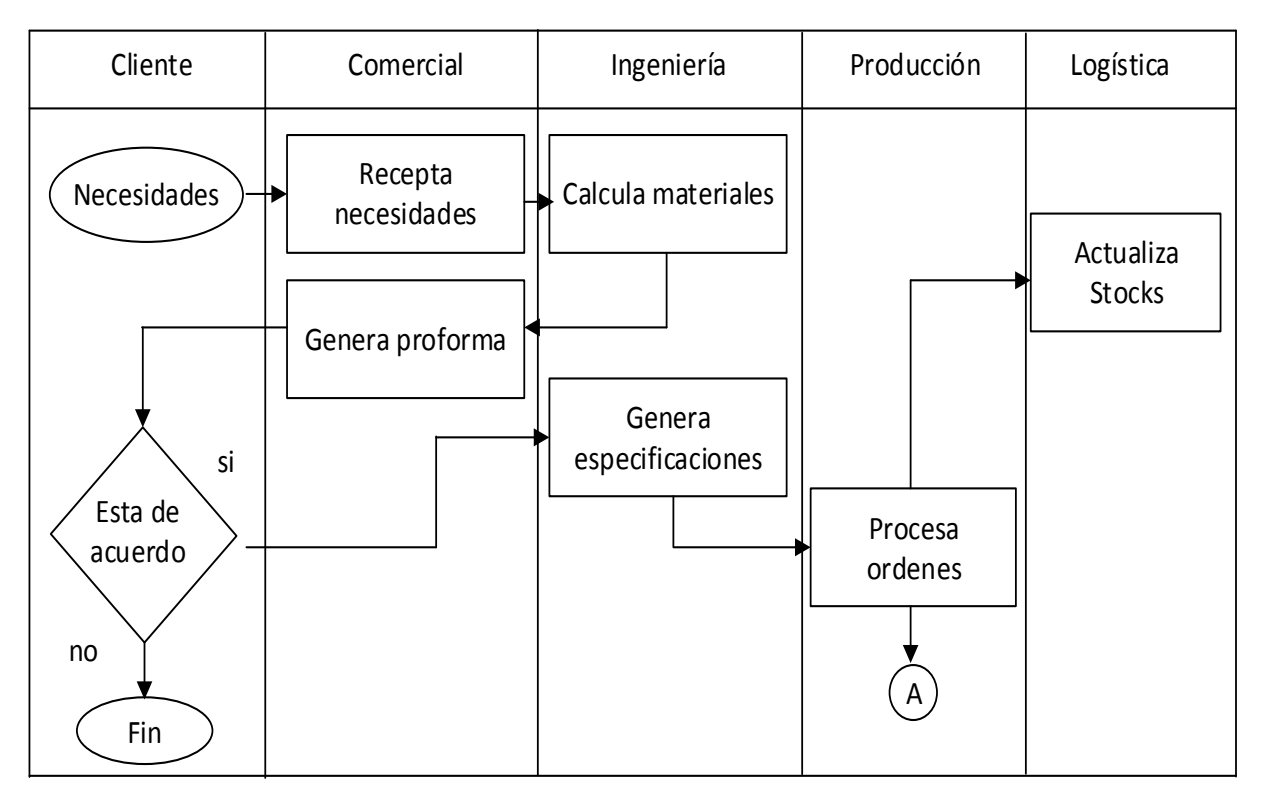

## **Figura 4.6: Flujograma de proceso entre departamentos para el producto rack.**

## **Fuente: Realización Propia**

En la figura 4.6 se muestra el flujo para el nuevo producto a través de los diferentes departamentos de la empresa, es muy importante señalar que el departamento de ingeniería es el que realiza los cálculos para el producto según el requerimiento del cliente y los envía al departamento comercial para su cotización, luego, si se da el convenio con el cliente, el departamento

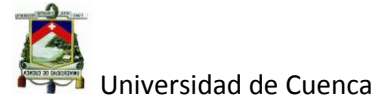

comercial solicita a producción la fabricación junto con las especificaciones del producto solicitado. no

General States

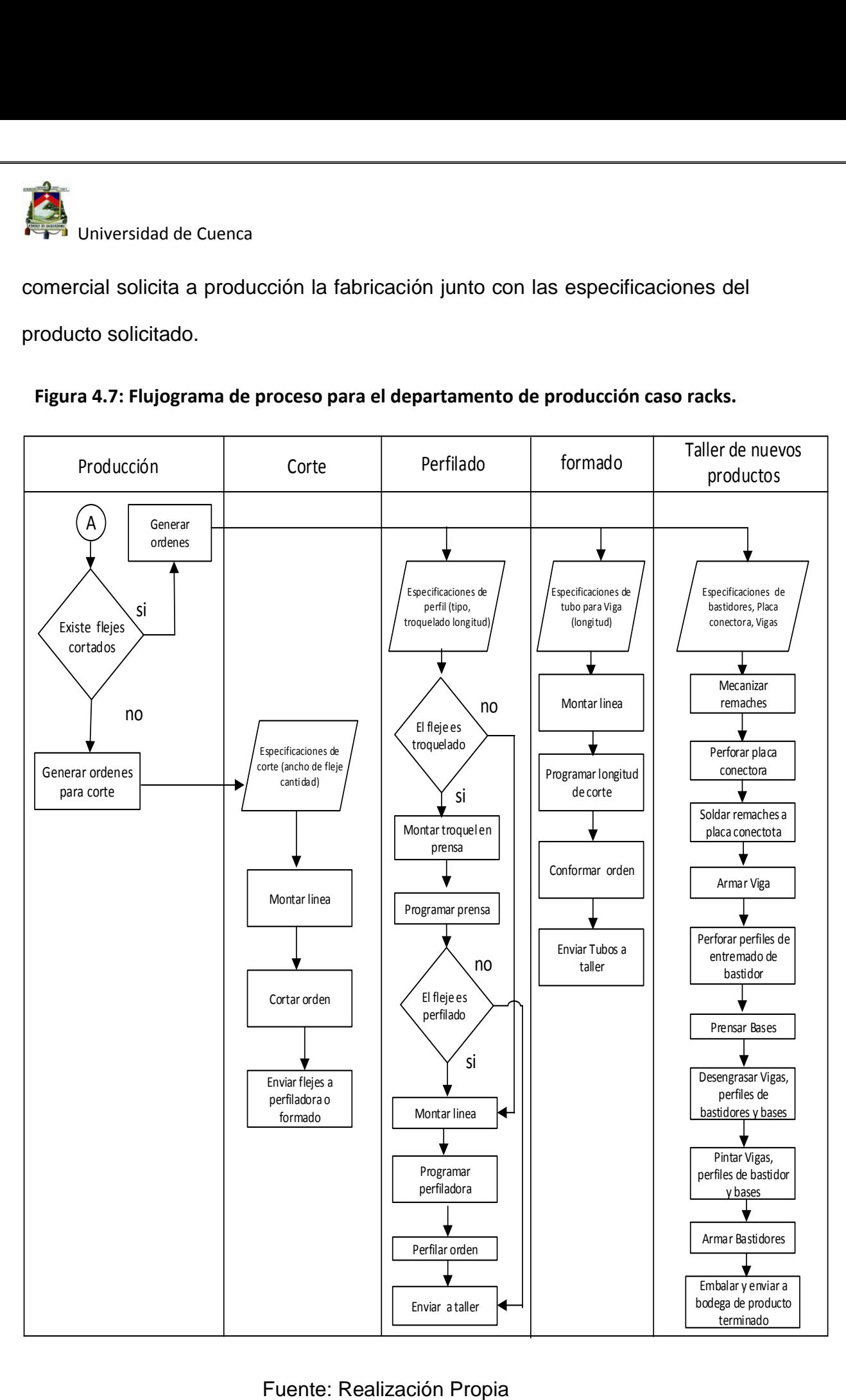

**Figura 4.7: Flujograma de proceso para el departamento de producción caso racks.**

Fuente: Realización Propia

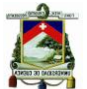

En la figura 4.7 se observa el flujo del producto dentro del departamento de producción, en donde las diferentes partes del rack se fabrican en los procesos actuales de la planta y son ensamblados en el taller de nuevos productos.

A continuación se muestra en la tabla 4.12 los parámetros críticos del proceso los mismos que fueron obtenidos mediante la herramienta de QFD fase 3, en donde interviene el proceso de conformado y el departamento de logística, los mismos que están relacionados con la partes críticas del rack.

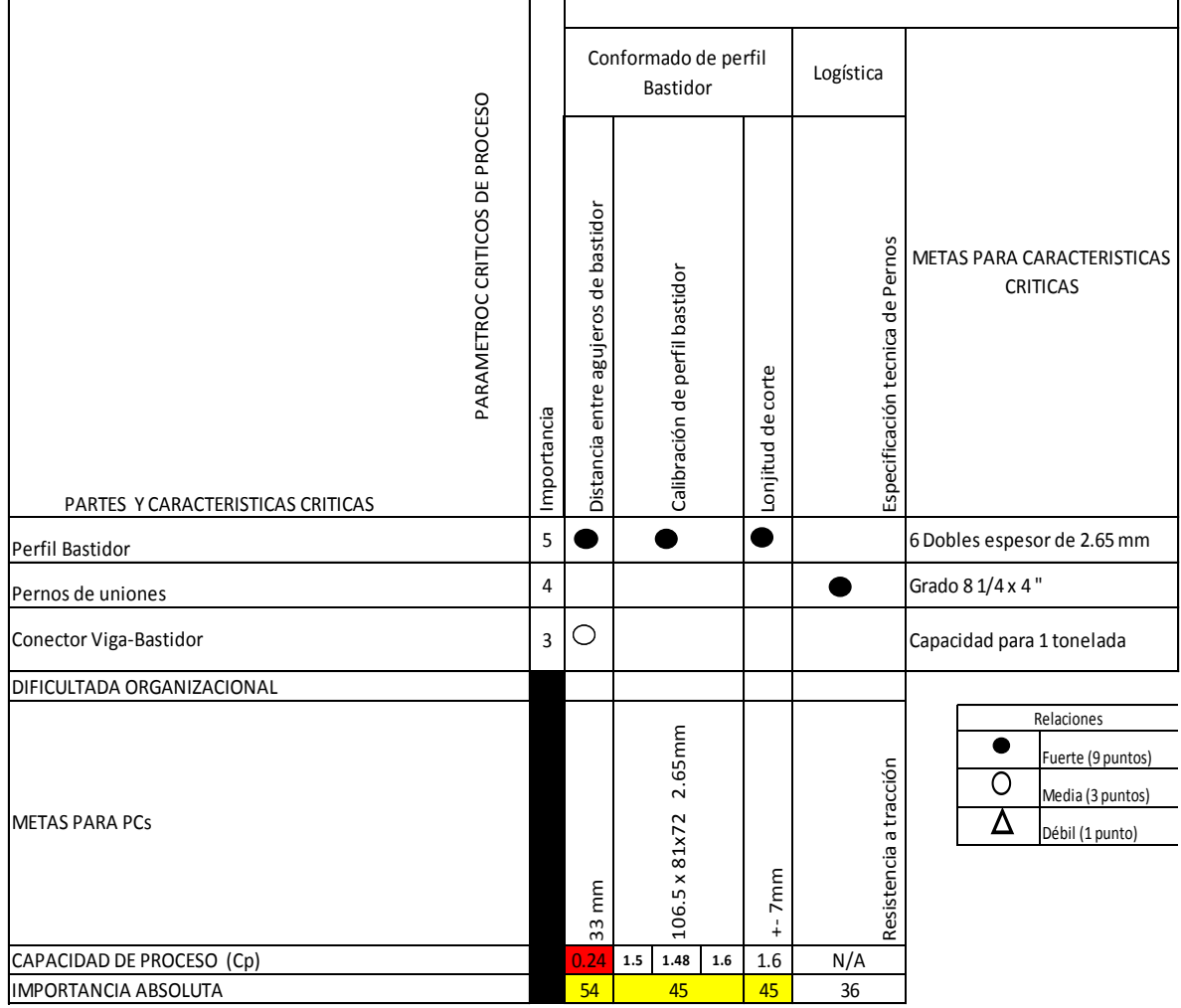

#### **Tabla 4.12: Fase de QFD (parámetros críticos de proceso)**

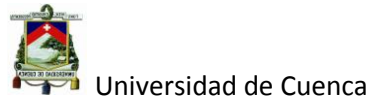

En la misma tabla se observa los distintos  $Cp^{15}$  (Índice de Capacidades de proceso) de cada uno de los parámetros críticos en fabricación de las partes, en donde la distancia entre agujeros tiene un índice de 0.24 obtenido de la siguiente manera.

Datos:

| 30.27 | 31.59 | 34.21 | 33.35 | 31.5 | 33 <sup>1</sup> | 35.12 | 33.04 |      | 30.9 33.6 |
|-------|-------|-------|-------|------|-----------------|-------|-------|------|-----------|
| 33.99 | 33.04 | 30.92 | 30.09 | 34   | 31.8            | 30.09 | 31.85 | 31.2 | - 32.4    |
| 30.85 | 31.54 | 33.3  | 35.12 | 33.8 | 33              | 33.35 | 31.01 | 33.2 | 33.5      |
| 32.82 | 33    | 31.2  | 30.22 | 31.4 | 32.2            | 31    | 30.16 | 30.9 | 30.9      |
| 31.59 | 32.18 | 33    | 34.45 | 34   | 34              | 33    | 31.4  | 31.5 | 33.5      |

**Tabla 4.13: Distancia entre perforaciones de perfil bastidor.**

## **Fuente realización Propia.**

$$
\sigma = \frac{\sum (Xi - Xm)^2}{n-1} = 1.38
$$

Se dice que un proceso es capaz cuando su  $6 \sigma$  < LES-LEI, medianamente

capaz cuando 6  $\sigma$ = LES-LEI e incapaz cuando 6  $\sigma$ > LES-LEI.

En nuestro caso:

LES=  $34$  mm; LEI =  $32$  mm

 $6 \sigma = 8.28.$ 

**.** 

LES-LEI =  $34-32= 2$ 

$$
Cp = \frac{LES - LEI}{6\sigma} = 0.24
$$

Autor: Daniel Santiago Velecela Vega

164

<sup>&</sup>lt;sup>15</sup> Medida de capacidad potencial de un proceso para cumplir con las especificaciones dadas.

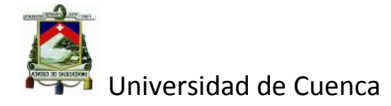

8.28>2 Proceso incapaz.

El resto de Cp se ha obtenido de manera similar y no se las incluido por poseer Cp con valores aceptables (ver Tala 4.14) que no es el caso de la distancia entre perforaciones.

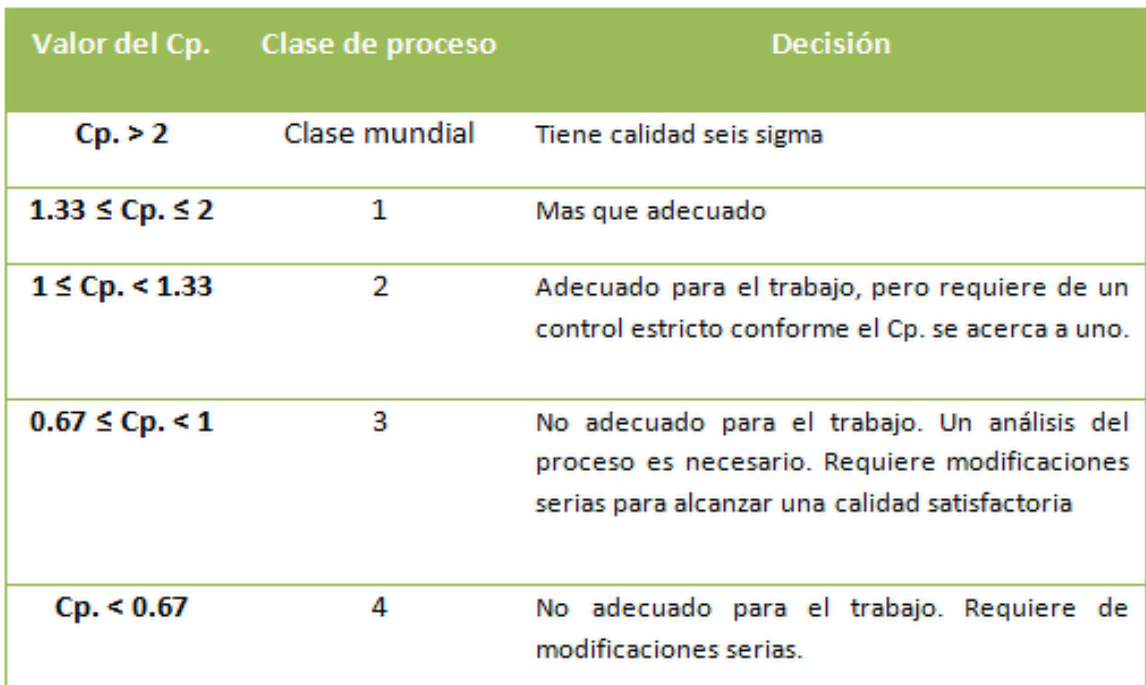

#### **Tabla 4.14: Valor de Cp con decisión de proceso.**

**Fuente: [http://www.ingenieriaindustrialonline.com](http://www.ingenieriaindustrialonline.com/) día de la consulta** 

## **20/02/2015**

## **4.1.2 Optimización de Proceso**

En este punto se vió la necesidad de mejor el Cp para la distancia entre perforaciones utilizando la herramienta de Ingeniería robusta tal como se muestra a continuación.

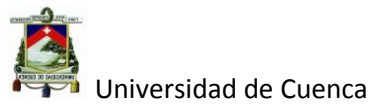

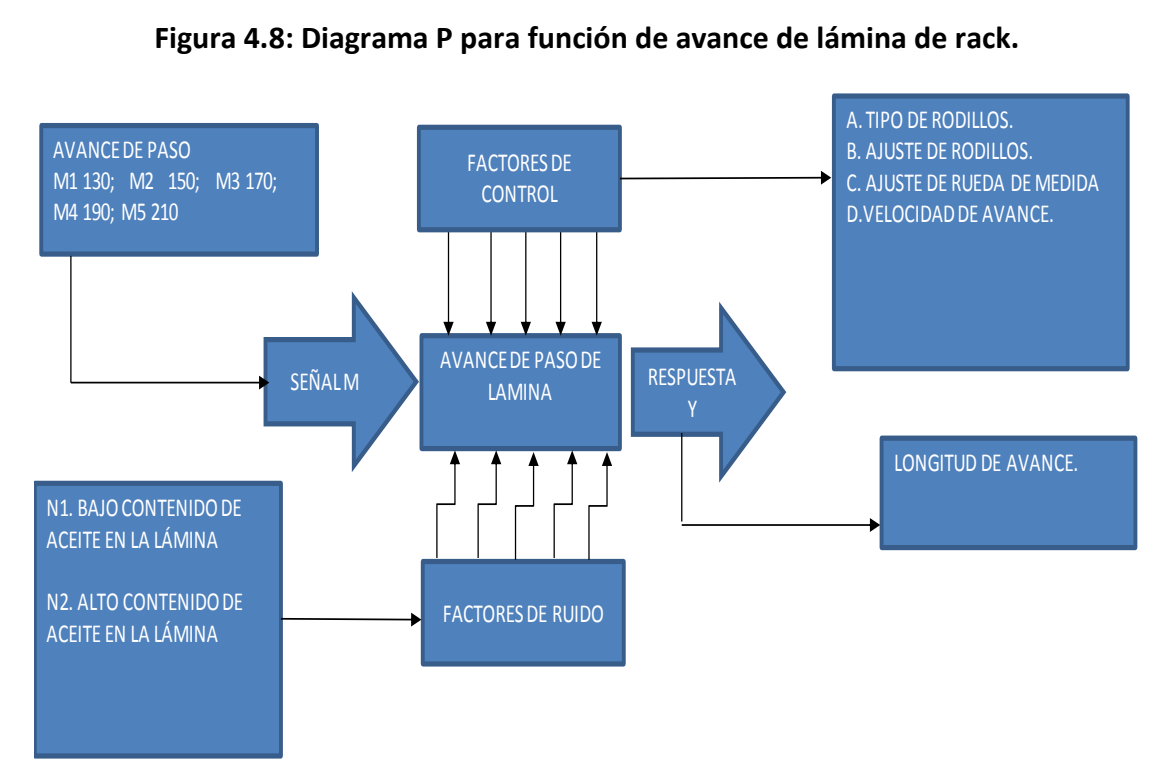

## **Figura 4.8: Diagrama P para función de avance de lámina de rack.**

#### **Fuente realización Propia.**

En la figura 4.8 se observa un diagrama P de una respuesta dinámica para la función del avance de la lámina para las perforaciones del perfil bastidor.

Como se indicó en el flujo grama de proceso, antes de perfilar el fleje o lámina, es necesario realizar las perforaciones en la prensa o troquel de la línea pero este proceso ha tenido problemas, ya que el avance es irregular dando como consecuencia variación entre las distancias de las perforaciones.

A continuación se detalla cada una de las partes de la prensa:

 Rodillos de tiro. Son los encargados de alimentar el fleje mediante un mecanismo de ajuste manual y tracción automática, controlados por un sistema automático de Encoder.
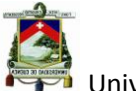

- Encoder o rueda de medida. Mecanismo de detección de medida que envía la señal de paro o avance al motor de los rodillos de tiro, se ajusta sobre la superficie de la lámina mediante un pistón neumático.
- Prensa. Máquina encargada de trasmitir fuerza (50 toneladas) y en la cual se monta el troquel o matriz que es la herramienta que mediante la fuerza de la prensa logra perforar la lámina con el uso de punzones que tienen la geometría de las distintas perforaciones.
- Control numérico de la prensa. Es el sistema en el cual se realiza el programa del ciclo de la prensa, es decir distancia de avance o paso, velocidad de alimentación o de avance y el accionamiento de la prensa.

En la figura 4.9 se muestra un esquema del sistema de la prensa.

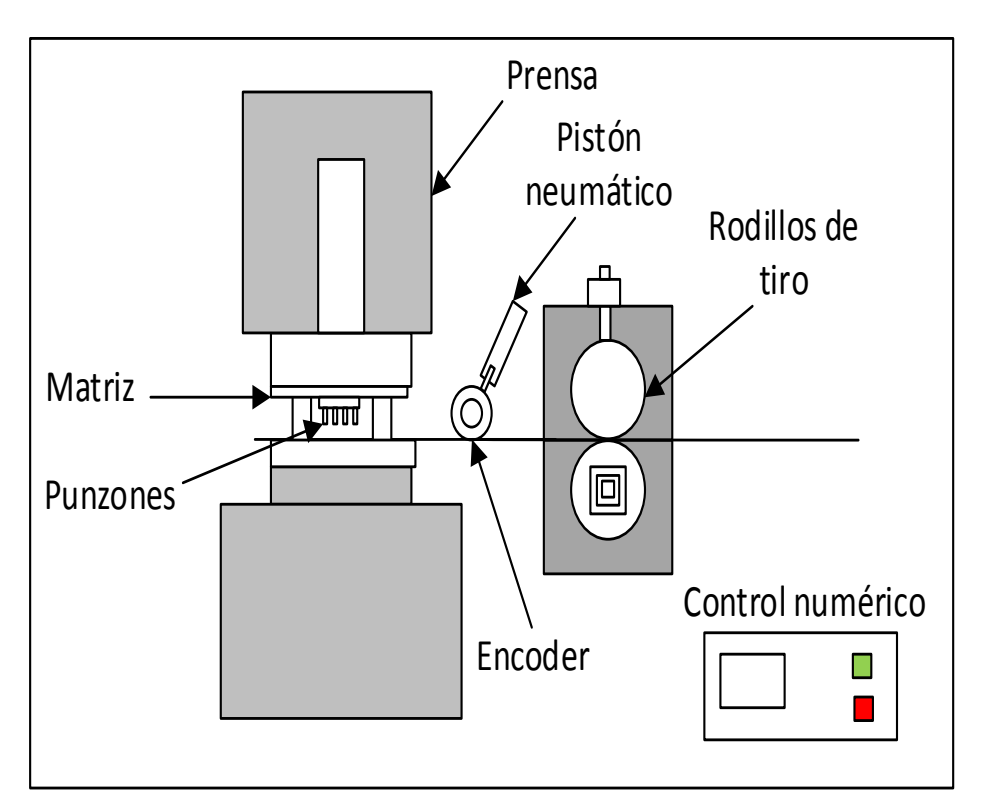

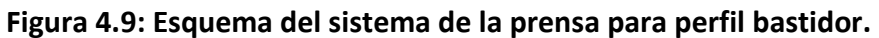

# **Fuente realización Propia**

Autor: Daniel Santiago Velecela Vega 167

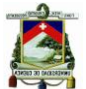

Se ha escogido como factor de señal el avance programado en el control numérico de la prensa y como factores de control el tipo de rodillo de tiro, el ajuste de los rodillos de tiro, el ajuste de la rueda de medida y la velocidad de avance de la lámina o fleje.

Como factor de ruido es la cantidad de aceite en la lámina es decir: bajo contenido de aceite y alto contenido del mismo.

La respuesta está determinada por la longitud real del avance que se obtenga en cada experimento.

Como se puede observar se dispone de 4 factores de control por lo tanto se decidió utilizar un arreglo ortogonal L9 que permite experimentar con 4 factores de control a 3 niveles cada uno.

En la tabla 4.15 se puede observar el arreglo ortogonal L9 escogido para el experimento del avance de la prensa.

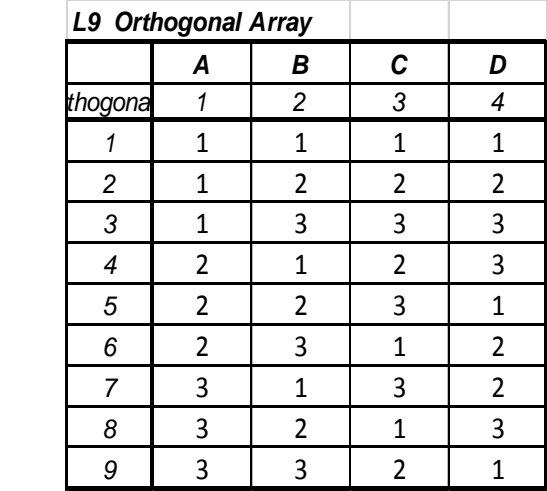

**Tabla 4.15: Arreglo ortogonal L9 para experimento de avance de prensa.**

**Fuente realización Propia.**

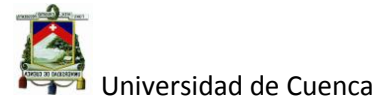

En la tabla 4.16 se muestran los factores de control en diferentes niveles para el experimento.

| N<br><b>Factores</b><br>de Control<br><b>Niveles</b> | Tipo de rodillos<br>A | Ajuste de rodillos<br>в | Ajuste de rueda de<br>medida<br>$\mathbf C$ | Velocidad de avance<br>D |
|------------------------------------------------------|-----------------------|-------------------------|---------------------------------------------|--------------------------|
|                                                      |                       |                         |                                             |                          |
|                                                      | <b>Engomados</b>      | baja                    | baja                                        | 10%                      |
| $\overline{2}$                                       | <b>Normales</b>       | <b>Normal</b>           | normal                                      | 50%                      |
| 3                                                    | <b>Moleteados</b>     | alta                    | alta                                        | 100%                     |

**Tabla 4.16: Niveles de los factores de control para experimento.**

## **Fuente realización Propia.**

A continuación en la tabla 4.17 se muestra el diseño de la tabla para la realización de las diferentes rondas del experimento del avance del fleje del perfil bastidor, es decir, cada factor en sus diferentes niveles de experimentación y el nivel de señal (130, 150, 170, 190, 210) combinado con el factor de ruido en sus diferentes niveles (N1, N2)

**Tabla 4.17: Diseño de las diferentes rondas del experimento.**

|                |                   |                    |                                |                     | 130            |                | 150            |                | 170            |    | 190 |    | 210            |    |   |   |    |
|----------------|-------------------|--------------------|--------------------------------|---------------------|----------------|----------------|----------------|----------------|----------------|----|-----|----|----------------|----|---|---|----|
|                | Tipo de rodillos  | Ajuste de rodillos | 응<br>Ajuste de rueda<br>medida | Velocidad de avance | N <sub>1</sub> | N <sub>2</sub> | N <sub>1</sub> | N <sub>2</sub> | N <sub>1</sub> | N2 | N1  | N2 | N <sub>1</sub> | N2 | η | β | Ve |
| $\mathbf{1}$   | Engomados         | Baja               | baja                           | 10%                 |                |                |                |                |                |    |     |    |                |    |   |   |    |
| $\overline{2}$ | Engomados         | Normal             | normal                         | 50%                 |                |                |                |                |                |    |     |    |                |    |   |   |    |
| 3              | Engomados         | Alta               | alta                           | 100%                |                |                |                |                |                |    |     |    |                |    |   |   |    |
| $\overline{4}$ | <b>Normales</b>   | Baja               | normal                         | 100%                |                |                |                |                |                |    |     |    |                |    |   |   |    |
| 5              | Normales          | Normal             | alta                           | 10%                 |                |                |                |                |                |    |     |    |                |    |   |   |    |
| 6              | <b>Normales</b>   | Alta               | baja                           | 50%                 |                |                |                |                |                |    |     |    |                |    |   |   |    |
| $\overline{7}$ | Moleteados        | Baja               | alta                           | 50%                 |                |                |                |                |                |    |     |    |                |    |   |   |    |
| 8              | Moleteados Normal |                    | baja                           | 100%                |                |                |                |                |                |    |     |    |                |    |   |   |    |
| 9 <sub>l</sub> | Moleteados        | Alta               | normal                         | 10%                 |                |                |                |                |                |    |     |    |                |    |   |   |    |

**Fuente realización Propia.**

Autor: Daniel Santiago Velecela Vega 169

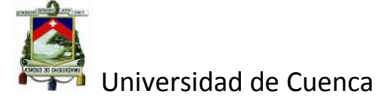

Una vez realizadas todas las rondas en los diferentes niveles de los factores de

control se obtuvieron los siguientes resultados (Ver tabla 4.18)

|                           |                                                                                                    |                              |                                           | 130 |                | 150            |    | 170 |                | 190 |                | 210 |                                                                                           |                       |                       |      |
|---------------------------|----------------------------------------------------------------------------------------------------|------------------------------|-------------------------------------------|-----|----------------|----------------|----|-----|----------------|-----|----------------|-----|-------------------------------------------------------------------------------------------|-----------------------|-----------------------|------|
| Tipo de rodillos          | Ajuste de<br>rodillos                                                                                                    | Ajuste de rueda<br>de medida | $\frac{e}{\sigma}$<br>avance<br>Velocidad | N1  | N <sub>2</sub> | N <sub>1</sub> | N2 | N1  | N <sub>2</sub> | N1  | N <sub>2</sub> | N1  | N <sub>2</sub>                                                                            | η                     | β                     | Ve   |
| Engomados                 | Baja                                                                                                    | baja                         | 10%                                       |     |                |                |    |     |                |     |                |     | 125.70 115.70 146.80 135.60 164.80 156.70 182.40 169.80 203.50 198.50                     | $-15.47$ 0.9419 31.24 |                       |      |
| Engomados Normal   normal |                                                                                                    |                              | 50%                                       |     |                |                |    |     |                |     |                |     | 128.20 125.10 141.30 138.90 168.30 160.30 187.20 175.90 205.30 200.90                     |                       | $-25.29$ 0.9600 17.65 |      |
| Engomados                 | Alta                                                                                                    | alta                         | 100%                                      |     |                |                |    |     |                |     |                |     | 129.50 132.30 151.20 149.80 171.50 168.80 193.20 189.90 212.50 208.70                     |                       | $-8.269$ 1.0043       | 2.60 |
| Normales                  | Baja                                                                                                    | normal                       | 100%                                      |     |                |                |    |     |                |     |                |     | 128.50 125.40 145.90 138.70 165.50 163.90 187.20 183.50 208.30 200.50                     | $-20.68$ 0.9696 10.49 |                       |      |
| Normales Normal           |                                                                                                    | alta                         | 10%                                       |     |                |                |    |     |                |     |                |     | 131.40 130.10 154.50 151.70 173.80 168.50 192.70 187.10 213.20 211.90                     |                       | $-14.73$ 1.0086       | 5.50 |
| Normales                  | Alta                                                                                                    | baja                         | 50%                                       |     |                |                |    |     |                |     |                |     | 134.50 132.70 155.10 151.60 176.20 173.80 193.60 191.20 211.90 208.10 -16.46 1.0153       |                       |                       | 6.76 |
| Moleteados                | Baja                                                                                                    | alta                         | 50%                                       |     |                |                |    |     |                |     |                |     | 129.30 126.90 147.40 148.30 167.10 165.90 188.50 187.20 204.70 202.40 -9.214 0.9803       |                       |                       | 2.83 |
| Moleteados Normal         |                                                                                                    | baja                         | 100%                                      |     |                |                |    |     |                |     |                |     | 135.30 133.10 153.90 149.60 174.20 171.80 192.90 186.30 215.20 211.70 -18.17 1.0132       |                       |                       | 8.21 |
| Moleteados                | Alta                                                                                                    | normal                       | 10%                                       |     |                |                |    |     |                |     |                |     | 132.30 128.70 145.20 140.20 172.50 169.70 194.60 192.30 213.60 207.30 -25.98 0.9994 19.89 |                       |                       |      |
|                           | <b>Fuente: Realización Propia.</b><br>En la tabla 4.18 se puede observar los resultados obtenidos después de<br>completar todas las rondas del experimento para cada factor de control en sus                         |                              |                                           |     |                |                |    |     |                |     |                |     |                                                                                           |                       |                       |      |
|                           | diferentes niveles, los resultados obtenidos son expresados en: el nivel de<br>señal ruido $\eta$ expresa en decibelios db, el coeficiente de linealidad $\beta$ [ ]<br>(adimensional) y la varianza del error Ve []. |                              |                                           |     |                |                |    |     |                |     |                |     |                                                                                           |                       |                       |      |
|                           | A continuación se explica los cálculos para la primera ronda, el resto son<br>obtenidos de manera similar.                                                                                                    |                              |                                           |     |                |                |    |     |                |     |                |     |                                                                                           |                       |                       |      |
|                           | $\beta = \frac{\sum_i \sum_j Y_{ij} M_i}{\sum_i \sum_i M^2}$                                                                                                    |                              |                                           |     |                |                |    |     |                |     |                |     |                                                                                           |                       |                       |      |

**Tabla 4.18: Resultados de las rondas del experimento.**

# **Fuente: Realización Propia.**

$$
\beta = \frac{\sum_i \sum_j Y_{ij} M_i}{\sum_i \sum_j M^2}
$$

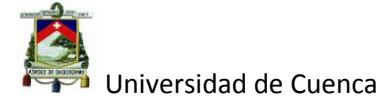

De donde Y es el valor medido como respuesta y M la señal o valor programado.

 $= \{[(125.7+115.7) \times 130]+ [(146.8+135.6) \times 150]+ \dots (203.5+198.5)}$  $X210$ ] $/ (10-1) = 0.9419.$ 

$$
S_e^2 = \frac{\sum^n (Y - \beta M)^2}{n-1} = \text{Ve}
$$

 $Ve = [(125.7-0.9419x130)$  ^2+ (115.7-0.9419x130) ^2+ (146.8-0.9419x150) ^2+  $(135.6-0.9419x150)$   $^2+$ ………….... +  $(198.5-0.9419x210)$   $^2$ ] /  $(10-1) = 31.24$ 

$$
\eta = 10 \log \frac{\beta^2}{S_e^2}
$$

 $\eta$ =10xlog [(0.9419)^2]/[(31.24)^2] = -15.47 db.

Una vez calculado la señal ruido y el coeficiente de linealidad en cada ronda del experimento se procede a calcular el promedio para  $\eta$  y para  $\beta$  de cada uno de los factores en sus diferentes niveles tal como se muestra a continuación en la tabla 4.19.

Tabla 4.19: Cálculos de  $\eta \vee \beta$  en los diferentes niveles de cada factor.

|                     | Niveles de<br>Factores | η             | ß          |  |  |
|---------------------|------------------------|---------------|------------|--|--|
|                     | Α1                     | -16.3418459   | 0.96871268 |  |  |
| Tipo de<br>rodillos | A2                     | -17.2917666   | 0.99784287 |  |  |
|                     | A <sub>3</sub>         | -17.7870687   | 0.99763524 |  |  |
|                     |                        |               |            |  |  |
| Ajuste de           | <b>B1</b>              | $-15.1218678$ | 0.96392368 |  |  |
| rodillos            | <b>B2</b>              | -19.3959403   | 0.99393378 |  |  |
|                     | B <sub>3</sub>         | -16.9028731   | 1.00633333 |  |  |
|                     |                        |               |            |  |  |
| Ajuste de           | C1                     | $-16.7002427$ | 0.99014815 |  |  |
| rueda de            | C <sub>2</sub>         | -23.9833645   | 0.97632099 |  |  |
| medida              | C <sub>3</sub>         | $-10.737074$  | 0.99772166 |  |  |
|                     |                        |               |            |  |  |
| Velocidad           | D1                     | $-18.7242268$ | 0.98327497 |  |  |
| de Avance           | D <sub>2</sub>         | -16.9886851   | 0.98519641 |  |  |
|                     | D3                     | -15.7077694   | 0.99571942 |  |  |

Autor: Daniel Santiago Velecela Vega

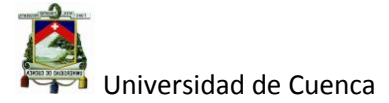

## **Fuente: Realización Propia.**

De la misma manera que en el caso anterior se procede a realizar el cálculo del primer factor siendo el resto calculado de la misma manera.

 $\eta_{A1}$ = [(-15.47)+ (-25.29)+ (-8.269)] / 3 =-16.34.

 $\beta_{A1}$  = (0.9419+0.96+1.0043) / 3 = 0.96871

 $\eta_{A2}$ = [(-20.68)+ (-14.73)+ (-16.46)] / 3 = -17.29

 $\beta_{A2}$  = (0.9696+1.0086+1.0153) / 3 = 0.99784.

 $\eta_{A3}$ = [(-9.214)+ (-18.17)+ (-25.98)] / 3 =-17.78.

 $\beta_{A3}$  = (0.9803+1.0132+0.9994) / 3 = 0.9976.

Una vez obtenido los resultados de cada factor en sus diferentes niveles se procedió a realizar la gráfica; tanto para  $\eta$  y como para  $\beta$ tal como se muestra en la figuras 4.10 y 4.11 respectivamente.

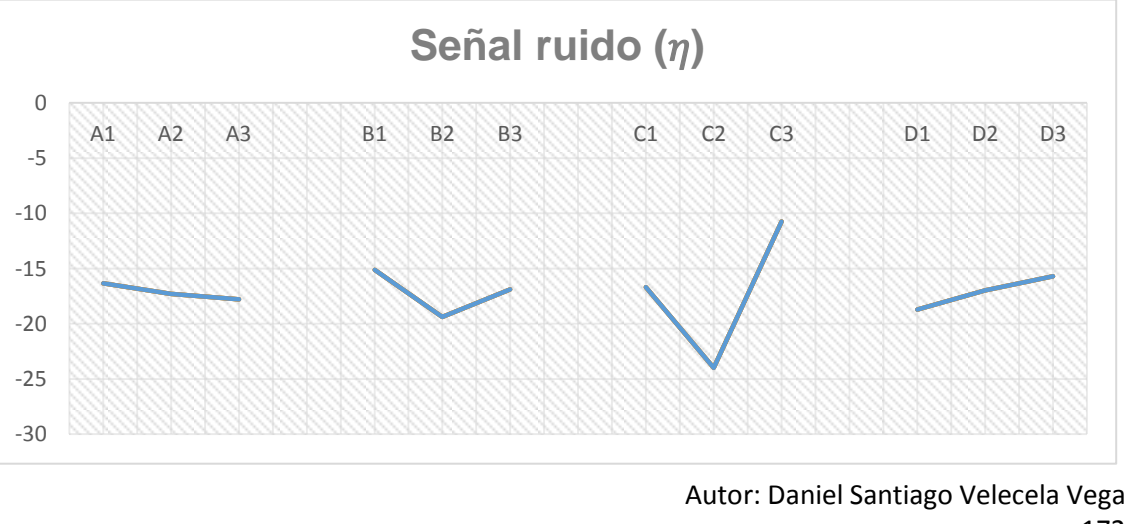

**Figura 4.10: Gráfica señal ruido para factores de control en sus distintos niveles.**

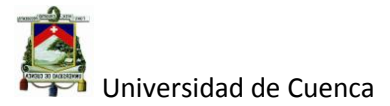

# **Fuente: Realización Propia.**

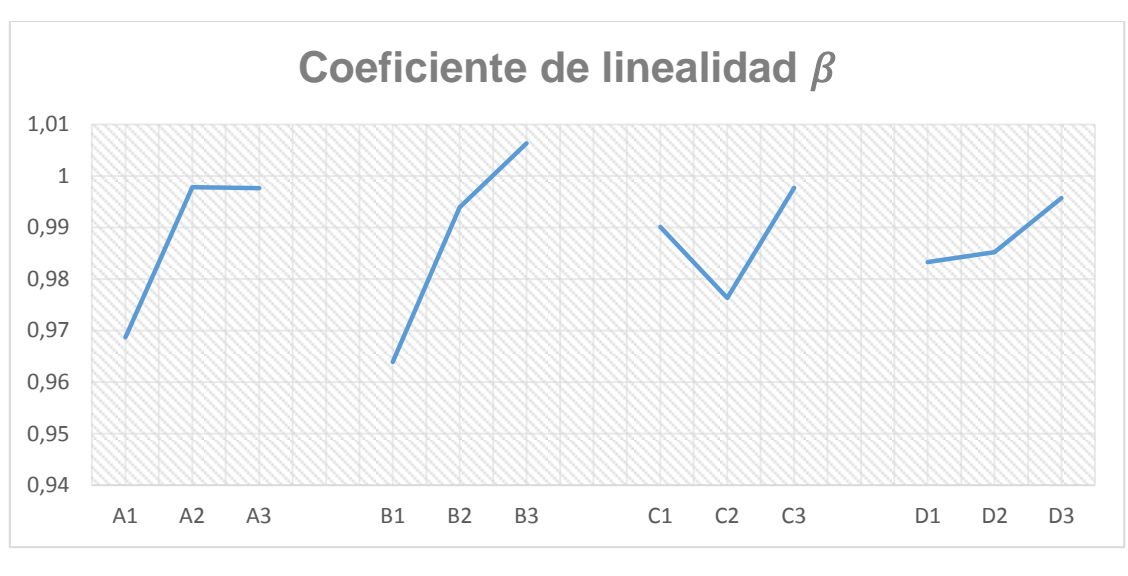

**Figura 4.11: Gráfica del coeficiente de linealidad para factores en sus distintos niveles.**

#### **Fuente: Realización Propia.**

Como conclusión del grafico señal ruido podemos determinar que los factores en los niveles A1, B1, C3 y D3 poseen la mejor señal ruido, es decir, que reducen la variabilidad en el sistema de avance del fleje por lo tanto serán estas condiciones las que prevalezcan como parámetros en el proceso.

En el gráfico del coeficiente de linealidad observamos que el Factor A tiene incidencia en el comportamiento de la linealidad pero no así en la variabilidad, por lo tanto es este factor el considerado para corregir la linealidad, por lo que se comprueba que los rodillo engomados son una mejor opción para el trabajo que los rodillos de tiro actual o normales.

Por último se ha realizado un experimento utilizando la configuración normal o anterior y la nueva configuración de factores en los niveles A1, B1, C3 y D3 para compararlos y confirmar que esta sea la mejor combinación.

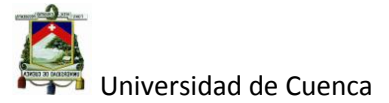

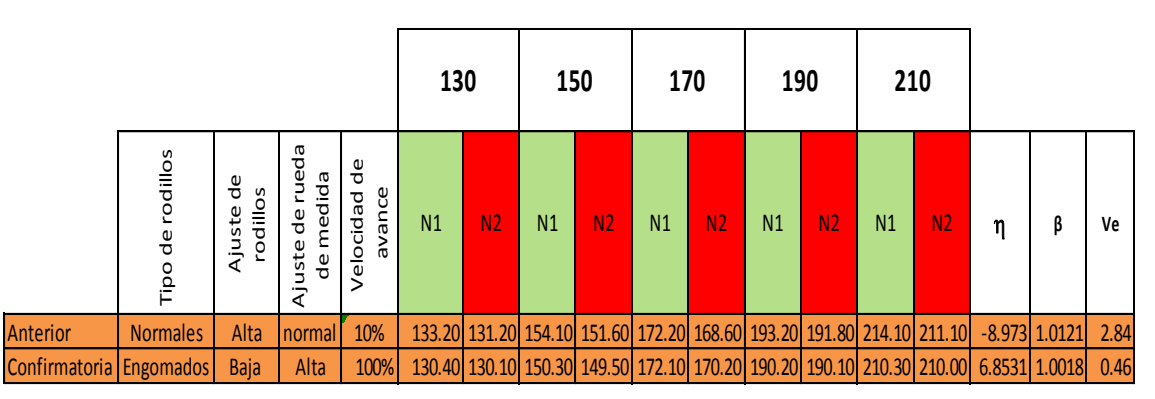

## **Tabla 4.20: Experimento confirmatorio de nueva configuración de factores de control.**

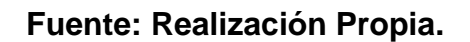

En la tabla 4.20 se observa que utilizando la combinación de factores normales se obtiene una relación señal ruido de -8.973 db y un coeficiente de linealidad de 1.0121, en cambio para la nueva configuración o confirmatorio se ha obtenido una relación señal ruido de 6.8531 y un coeficiente de linealidad de 1.0018 es decir una ganancia de 15.8261 db (6.8531-(-8.973)). **Estable de rodina ajuste de rodina de rodinados con la nueva configuración de rodina de rodina de rodina de rodina de rodina de rodina de rodina de rodina de rodina de rodina de rodina de rodina de rodina de rodina de av** 

**Tabla 4.21: Distancia entre perforaciones de perfil bastidor después de aplicar Ingeniería Robusta.**

| 33.1 |    |      |  | $33.1$ $33.1$ $33.3$ $33.2$ $33.1$ $33$ $33.3$ $33.2$ $33.2$     |  |  |
|------|----|------|--|------------------------------------------------------------------|--|--|
| 33.2 |    |      |  | $33.5$ $33.05$ $33.2$ $33.4$ $33$ $33.2$ $33.1$ $33.1$           |  |  |
| 33   |    |      |  | $33.2$ $33.1$ $33.2$ $33.1$ $33.07$ $33.2$ $32.98$ $33.2$ $33.1$ |  |  |
| 33   |    |      |  | $33.1$ $32.8$ $33.1$ $33$ $32.97$ $33.1$ $32.8$ $33.1$ $33.2$    |  |  |
| 33.2 | 33 | 33.1 |  | 33.2 33.05 33.1 33.05 33.1 33.2 33.1                             |  |  |

# **Fuente: Realización Propia.**

En la tabla 4.21 se observa las distancias obtenidas entre perforaciones

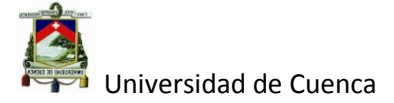

A continuación se procedió a calcular la nueva Cp para estos valores obtenidos tal como se muestra a continuación.

$$
\sigma = \frac{\sum (Xi - Xm)^2}{n-1} = 0.1235
$$

Se dice que un proceso es capaz cuando su  $6 \sigma$  LES-LEI, medianamente capaz cuando 6  $\sigma$ = LES-LEI e incapaz cuando 6  $\sigma$ > LES-LEI.

LES= 34 mm; LEI =32 mm

 $6 \sigma = 0.7412$ .

LES-LEI =  $34-32= 2$ 

 $Cp = \frac{L}{A}$  $\frac{1}{6\sigma}$  = 2.69 , Cp anterior 0.24

#### 0.7412>2 Proceso capaz.

Como se puede observar después de la aplicación de Ingeniería Robusta se logró mejora el Cp para el parámetro crítico de las distancias entre perforaciones del perfil bastidor hasta un valor mayor de 2 considerado como calidad 6 sigma según la tabla 4.15.

# **4.2 Verificación y lanzamiento**

En esta parte del desarrollo del producto se exponen los puntos importantes a ser verificados y controlados, que a su vez, se han determinado en las etapas anteriores.

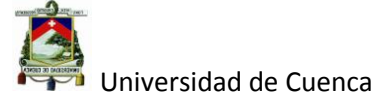

En la tabla 4.22 se observa el plan de control para el perfil bastidor, el cual se determinó que tenía gran importancia para los requisitos del producto, y por lo tanto relacionado con los requisitos del cliente.

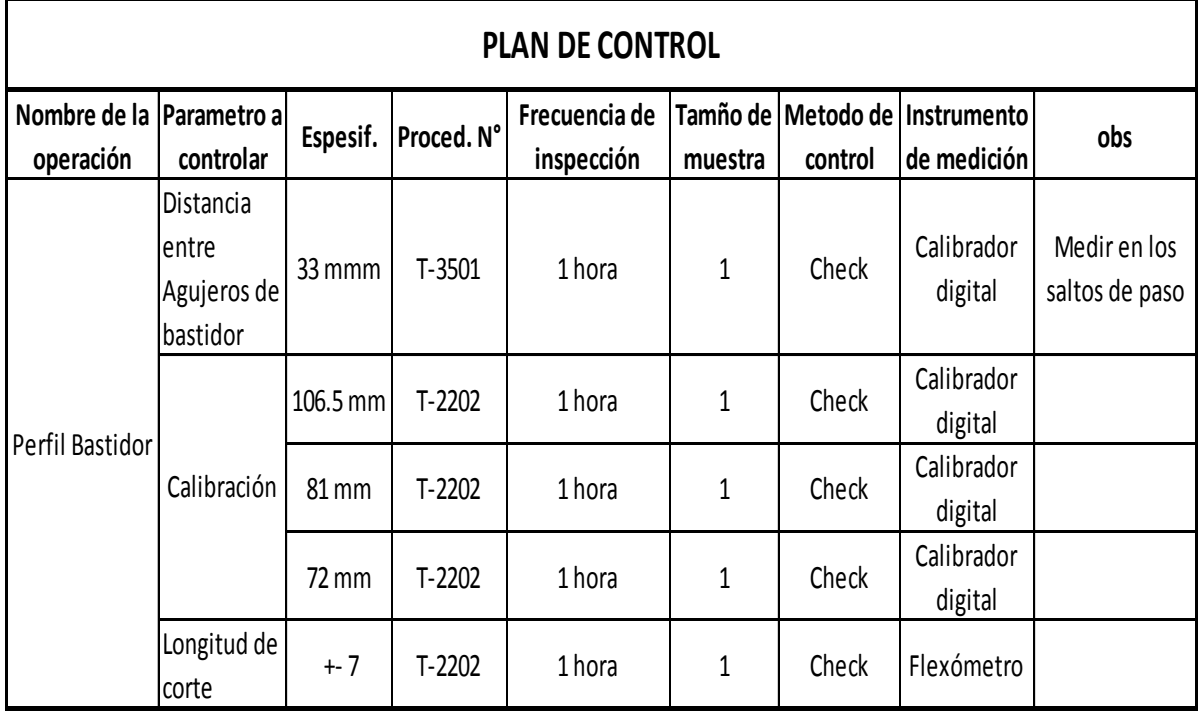

#### **Tabla 4.22: Plan de control de perfil bastidor.**

#### **Fuente: Realización Propia.**

A continuación se muestra (ver figura 4.12) un diagrama de proceso de operaciones (DPO) en el cual se detallan las distintas operaciones e inspecciones que se realizan en el taller de productos nuevos ya que es aquí en donde se arman los bastidores y las vigas del rack.

Junto con las operaciones, se observa el tiempo que conlleva cada operación y las distintas partes o piezas que intervienen en las mismas, así como las inspecciones que se llevan a cabo; es importante señalar que los perfiles y los

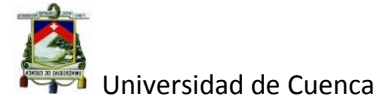

tubos utilizados para la fabricación de vigas y bastidores siguen un proceso normal de manufactura, lo que se especifica en la orden de producción es la longitud que deben tener.

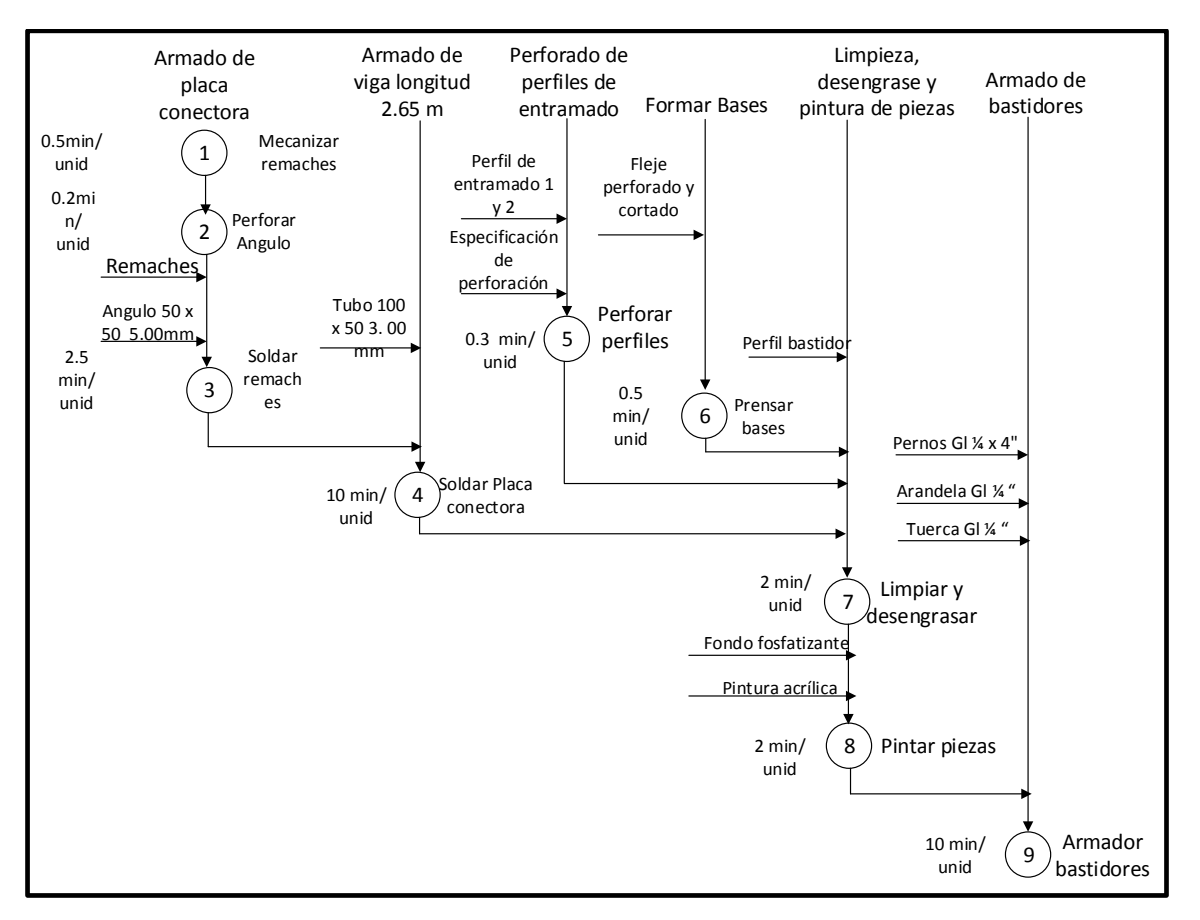

**Figura 4.12: DPO de armado de racks.**

#### **Fuente: Realización Propia.**

Es necesario aclarar también que para el perforado de los perfiles de entramado se utiliza una prensa distinta a la utilizada en la perforación de los perfiles bastidor, ya que esta última es propia de la línea de perfilado.

En la figura 4.13 se observa el layout del taller de nuevos productos donde el flujo va desde el depósito de materiales hasta la sección de terminado.

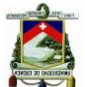

Es importante señalar que para la soldadura se utiliza el proceso mig (procedimiento de soldadura con arco eléctrico en el que un electrodo de hilo sin fin se funde bajo una cubierta de gas protector) con alambre de calibre 0.9mm tanto para la soldadura de remaches y de placa conectora.

También se observa la utilización de un taladro para las perforaciones de la placa conectora, una prensa hidráulica en donde se forman las bases de los bastidores y un torno convencional en donde se fabrican los remaches.

El taller de nuevos productos se divide en 2 secciones la primera mecanizadosoldadura y la segunda de terminados cada sección trabaja con 5 personas en un turno de 10 horas al día.

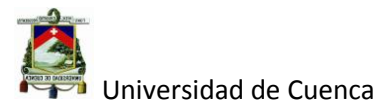

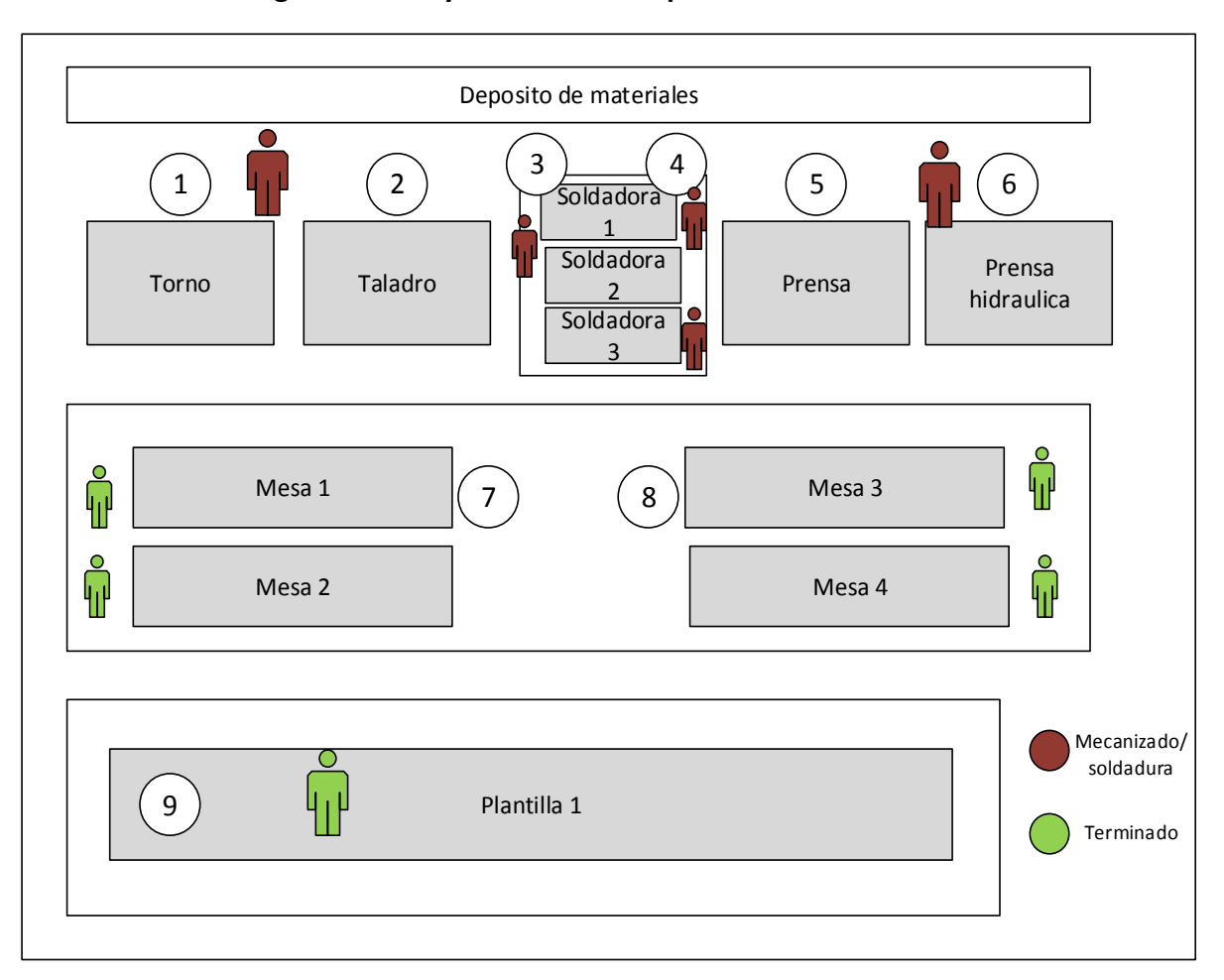

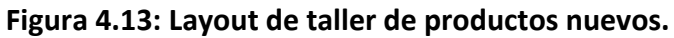

# **Fuente: Realización Propia.**

A continuación se indica un análisis de tiempos para cada pieza.

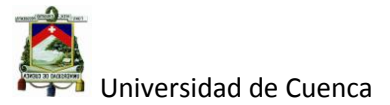

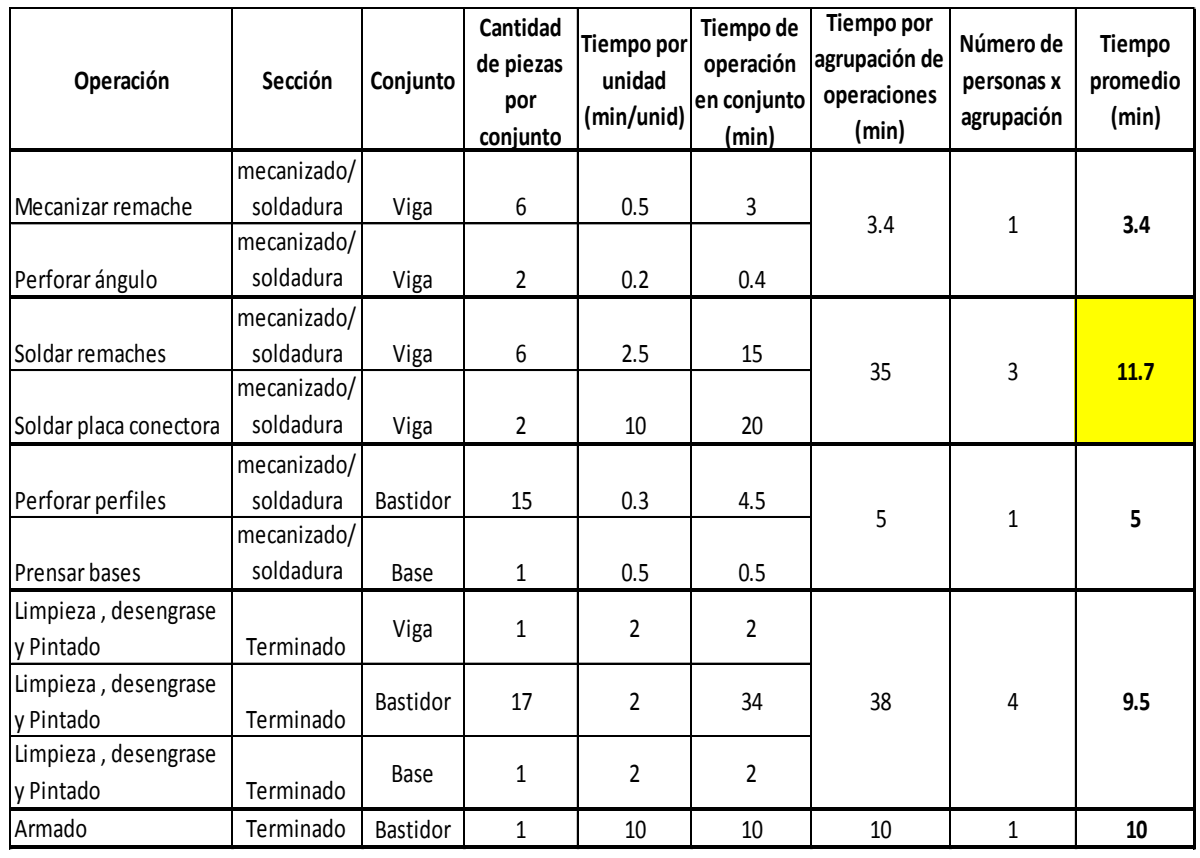

#### **Tabla 4.23: Análisis de tiempo por pieza.**

#### **Fuente: Realización Propia.**

En la tabla 4.23 se puede observar el tiempo por pieza para cada operación y la cantidad de piezas por conjunto; de esa manera se ha agrupado las operaciones y se ha determinado el tiempo promedio y el número de personas para una agrupación determinada de operaciones para las 2 secciones del taller.

Para determinar el tiempo de ciclo de cada conjunto se ha dividido el mayor tiempo de operación en conjunto para el número de personas que trabajan en esa agrupación de operaciones, así, para el conjunto Viga el mayor tiempo invertido en el conjunto es de 20 minutos en la operación de soldar placa

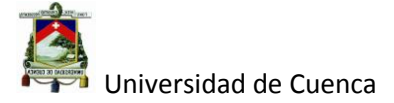

conectora, al cual se le divide por el número de operadores dándonos 6.67 min (20/3). En la tabla 4.24 se muestra el tiempo de ciclo para cada conjunto.

| Conjunto        | Tiempo de ciclo por |
|-----------------|---------------------|
|                 | conjunto (min)      |
| Viga            | 6.67                |
| <b>Bastidor</b> | 10                  |
| Bases           |                     |

**Tabla 4.24: Tiempo de ciclo para cada conjunto de rack.**

#### **Fuente: Realización Propia.**

#### **4.3 Análisis financiero**

En este apartado se realiza un breve análisis financiero del proyecto, para ello se utilizará los costos del producto, asignados por el departamento de Contabilidad de la empresa (Sistema JDE), los rubros incurridos en el proyecto para la fabricación de los racks y los ingresos planificados por la venta del producto.

#### **4.3.1 Costos de Conjuntos**

Antes de continuar con el análisis financiero es importante aclarar que el departamento de contabilidad de la empresa es la encargada de colocar los costos a los diferentes productos como es el caso para el desarrollo de nuevos productos, para tal encomendado es necesario que el departamento de producción construya en el sistema las fichas de lista de materiales y rutas de fabricación en el sistema JDE, estas listas de materiales y rutas de fabricación no son más las diferentes materias primas necesarias para la fabricación de los diferentes conjuntos vistos hasta ahora (Bastidor, Viga, y base) y el tiempo

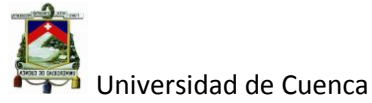

necesario para su fabricación ( Tiempo estándar de cada conjunto) que ya se ha determinado anteriormente para cada conjunto.

Antes de construir estas fichas es necesario codificar cada conjunto en el inventario del sistema JDE lo cual se muestra a continuación en la tabla 4.25.

**Tabla 4.25: Codificación de los conjuntos del rack en sistema JDE.**

| Código                | Descripción                  |
|-----------------------|------------------------------|
| <b>BEP7400620TME</b>  | Bastidor de Europalet        |
| <b>ITRA3000384TUE</b> | Travesaño de carga pesada    |
| <b>IBRE3000159TUE</b> | <b>Base de Rack Especial</b> |

# **Fuente: Realización propia para empresa Tugalt.**

El significado del código para el Bastidor de Europalet es el siguiente:

**BEP** Bastidor de Europalet.

**740** Ancho del Bastidor.

**0620** Alto del Bastidor.

**TUE** (T) Pintado (U) Unidades, (E) calidad de Exportación.

El significado del código para la Viga o travesaño es el siguiente:

**TRA** Travesaño.

**300** Espesor de Travesaño.

**0384** Desarrollo del tubo 150 x 50 mm utilizado para el travesaño.

**TUE** (T) Pintado (U) Unidades, (E) calidad de Exportación

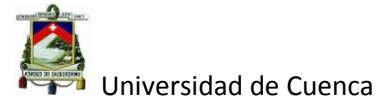

El significado del código para la Base es el siguiente:

**BRE** Base de Rack Especial.

**300** Espesor de la base.

**0159** Desarrollo del fleje en el cual está construida la base.

**TUE** (T) Pintado (U) Unidades, (E) calidad de Exportación.

Una vez determinado los códigos, llenadas las fichas de lista de materiales y rutas de fabricación, el departamento de contabilidad procede a calcular los costos de los diferentes conjuntos tal como se muestra en las figuras 4.14, 4.15 y 4.16 respectivamente para cada conjunto.

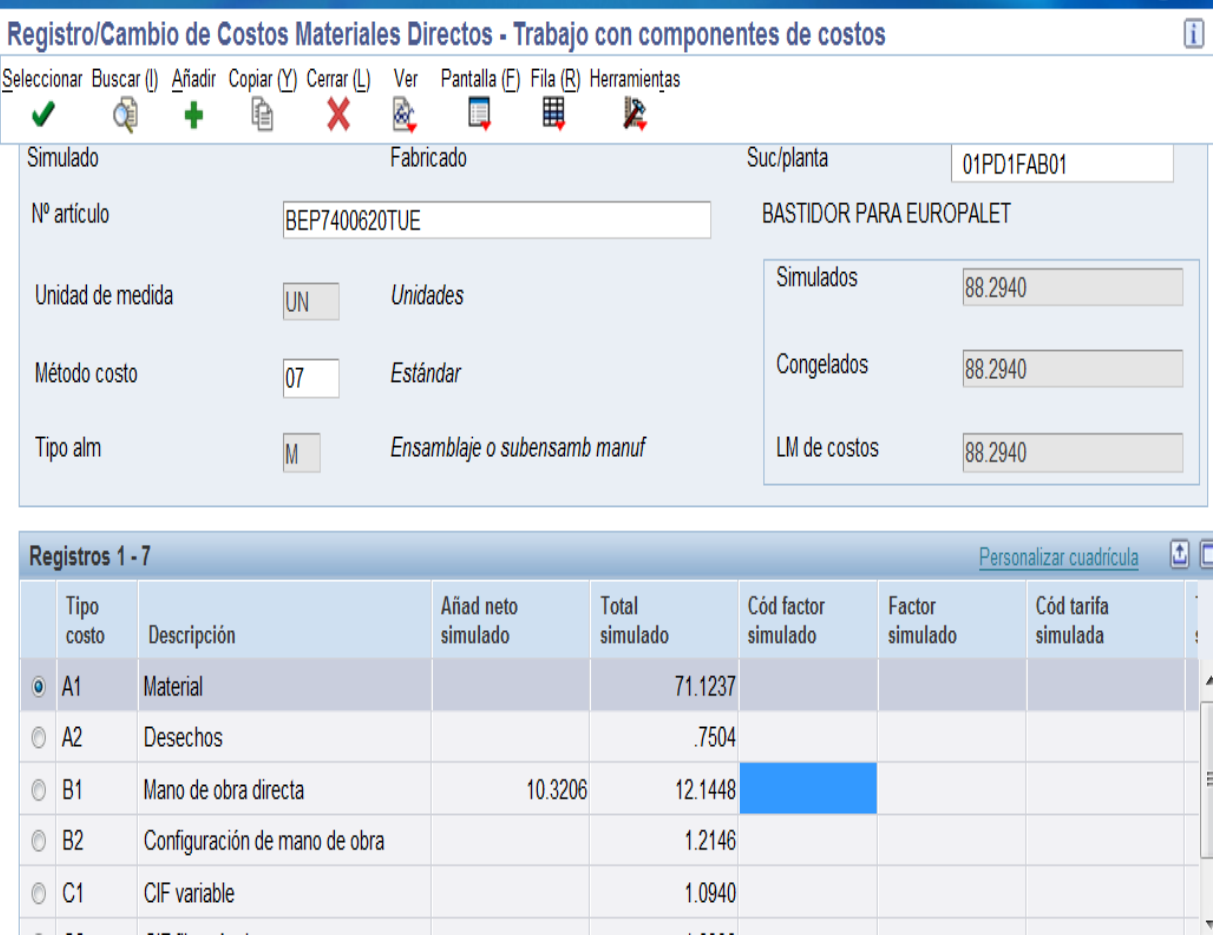

**Figura 4.14: Costo de bastidor de rack.**

Autor: Daniel Santiago Velecela Vega 183

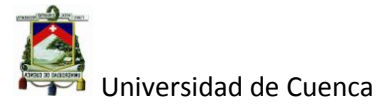

**Fuente: Departamento de contabilidad de la empresa Tugalt sistema JDE.**

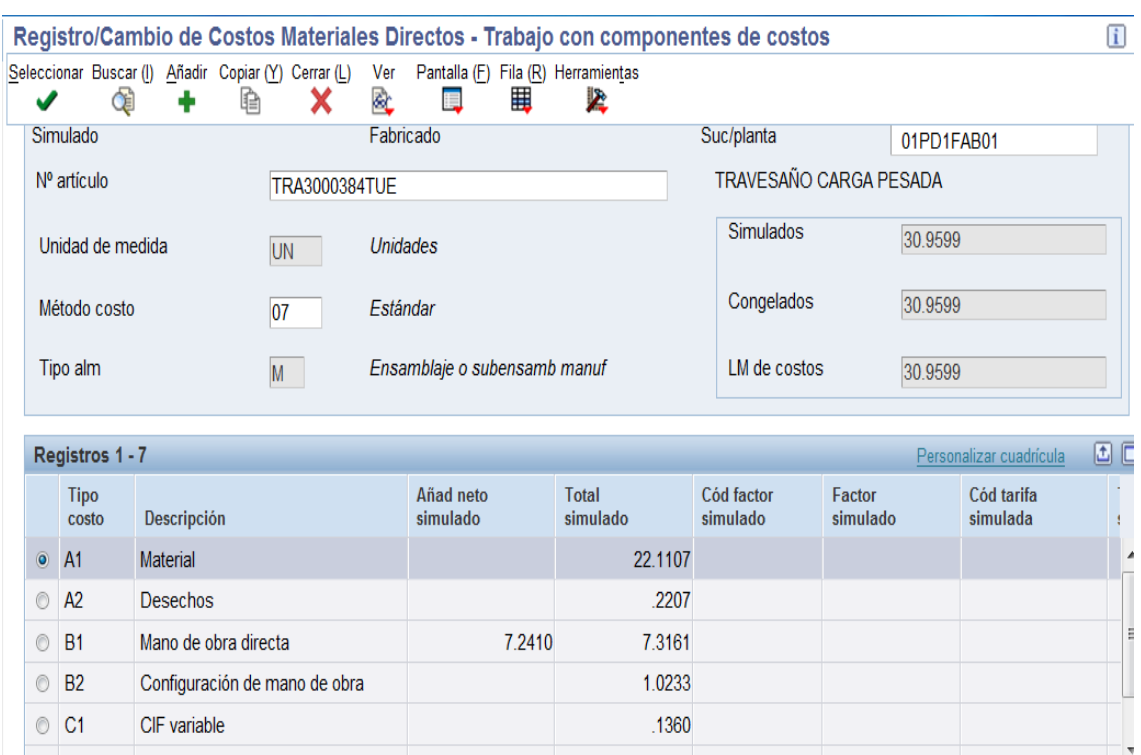

## **Figura 4.15: Costo de travesaño o viga de rack.**

**Fuente: Departamento de contabilidad de la empresa Tugalt sistema JDE.**

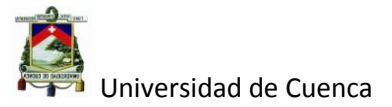

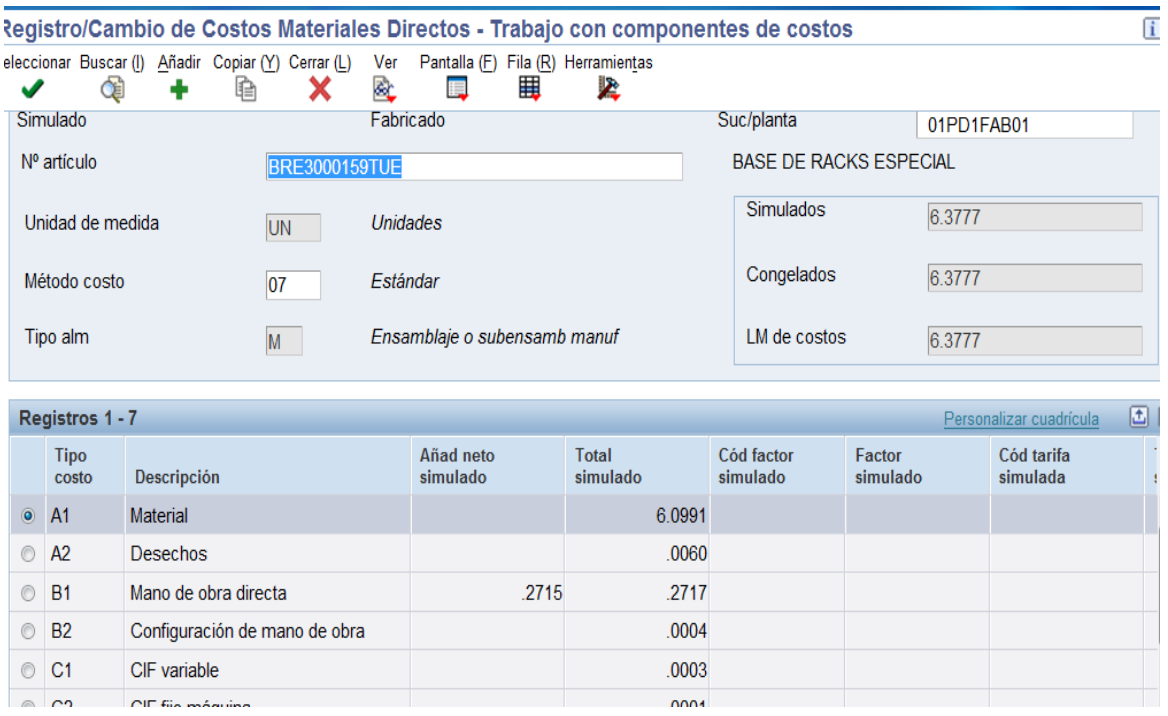

#### **Figura 4.16: Costo de base de rack.**

## **Fuente: Departamento de contabilidad de la empresa Tugalt sistema JDE.**

A continuación se muestra la tabla 4.26 con el resumen de los costos de cada conjunto.

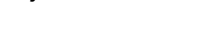

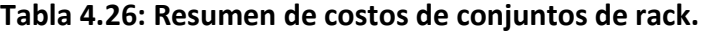

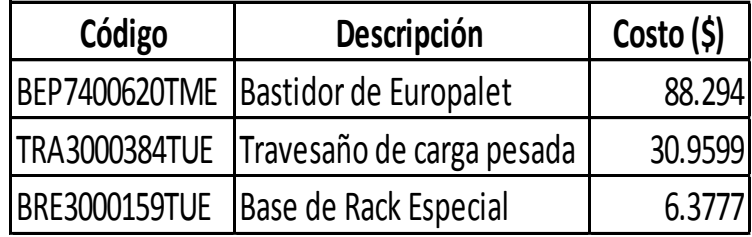

#### **Fuente: Departamento de contabilidad de la empresa Tugalt sistema JDE.**

#### **4.3.2 Inversión del Proyecto.**

A continuación se detalla todos los rubros de inversión realizados en este proyecto.

Utillaje o rodillos para fabricación de perfil Bastidor.

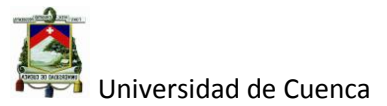

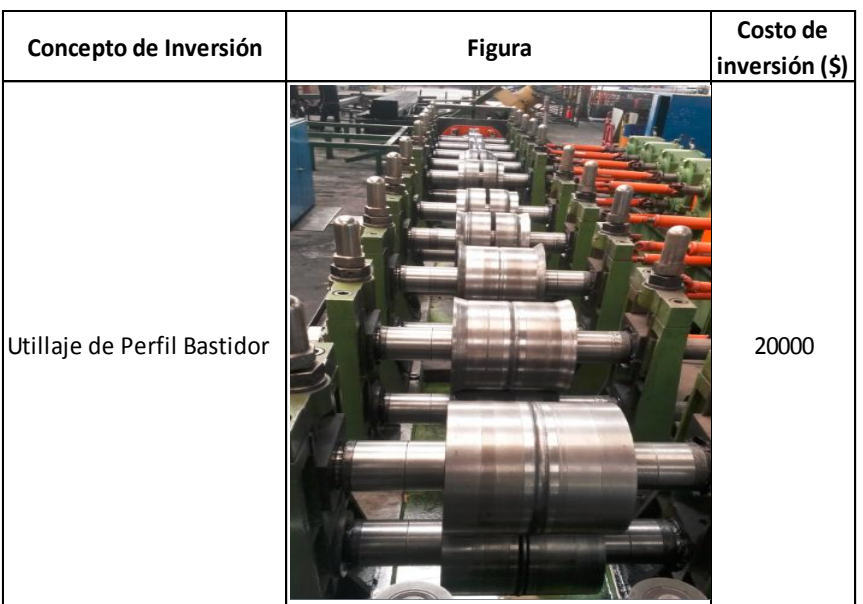

#### **Tabla 4.27: Inversión de utillaje para perfil bastidor de rack.**

## **Fuente: Realización propia.**

En la figura 4.27 se muestra el costo invertido para la fabricación del utillaje del perfil de Bastidor, el cual fue desarrollado por el departamento de ingeniería y construido completamente en el taller mecánico de la propia empresa a un costo de 20.000 dólares americanos.

Matriz de Perforado en línea de Perfiladora.

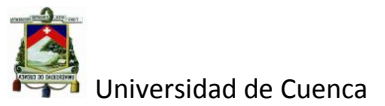

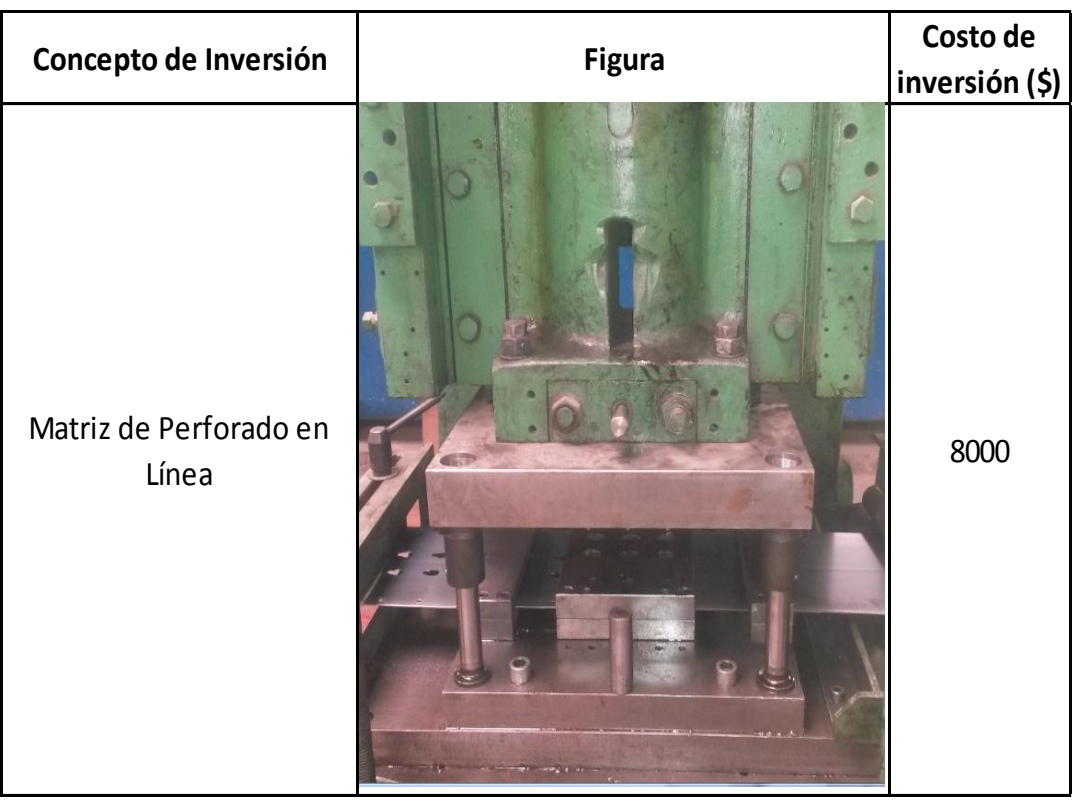

## **Tabla 4.28: Inversión de matriz de perforación para perfil bastidor.**

**Fuente: Realización propia.**

Para la construcción de esta matriz (ver tabla 4.28) se contrató a la empresa Víctor Hugo la cual modifico una matriz ya existente (antes del inicio del proyecto) y su costo fue de 8000 dólares americanos.

Cabe resaltar que esta matriz va sobre la prensa de la perfiladora en línea con la perfiladora.

Matriz de Corte y perforado para Bases de Racks.

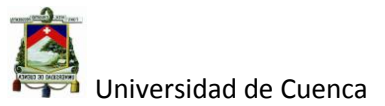

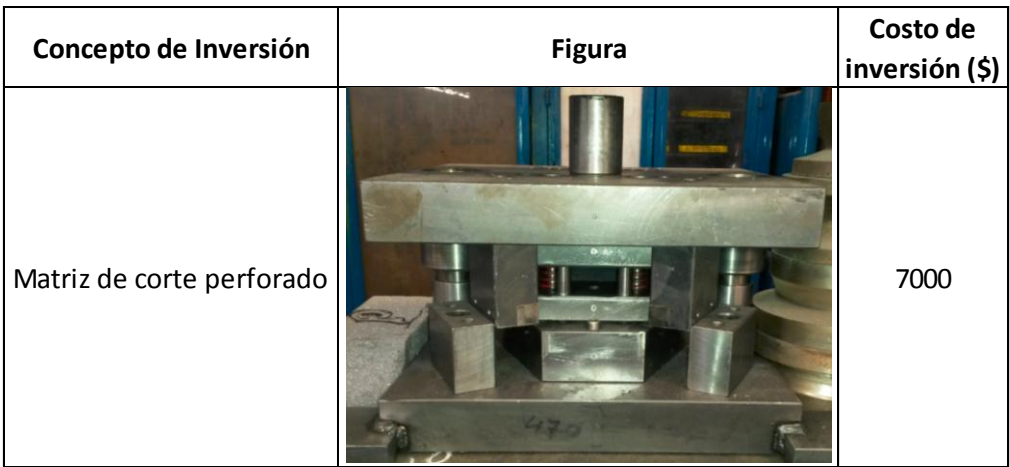

#### **Tabla 4.29: Inversión de matriz de corte perforado para bases de rack.**

**Fuente: Realización propia.**

Esta matriz que se observa en la tabla 4.29 se monta en prensa de la línea de la perfiladora para aprovechar el avance automático y por ende el desenrollador de la máquina fue construida por la misma empresa anterior a un costo de 7000 dólares americanos.

Matriz de doblado de Bases de Racks.

#### **Tabla 4.30: Inversión de matriz de doblado para bases de rack.**

| Concepto de Inversión | <b>Figura</b> | Costo de<br>inversión (\$) |
|-----------------------|---------------|----------------------------|
| Matriz de doblado     |               | 2400                       |

**Fuente: Realización propia.**

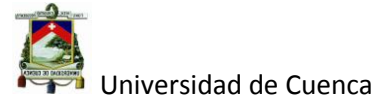

La matriz que se observa en la tabla 4.30 es el complemento de la matriz anterior ya que la primera corta y perfora la base, ésta a su vez da la forma a la base según el concepto del diseño y va montada en una prensa hidráulica, su fabricación estuvo a cargo de la misma empresa con un costo de 2400 dólares americanos.

Matriz de doblado de Bases de Racks.

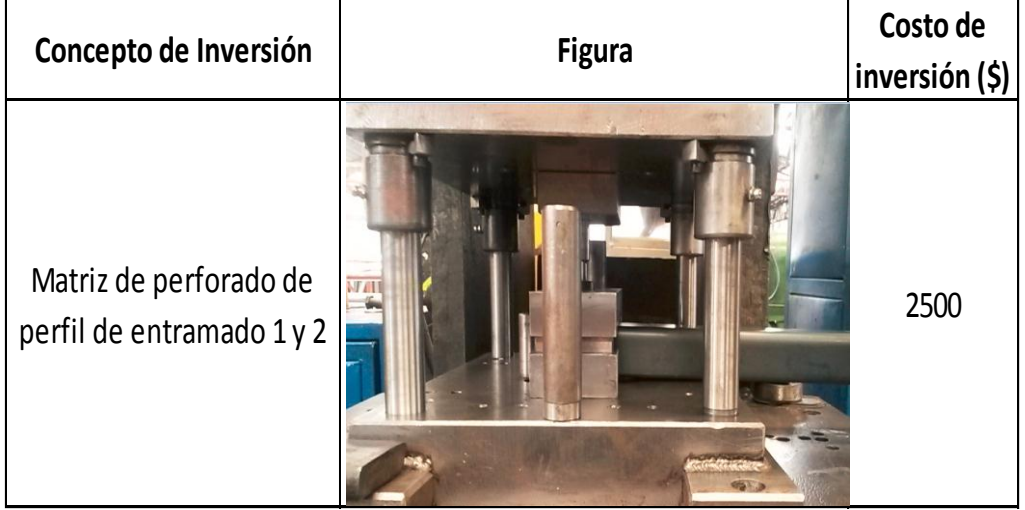

**Tabla 4.31: Inversión de matriz de perforado de perfiles de entramado 1 y 2.**

# **Fuente: Realización propia.**

Por último la matriz que se observa en la tabla 4.31 se monta en una prensa aparte y sirve para perforar los perfiles de entramado los cuales se unen mediante pernos al perfil Bastidor para formar el Bastidor como tal, su construcción la realizó la misma empresa a un costo de 2500 dólares americanos.

En resumen la inversión total fue de 39900 dólares americanos desembolsados para este proyecto.

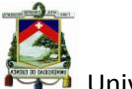

#### **4.3.3. Ingresos planificados.**

Al hablar de los ingresos es necesario tocar el tema del precio de venta y la demanda que tendría en el mercado este nuevo producto, para ello el departamento comercial a determinado el precio de venta en función de los kilogramos de acero invertidos para cada conjunto del rack, así se ha determinado que el precio de venta por kilogramo de acero oscile entre 2.20 a 2.5 dólares excepto las base que tendrían un precio de 10 dólares por pieza.

A continuación se muestra la tabla 4.33 con el peso de cada conjunto con su respectivo precio.

| Conjunto | Código de<br>conjunto  | Código de<br>Árbol de<br>estructura | Descripción                    | Cant.                             | Unidad    | Peso<br>(Kg/m) | Item<br>(Kg) | Peso de lPeso de<br>conjunto<br>(kg) | Precio de<br>venta |       |  |
|----------|------------------------|-------------------------------------|--------------------------------|-----------------------------------|-----------|----------------|--------------|--------------------------------------|--------------------|-------|--|
|          |                        | $B-1$                               | Perfil Bastidor de rack 2.65mm | 12.4                              | m         | 5.10           | 63.198       |                                      |                    |       |  |
|          | BASTIDOR BEP7400620TUE | $B-2$                               | Perfil de entremado 1          | 5.792                             | m         | 2.11           | 12.1943      | 92.19                                | 202.82             |       |  |
|          |                        | $B-3$                               | Perfil de entremado 2          |                                   | 7.98<br>m | 2.11           | 16.8009      |                                      |                    |       |  |
|          |                        | $V-1$                               | Tubo 150x50 e= 3.00 mm         |                                   | 2.65<br>m | 9.04           | 23.9645      |                                      |                    |       |  |
| Viga     |                        | TRA3000384TUE<br>$V-2.1$            |                                | Angulo perforado x 3 (L 50 e=5.0) | 0.36      | m              | 3.49         | 1.25757                              | 25.2               | 55.49 |  |

**Tabla 4. 32: Precio de venta de cada uno de los conjuntos del rack.**

# **Fuente: Realización propia.**

Se puede observar en la tabla 4.32 que el precio de cada bastidor de 6.2 metros es de 202.82 dólares y el de la viga 55.49 dólares las de 2.65 m, esto sin incluir el IVA y tomando como precio de venta a 2,2 dólares el kilogramo para ser conservadores.

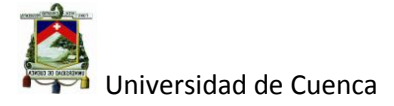

Por su parte se espera que la demanda sea de unos 100 racks al mes, es decir 200 bastidores, 1000 vigas y 400 bases, tomando como referencia esta demanda tenemos que los ingresos planificados son los siguientes:

| Conjunto | Código de<br>conjunto  | Peso de<br>conjunto<br>(kg) | Precio de<br>venta (\$) | Demanda<br>(unid) | <b>Ingresos</b><br>planificados<br>por mes (\$) |
|----------|------------------------|-----------------------------|-------------------------|-------------------|-------------------------------------------------|
|          | BASTIDOR BEP7400620TUE | 92.19                       | 202.82                  | 200.00            | 40563.60                                        |
| Viga     | <b>TRA3000384TUE</b>   | 25.2                        | 55.44                   | 1000.00           | 55440.00                                        |
| Base     | <b>BRE3000159TUE</b>   |                             | 10                      | 400               | 4000                                            |
|          | 100003.60              |                             |                         |                   |                                                 |

**Tabla 4.33: Ingresos planificados por ventas de racks por mes.**

## **Fuente: Departamento de comercialización Tugalt.**

En la tabla 4.33 se puede observar que los ingresos por concepto de ventas de los diferentes conjuntos del rack tomando como referencia la demanda de 100 racks al mes es de 100003.60 dólares.

| Conjunto | Código de<br>conjunto  | Peso de<br>conjunto<br>(kg) | Precio de<br>venta (\$) | Demanda<br>(unid) | Ingresos<br>planificados<br>por mes (\$) | Costo de<br>conjunto (\$) | Costo total<br>lde conjunto<br>(\$) | Ingreso<br>Neto (\$) |
|----------|------------------------|-----------------------------|-------------------------|-------------------|------------------------------------------|---------------------------|-------------------------------------|----------------------|
|          | BASTIDOR BEP7400620TUE | 92.19                       | 202.82                  | 200.00            | 40563.60                                 | 88.29                     | 17658.80                            | 22904.80             |
| Viga     | TRA3000384TUE          | 25.2                        | 55.44                   | 1000.00           | 55440.00                                 | 30.96                     | 30959.90                            | 24480.10             |
| Base     | BRE3000159TUE          |                             | 10                      | 400               | 4000                                     | 6.3777                    | 2551.08                             | 1448.92              |
|          |                        | <b>TOTAL</b>                |                         |                   | 100003.60                                | <b>TOTAL</b>              | 51169.78                            | 48833.82             |

**Tabla 4.34: Ingresos netos planificados por venta de racks por mes.**

# **Fuente: Realización Propia.**

Autor: Daniel Santiago Velecela Vega 191 En la tabla 3.34 en cambio se observa los ingresos netos planificados, los mismos que se han obtenido restando los costos del producto de los ingresos

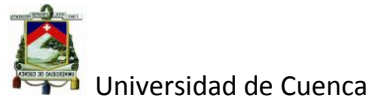

planificados para cada conjunto, lo que nos da un ingreso neto total de 48833.82 dólares por mes.

En el mes de febrero se entregó 150 módulos o racks a nuestra empresa hermana Graiman para la organización de saldos de sus productos (cerámicas) en las figura 4.17 y 4.18 se observa el producto final del presente trabajo.

**Figura 4.17: Racks de 5 niveles (1) Figura 4.18: Racks de 5 niveles (2)**

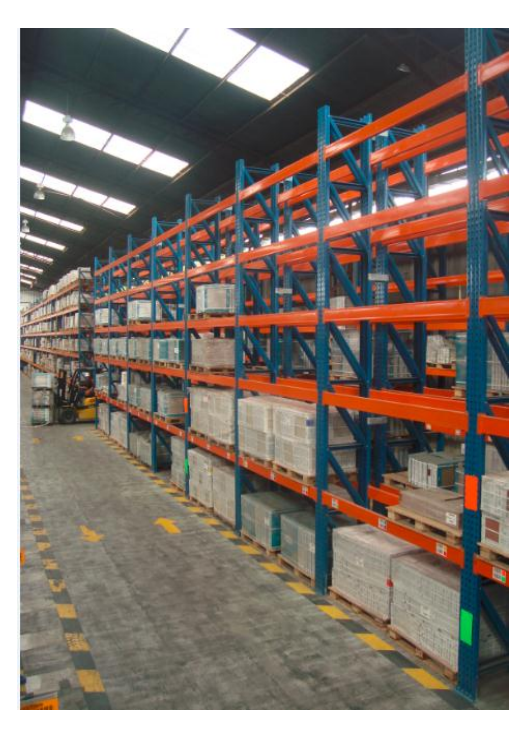

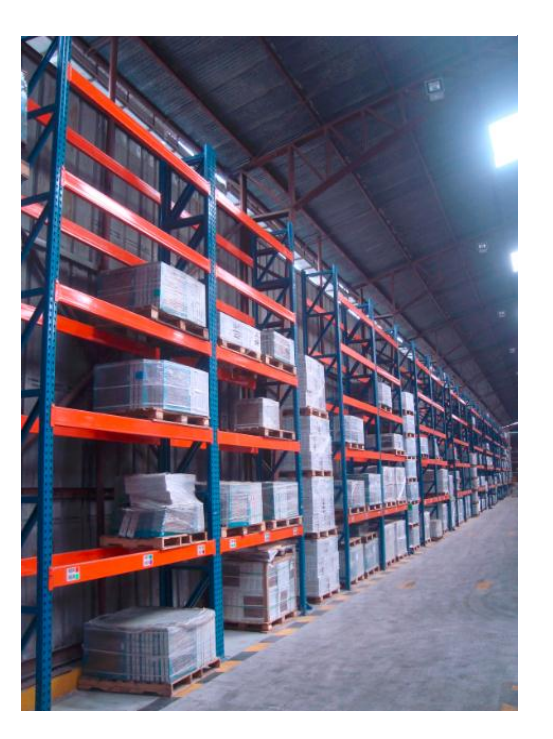

**Fuente: Racks para la empresa Graiman.**

# **4.3.4 Retorno de la inversión**

Una vez obtenido totas las variables vistas anteriormente se procedió a calcular la tasa interna de retorno **TIR** que es el indicador financiero del presente proyecto y se lo obtiene dividiendo la inversión total para los ingresos netos planificados al mes tal como se muestra a continuación.

 $TIR = \frac{I}{I}$  $\frac{1112213261}{Ingressos netos}$  = 39900/48833.82 = 0.81 meses.

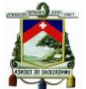

Se puede observar que la inversión retornaría aproximadamente en un mes con la demanda planificada anteriormente, pero si no se cumpliese esa demanda, digamos que apenas se cumpla con la cuarta parte es decir una demanda de 25 racks, la tasa de retorno de la inversión sería de apenas de 3.2 meses (0.81\*4) que sigue siendo un buen indicador del retorno de la inversión ya que para este tipo de proyectos, la empresa considera hasta una año como un buen tiempo del retorno de la inversión.

#### **Conclusiones y recomendaciones.**

## **Conclusiones.**

Antes de las conclusiones es necesario evaluar el tiempo que tomó el desarrollo de producto, es decir el tiempo real versus el tiempo planificado.

En la tabla 4.35 se observa el cronograma de actividades con el tiempo real que tomó cada una de ellas en el desarrollo del producto.

| <b>Actividades</b>        | <b>Subactividades</b>          |  | Sem 1 |  | Sem 2 | Sem 3 | Sem 4 Sem 5 |  | Sem 6 | Sem 7 | Sem 8 | Sem 9 | <b>Sem 10</b> | <b>Sem 11</b> | Sem 12 Sem 13 |  |
|---------------------------|--------------------------------|--|-------|--|-------|-------|-------------|--|-------|-------|-------|-------|---------------|---------------|---------------|--|
|                           | <b>Focalizar VOC</b>           |  |       |  |       |       |             |  |       |       |       |       |               |               |               |  |
| Estudio de                | Realizar VOC                   |  |       |  |       |       |             |  |       |       |       |       |               |               |               |  |
| mercado VOC               | Sintetizar VOC                 |  |       |  |       |       |             |  |       |       |       |       |               |               |               |  |
|                           | Definir requisitos de clientes |  |       |  |       |       |             |  |       |       |       |       |               |               |               |  |
| Diseño de<br><b>RACKS</b> | Definir requisito de productos |  |       |  |       |       |             |  |       |       |       |       |               |               |               |  |
|                           | Proponer conceptos             |  |       |  |       |       |             |  |       |       |       |       |               |               |               |  |
|                           | Definir concepto               |  |       |  |       |       |             |  |       |       |       |       |               |               |               |  |
|                           | Obtener herramental            |  |       |  |       |       |             |  |       |       |       |       |               |               |               |  |
| Construcción              | construir prototipo            |  |       |  |       |       |             |  |       |       |       |       |               |               |               |  |
| Racks                     | Mejorar prototipo              |  |       |  |       |       |             |  |       |       |       |       |               |               |               |  |
|                           | Mejorar proceso                |  |       |  |       |       |             |  |       |       |       |       |               |               |               |  |
|                           | Implementar producción         |  |       |  |       |       |             |  |       |       |       |       |               |               |               |  |
| Cronograma real           |                                |  |       |  |       |       |             |  |       |       |       |       |               |               |               |  |

**Tabla 4.35: Cronograma de trabajo real en el desarrollo del producto.**

**Fuente: Realización Propia.**

Cronograma planificado

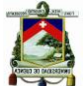

En esta tabla se incluye el cronograma planificado para el desarrollo del nuevo producto para hacer una comparación entre el tiempo real de cada actividad y el tiempo total del proyecto, como se observa, el tiempo real total del proyecto fue aproximadamente de 13 semanas o 3 meses (puesto que el proyecto arrancó el mes de Noviembre del 2014 y se terminó a principios del mes de Febrero del 2015) que es el mismo del planificado anteriormente pero con ligeras variaciones en el tiempo de cada actividad en especial con la actividad de obtención de las herramientas necesarias, ya que, como se indicó anteriormente en la parte de invención, fue necesario construir tres matrices y modificar una de las existes que junto con la construcción de los rodillages para la fabricación del perfil bastidor exigieron más tiempo de lo previsto o planificado.

De igual manera se acortó algunas actividades como las del estudio VOC y diseño de Racks ya que por una parte se segmentó el mercado para reducir el tiempo de estudio y por otra se partió de un concepto ya establecido de rack respectivamente.

Autor: Daniel Santiago Velecela Vega Una vez determinado el tiempo real para el desarrollo de este producto se concluye que hasta hora es el tiempo más corto en el que se ha obtenido el desarrollo de un nuevo producto desde el diseño hasta su construcción industrial, ya que como dato histórico se tiene que el tiempo más corto en que se ha desarrollado un producto ha sido 7 meses, es decir con la aplicación del DFSS se disminuyó más del 50% el tiempo de desarrollo a esto hay que agregarle que el producto desarrollado es hasta hora el más complejo entre todos los productos del portafolio de Tugalt, no solo por las

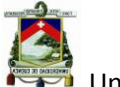

características del producto sino también por el proceso de fabricación como es el troquelado en línea.

- Otra conclusión importante es que mediante el enfoque de DFSS a través de su metodología IDDOV y sus diferentes herramientas, no solo permiten obtener el producto en menor tiempo, sino que también permiten trasmitir las necesidades del cliente hasta los puntos importantes en la fabricación del producto (QFD, AMEF) como en el caso de la distancia entre perforaciones que mediante la utilización de ingeniería robusta se pudo mejorar el Cp (Índice de capacidad del proceso)
- Por último se concluye que el enfoque DFSS es una vía muy útil para el desarrollo de nuevos productos, el cual se utilizará para nuevos proyectos dentro de la empresa Tugalt al comprobarse su utilidad y eficacia.

# **Recomendaciones**

- Si bien el desarrollo de un producto es un proceso sistemático y ordenado, no debemos olvidar que el uso de las herramientas propuestas por el enfoque DFSS se debe utilizar de acuerdo a las necesidades en el trascurso de las etapas del desarrollo del producto.
- La definición de requisitos del cliente es la piedra angular para todo el proceso de desarrollo del producto, por lo tanto, es indispensable contar con una herramienta como la VOC, la misma que debe ser utilizada y comprendida por todos los que conforman una organización ya que de esta manera se tendrá una fuerte ventaja competitiva frente a aquellas que no entienden las verdaderas necesidades del cliente.

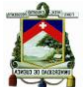

- Se debe asegurar que todos los requisitos del cliente son atendidos en el desarrollo del producto, por lo que la utilización de las matrices QFD son muy importantes para asegurar que todos los requisitos son desplegados en el proceso de diseño y manufactura del producto.
- No se debe perder el tiempo cuando el concepto de un producto está ya definido y aceptado por el cliente, en este caso se debe mejorar el concepto de sus partes utilizando la innovación.
- La innovación es fundamental en todo proceso de desarrollo de un producto ya que brinda las mayores posibilidades de desarrollar un producto que tenga muy buena acogida por parte de los clientes, razón por la cual, se debe utilizar el TRIZ que está enfocado a resolver los problemas de innovación frente a un determinado problema que requiere solución.
- En el desarrollo de productos no debemos enfocarnos solo a crear o mejorar los diferentes tipos de productos, sino también, el desarrollar procesos confiables que permitan reducir la variabilidad en un proceso, ya que de esa manera estaremos utilizando los recursos de la mejor manera y garantizando productos de alta calidad, para ello es fundamental recurrir a una herramienta muy útil como lo es la ingeniería robusta.

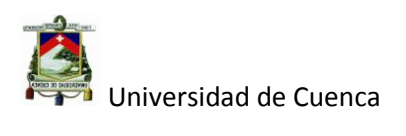

# Autor: Daniel Santiago Velecela Vega

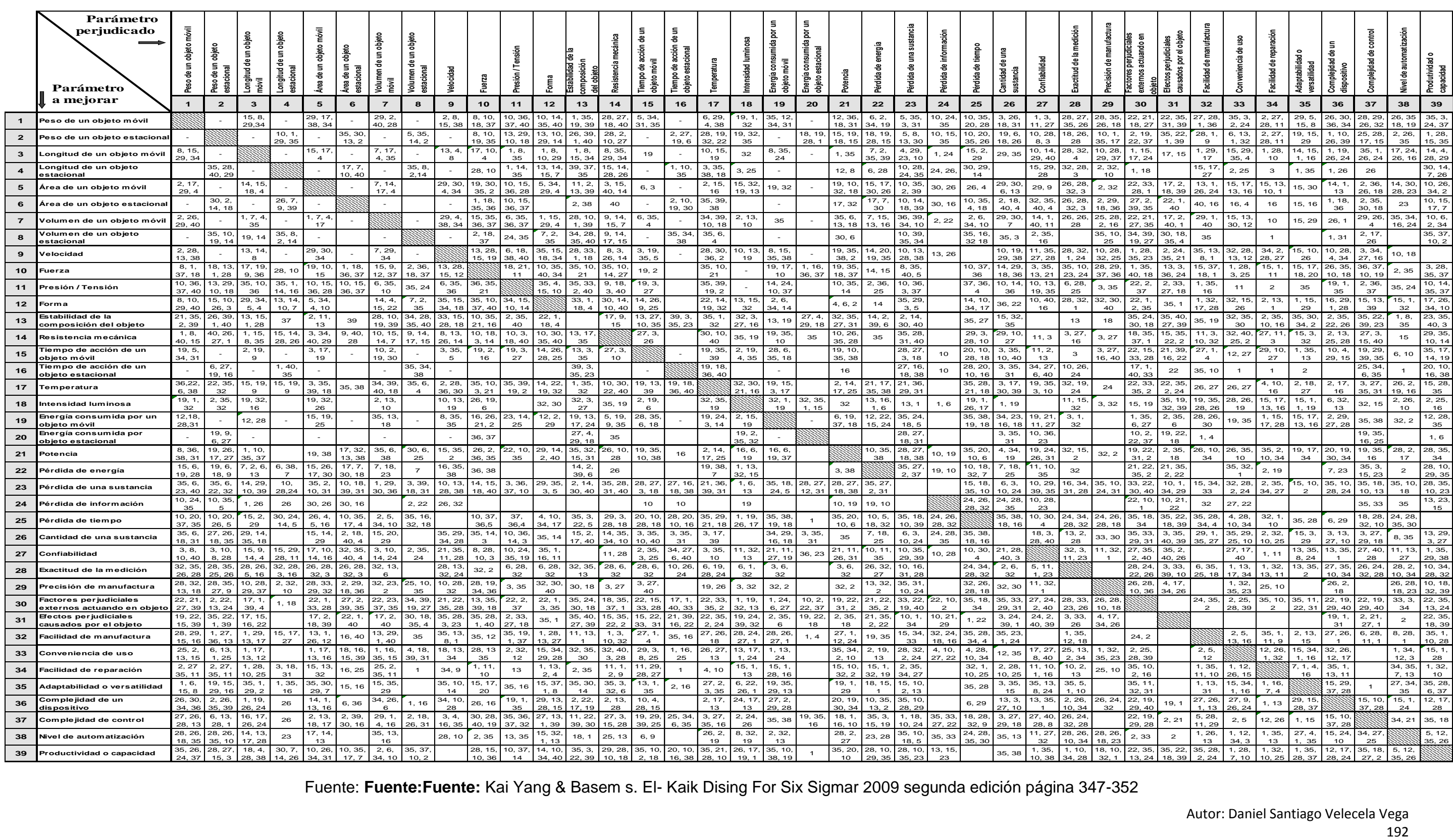

# **Anexos.**

**ANEXO 1: Matriz de Conflictos técnicos del TRIZ.**

Fuente: **Fuente:Fuente:** Kai Yang & Basem s. El- Kaik Dising For Six Sigmar 2009 segunda edición página 347-352

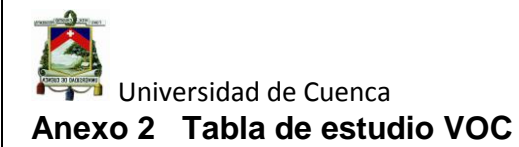

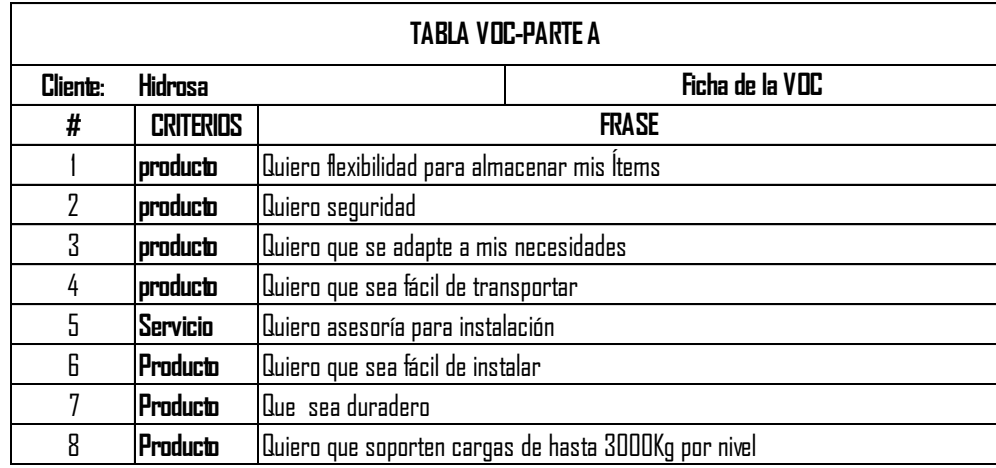

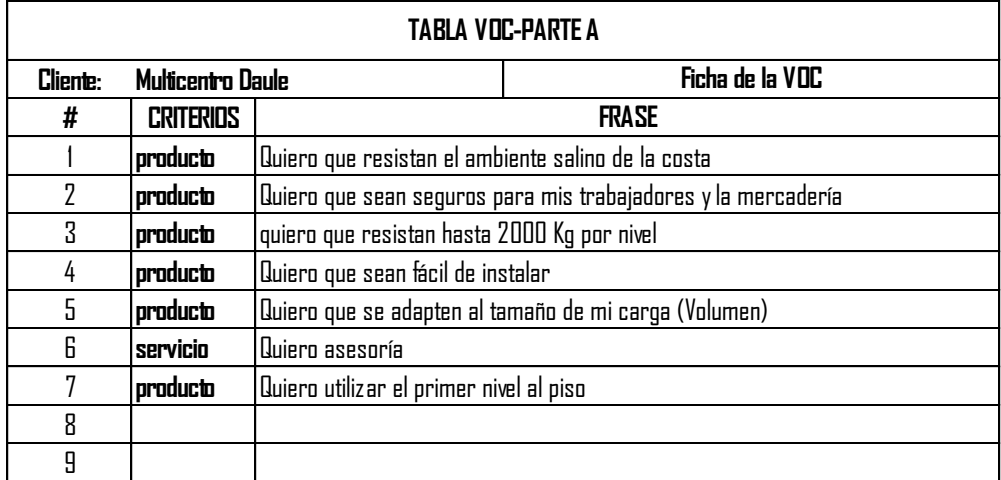

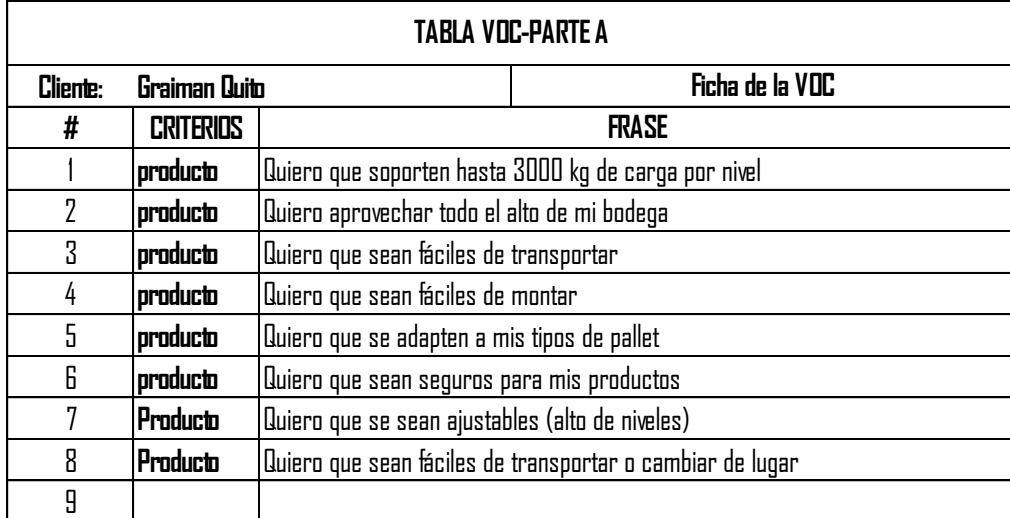

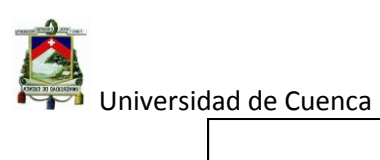

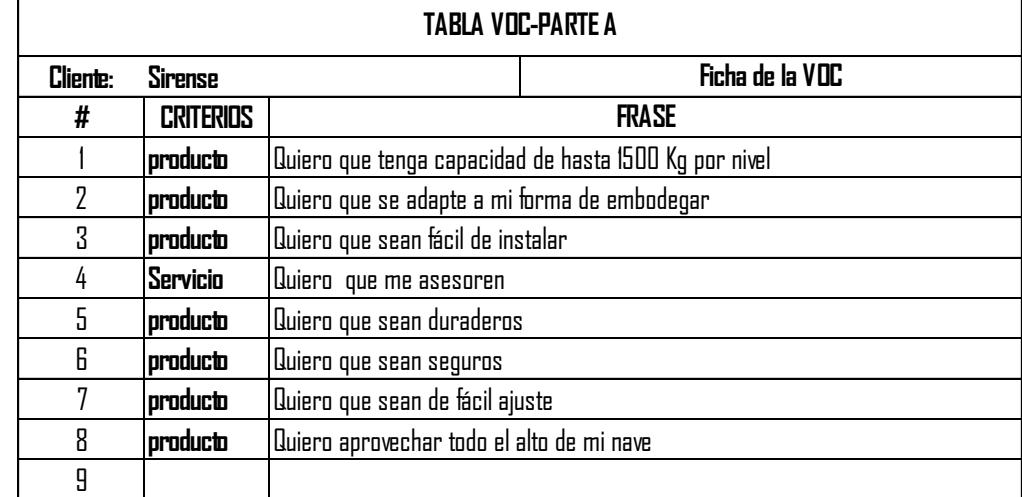

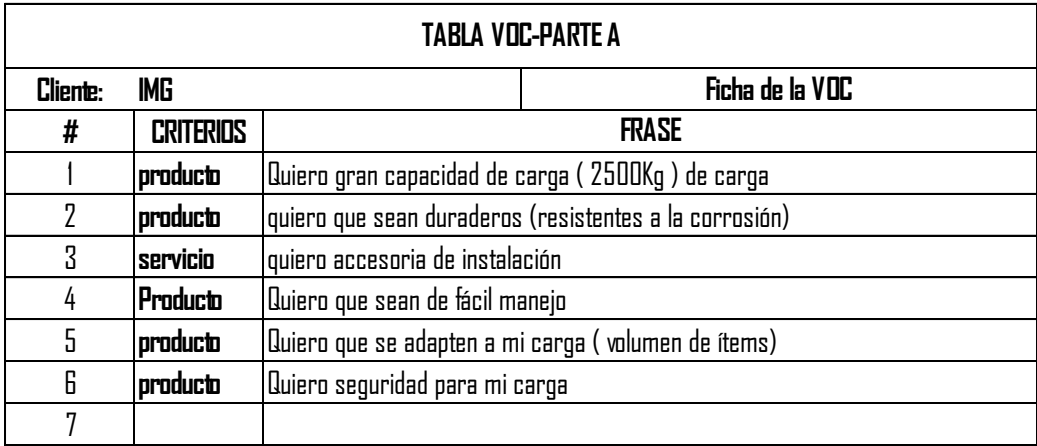

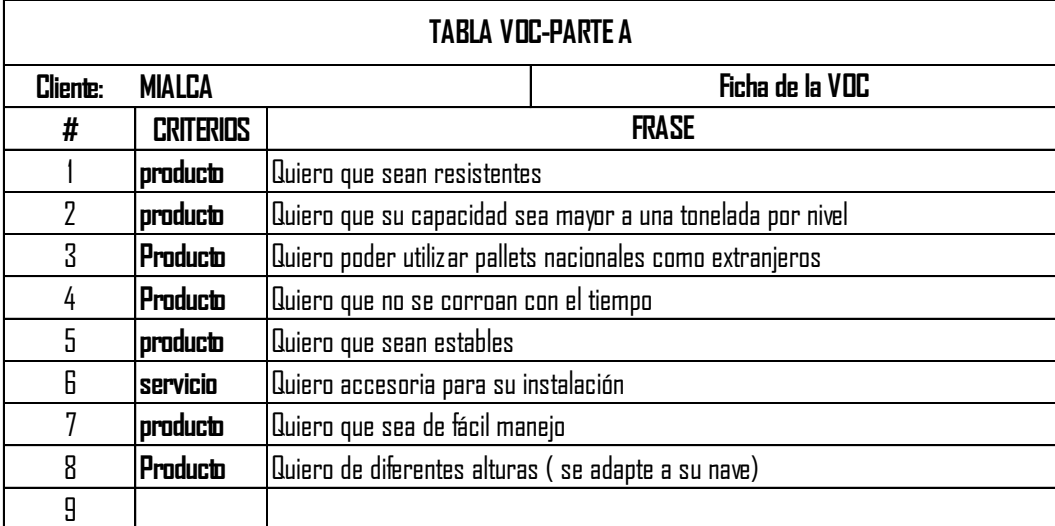

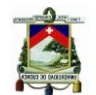

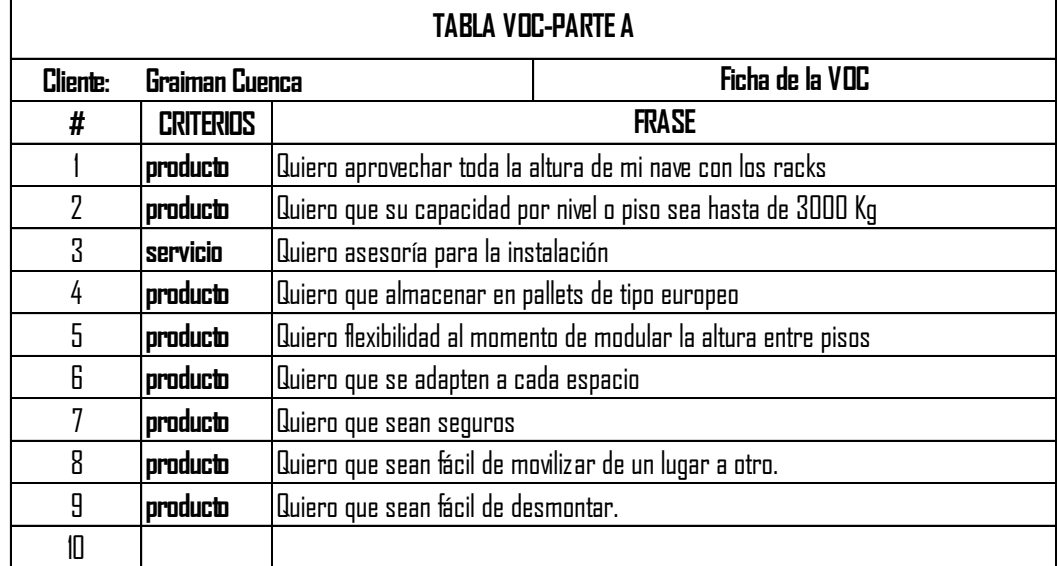

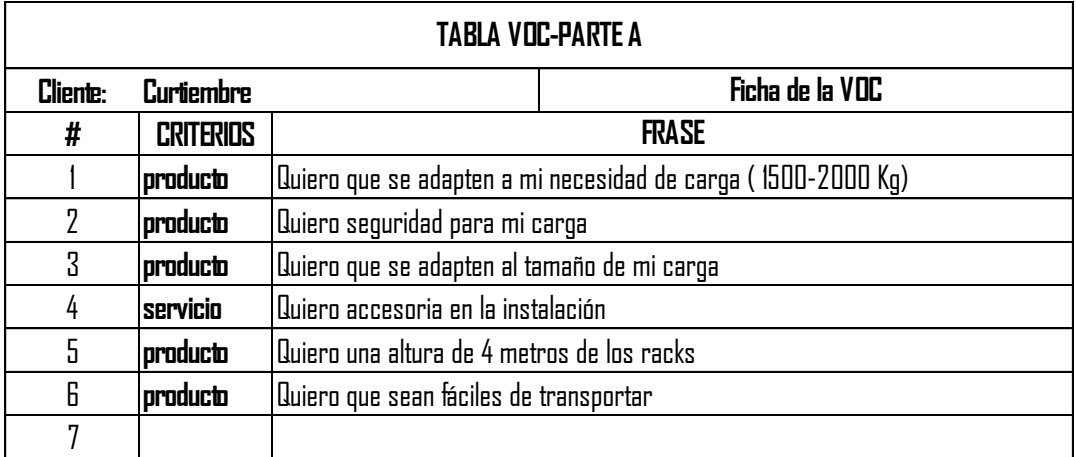

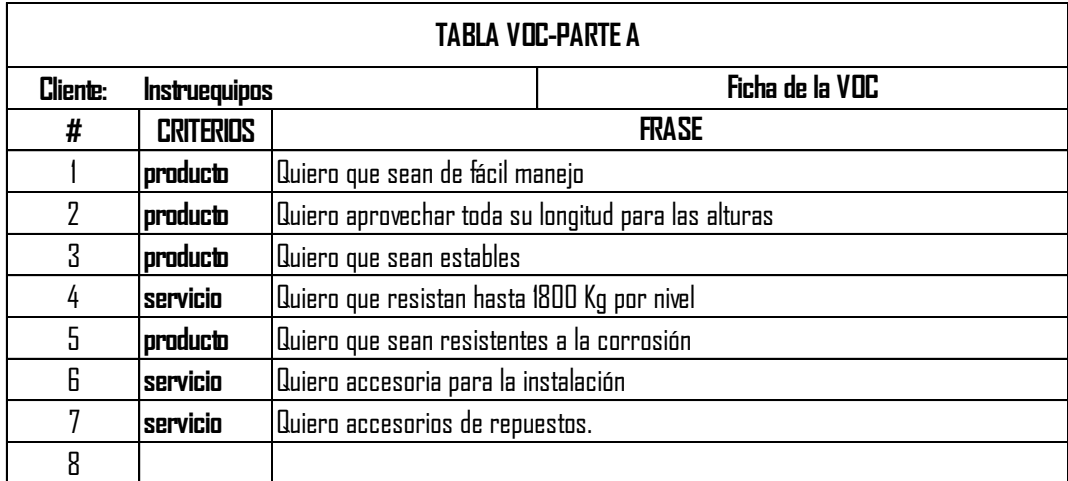

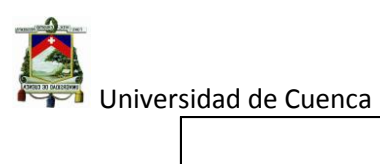

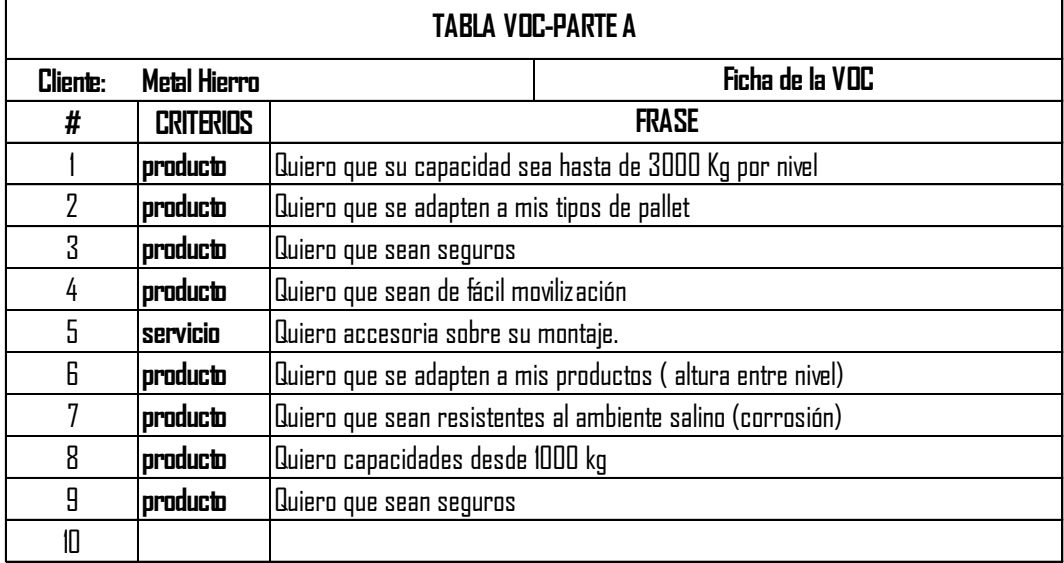

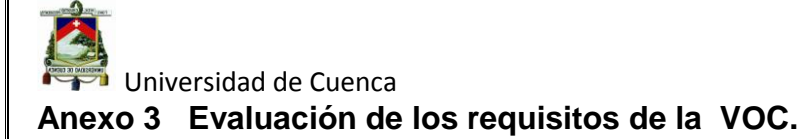

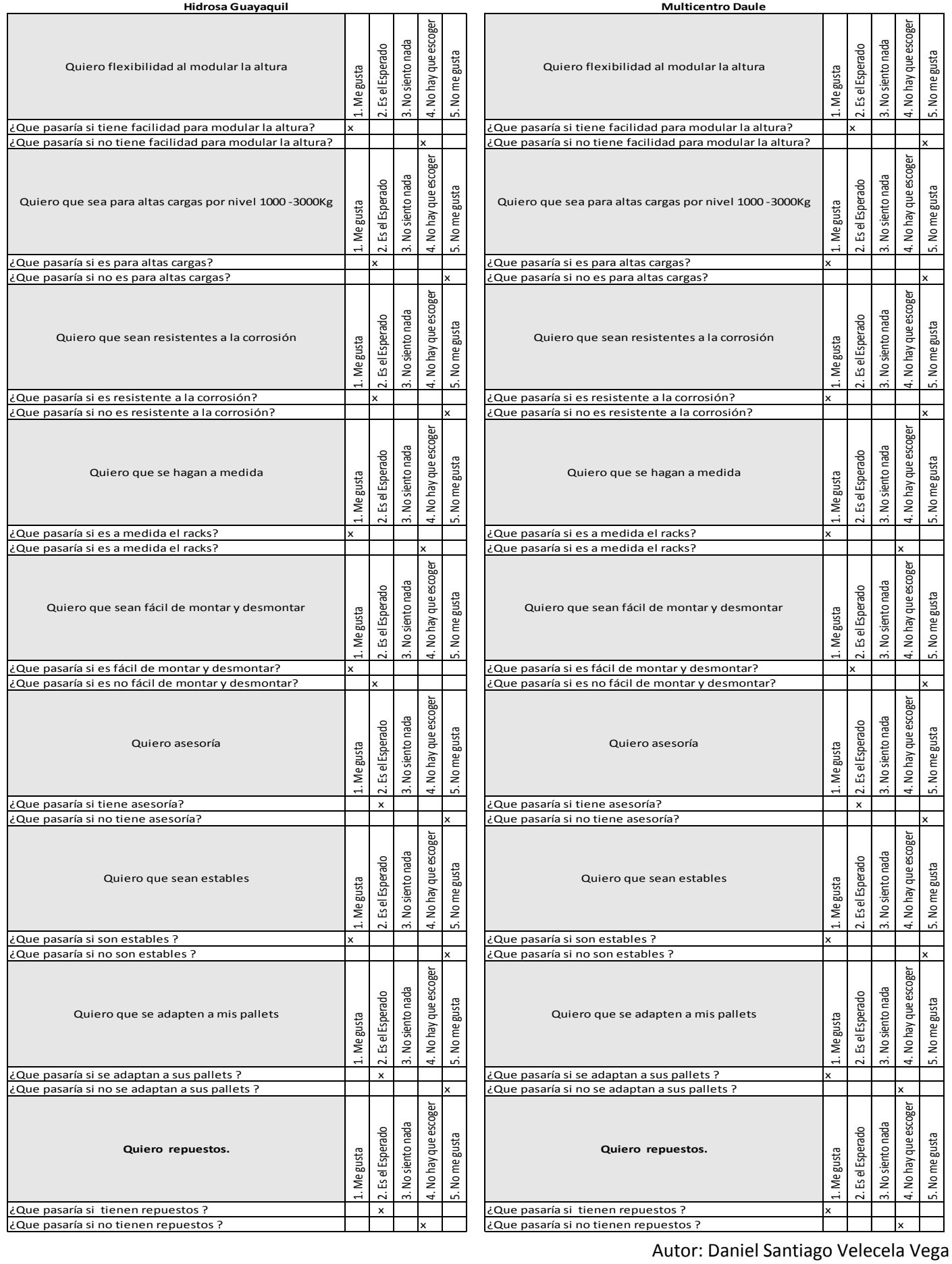
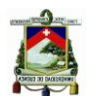

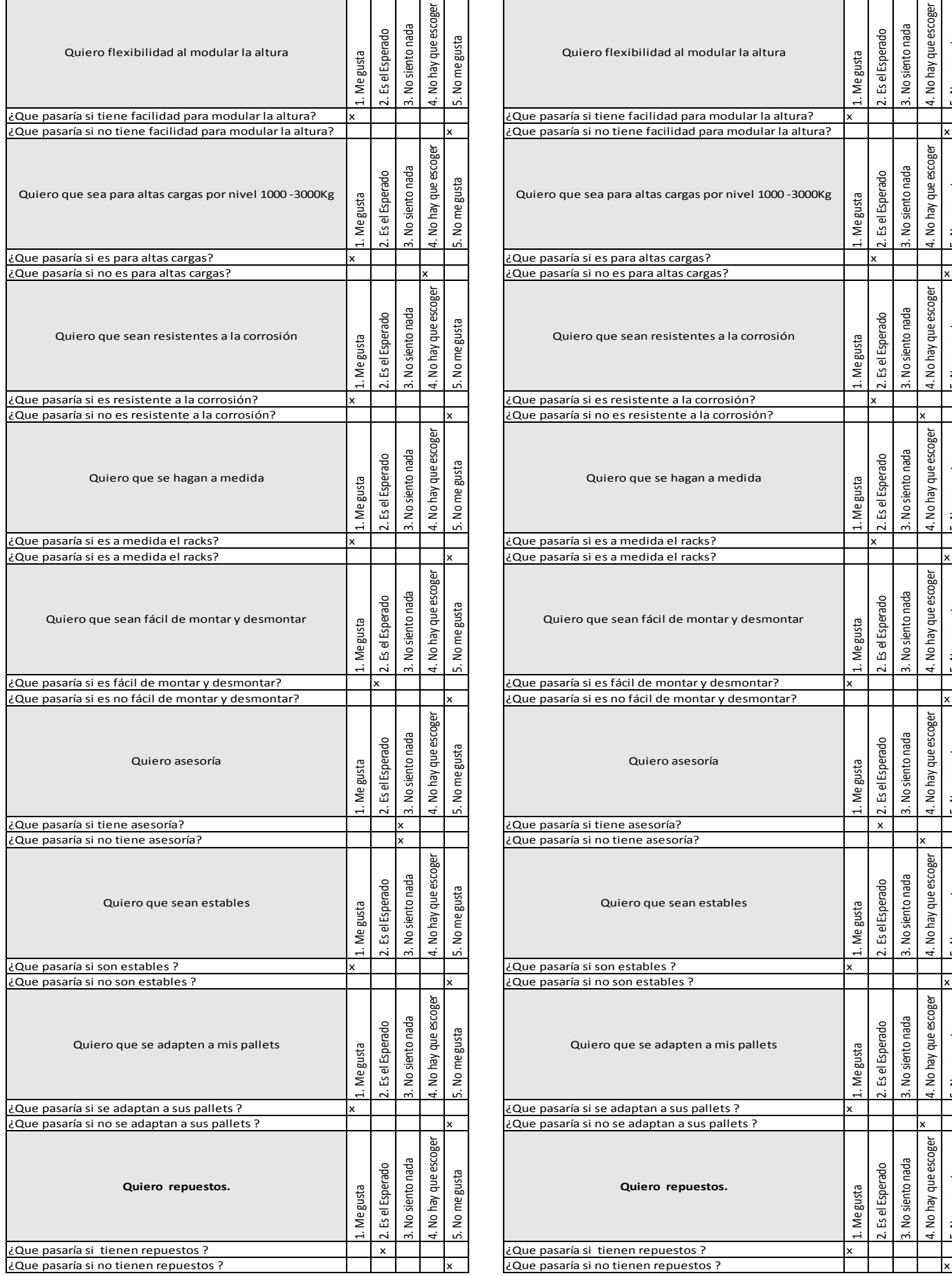

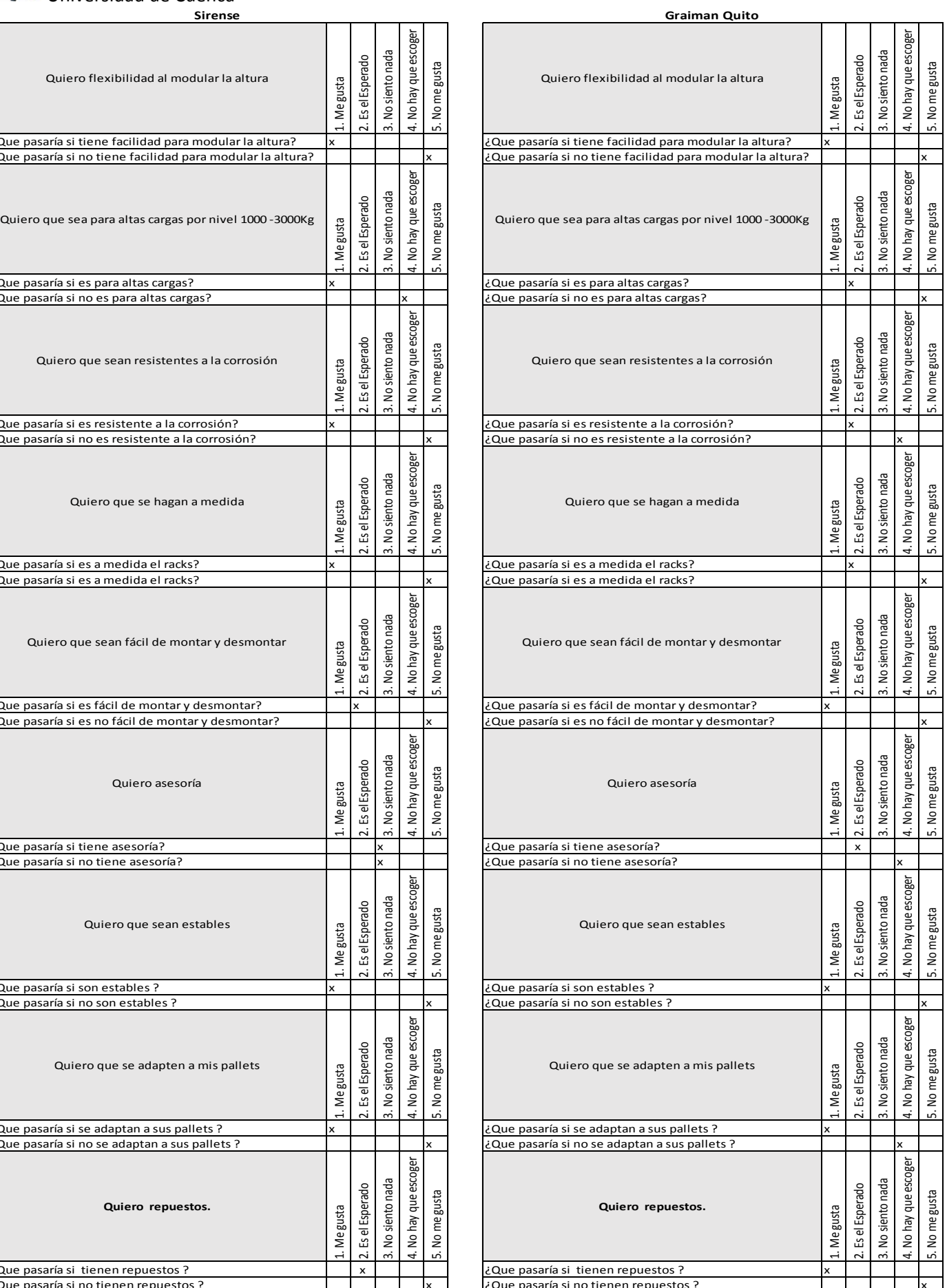

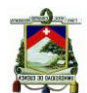

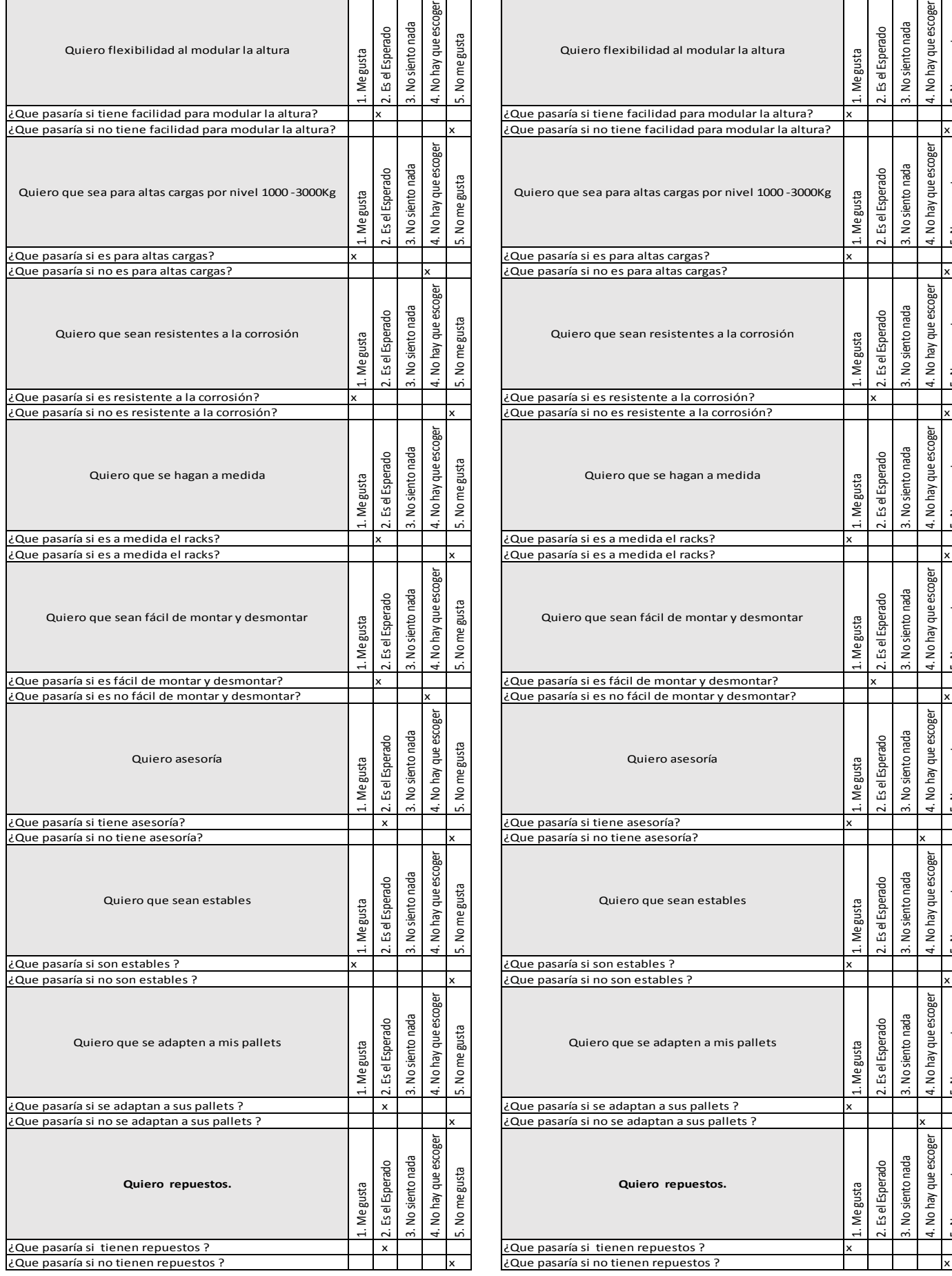

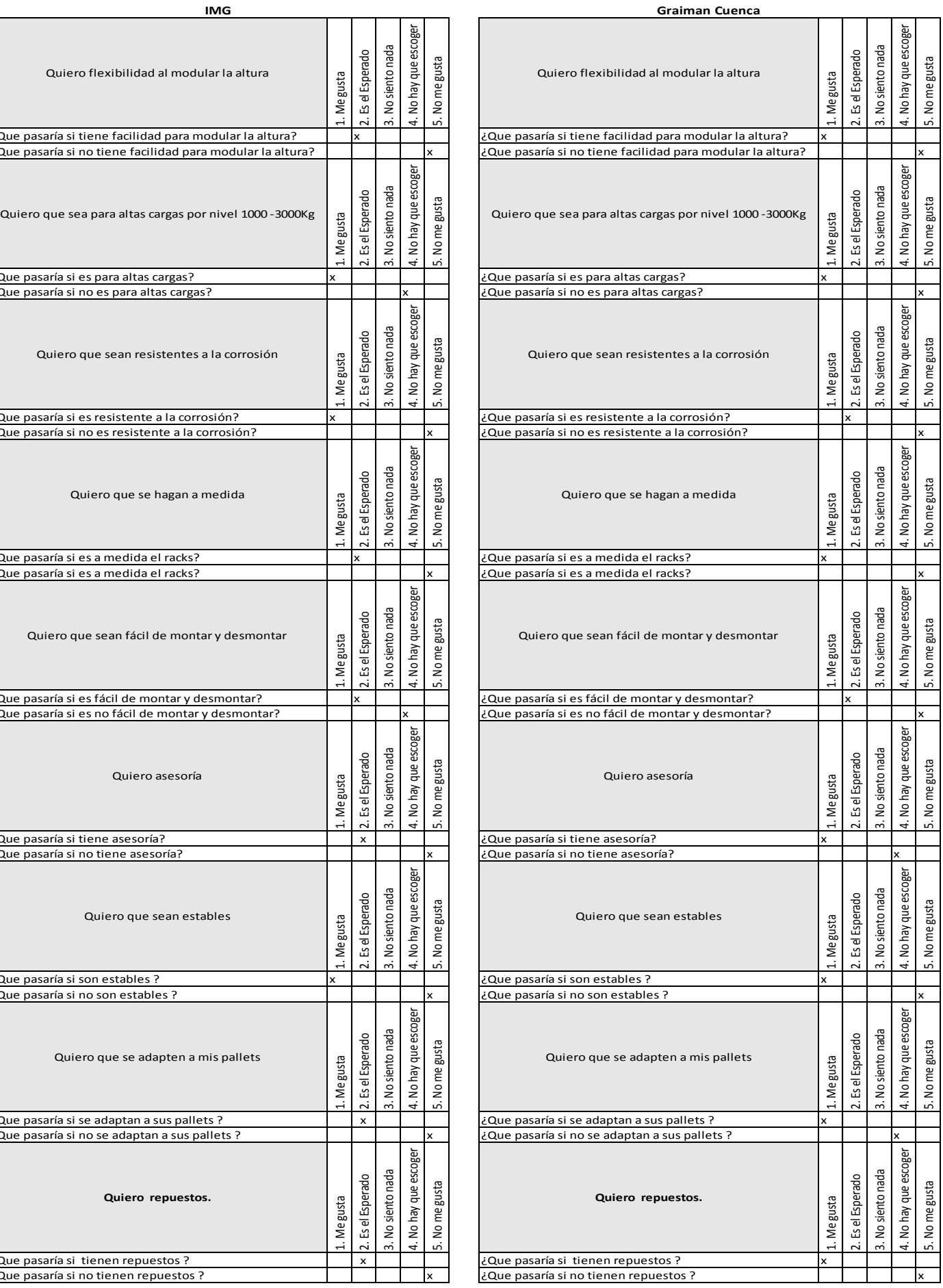

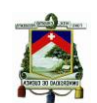

### Universidad de Cuenca **Curtiembre Instruequipos**

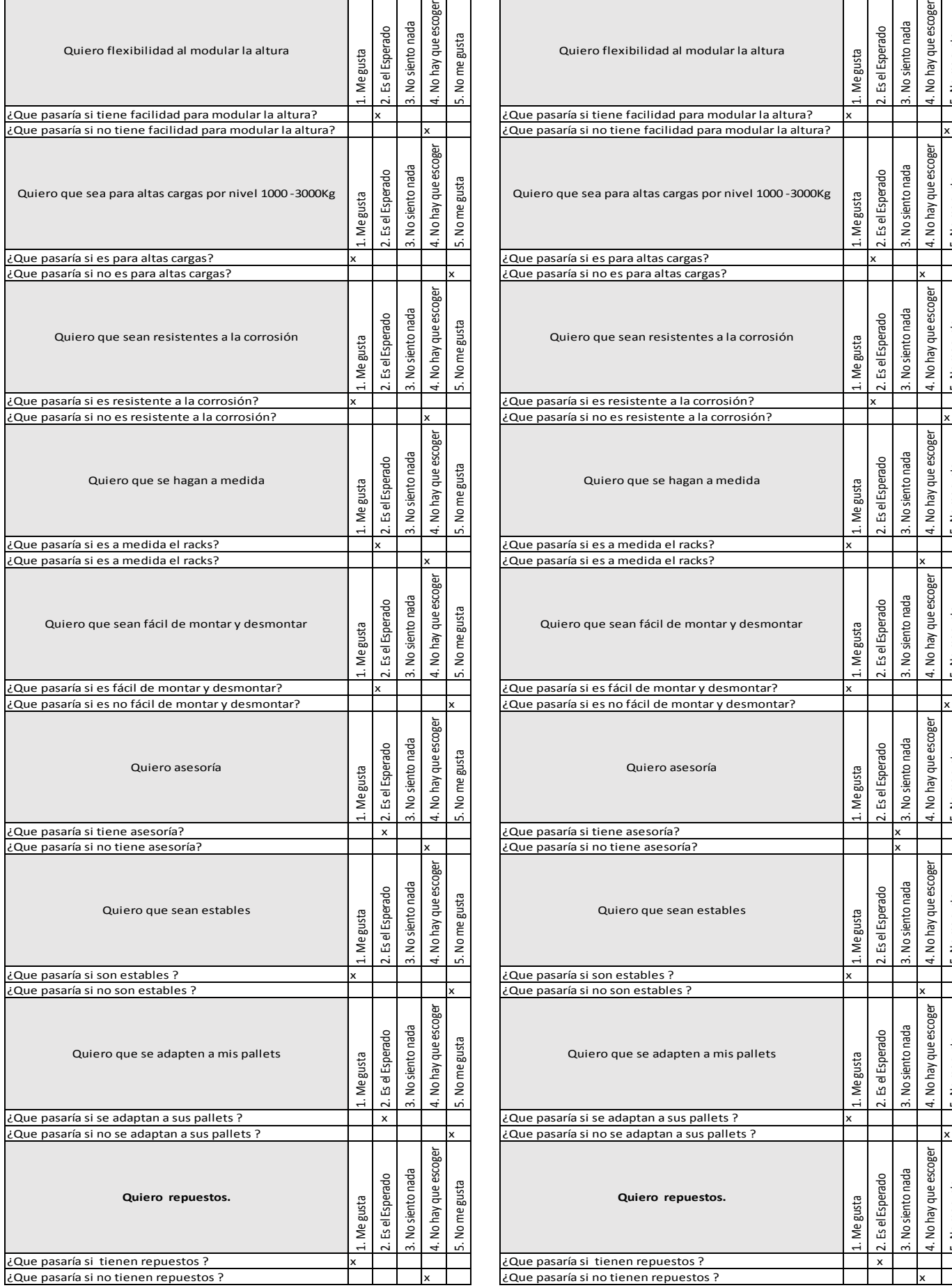

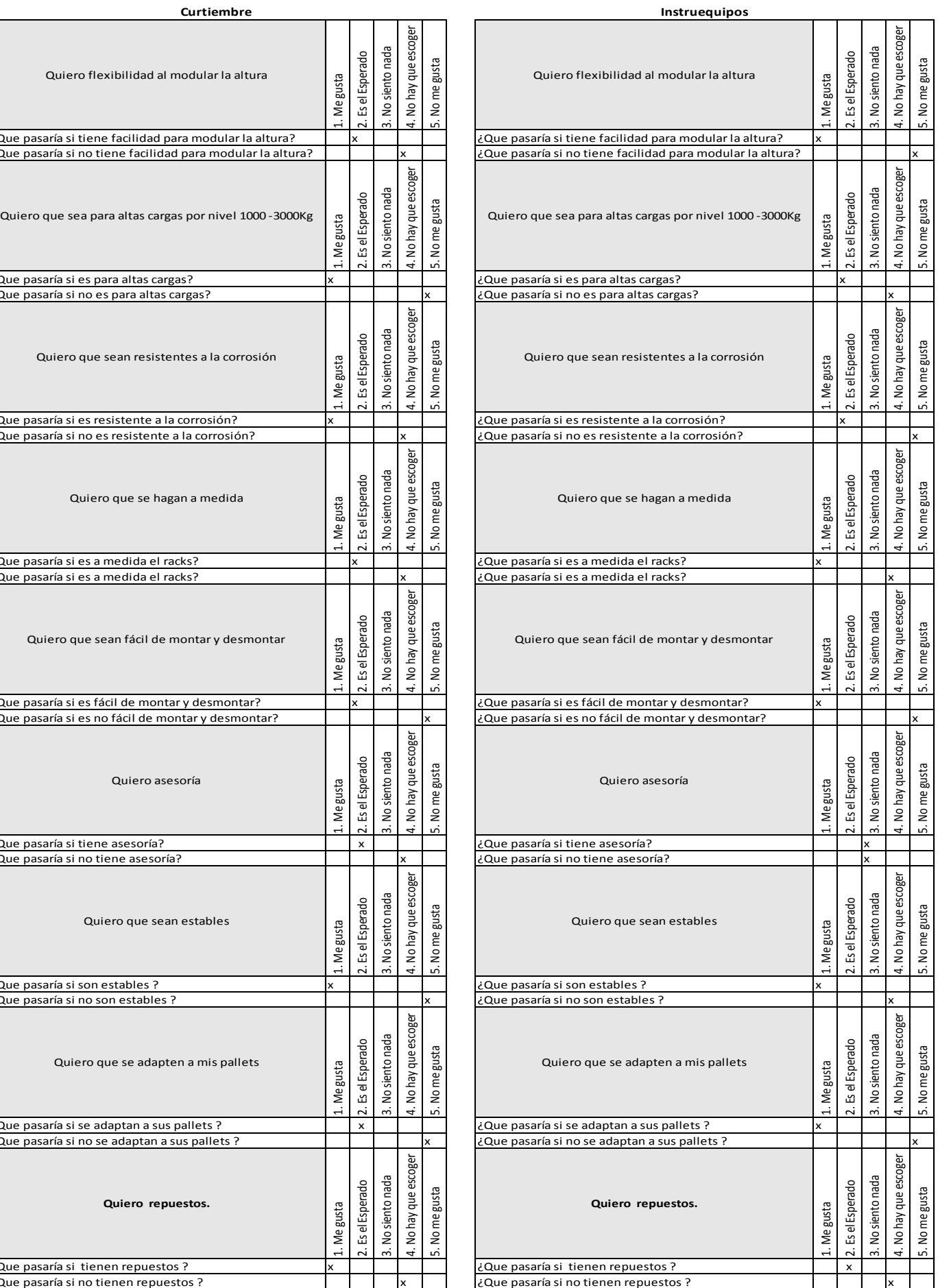

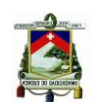

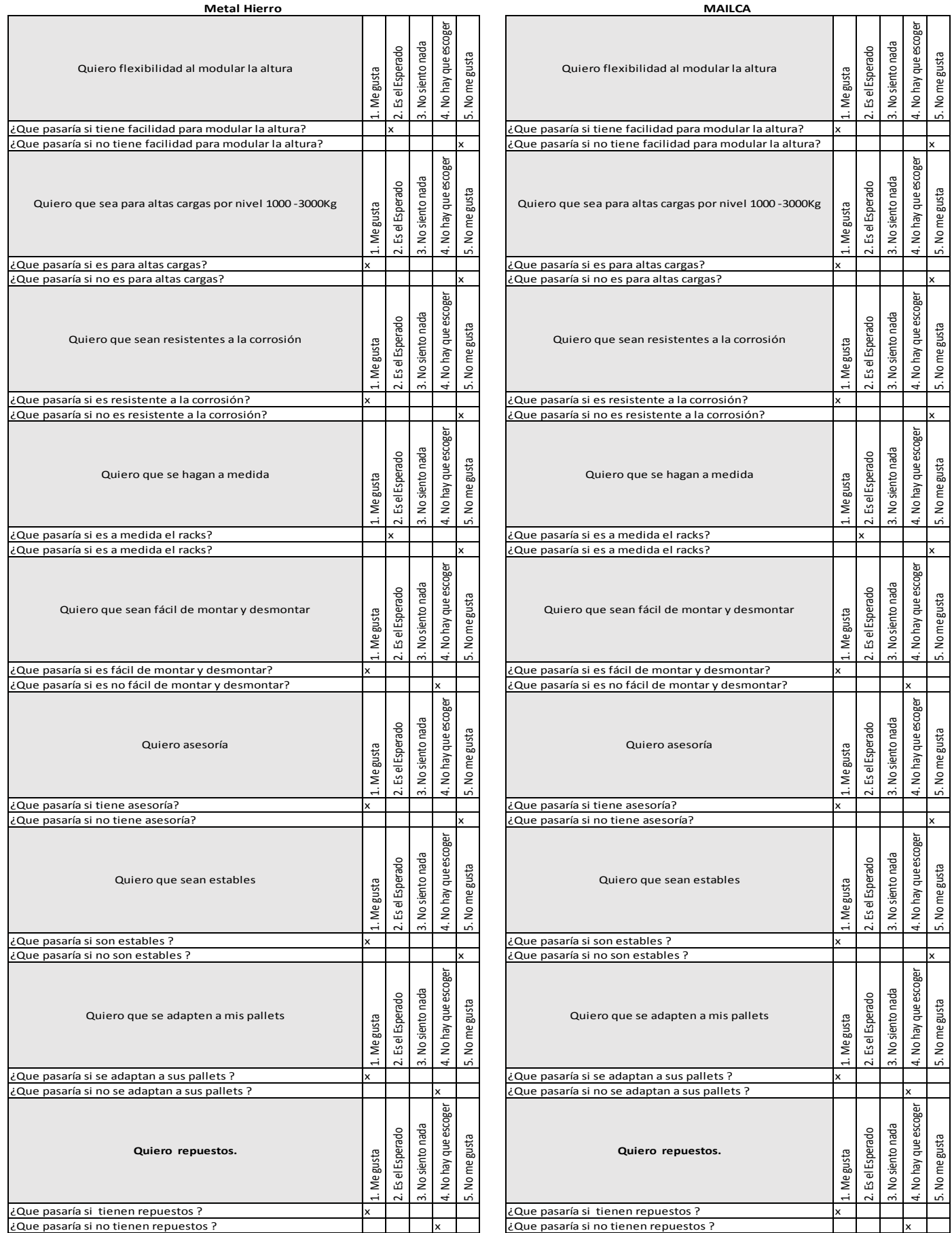

# para modular la altura? ad para modular la altura?  $\begin{array}{ccc} \text{imontary desmontar} & \begin{array}{c} \text{ge} & \text{ge} \\ \text{ge} & \text{ge} \\ \text{se} & \text{se} \end{array} \end{array}$ ontar y desmontar?

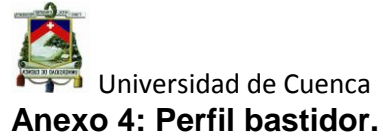

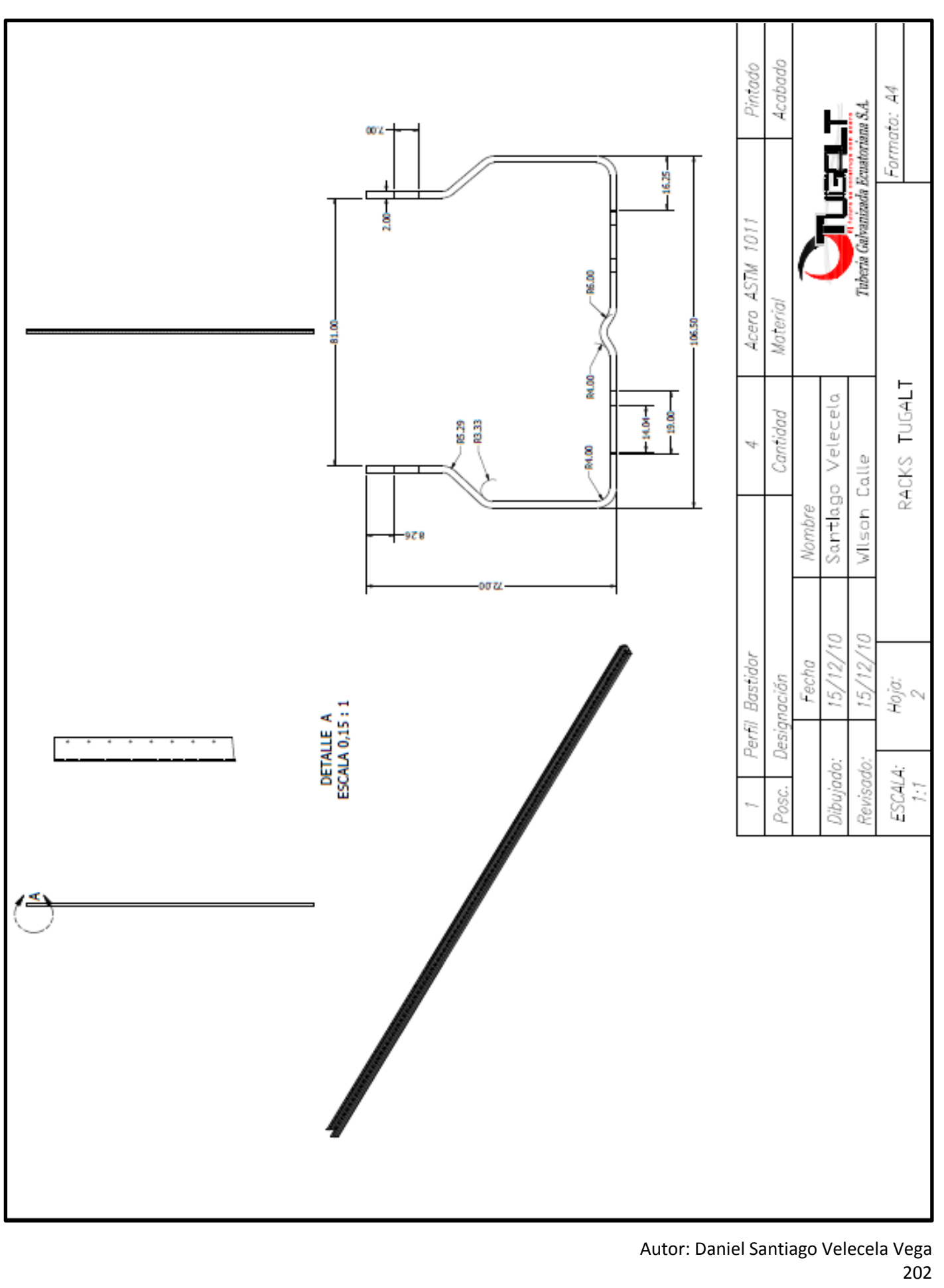

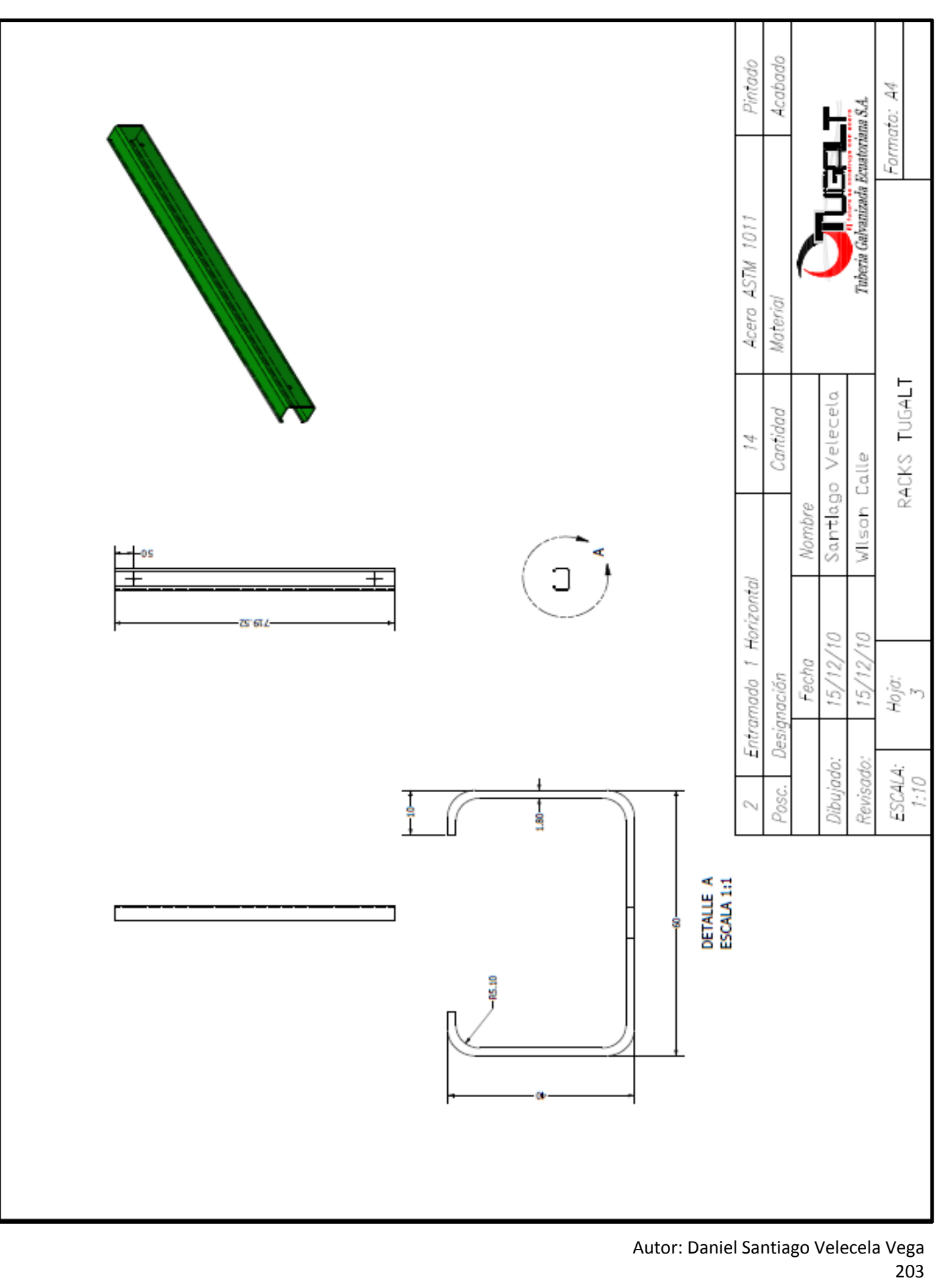

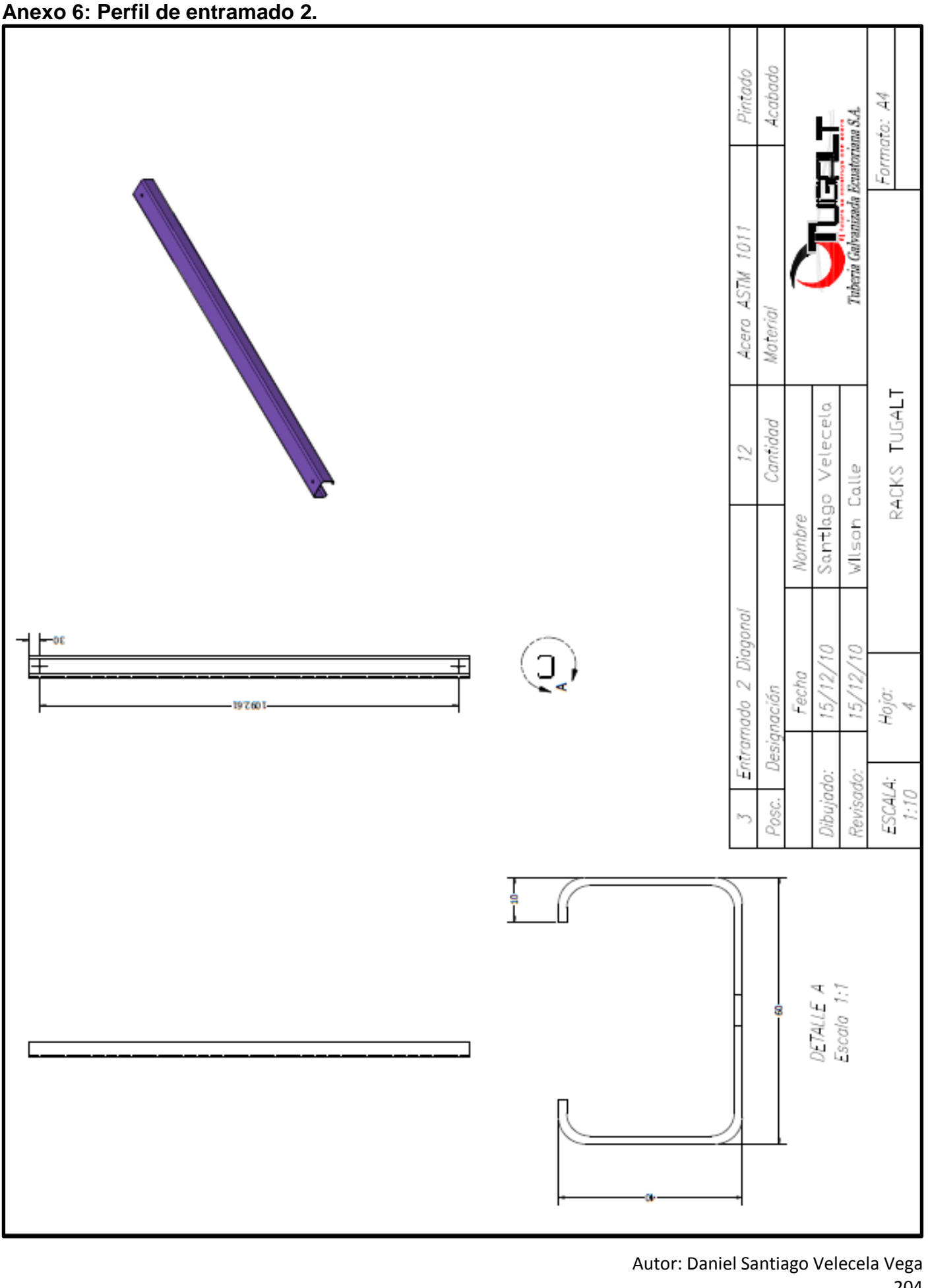

Universidad de Cuenca **Anexo 7: Tubo 150x50x3.00 mm.**

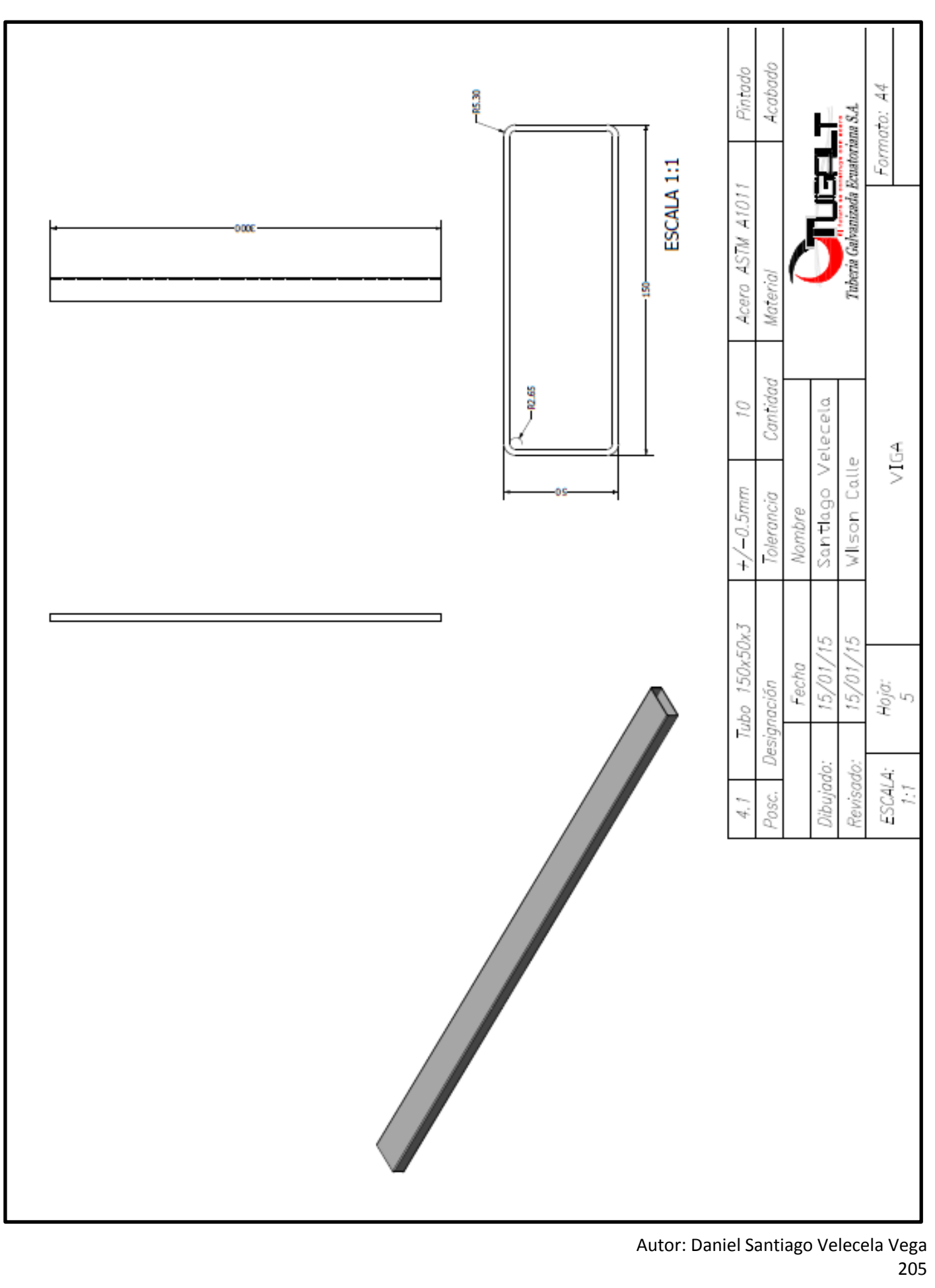

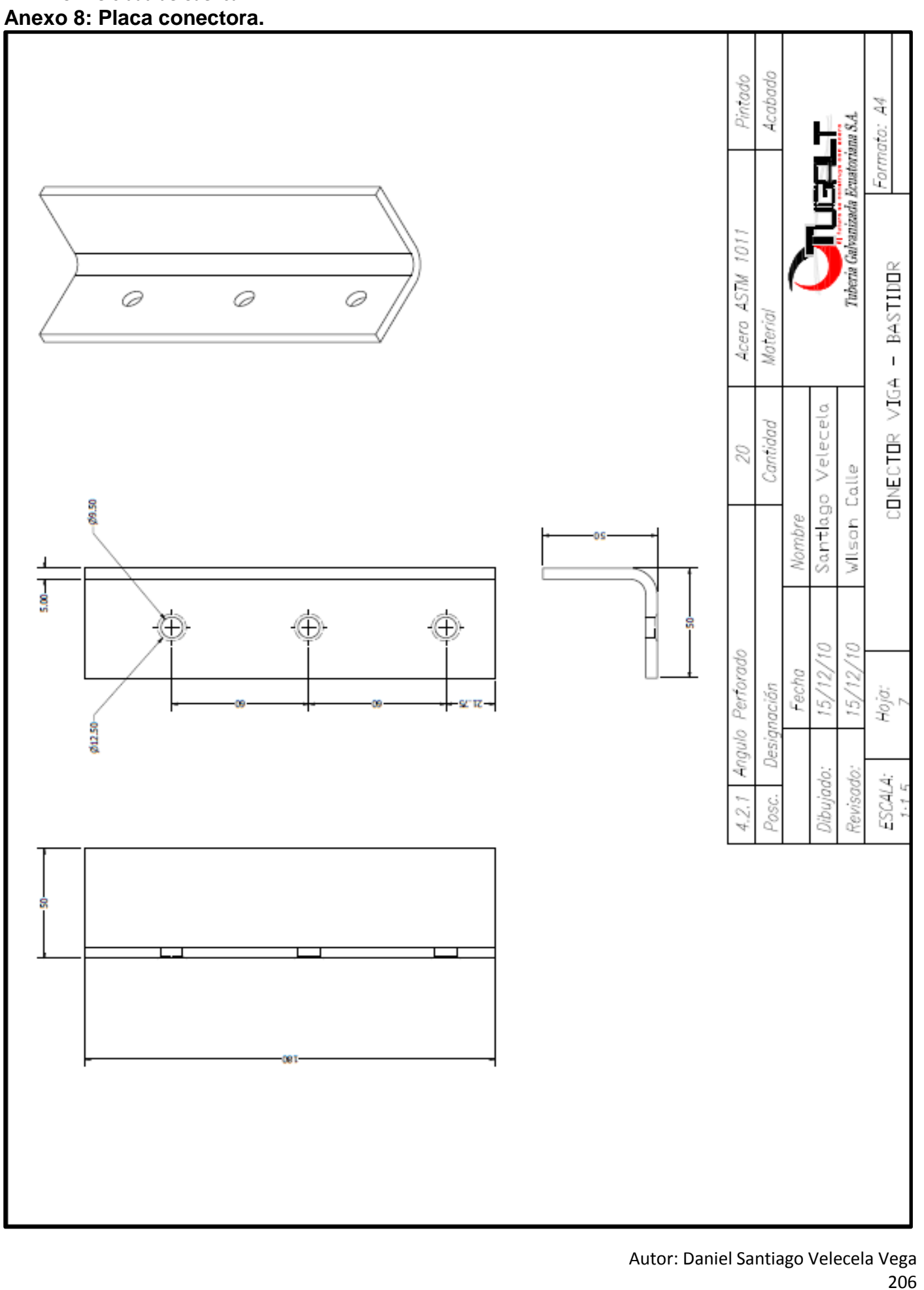

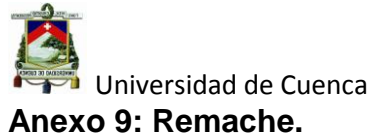

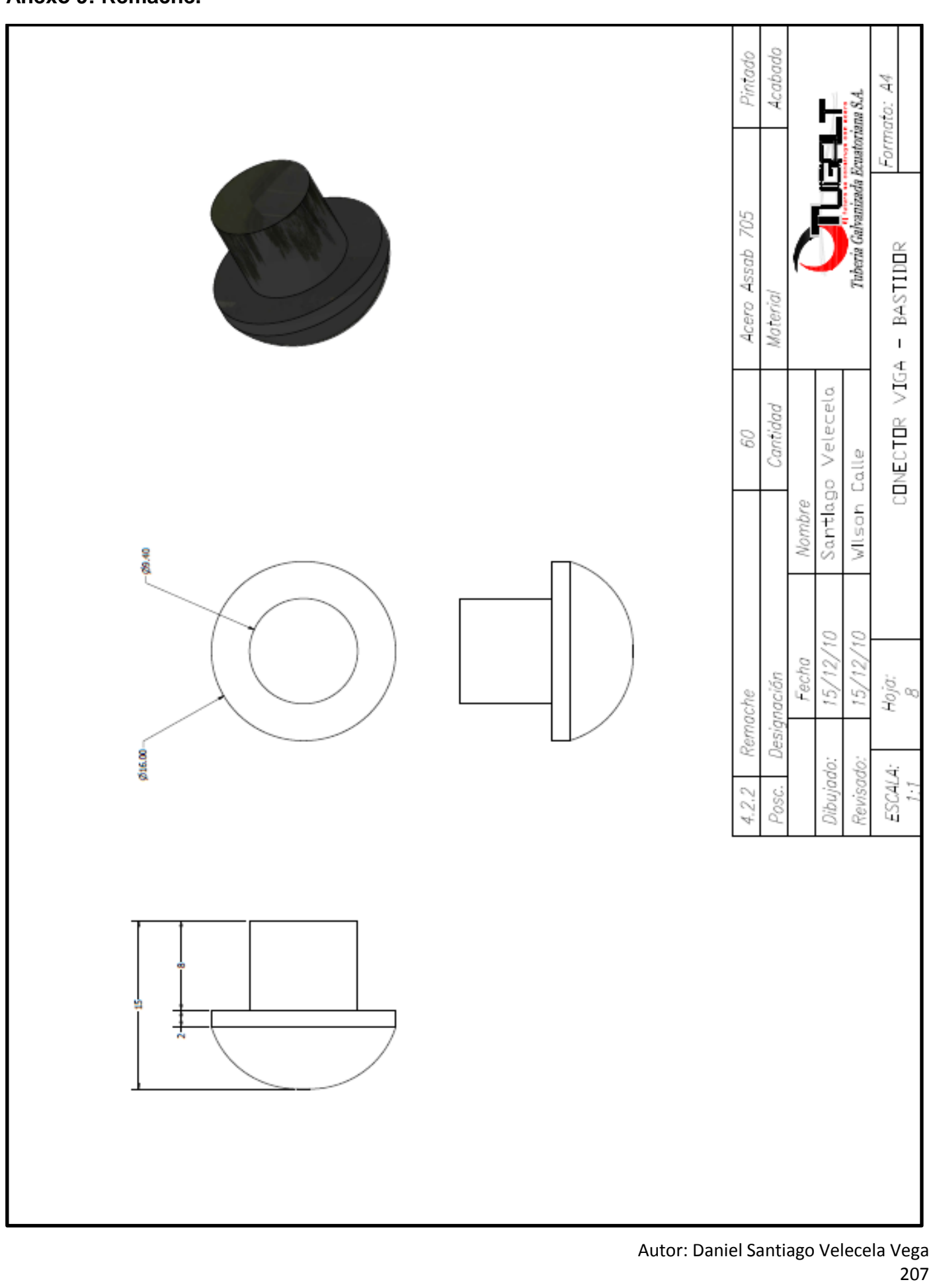

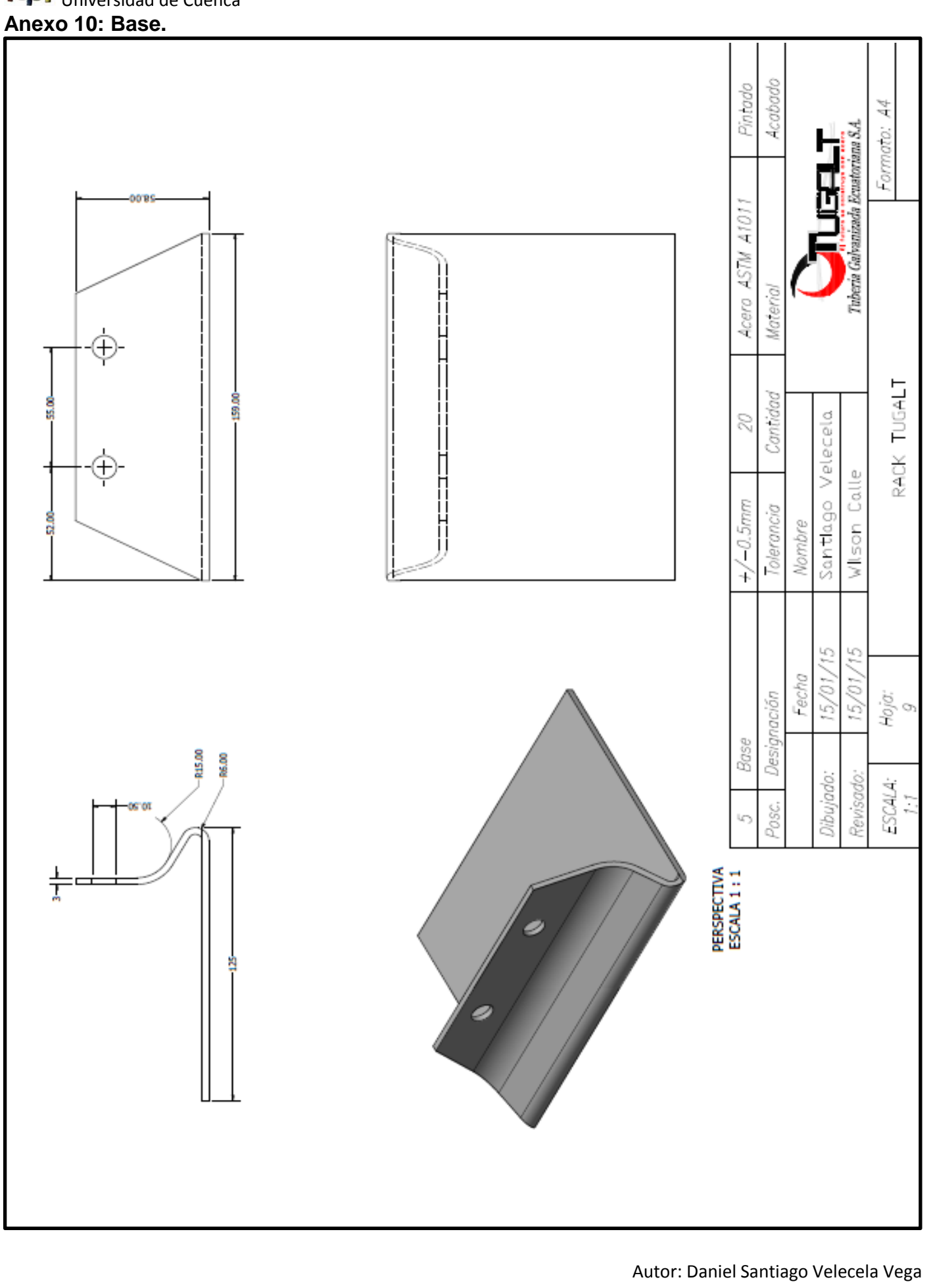

Universidad de Cuenca **Anexo 11: Estructura.**

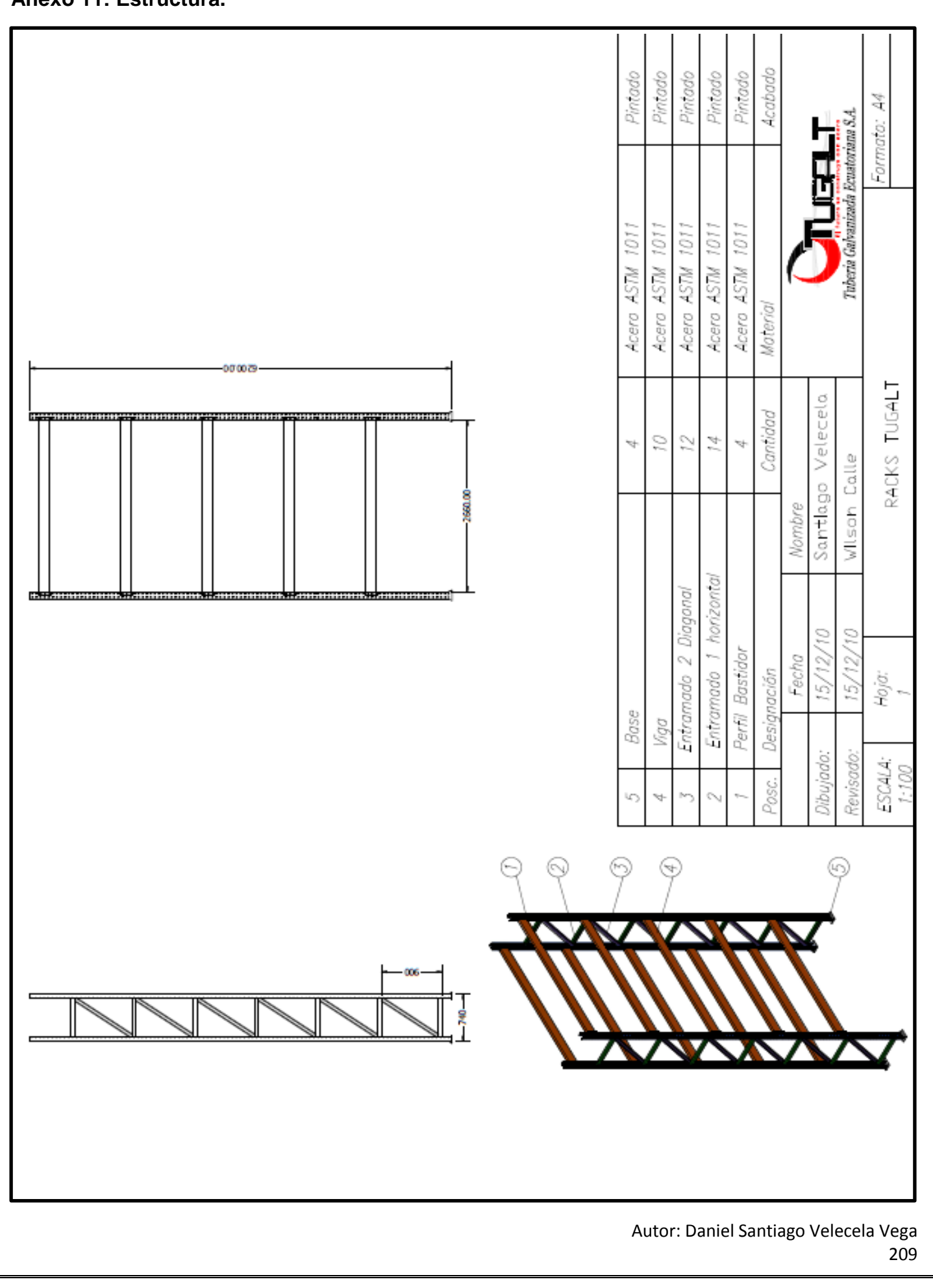

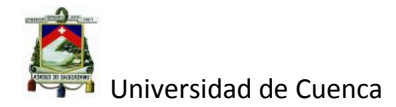

#### **Bibliografía.**

1) Kai Yang and Basem S. El Haik "*«*Dising For Six Sigma*» Diseño para seis Sigma* " New York, Mc Graw Hill, 2003, capítulo 1.

2) Kai Yang and Basem S. El Haik "*«*Dising For Six Sigma*» Diseño para seis Sigma* " New York, Mc Graw Hill, 2003, capítulo 7.

3)Kai Yang and Basem S. El Haik "*«*Dising For Six Sigma*» Diseño para seis Sigma* " New York, Mc Graw Hill, 2003, capítulo 11.

4) Kai Yang and Basem S. El Haik "*«*Dising For Six Sigma*» Diseño para seis Sigma"* New York, Mc Graw Hill, 2003, capítulo 13.

5) GENRICH Atshuller"*«*40 Principles extended edition*» 40 proncipios edición extendida "*New York, Technical innovation center, 2005, pág. 32, 46, 74, 92.

6) http://www.portalcalidad.com/articulos/71-la-satisfaccion-del-cliente-iso-9001 día de la consulta 2014-11-12.

7) MOURA Eduardo, "*Introducción al DFSS",* Material de aprendizaje de Qualiplus, año 2014.

8) MOURA Eduardo, "*«*Quality Function Deployment*» QFD",* Material de aprendizaje de Qualiplus, año 2014.

8) MOURA Eduardo, "*«*Failure Mode & Effects Analysis*» FMEA",* Material de aprendizaje de Qualiplus, año 2014.

9) MOURA Eduardo, "Ingeniería Robusta*",* Material de aprendizaje de Qualiplus, año 2014.

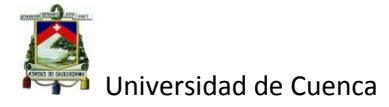

10) YUIN Wu & ALAN Wu ,"Diseño Robusto utilizando los métodos Taguchi*"*  Madrid, Diaz de Santos, 1997, Capitulo 2.

11) ISAK Bukhman, "*«*TRIZ TECHNOLOGY FOR INNOVATION*»", New York* Cubic Creativity Company, 2012, capítulo 5.

12) DOWN Nichael,"Análisis del modo potencial de falla y sus efectos cuarta edición*", EE.UU,*General Motors, 2008, pág. 37, 46,93.

#### **Otras fuentes.**

- http://www.bdigital.unal.edu.co/5855/1/jorgeeduardosalazartrujillo20072\_ Parte1.pdf día de la consulta. 10-01-2015.
- http://www.fisicanet.com.ar/fisica/elasticidad/ap01\_elasticidad.php día de la consulta 22-12-2014.
- http://www.ingenieriaindustrialonline.com/herramientas-para-el-ngenieroindustrial/gesti%C3%B3n-y-control-de-calidad/capacidad-de-proceso. día de la consulta 01/01/2015